UNIVERSIDAD DE EL SALVADOR FACULTAD DE INGENIERÍA Y ARQUITECTURA ESCUELA DE INGENIERÍA DE SISTEMAS INFORMÁTICOS CURSO DE ESPECIALIZACIÓN EN INGENIERIA DE CALIDAD

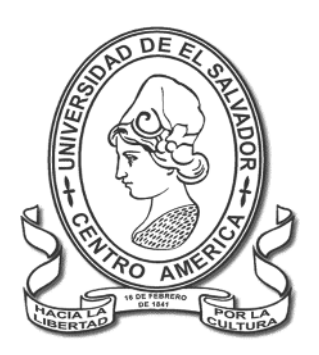

**IMPLEMENTACIÓN DE PRUEBAS FUNCIONALES, AUTOMATIZADAS Y PROPUESTA DE MEJORA, A LOS PROCESOS DE AUTENTICACIÓN, GESTIÓN DE ASOCIADOS, MANEJO DE CUENTA DE APORTACIONES Y AHORRO A LA VISTA DEL SISTEMA INFORMÁTICO DE LA ASOCIACIÓN COOPERATIVA DE AHORRO Y CRÉDITO DE EMPLEADOS DEL MINISTERIO DE SALUD REGIÓN PARACENTRAL DE RESPONSABILIDAD LIMITADA, CO-AGESALUD DE R.L.** 

PRESENTADO POR:

# **JOSÉ DUGLAS MORALES PICHINTE PASTOR ALEXANDER FERNÁNDEZ GARCÍA**

PARA OPTAR AL TÍTULO DE:

**INGENIERO (A) DE SISTEMAS INFORMÁTICOS**

CIUDAD UNIVERSITARIA, NOVIEMBRE DE 2023

# **UNIVERSIDAD DE EL SALVADOR**

RECTOR:

# **M.SC. JUAN ROSA QUINTANILLA**

SECRETARIO GENERAL:

**LIC. PEDRO ROSALÍO ESCOBAR CASTANEDA**

**FACULTAD DE INGENIERÍA Y ARQUITECTURA**

DECANO:

**ING. LUIS SALVADOR BARRERA MANCIA**

SECRETARIO:

**ARQ. RAÚL ALEXANDER FABIAN ORELLANA**

# **ESCUELA DE INGENIERÍA DE SISTEMAS INFORMÁTICOS**

DIRECTOR:

**ING. CESAR AUGUSTO GONZÁLEZ**

# UNIVERSIDAD DE EL SALVADOR FACULTAD DE INGENIERÍA Y ARQUITECTURA ESCUELA DE INGENIERÍA DE SISTEMAS INFORMÁTICOS

Trabajo de graduación previo a la opción al grado de: **INGENIERO DE SISTEMAS INFORMÁTICOS**

Título:

**IMPLEMENTACIÓN DE PRUEBAS FUNCIONALES, AUTOMATIZADAS Y PROPUESTA DE MEJORA, A LOS PROCESOS DE AUTENTICACIÓN, GESTIÓN DE ASOCIADOS, MANEJO DE CUENTA DE APORTACIONES Y AHORRO A LA VISTA DEL SISTEMA INFORMÁTICO DE LA ASOCIACIÓN COOPERATIVA DE AHORRO Y CRÉDITO DE EMPLEADOS DEL MINISTERIO DE SALUD REGIÓN PARACENTRAL DE RESPONSABILIDAD LIMITADA, CO-AGESALUD DE R.L.** 

Presentado por:

# **JOSÉ DUGLAS MORALES PICHINTE PASTOR ALEXANDER FERNÁNDEZ GARCÍA**

Trabajo de Graduación Aprobado por:

Docente Asesor:

# **ING. CARLOS EDUARDO CONTRERAS GALVEZ**

San Salvador, Noviembre de 2023

Trabajo de Graduación Aprobado por:

Docente Asesor:

# **ING. CARLOS EDUARDO CONTRERAS GALVEZ**

# Contenido

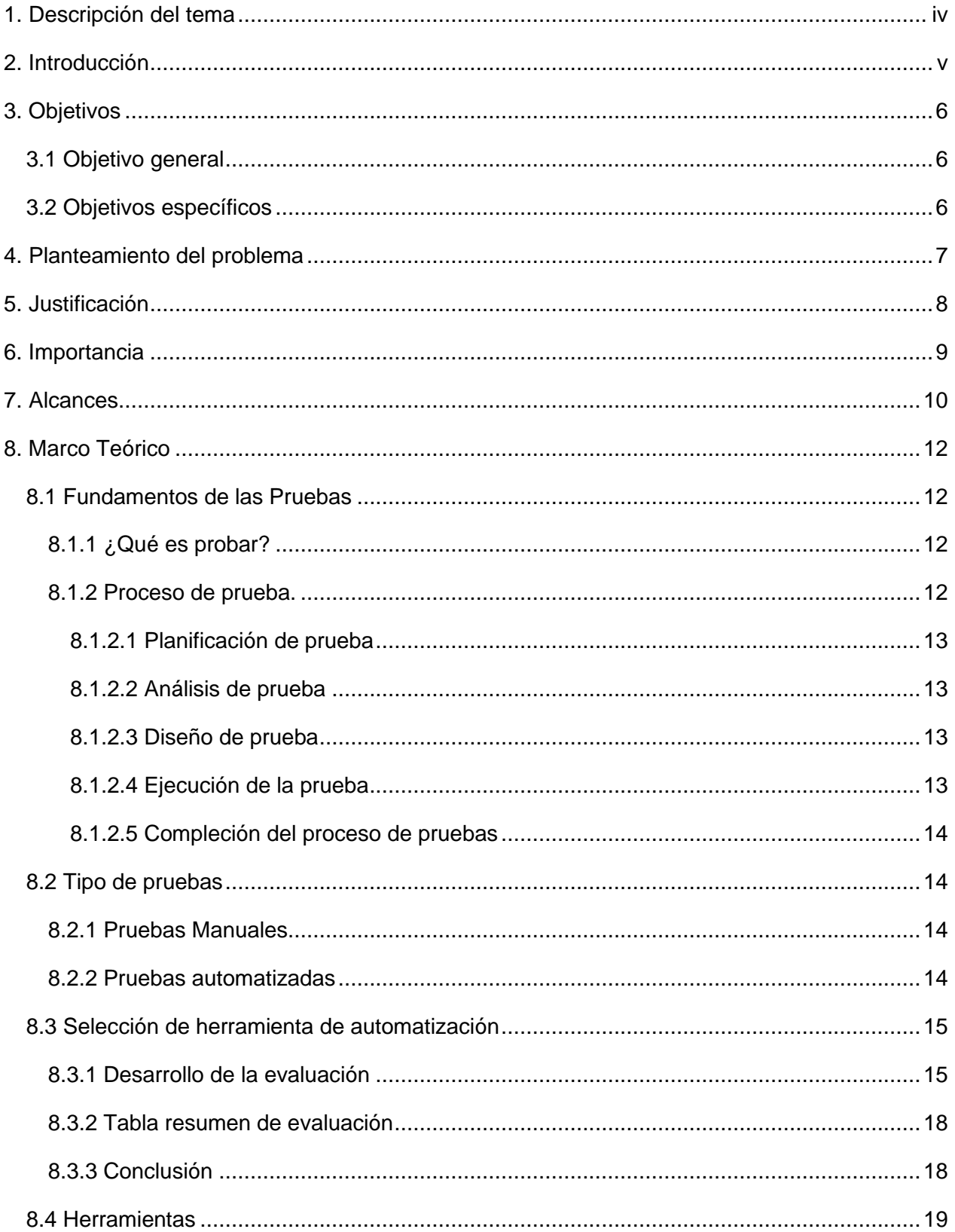

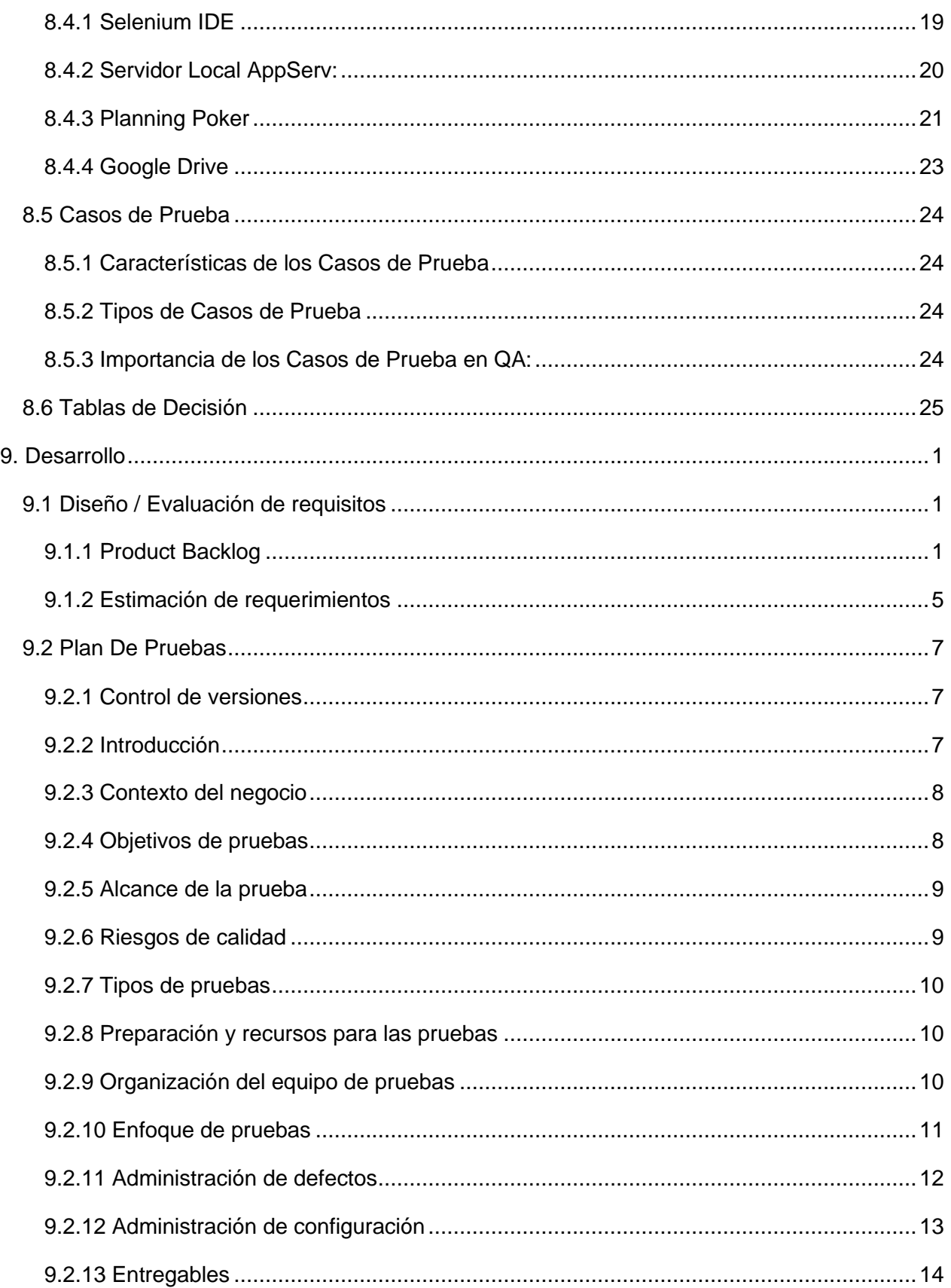

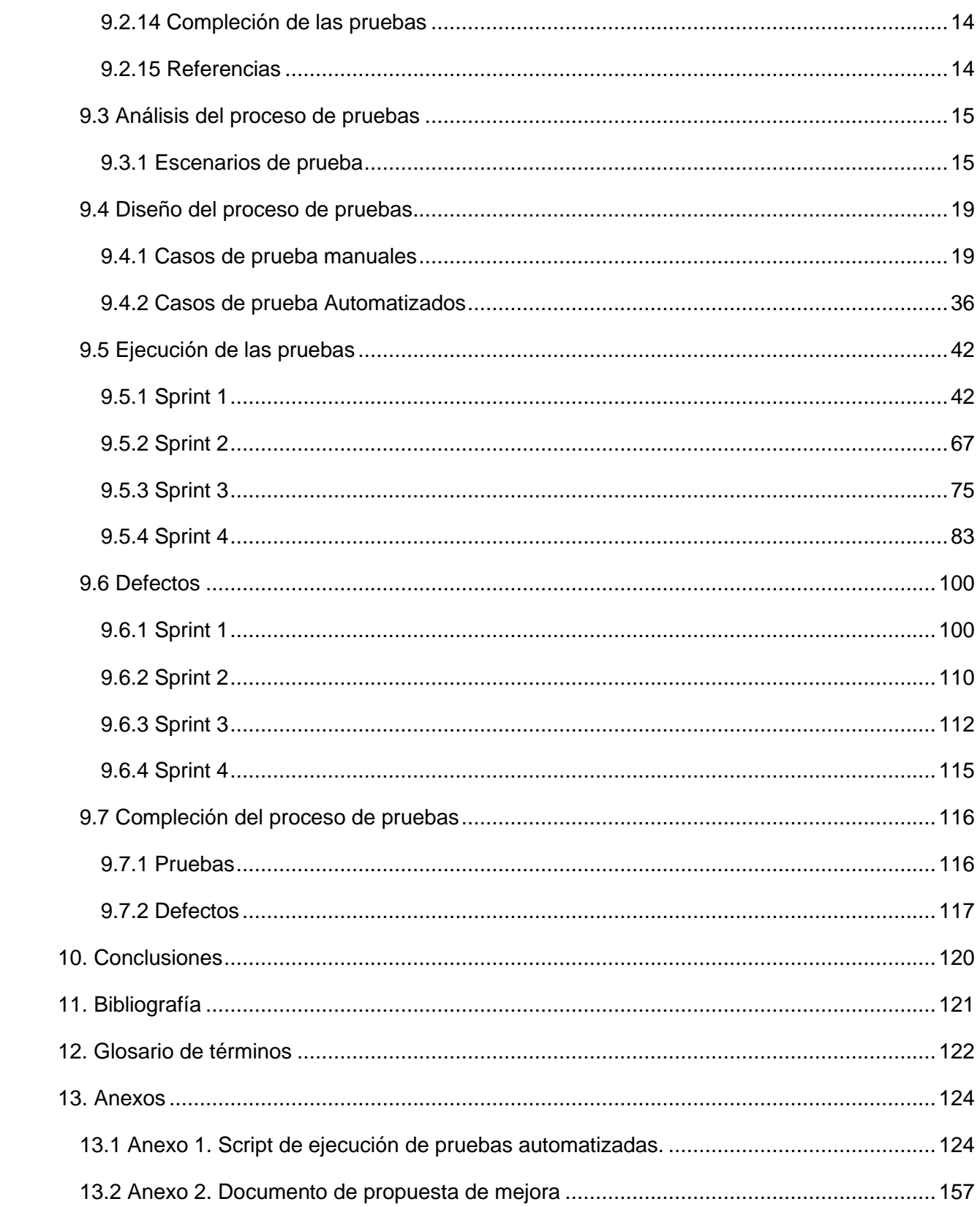

### <span id="page-7-0"></span>**1. Descripción del tema**

El proyecto de ingeniería de calidad tiene como objetivo principal desarrollar el proceso de pruebas a un sistema informático. Para tal fin, se seleccionó el sistema perteneciente a la Asociación Cooperativa de Ahorro y Crédito de Empleados del Ministerio de Salud Región Paracentral de Responsabilidad Limitada, conocida como CO-AGESALUD de R.L., ya que dicho sistema fue desarrollado en el 2016 y desde entonces son mínimas las modificaciones que se le han realizado.

Actualmente, la cooperativa está en crecimiento, cuenta con casi 200 asociados actualmente y comenzó con 45 en 2016, y los servicios que ofrece están siendo solicitados con mayor frecuencia, más de 250 procesos mensuales solo de gestión de aportaciones, por lo que el volumen de datos que el sistema registra también va en aumento.

El sistema cuenta con los módulos de gestión de asociados, manejo de aportaciones, manejo de cuentas de: ahorro a la vista, ahorro programado, ahorro navideño, co-agesalito (ahorro infantil) y gestión de créditos. Para garantizar su correcto funcionamiento, es esencial llevar a cabo un proceso de pruebas que permita identificar posibles fallos, verificar que cumpla con los requisitos establecidos y asegurar la calidad del sistema en general, así también proponer mejoras al software en función del análisis de los resultados en la ejecución de las pruebas. El plan de pruebas se centrará en la validación y verificación de los siguientes módulos:

*Autenticación:* Se probará la funcionalidad del inicio de sesión en el sistema, verificando que los usuarios puedan autenticarse correctamente y acceder a las funciones correspondientes según su rol dentro de la asociación.

*Gestión de asociados:* Este módulo será sometido a pruebas para asegurar que las funcionalidades relacionadas con la gestión de los asociados, tales como: la afiliación de nuevos miembros, edición de sus datos personales y dar de baja cuando quieran retirarse de la asociación, se realicen y se almacenen los datos de manera correcta.

Manejo de cuenta de aportaciones: En este módulo se verificará que se pueda aportar de manera mensual y también de forma voluntaria, así como el retiro de las aportaciones.

Ahorro a la vista: En este módulo, se pondrán a prueba las funciones relacionadas con la creación de nuevas cuentas de ahorro a la vista, depósitos y retiros. El objetivo es asegurar que las transacciones se realicen correctamente y que los saldos se actualicen de manera adecuada.

iv

#### <span id="page-8-0"></span>**2. Introducción**

A lo largo de los años se ha visto que el crecimiento tanto en tamaño como en complejidad de los softwares ha ido avanzando rápidamente, hoy en día su desarrollo se ha vuelto más complejo y asegurar la calidad de estos juega un papel muy importante en este proceso. En este contexto, el presente proyecto se enfoca en la elaboración del proceso de pruebas para el sistema perteneciente a la Asociación Cooperativa de Ahorro y Crédito de Empleados del Ministerio de Salud Región Paracentral de Responsabilidad Limitada, conocida como CO-AGESALUD de R.L.

El sistema informático en cuestión ha estado en funcionamiento desde el 2016 y ha experimentado mínimas modificaciones desde su implementación inicial. Sin embargo, con el crecimiento de la cooperativa, cuenta con casi 200 asociados actualmente y comenzó con 45 en 2016, y el aumento en la demanda de los servicios que ofrece, se ha observado un incremento en el flujo de datos que el sistema registra, alrededor de 3000 registros anuales solo de manejo de aportaciones y ahorro a la vista, así como también se han presentado ciertos fallos en algunos procesos que generan inconsistencias y retrasos a la hora de registrar las aportaciones de los asociados, lo que plantea la necesidad de evaluar su funcionalidad y eficiencia en el desarrollo de los procesos.

La ejecución del proyecto busca asegurar la calidad del sistema utilizado por la cooperativa, a través de la detección de posibles fallos o deficiencias que puedan afectar los procesos que se ejecutan en el sistema y repercutan en los servicios ofrecidos a los usuarios. También se plasma el alcance, de los módulos que se pondrán a prueba, los cuales son: Inicio de sesión, gestión de asociados, aportaciones y ahorro a la vista.

Al finalizar el proceso de pruebas, se planteará una propuesta de mejora a los defectos encontrados, que servirá como insumo para que los directivos tomen decisiones sobre la erradicación de dichos fallos y la mejora de los procesos.

v

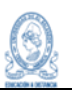

# <span id="page-9-0"></span>**3. Objetivos**

## <span id="page-9-1"></span>3.1 Objetivo general

Implementar pruebas funcionales, automatizadas y propuesta de mejora a los procesos de autenticación, gestión de asociados, manejo de cuenta de aportaciones y ahorro a la vista del Sistema Informático de La Asociación Cooperativa de Ahorro y Crédito de Empleados del Ministerio de Salud Región Paracentral de Responsabilidad Limitada, CO-AGESALUD de R.L.

## <span id="page-9-2"></span>3.2 Objetivos específicos

- Diseñar el plan de pruebas donde se establecerán los escenarios de prueba, los casos de prueba y los resultados esperados para cada uno de los módulos mencionados.
- Preparar el entorno de pruebas, separado del entorno de ejecución actual, para garantizar la integridad de los datos reales. Se configurarán los datos de prueba necesarios y se establecerán las condiciones requeridas para las pruebas.
- Implementar las pruebas de acuerdo con el plan establecido, incluyendo el registro de los resultados.
- Proponer mejoras al sistema de acuerdo a los defectos encontradas en los distintos tipos de pruebas realizados a los módulos.

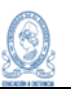

## <span id="page-10-0"></span>**4. Planteamiento del problema**

Durante la investigación realizada para la formulación de este proyecto, se encontró que La Asociación Cooperativa de Ahorro y Crédito de Empleados del Ministerio de Salud Región Paracentral de Responsabilidad Limitada, CO-AGESALUD de R.L., cuenta con un sistema informático web, para la realización de sus procesos internos y los procesos de los servicios que ofrecen a sus asociados. Dicho sistema informático es funcional para la cooperativa, ya que cubre las necesidades del personal y sus asociados, pero debido al aumento de los miembros y los servicios prestados, las autoridades de la cooperativa han detectado que el sistema comienza a presentar fallos en algunos procesos, lo que genera inconsistencias y retrasos en la atención, por lo que requiere algunos ajustes o cambios que permitan al sistema responder oportunamente al crecimiento de la organización.

Con base a las consultas realizadas a los miembros de la institución, en cuanto al uso del sistema informático y los procesos que se realizan, se obtuvo que el principal problema es la lentitud que presenta el sistema informático, debido a que el aumento de los procesos en los servicios ofrecidos a los asociados, generan un alza en las inconsistencias en los procesos de aportaciones o en los ahorros a la vista, y no es posible realizar otros procesos, mientras el sistema trata de responder a dichos fallos.

En la realización de este proyecto hemos limitado el alcance a solo algunos procesos, aquellos en los que la cooperativa ha detectado inconvenientes, los cuales son: gestión de asociados, manejo de aportaciones, ahorro a la vista y la autenticación del sistema, este último para verificar la seguridad del sistema. A raíz de lo anterior, el planteamiento del problema, queda de la siguiente forma: "Inconsistencias y lentitud en la ejecución de los procesos de gestión de asociados, manejo de cuenta de aportaciones y ahorro a la vista del Sistema Informático de La Asociación Cooperativa de Ahorro y Crédito de Empleados del Ministerio de Salud Región Paracentral de Responsabilidad Limitada, CO-AGESALUD de R.L."

7

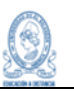

# <span id="page-11-0"></span>**5. Justificación**

La Asociación Cooperativa de Ahorro y Crédito de Empleados del Ministerio de Salud Región Paracentral de Responsabilidad Limitada, CO-AGESALUD de R.L., cuenta con un Sistema Informático desde el año 2016, el cual nació como respuesta a la necesidad de tener una herramienta que permitiera el ordenamiento y sistematización de sus procesos, para ofrecer servicios de calidad a sus asociados. A la fecha, 7 años después, el Sistema Informático ha sufrido pequeñas modificaciones para corregir inconvenientes presentados por algún cambio de política o de formulario, pero no se ha pensado en un mantenimiento o actualización del mismo.

En el 2016 la cooperativa contaba con 45 asociados y en la actualidad cuenta con casi 200 asociados, lo que representa un crecimiento del 400%. El crecimiento antes mencionado, implica un aumento en la ejecución de los procesos del sistema informático. Según los datos del año 2023, se realizan mensualmente más de 200 movimientos de aportaciones y más de 50 movimientos de cuentas de ahorro a la vista, generando un aumento del 450% con respecto a los datos del año 2016, ya que solo se tenían alrededor de 50 movimientos de aportaciones mensuales. Las cifras obtenidas en el 2023, reflejan un aumento de casi 3000 registros anuales en la base de datos, sin contar los procesos de los otros módulos del sistema.

A raíz de dicho aumento de registros en el sistema, se tiene mayor riesgo de inconsistencias o fallos que generen lentitud en la ejecución de los servicios que se ofrecen a los usuarios. Por lo que es necesario que la cooperativa tenga la seguridad de la calidad de los procesos ejecutados por el sistema y la integridad de los datos almacenados, y para dicho fin, la realización del Proyecto: "*IMPLEMENTACIÓN DE PRUEBAS FUNCIONALES, AUTOMATIZADAS Y PROPUESTA DE MEJORA, A LOS PROCESOS DE AUTENTICACIÓN, GESTIÓN DE ASOCIADOS, MANEJO DE CUENTA DE APORTACIONES Y AHORRO A LA VISTA DEL SISTEMA INFORMÁTICO DE LA ASOCIACIÓN COOPERATIVA DE AHORRO Y CRÉDITO DE EMPLEADOS DEL MINISTERIO DE SALUD REGIÓN PARACENTRAL DE RESPONSABILIDAD LIMITADA, CO-AGESALUD DE R.L."*, proporcionará una base sólida para verificar la calidad, tanto del sistema como de los datos registrados, y beneficiará de manera directa a los empleados, directivos y asociados de la cooperativa.

El éxito de este proyecto radica en la detección oportuna de posibles fallos en el sistema, lo cual permitirá elaborar una propuesta de mejora, que facilite a los directivos tomar decisiones para subsanar los defectos encontrados y asegurar la calidad del sistema.

8

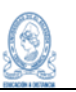

## <span id="page-12-0"></span>**6. Importancia**

La importancia de la realización de pruebas al Sistema Informático de CO-AGESALUD de R.L., radica en los beneficios que obtendrá la institución con la ejecución del proyecto. Dichos beneficios son:

- Evaluar los procesos de gestión de asociados, manejo de cuenta de aportaciones y cuenta de ahorro a la vista, desde un enfoque externo, permitiendo a los empleados de la cooperativa detectar la raíz de los fallos e inconsistencias del sistema.
- Asegurar la calidad, de la ejecución e integridad de la información almacenada, de los procesos de gestión de asociados, manejo de cuenta de aportaciones y cuenta de ahorro a la vista, mejorando de esa forma el tiempo de respuesta del sistema.
- Identificar el correcto funcionamiento del proceso de acceso al sistema, sometido a diferentes escenarios de prueba.
- Otorgar, al Consejo Directivo de la cooperativa, una propuesta de mejora que permitirá subsanar los fallos encontrados y que podrá ser utilizado como insumo para la decisión del mantenimiento, actualización o cambio del Sistema Informático.

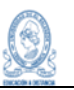

# <span id="page-13-0"></span>**7. Alcances**

El sistema informático de CO-AGESALUD de R.L, cuenta con los módulos de gestión de asociados, manejo de aportaciones, manejo de cuentas de: ahorro a la vista, ahorro programado, ahorro navideño, co-agesalito (ahorro infantil) y gestión de créditos. Para la selección de los alcances, se tomó como criterio aquellos módulos en los que los miembros de la asociación han presentado inconvenientes a la fecha, por lo que solo se ejecutarán pruebas a:

- Gestión de asociados: afiliación de nuevos asociados, edición de datos personales, aprobación de afiliados, registro de cuota inicial y baja de afiliados. No se tomarán en cuenta reportes.
- Manejo de aportaciones: registro de aportaciones mensuales, voluntarias y retiro. No se tomarán en cuenta reportes, ni impresión de documentos como libreta de aportaciones o estado de cuenta.
- Ahorro a la vista: Apertura de cuenta, abonos y retiros, cierre de cuenta. No se tomarán en cuenta reportes, ni impresión de documentos como libreta de aportaciones o estado de cuenta.
- Autenticación del sistema: Solo se tomará en cuenta el inicio de sesión y filtrado de menú con base a rol.

Con base a lo anterior, se plantean los alcances de la siguiente forma:

- Estructuración e implementación de un plan de pruebas para los procesos de autenticación del sistema, gestión de asociados, cuenta de aportaciones y ahorro a la vista, del Sistema Informático de CO-AGESALUD de R.L.
- El desarrollo de pruebas funcionales al proceso de autenticación del Sistema Informático de CO-AGESALUD de R.L., que permita evaluar su funcionamiento y respuesta ante los fallos.
- Al proceso de afiliación de nuevos miembros a la cooperativa, se le realizarán pruebas funcionales para garantizar la integridad de los datos almacenados e identificar inconsistencias que puedan generar problemas a los usuarios y miembros de la cooperativa.
- Se someterá a pruebas manuales el abono mensual, abono voluntario y retiro de aportaciones, y pruebas automatizadas al proceso de abono voluntario y abono mensual de la cuenta de aportaciones de los asociados, para verificar que se registren satisfactoriamente los movimientos de la cuenta.
- Del módulo de ahorros con el que cuenta el Sistema Informático de CO-AGESALUD de R.L., se realizarán pruebas manuales a la creación, abono, retiro y cierre de la cuenta de ahorro a la vista y pruebas automatizadas solo a los procesos de abono y retiro de dicha cuenta.
- Diseñar una propuesta de mejora para los procesos de autenticación del sistema, gestión de asociados, cuenta de aportaciones y ahorro a la vista que se realizan en el sistema informático, con base a los resultados de las pruebas realizadas.

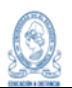

# <span id="page-15-0"></span>**8. Marco Teórico**

#### <span id="page-15-1"></span>8.1 Fundamentos de las Pruebas

#### <span id="page-15-2"></span>**8.1.1 ¿Qué es probar?**

Probar es un proceso no una actividad, se realiza durante todo el Ciclo de vida de desarrollo, abarcando las pruebas Estáticas y Dinámicas. Entre los objetivos típicos de las pruebas tenemos:

- Evaluar productos de trabajo, tales como requisitos, historias de usuario y código fuente.
- Verificar si se cumplen todos los requisitos especificados.
- Validar si el objeto de prueba está completo y funciona como esperan los usuarios y otras partes interesadas
- Fomentar la confianza en el nivel de calidad del objeto de prueba
- Prevenir defectos
- Encontrar fallos y defectos
- Proporcionar información suficiente a las partes interesadas que les permitan tomar decisiones informadas, especialmente con respecto al nivel de calidad del objeto de prueba

Antes de aplicar el proceso de prueba se debe tener en claro que probar no es lo mismo que depurar, pues la depuración es un proceso de desarrollo que encuentra, analiza y repara el defecto mientras que probar consiste en verificar que el software funciona como se espera.

#### <span id="page-15-3"></span>**8.1.2 Proceso de prueba.**

El proceso de prueba consiste en diferentes etapas, pero para la ejecución de este proyecto solo se tomarán en cuenta las siguientes etapas:

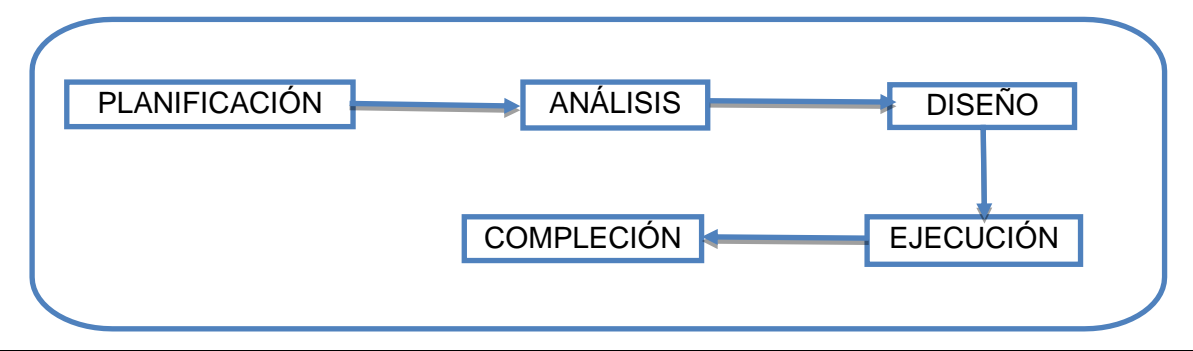

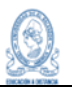

Cada etapa del proceso de prueba es un grupo de actividades que está compuesto por actividades constitutivas. Estas actividades pueden ejecutarse de forma secuencial o de forma iterativa.

#### <span id="page-16-0"></span>8.1.2.1 Planificación de prueba

La planificación de la prueba implica actividades que definen los objetivos de la prueba y el enfoque para cumplir los objetivos de prueba dentro de las limitaciones impuestas por el contexto (p. ej., especificando técnicas y tareas de prueba adecuadas, y formulando un calendario de prueba para cumplir con una fecha límite).

### <span id="page-16-1"></span>8.1.2.2 Análisis de prueba

Durante el análisis de prueba, la base de la prueba se analiza para identificar características verificables y definir las condiciones de prueba asociadas. En otras palabras, el análisis de prueba determina "qué probar" en términos de criterios de cobertura medibles.

### <span id="page-16-2"></span>8.1.2.3 Diseño de prueba

Durante el diseño de la prueba, las condiciones de prueba se detallan en casos de prueba de alto nivel, conjuntos de casos de prueba de alto nivel y otro software de prueba. Entonces, el análisis de prueba responde a la pregunta "¿qué probar?", mientras que el diseño de prueba responde a la pregunta "¿Cómo realizar la prueba?".

### <span id="page-16-3"></span>8.1.2.4 Ejecución de la prueba

Durante la ejecución de la prueba, los casos de prueba se ejecutan de acuerdo con el programa de ejecución de prueba.

- Cada actividad de desarrollo tiene una actividad correspondiente de pruebas
- Cada nivel de pruebas tiene objetivos específicos
- El análisis y diseño de cada nivel de pruebas debe comenzar durante la actividad de desarrollo que corresponda

● Los probadores deben participar en las discusiones de definición y refinamiento de requerimientos y diseño

### <span id="page-17-0"></span>8.1.2.5 Compleción del proceso de pruebas

Recopila los datos de las actividades de prueba completadas para consolidar la experiencia y analiza las lecciones aprendidas de las actividades de prueba para siguientes iteraciones, releases o proyectos. Responde a las preguntas: ¿Se ejecutaron todas las pruebas? ¿Qué se aprendió?

## <span id="page-17-1"></span>8.2 Tipo de pruebas

### <span id="page-17-2"></span>**8.2.1 Pruebas Manuales**

Las pruebas manuales son un tipo de prueba de software donde los analistas de certificación ejecutan manualmente los casos de prueba definidos sin usar ninguna herramienta o script de automatización. Es la más primitiva de todos los tipos de pruebas y ayuda a encontrar errores en el sistema de forma muy puntual.

Las pruebas manuales significan probar una aplicación o sistema manualmente con pruebas puntuales para garantizar que un sitio web o una aplicación funcionen correctamente según los requerimientos y condiciones que se definen.

Los objetivos principales para ejecutar una prueba manual es verificar el diseño, la ortografía, la funcionalidad y el rendimiento de la interfaz del sistema, pero también es intentar corromperlo para ver si existe algún punto ciego que se pueda considerar como una vulnerabilidad.

### ¿En qué momento ejecutar pruebas manuales?

Cualquier aplicación nueva debe probarse manualmente antes de que ésta pueda pasarse al proceso de cierre o de automatización, también esta requiere más esfuerzo, pero necesaria para verificar la viabilidad del sistema y saber si cumple con lo propuesto.

### <span id="page-17-3"></span>**8.2.2 Pruebas automatizadas**

Las pruebas automatizadas son una clasificación de las pruebas manuales donde aquí no aplica ninguna clase de intervención humana en la ejecución. Cuando se trata de construir una prueba automatizada se debe de tener en cuenta todas aquellas funcionalidades críticas en el sistema para poder aprovechar por completo su finalidad, no se recomienda construir este tipo de pruebas sobre sistemas que tiene que ver con solamente contenido o diseño, ya que esta no es la finalidad de estas pruebas.

La finalidad de este tipo de pruebas es la de ser ejecutada sin intervención humana cierta cantidad de veces y para temas de regresión o ejecución de un sistema, siempre y cuando sea configurable y accesible, con una gran cantidad de reportes fácil de entender que se genera después de la ejecución de un sistema.

#### <span id="page-18-0"></span>8.3 Selección de herramienta de automatización

Las características a evaluar para la selección de una herramienta de automatización para el proceso de pruebas, fueron decididas con base a los aspectos que como equipo consideramos que son fundamentales conocer a la hora de seleccionar una herramienta que nos convenga utilizar en el desarrollo del proyecto, y estas características son: Instalación/Facilidad de uso, Compatibilidad, Flexibilidad e Integración.

#### <span id="page-18-1"></span>**8.3.1 Desarrollo de la evaluación**

Instalación/Facilidad de uso: Evalúa la curva de aprendizaje y la facilidad de uso de la herramienta, incluyendo la configuración, y la instalación en entornos de trabajo.

- Selenium IDE: es generalmente considerada como una herramienta fácil de usar. Selenium tiene una amplia comunidad de usuarios y una gran cantidad de recursos y documentación disponibles en línea, lo que facilita el aprendizaje y la comprensión de la herramienta. Además, la API de Selenium es clara y bien estructurada, lo que permite a los usuarios escribir scripts de prueba de manera sencilla y comprensible.
- Appium: Appium puede requerir un poco más de tiempo y esfuerzo para aprender y utilizar en comparación con Selenium, pero Appium ofrece una amplia documentación y recursos en línea para ayudar a los usuarios a familiarizarse con la herramienta. Aunque puede haber una curva de aprendizaje inicial, una vez que los usuarios se familiarizan con los conceptos y la sintaxis de Appium, se vuelve más fácil de usar.
- JUnit: es una biblioteca de pruebas unitarias para Java y, como tal, puede requerir conocimientos de programación y comprensión de las pruebas unitarias. Sin embargo, JUnit ofrece una sintaxis simple y clara para escribir pruebas unitarias, lo que facilita la creación y ejecución de las mismas. Además, hay una buena cantidad de recursos y tutoriales disponibles en línea para ayudar a los usuarios a aprender y utilizar JUnit de manera efectiva. Aunque puede requerir cierto nivel de familiaridad con la programación, JUnit se considera generalmente una herramienta accesible para los desarrolladores de Java.
- Robot Framework: se destaca por su enfoque en la legibilidad y la escritura en lenguaje natural. Utiliza una sintaxis simple y utiliza palabras clave fáciles de entender, lo que facilita la creación y el mantenimiento de casos de prueba. Además, Robot Framework ofrece una interfaz gráfica de usuario (GUI) llamada RIDE (Robot Framework IDE) que facilita la creación y ejecución de pruebas de forma visual. Aunque algunas características más avanzadas de Robot Framework pueden requerir un mayor conocimiento de programación, en general se considera una herramienta amigable para los usuarios, especialmente aquellos que prefieren un enfoque basado en lenguaje natural.

Compatibilidad: Evalúa la compatibilidad de la herramienta con diferentes navegadores, plataformas y tecnologías, lo que permite realizar pruebas en múltiples entornos y garantizar una cobertura adecuada. Por ejemplo, si la aplicación está desarrollada en un lenguaje de programación específico o utiliza un marco de trabajo específico, se debe asegurar que la herramienta sea capaz de trabajar con ellos.

- Selenium IDE: ha sido diseñada para ser compatible con varios navegadores web, puede ejecutar pruebas en navegadores populares como Chrome, Firefox, Safari, Internet Explorer y Edge, esto significa que se puede probar la aplicación web en diferentes entornos y asegurarte de que sea compatible con una variedad de navegadores utilizados por los usuarios finales.
- Appium: Es compatible con dispositivos iOS y Android, lo que te permite probar aplicaciones en diferentes plataformas móviles, Appium también es compatible con diferentes versiones de los sistemas operativos móviles, lo que garantiza que las pruebas se puedan ejecutar en una amplia gama de dispositivos, sin embargo, la compatibilidad de Appium se limita y no abarca la compatibilidad con navegadores web.
- JUnit: JUnit se enfoca principalmente en las pruebas a nivel de unidad, su compatibilidad está directamente relacionada con la compatibilidad de Java en diferentes entornos de desarrollo y sistemas operativos, dado que Java es un lenguaje de programación ampliamente utilizado, JUnit se puede ejecutar en múltiples plataformas, incluyendo Windows, macOS y Linux. Hay que tomar en cuenta que la compatibilidad de JUnit puede verse afectada por las versiones de Java y las dependencias externas utilizadas en el proyecto.
- Robot Framework: Esta herramienta es compatible con varios sistemas operativos, incluyendo Windows, macOS y Linux, además, se puede utilizar para pruebas en diferentes entornos, como pruebas de interfaz de usuario web, pruebas de API y pruebas de aplicaciones de escritorio, pero se necesita tener las implementaciones respectivas de Python instaladas.

Flexibilidad: La flexibilidad se refiere a la capacidad de la herramienta para adaptarse a diferentes casos de uso y escenarios de prueba.

- Selenium IDE: Esta herramienta es altamente flexible y se adapta a una amplia gama de casos de prueba y escenarios, es compatible con múltiples lenguajes de programación, incluyendo Java, Python, C#, Ruby, entre otros, además, es compatible con diversos navegadores web, lo que permite ejecutar pruebas en diferentes entornos. También ofrece una variedad de métodos y funciones que permiten interactuar con elementos web, manipular datos y realizar acciones complejas en las pruebas.
- Appium: una herramienta flexible que se centra en las pruebas de aplicaciones móviles, es compatible con plataformas como Android, iOS e híbridas, lo que permite ejecutar pruebas en diferentes dispositivos móviles y sistemas operativos. Es compatible con varios lenguajes de programación y frameworks de pruebas, lo que brinda flexibilidad a los usuarios para elegir el entorno de desarrollo, sin embargo, la flexibilidad de Appium puede verse ligeramente limitada debido a su enfoque más a pruebas móviles.
- JUnit: es flexible dentro del contexto de las pruebas unitarias, su alcance se limita a este tipo específico de pruebas. JUnit proporciona una serie de aserciones y anotaciones que permiten estructurar y ejecutar pruebas unitarias de manera efectiva en proyectos Java, sin embargo, en términos de flexibilidad en el ámbito más amplio de las pruebas de integración o pruebas de extremo a extremo, JUnit puede requerir la integración con otras herramientas o frameworks.

● Robot Framework: se puede utilizar para automatizar una variedad de casos de prueba, tanto a nivel de interfaz de usuario como a nivel de API, admite múltiples bibliotecas y plugins que brindan funcionalidades adicionales y flexibilidad para las pruebas, Robot Framework permite la integración con otras herramientas y frameworks, es importante mencionar que algunas características más avanzadas de Robot Framework pueden requerir un mayor nivel de conocimiento y configuración.

Integración: La integración se refiere a qué tan bien la herramienta se integra con otras herramientas y sistemas que ya estés utilizando. Por ejemplo, si ya estás utilizando un sistema de seguimiento de errores o una herramienta de integración continua, es importante que la herramienta de pruebas automatizadas pueda integrarse con ellos para mejorar el flujo de trabajo y la eficiencia.

#### <span id="page-21-0"></span>**8.3.2 Tabla resumen de evaluación**

Se usará una escala de 1 a 5, donde: 5 es excelente, 4 muy bueno, 3 regular, 2 malo, 1 nulo o necesita mejorar. La evaluación se realiza con base a las características descritas anteriormente.

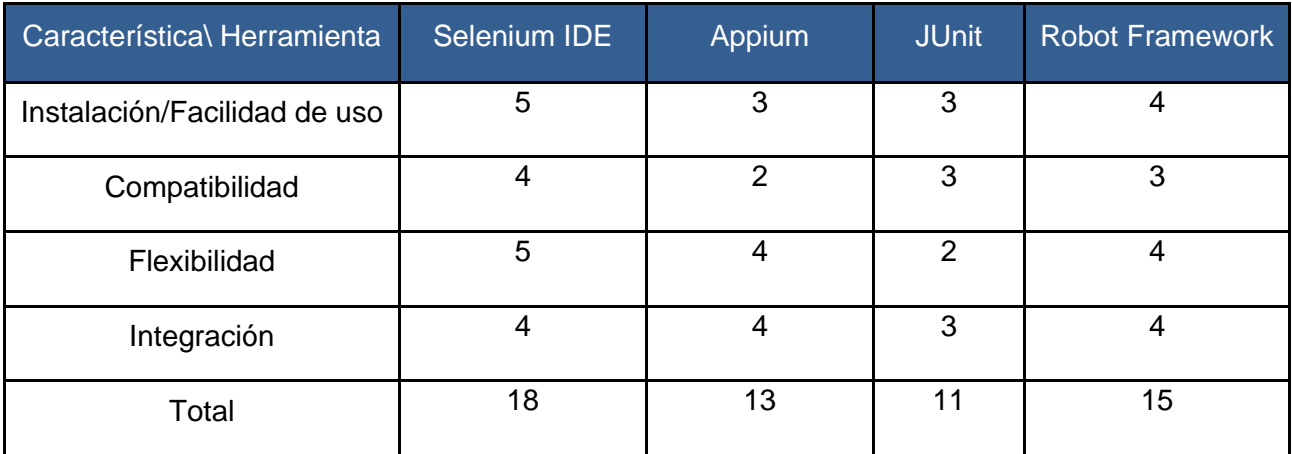

#### <span id="page-21-1"></span>**8.3.3 Conclusión**

Con base a los resultados obtenidos después de realizar la evaluación y plasmar los datos en la tabla podemos concluir que:

- Estas 4 herramientas de código abierto poseen similares características y funcionamiento, pero cada una ofrece diferentes fortalezas o riesgos que deben ser tomados en cuenta.
- No se puede decir que una herramienta es por completo mejor que otra, o que hay herramientas malas, ya que, dependiendo del contexto de las pruebas, el proyecto, la finalidad y la usabilidad que se le dará a la herramienta, los parámetros de decisión pueden varias y se deberán escoger otras herramientas que se acoplen mejor a los objetivos del proyecto.
- Al hacer la evaluación de las herramientas seleccionadas, podemos ver que la herramienta Selenium ofrece mejores resultados, por lo que se considera como la candidata ideal para ser utilizada en el proyecto.

#### <span id="page-22-0"></span>8.4 Herramientas

#### <span id="page-22-1"></span>**8.4.1 Selenium IDE**

Selenium IDE es una herramienta de automatización de pruebas de software que permite a los desarrolladores y probadores grabar, editar y reproducir scripts de prueba en un navegador web. Está diseñado como una extensión para navegadores web y proporciona una interfaz gráfica simple para crear pruebas automatizadas sin la necesidad de conocimientos de programación extensivos.

Características Principales:

- 1. **Grabación y Reproducción:** Selenium IDE permite grabar las interacciones del usuario con el navegador y luego reproducirlas para automatizar pruebas.
- 2. **Interfaz Intuitiva:** Ofrece una interfaz gráfica de usuario intuitiva que facilita la creación y edición de pruebas sin necesidad de conocimientos de codificación profundos.
- 3. **Edición de Scripts:** Los scripts grabados pueden ser editados y mejorados con comandos, bucles, condiciones y otros elementos para hacer pruebas más complejas y específicas.
- 4. **Soporte de múltiples navegadores:** Puede ejecutar pruebas en varios navegadores web populares como Chrome, Firefox, Safari, etc.

5. **Exportación a diferentes formatos:** Permite exportar los scripts a diferentes lenguajes de programación, como JavaScript, Java, Python, etc., para su uso en frameworks de automatización más avanzados.

#### <span id="page-23-0"></span>**8.4.2 Servidor Local AppServ:**

AppServ es un conjunto de software (paquete) que incluye Apache, MySQL, PHP y otras herramientas que permiten configurar un servidor local en un entorno de desarrollo. Facilita la instalación y configuración de un entorno de desarrollo completo para aplicaciones web, permitiendo a los desarrolladores trabajar en proyectos web de forma local antes de subirlos a un servidor remoto.

Características Principales:

- 1. **Apache:** Proporciona un servidor web que permite alojar y servir páginas web y aplicaciones.
- 2. **MySQL:** Un sistema de gestión de bases de datos relacionales que permite almacenar y administrar datos.
- 3. **PHP:** Un lenguaje de programación de servidor ampliamente utilizado para el desarrollo web dinámico.
- 4. **PhpMyAdmin:** Una herramienta de administración de bases de datos MySQL a través de una interfaz web.

El uso conjunto de Selenium IDE y AppServ puede ser beneficioso para el desarrollo y las pruebas de aplicaciones web. Mientras Selenium IDE facilita la automatización de pruebas sin la necesidad de habilidades de programación avanzadas, AppServ proporciona un entorno local completo para desarrollar y probar aplicaciones web antes de su implementación en un entorno de producción.

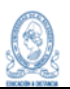

#### <span id="page-24-0"></span>**8.4.3 Planning Poker**

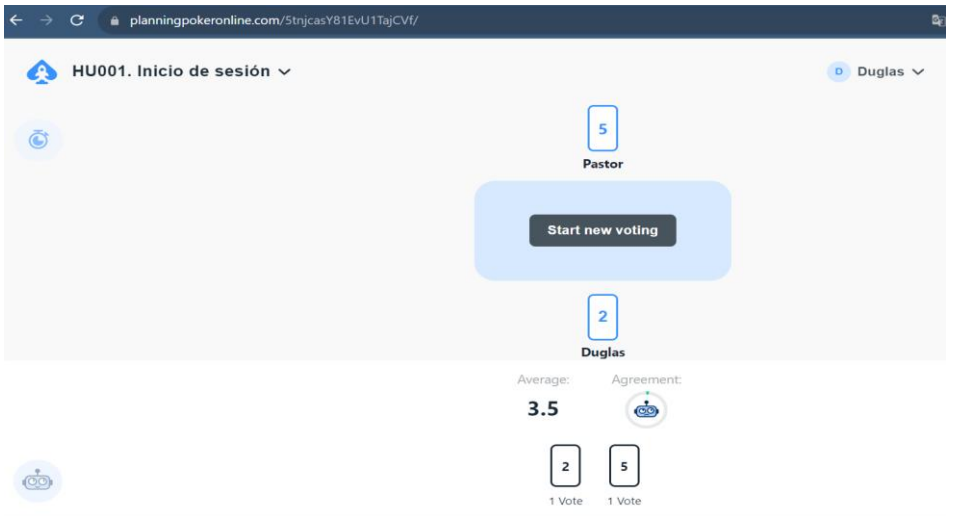

Planning Poker es una de las formas de estimación en Scrum más sencillas y rápidas. Ayuda a los equipos ágiles a estimar el tiempo y el esfuerzo necesarios para completar las tares dentro del proyecto ágiles. Más allá del tamaño del equipo y su escalamiento el proceso de definir, estimar y distribuir el trabajo, es uno de los desafíos más importantes en la metodología ágil.

Para definir el tiempo y dificultad de cada requisito, el equipo tendrá una baraja de naipes, que servirá para conocer la opinión de cada miembro del equipo de desarrollo del proyecto en Scrum.

La herramienta Planning Poker, se basa en la técnica conocida como Delphi. Esta consiste en que cada miembro del equipo, realice una estimación sobre la dificultad, el tiempo y/o la prioridad de cada requisito del backlog.

#### **¿Cómo funciona el Planning Poker?**

El Planning Poker utiliza cartas para definir la opinión de cada miembro y luego llegar a un consenso general.

El Planning Poker, se aplica durante la reunión de planificación, previa a cada Sprint. Durante esta reunión, conocida como Sprint Planning Meeting, se encontrarán todos los miembros del equipo, con el product owner y el Scrum Master.

Este es el paso a paso sobre cómo funciona el Planning Poker.

1. Diseñar o definir las cartas planning poker

Las cartas Planning Poker pueden ser diseñadas específicamente para la reunión de estimación o pueden tomarse de una baraja existente, siempre y cuando puedan cubrir la numeración necesaria.

Las cartas deben ir en una escala de Fibonacci (0, 1,2,3,5,8,13,20,40) o en valores duplicados (0, 1, 2, 4, 8, 16, 32, 64). Algunos equipos también agregan la carta 'interrogación' y el 'infinito'.

La interrogación significa que ese miembro del equipo no tiene la información suficiente para realizar una estimación, en ese caso, se deberá volver a explicar, y se considerará la utilización de documentos para ilustrar las tareas nuevamente.

El infinito indica que esa tarea no será concluida en ese Sprint, y que ese miembro cree que se necesitarán más.

2. Definir las unidades a estimar con el Planning poker

Parte del trabajo previo consiste en definir los requisitos a estimar en ese Sprint. Debes preguntarte qué representarán los valores de las cartas. Pueden ser unidades de tiempo, como semanas o meses, o escalas de dificultad (Puntos de historia o Story Points).

3. Se reparten las cartas

Cada integrante del Sprint Planning, recibe una baraja de cartas con las mismas numeraciones, porque el objetivo es que todos los participantes alcancen un número de consenso para cada historia.

4. Puesta en común del Sprint backlog

Previo a la estimación, el Product Owner presenta el conjunto de características que le gustaría ver completadas en el Sprint, este desglose se conoce como Sprint backlogs. Se trata de leer en voz alta y presentar estas tareas.

5. Puesta en común previa a la estimación Scrum Poker

Una vez conocidas las tareas, se realiza una primera discusión sobre:

- Cómo imaginan manejar el trabajo.
- Cuántas personas creen que serán necesarias.
- Qué habilidades se requerirán.
- Los obstáculos que imaginan.

#### 6. Primera estimación con las cartas Planning poker

El equipo ya está listo para realizar la primera estimación. Cada miembro elegirá en secreto una carta de la baraja para representar su estimación de los puntos de la historia.

7. Búsqueda del consenso

El proceso del definir la dificultad precisa, dependerá de la diferencia entre las estimaciones de cada miembro. Si todos eligen la misma dificultad para la tarea, el consenso entonces, ya estará definido. Si, por el contrario, las estimaciones son muy diferentes, se deberá hacer una explicación sobre las estimaciones más extremas (bajas o altas) dando el porqué de esa elección, para convencer a los demás.

#### <span id="page-26-0"></span>**8.4.4 Google Drive**

Google Drive es un servicio de almacenamiento en la nube ofrecido por Google. Permite a los usuarios almacenar archivos de diversos tipos (documentos, fotos, videos, etc.) de forma segura en servidores remotos, lo que significa que los archivos no están almacenados en el dispositivo físico del usuario, sino en internet, accesibles desde cualquier lugar con conexión a internet.

¿Para qué sirve Google Drive?

- 1. **Almacenamiento de Archivos:** Permite guardar documentos, imágenes, videos y otros archivos en un espacio virtual, liberando espacio en los dispositivos locales.
- 2. **Acceso Remoto:** Facilita el acceso a archivos desde cualquier dispositivo conectado a internet, ya sea una computadora, teléfono o tablet.
- 3. **Colaboración en Tiempo Real:** Permite a varias personas editar y trabajar en un mismo documento al mismo tiempo, con actualizaciones en tiempo real.
- 4. **Compartir y Colaborar:** Permite compartir archivos y carpetas con otros usuarios, lo que posibilita trabajar en proyectos de manera colaborativa.
- 5. **Sincronización Automática:** Los archivos se sincronizan automáticamente entre los dispositivos vinculados a la cuenta de Google.
- 6. **Seguridad y Respaldo:** Ofrece medidas de seguridad como encriptación de datos y opciones de recuperación de archivos.
- 7. **Aplicaciones Integradas:** Se integra con otras aplicaciones de Google (Docs, Sheets, Slides, etc.) para editar y crear documentos directamente en Drive.
- 8. **Organización de Archivos:** Permite organizar los archivos en carpetas, aplicar etiquetas y realizar búsquedas avanzadas para encontrar archivos rápidamente.

### <span id="page-27-0"></span>8.5 Casos de Prueba

Los casos de prueba en el ámbito de aseguramiento de calidad (QA) son conjuntos de condiciones o acciones que se diseñan y ejecutan para verificar el comportamiento y el rendimiento de un software o sistema. Estos casos están basados en los requisitos y las especificaciones del software y están destinados a validar su correcto funcionamiento bajo diferentes condiciones.

#### <span id="page-27-1"></span>**8.5.1 Características de los Casos de Prueba**

- 1. **Escenarios de Uso:** Representan las interacciones típicas del usuario con el sistema, como procesos de inicio de sesión, navegación por menús, entrada de datos, etc.
- 2. **Condiciones de Prueba:** Incluyen condiciones específicas que se deben cumplir para verificar una funcionalidad particular, como datos de entrada, estados del sistema, etc.
- 3. **Pasos a Seguir:** Detallan los pasos exactos que el probador debe seguir para ejecutar el caso de prueba, incluyendo entradas específicas y resultados esperados.
- 4. **Datos de Prueba:** Especifican los datos necesarios para ejecutar el caso de prueba, incluyendo casos de prueba positivos y negativos.

#### <span id="page-27-2"></span>**8.5.2 Tipos de Casos de Prueba**

- 1. **Funcionales:** Prueban la funcionalidad del sistema, verificando si cumple con los requisitos funcionales del software.
- 2. **No Funcionales:** Evalúan aspectos como rendimiento, seguridad, usabilidad y otros atributos que no son funcionales, pero son críticos para la calidad del sistema.
- 3. **Unitarios:** Prueban unidades individuales del código para garantizar que cada unidad funcione correctamente.
- 4. **Integración:** Verifican la interacción entre diferentes módulos o componentes para asegurar que funcionen como un sistema completo.

#### <span id="page-27-3"></span>**8.5.3 Importancia de los Casos de Prueba en QA:**

- **Detectar Problemas:** Permiten identificar errores y defectos en el software antes de su liberación.
- **Mejorar la Calidad:** Contribuyen a mejorar la calidad del software al asegurar que cumpla con los requisitos y expectativas del usuario.
- **Documentación y Repetibilidad:** Proporcionan documentación detallada sobre cómo se realizan las pruebas, permitiendo su repetición y garantizando la consistencia en el proceso de pruebas.

## <span id="page-28-0"></span>8.6 Tablas de Decisión

Las tablas de decisión, también conocidas como tablas de verdad, son herramientas utilizadas en lógica, matemáticas, ciencias de la computación y toma de decisiones para representar de manera sistemática todas las combinaciones posibles de valores de entrada y los resultados correspondientes a una o más condiciones lógicas.

Usos de las Tablas de Decisión:

- 1. **Lógica y Matemáticas:** En la teoría de la lógica y en álgebra booleana, las tablas de decisión se utilizan para mostrar las relaciones entre proposiciones y los valores de verdad correspondientes.
- 2. **Desarrollo de Software:** En ingeniería de software, las tablas de decisión se emplean en el diseño de algoritmos, la verificación de programas y en la especificación de requisitos.
- 3. **Procesos de Negocio:** En la gestión empresarial, las tablas de decisión se utilizan para representar reglas de negocio, ayudando a automatizar procesos y tomar decisiones basadas en múltiples condiciones.
- 4. **Toma de Decisiones Complejas:** En situaciones donde hay múltiples variables o condiciones que afectan una decisión, las tablas de decisión proporcionan una visión clara de todas las combinaciones posibles y sus resultados.

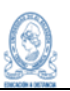

# <span id="page-29-1"></span><span id="page-29-0"></span>**9. Desarrollo**

## <span id="page-29-2"></span>9.1 Diseño / Evaluación de requisitos

### **9.1.1 Product Backlog**

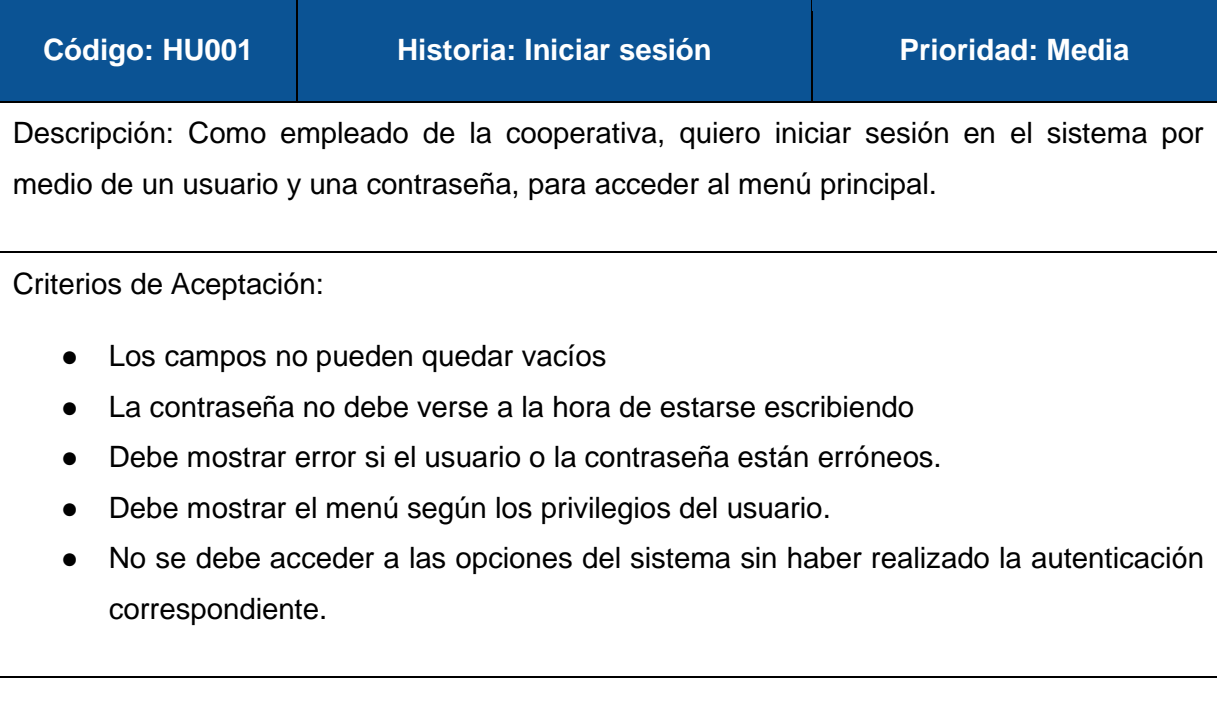

#### **Código: HU002 Historia: Registro de Asociado Prioridad: Alta**

Descripción: Como empleado de la cooperativa, quiero registrar los datos del nuevo asociado, junto a sus beneficiarios, para que queden en espera de aprobación.

#### Criterios de Aceptación:

- La información a registrar debe ser conforme a los formularios que se llevan en físico.
- Los campos deben estar validados, según el valor que se registre en ellos.
- Los campos obligatorios no pueden quedar vacíos
- Se deben utilizar listas, en los campos que ameriten, que permitan al usuario seleccionar datos de forma más sencilla.
- Se debe permitir hasta un máximo de 4 beneficiarios por asociado.
- Al ser registrado el asociado pasará a un listado de pendientes de aprobación.

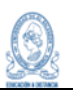

**Código: HU003 | Historia: Aprobar asociado | Prioridad: Alta** 

Descripción: Como empleado de la cooperativa, quiero seleccionar al asociado y registrar los datos requeridos para que pueda ser aprobado como nuevo miembro.

Criterios de Aceptación:

- Se debe mostrar un listado con los asociados pendientes de aprobación.
- Se debe poder buscar y seleccionar el asociado que se aprobará.
- Al seleccionar el asociado y registrar los datos correspondientes debe cambiar su estado a Activo y desaparecer del listado de pendientes de aprobación.

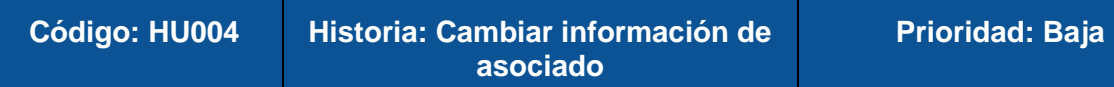

Descripción: Como empleado de la cooperativa, quiero tener la opción de editar los datos personales del asociado y sus beneficiarios, para mantener actualizada dicha información.

Criterios de Aceptación:

- El sistema debe permitir listar todos los asociados activos.
- Se debe poder buscar y seleccionar el asociado al cual se le quiera actualizar la información.
- El sistema debe recuperar los datos del asociado y mostrarlos para que puedan ser actualizados, según sea necesario.
- Los beneficiarios también pueden ser modificados.
- La validación de los campos debe mantenerse a la hora de actualizarlos.

# **Código: HU005 Historia: Renuncia de asociado Prioridad: Baja**

Descripción: Como empleado de la cooperativa, quiero registrar cuando un asociado decida renunciar a la cooperativa para darle de baja en el sistema.

Criterios de Aceptación:

● No se puede dar de baja si el asociado tiene cuentas (aportaciones, ahorros o créditos) activas.

#### **Código: HU006 Historia: Apertura de cuenta de aportaciones**

Descripción: Como empleado de la cooperativa, quiero realizar la apertura de la cuenta de aportaciones, para registrar la cuota de ingreso del asociado.

Criterios de Aceptación:

- La cuota de ingreso tiene un mínimo definido en el catálogo de tipos de cuentas.
- La cuota de ingreso se debe manejar como apertura para la cuenta de aportaciones.
- La apertura de la cuenta se debe realizar junto con el proceso de aprobación del asociado.
- El sistema debe permitir listar los asociados activos con el resumen del saldo de su cuenta de aportaciones.

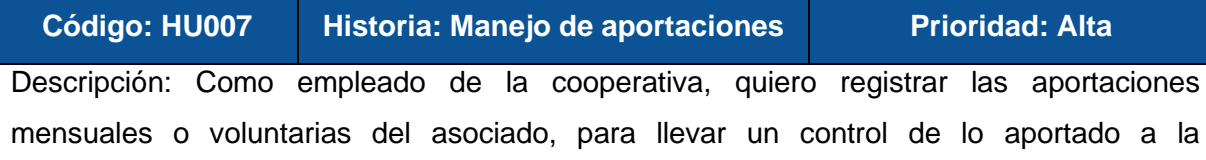

Criterios de Aceptación:

cooperativa.

- Que se pueda aportar de forma mensual (El sistema debe mostrar 12 meses después de la fecha de la última aportación). El valor mínimo se configura en el catálogo de los tipos de cuenta.
- Aportaciones de forma libre, no van amarradas a un mes en específico ni tiene un valor mínimo.
- El sistema debe permitir imprimir los movimientos de la cuenta de aportaciones del asociado. (En forma de reporte y en libreta de aportaciones).
- Se debe permitir listar e imprimir los asociados activos y su saldo de aportaciones.
- El sistema debe calcular el interés ganado en las aportaciones y registrarlo como un movimiento de la cuenta.

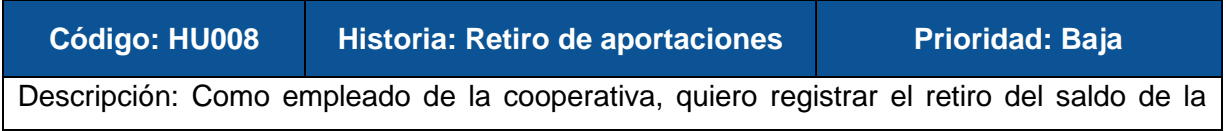

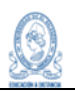

cuenta de aportaciones del asociado, para realizar el proceso de renuncia del asociado.

Criterios de Aceptación:

- El sistema debe verificar que no haya aportaciones pendientes a la fecha actual.
- Se debe registrar el retiro completo del saldo de las aportaciones.
- Se debe seleccionar la cuenta del usuario y darle de baja cuando ya no tenga saldo.

### **Código: HU009 Historia: Apertura de ahorro a la**

**vista**

**Prioridad: Media**

Descripción: Como empleado de la cooperativa, quiero registrar la información de apertura de un ahorro a la vista, para llevar el control de los montos que el asociado quiera ahorrar.

Criterios de Aceptación:

- Puede ser dado de baja en cualquier momento
- La tasa de interés se define en el catálogo de los tipos de cuenta de la cooperativa.
- El sistema debe permitir imprimir el reporte de las transacciones de la cuenta. (En forma de reporte y en libreta)

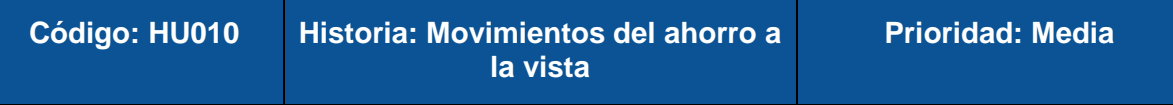

Descripción: Como empleado de la cooperativa, quiero ver y registrar los movimientos de ingreso y retiro del ahorro a la vista del asociado, para tener actualizado el saldo de la cuenta.

Criterios de Aceptación:

- Los ingresos de forma mensual a la cuenta tienen una cuota fija.
- Se pueden realizar ingresos adicionales a los mensuales con un monto mínimo definido en el catálogo de los tipos de cuenta de la cooperativa
- El sistema debe generar de forma automática el cálculo de los intereses ganados mensualmente y registrarlo como ingreso a la cuenta.
- Se puede realizar retiros parciales o finalizar el ahorro retirando el saldo total a la fecha.

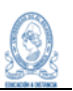

#### <span id="page-33-0"></span>**9.1.2 Estimación de requerimientos**

Se realizó la estimación del tiempo de cada historia por medio de la técnica Planning Poker, a través de una herramienta web<sup>1</sup>, con la cual se obtuvieron los siguientes resultados:

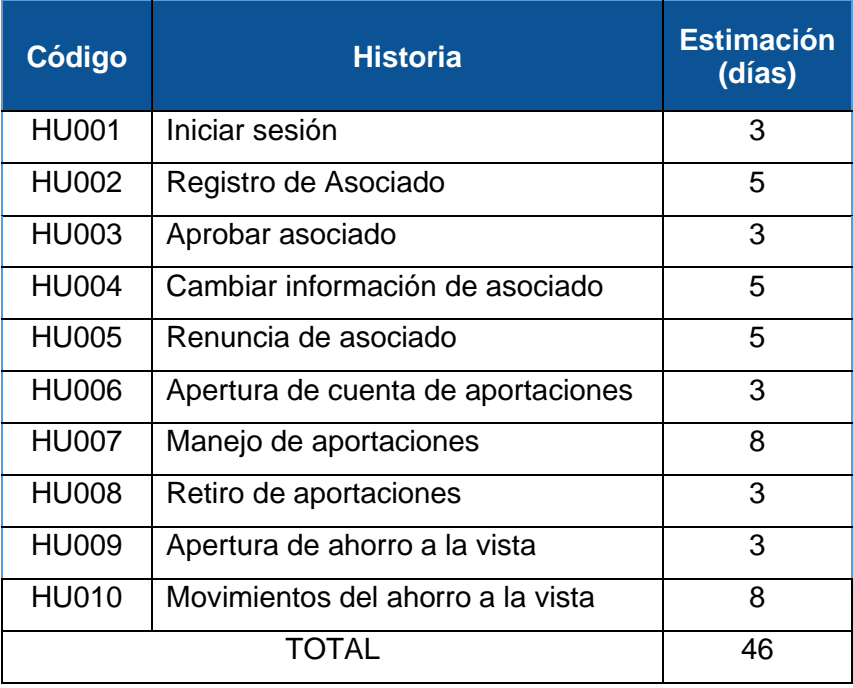

Con base a los resultados obtenidos, se estima la realización del proyecto en 3 Sprints<sup>2</sup>, pero para realizar la distribución de las historias en cada uno de ellos, es necesario definir las precondiciones de las mismas, de esa forma se tendrá una mejor ejecución de los procesos. El resultado de dicha definición de precondiciones es el siguiente:

| Código       | <b>Historia</b>                          | <b>Precondición</b> |
|--------------|------------------------------------------|---------------------|
| <b>HU001</b> | Iniciar sesión                           |                     |
| <b>HU002</b> | Registro de Asociado                     | <b>HU001</b>        |
| HU003        | Aprobar asociado                         | HU001, HU002        |
| <b>HU004</b> | información<br>Cambiar<br>de<br>asociado | HU001, HU002, HU003 |

<sup>1</sup> Se utilizó la web: [https://planningpokeronline.com,](https://planningpokeronline.com/) por cada una de las historias.

<sup>2</sup> Tomando como base la duración de cada sprint en 2 semanas, más o menos 15 días.

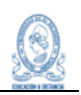

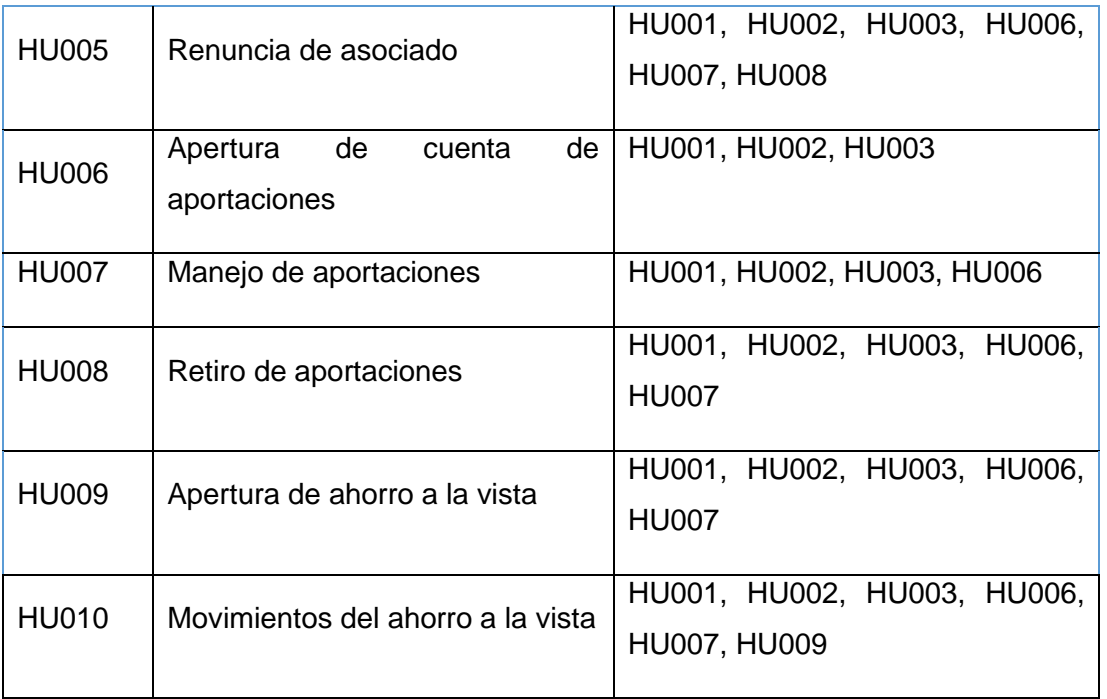

Ahora que ya se tienen definido las historias con sus precondiciones, se puede visualizar que la HU005, requiere que se cumplan la mayoría de historias definidas (El ahorro a la vista es opcional, por lo que puede o no tenerlo el asociado, pero de contar con él, se debe cancelar dicha cuenta antes de hacer el proceso de renuncia de asociado), por tal razón se dejará de último en las pruebas manuales. Se agregará un cuarto Sprint, en el cual se ejecutarán las pruebas automatizadas, las cuales dependen de las historias HU007 y HU010, las cuales tienen una estimación sumada de 16 días, pero como no se automatizará la totalidad de los procesos de dichas historias, se estiman 5 días para cada una, dejando la distribución de la siguiente manera:

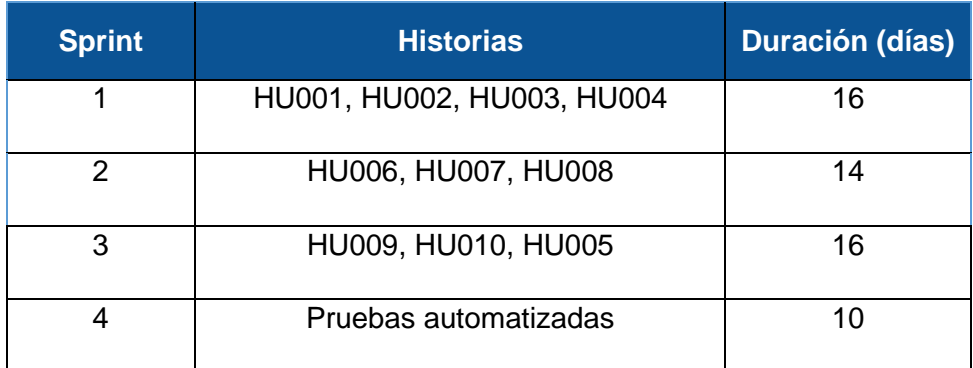

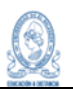

#### <span id="page-35-1"></span><span id="page-35-0"></span>9.2 Plan De Pruebas

#### **9.2.1 Control de versiones**

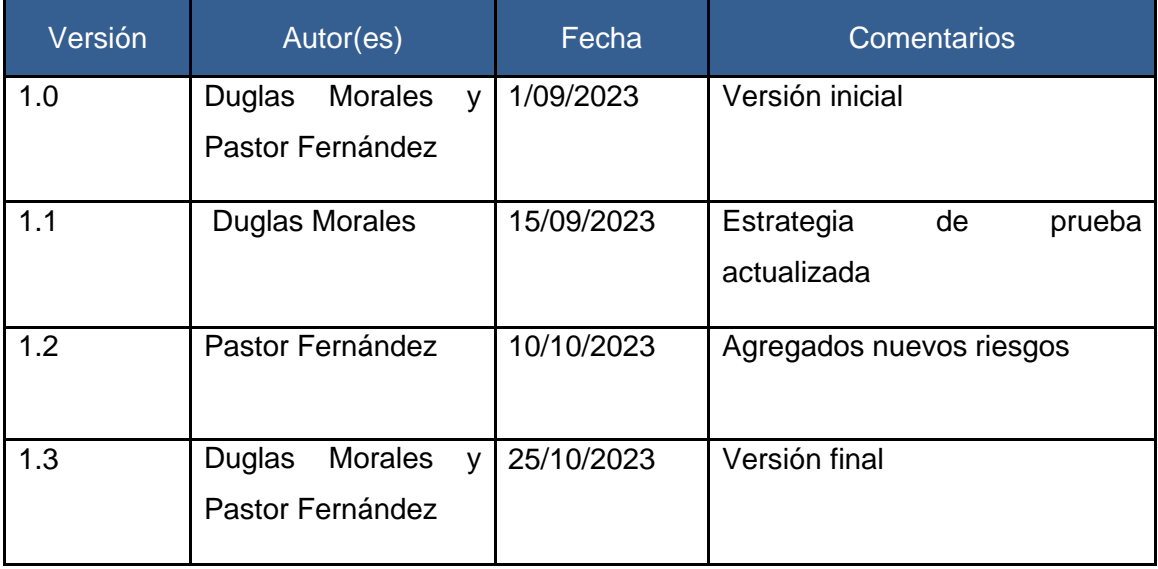

#### <span id="page-35-2"></span>**9.2.2 Introducción**

En los proyectos de desarrollo de sistemas, es necesario el control de calidad sobre el producto ya sea si es a construir ósea llevado a cabo desde una fase temprana, o hasta la fase final cuando ya está desarrollado para identificar riesgos y buscar mejoras. El plan de pruebas desarrollado a continuación se enfoca en los procesos de autenticación del sistema, gestión de asociados, cuenta de aportaciones y ahorro a la vista del sistema informático perteneciente a la Asociación Cooperativa de Ahorro y Crédito de Empleados del Ministerio de Salud Región Paracentral de Responsabilidad Limitada, conocida como CO-AGESALUD de R.L.

El presente plan de pruebas está diseñado para orientar el esfuerzo de las pruebas, identificando y detallando la ejecución de las mismas. También se abordan los alcances y el tipo de pruebas que se han elegido para lograr un producto de calidad frente al cliente. Como parte importante de todo plan es necesario resaltar los recursos con los que se contarán y necesitarán para la preparación, ejecución y compleción de las pruebas.
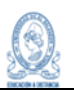

#### **9.2.3 Contexto del negocio**

La Asociación Cooperativa de Ahorro y Crédito de Empleados del Ministerio de Salud Región Paracentral de Responsabilidad Limitada, conocida como CO-AGESALUD de R.L. Fue creada en 2016, con 45 asociados, y desde entonces cuenta con un sistema informático basado en la web.

El sistema informático en cuestión ha estado en funcionamiento durante aproximadamente siete años y durante ese tiempo ha experimentado mínimas modificaciones. Sin embargo, con el crecimiento de la cooperativa, ya se tienen casi 200 asociados, y el aumento en la demanda de los servicios que ofrece, se ha observado un incremento en el flujo de datos que el sistema registra, alrededor de 3000 registros anuales solo de aportaciones y ahorra a la vista, lo que ha generado que se presenten ciertos fallos en algunos procesos que generan inconsistencias y retrasos a la hora de registrar las aportaciones de los asociados, lo que plantea la necesidad de evaluar su funcionalidad y eficiencia en el desarrollo de los procesos.

La plataforma cuenta con los módulos de gestión de asociados, manejo de aportaciones, manejo de cuentas de: ahorro a la vista, ahorro programado, ahorro navideño, co-agesalito (ahorro infantil) y gestión de créditos

## **9.2.4 Objetivos de pruebas**

#### **Objetivo General**

Garantizar la funcionalidad y calidad, a través de la ejecución de pruebas a los procesos de autenticación, gestión de asociados, manejo de cuenta de aportaciones y ahorro a la vista, del sistema informático de CO-AGESALUD de R.L.

#### **Objetivos Específicos**

- Detectar fallos y defectos que afecten los procesos de autenticación, gestión de asociados, manejo de cuenta de aportaciones y ahorro a la vista.
- Realizar pruebas funcionales en los módulos seleccionados
- Realizar pruebas con mayor énfasis en áreas críticas.
- Documentar los resultados de los defectos encontrados en el proceso de pruebas.

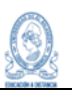

#### **9.2.5 Alcance de la prueba**

El sistema informático de CO-AGESALUD de R.L, cuenta con los módulos de gestión de asociados, manejo de aportaciones, manejo de cuentas de: ahorro a la vista, ahorro programado, ahorro navideño, co-agesalito (ahorro infantil) y gestión de créditos. Para la selección de los alcances, se tomó como criterio aquellos módulos en los que los miembros de la asociación han presentado inconvenientes a la fecha, por lo que solo se ejecutarán pruebas a:

- Gestión de asociados: afiliación de nuevos asociados, edición de datos personales, aprobación de afiliados, registro de cuota inicial y baja de afiliados. No se tomarán en cuenta reportes.
- Manejo de aportaciones: registro de aportaciones mensuales, voluntarias y retiro. No se tomarán en cuenta reportes, ni impresión de documentos como libreta de aportaciones o estado de cuenta.
- Ahorro a la vista: Apertura de cuenta, abonos y retiros, cierre de cuenta. No se tomarán en cuenta reportes, ni impresión de documentos como libreta de aportaciones o estado de cuenta.
- Autenticación del sistema: Solo se tomará en cuenta el inicio de sesión y filtrado de menú con base a rol.

Las pruebas se realizarán por medio de computadoras con sistema operativo Windows, utilizando el navegador Chrome, ya que es el que se utiliza en la institución.

#### **9.2.6 Riesgos de calidad**

Se usa la escala de 1 a 5, dónde: 5 es muy alto, 4 alto, 3 medio, 2 bajo, 1 muy bajo.

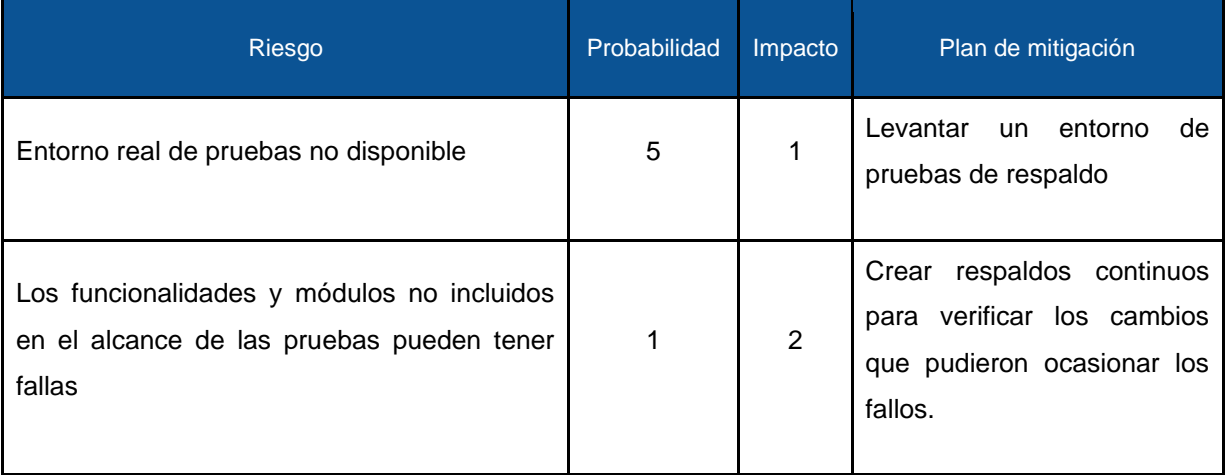

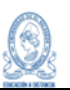

#### **9.2.7 Tipos de pruebas**

Se llevarán a cabo los siguientes tipos de pruebas:

#### **Pruebas Funcionales**

Verificando que las funciones trabajen según lo esperado.

### **Pruebas Automatizadas**

Para evaluar el desempeño del sistema bajo condiciones predeterminadas y en paralelo.

#### **9.2.8 Preparación y recursos para las pruebas**

Para poder realizar la prueba se debe contar con los siguientes:

- 2 computadoras con Windows 10 (64-bit)
- Navegador Google Chrome (64 bits)
- Selenium IDE, como complemento de Google Chrome.
- Una copia del código fuente del sistema.
- Una copia de la base de datos del sistema (parcial).
- Diseño de escenarios y casos de prueba.
- Servidor local AppServ (64-bit) 8.5.0

Ambiente de pruebas: Se necesita una plataforma que permita el desarrollo de las pruebas, la cual debe contar con una copia del código fuente del sistema, respaldo actualizado de la base de datos y los permisos para hacer las pruebas sobre ella. Esta es posible realizarla con AppServ.

## **9.2.9 Organización del equipo de pruebas**

Rol: Líder de QA

Nombre: José Duglas Morales Pichinte

Responsabilidades:

- Planificar las actividades de prueba
- Revisar y analizar los requisitos
- Planificar, organizar y dirigir las reuniones
- Asignar tareas

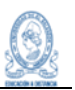

- Definir la estrategia de pruebas
- Seguimiento de la resolución de los fallos y su posterior verificación.
- Establecer una gestión de configuración del software relacionado con las pruebas, para asegurar la trazabilidad.

Rol: Analista de Calidad

Nombre: Pastor Alexander Fernández García

Responsabilidades:

- Diseñar casos de prueba
- Montar el entorno de prueba
- Descubrimiento y reporte de fallos dentro del software
- Seguimiento de la resolución de los fallos y su posterior verificación.
- Usar herramientas de administración o gestión de las pruebas
- Descubrimiento y reporte de fallos dentro del software

## **9.2.10 Enfoque de pruebas**

Las pruebas se enfocarán en la funcionalidad de los módulos seleccionados, asegurando que los usuarios puedan autenticarse, que la gestión de asociados sea eficiente y que las transacciones financieras se realicen correctamente.

Según el análisis del entorno de trabajo, la empresa solo permite el uso de un navegador para el uso de la plataforma. Por lo tanto, las pruebas serán ejecutadas en el navegador: Google Chrome.

La estrategia de prueba adoptada es una estrategia analítica basada principalmente en requisitos. Por lo que el análisis y desarrollo de las pruebas dependerá de los requisitos previamente establecidos.

La estrategia de prueba para este proyecto se basará en los siguientes principios:

- Cobertura: Se realizarán pruebas para cubrir todas las historias de usuario.
- Eficiencia: Se utilizarán métodos de prueba eficientes para garantizar que las pruebas se completen en un tiempo y costo razonables.
- Eficacia: Se utilizarán técnicas de prueba efectivas para identificar los fallos.

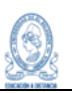

#### **9.2.11 Administración de defectos**

Flujo de administración de defectos

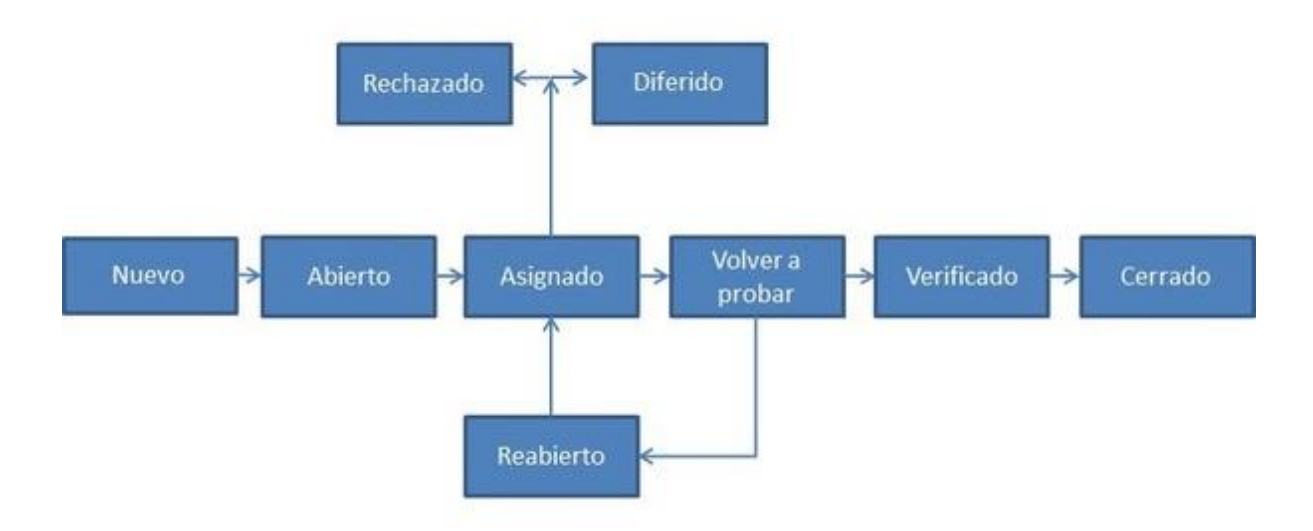

Nuevo: Defecto que se acaba de crear y aún no se ha validado. Responsable: Líder de QA

Asignado: Defecto que es asignado a un equipo de desarrollo o desarrollador para hacer frente a él. Aún no está resuelto. Responsable: Líder de QA

Activo: El defecto está siendo controlado por integrante del equipo y la investigación está en curso. En esta etapa hay dos resultados posibles: aplazado o rechazado. Responsable: Analista de Calidad

Para probar: El defecto está resuelto por el equipo de desarrollo y listo para probarlo. Responsable: Analista de Calidad

Verificado: El defecto se prueba y la prueba ha sido llevada a cabo por el equipo de calidad. Responsable: Analista de Calidad

Cerrado: El estado final del defecto puede ser cerrado después de las pruebas por parte del equipo de calidad. También se puede cerrar un defecto está duplicado o considerado como que no es un defecto. Responsable: Analista de Calidad

Reabierto: Cuando el equipo de desarrollo arregla el defecto, pero el equipo de calidad lo prueba y comprueba que aún no está resuelto. En este caso se vuelve a abrir el mismo defecto, pero con un estado de reabierto. Responsable: Analista de Calidad

Aplazado: A este estado llegamos cuando un defecto no se puede abordar en este sprint o versión y se pasa al siguiente sprint o versión. Responsable: Líder de QA

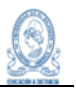

Rechazado: Un defecto puede ser rechazado por 3 razones: está duplicado, no es un defecto o no es posible reproducirlo. Responsable: Líder de QA

En el caso de este proyecto, se realizará un seguimiento de los defectos encontrados en las pruebas, incluirá la siguiente información para cada defecto:

- ID de defecto: Un identificador único para el defecto.
- Descripción del defecto: Una descripción detallada del defecto.
- Clasificación del defecto: La gravedad y prioridad del defecto.
- Estado del defecto: El estado actual del defecto (abierto, cerrado, reprobado).
- Acción tomada: Las acciones tomadas para corregir el defecto.

## **Gravedad de defectos.**

La gravedad tiene que ver con el impacto en la aplicación que tiene que ocurra un defecto. Un defecto podrá ser categorizado en 4 niveles diferentes de gravedad, los cuales se explican a continuación:

- Crítica. Se considerará que un defecto es crítico si este está bloqueando por completo las funcionalidades de la aplicación e impide que se sigan haciendo las pruebas.
- Alta. Se considerará que un defecto es de gravedad alta si afecta alguna funcionalidad clave de la aplicación o se comporta de manera diferente a lo esperado e interrumpa la experiencia de la aplicación
- Media. Un defecto tendrá una gravedad media si alguna característica no cumple con los requisitos y se comporta de manera diferente a lo esperado. Sin embargo, su impacto en la funcionalidad general de la aplicación sigue siendo insignificante.
- Baja. Se considera un defecto con gravedad baja aquel que no causa ningún impacto en la funcionalidad incluidos los errores ortográficos o los problemas de alineación o defectos menores en la interfaz.

## **9.2.12 Administración de configuración**

Las herramientas que se utilizarán en el desarrollo del proyecto son las siguientes:

Google Docs: Para el documento de plan de prueba, diseño de casos de pruebas, product backlog, documento de pruebas.

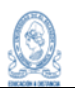

- Google Drive: Para almacenar documentación y compartir los archivos actualizados, del sistema y de las pruebas.
- Selenium IDE: Para el desarrollo de pruebas automatizadas.
- AppServ: Como servidor local para montar el sistema informático.

## **9.2.13 Entregables**

.

- Plan de pruebas: Se entregará al inicio del proyecto.
- Documento de pruebas: Donde se incluyen los casos de pruebas y su ejecución por cada Sprint.
- Documento de fallas: Se elaborará una recopilación de todas las fallas detectadas, a través de las fichas generadas para cada una. Se entregará por Sprint o iteración, y uno completo al final del proyecto.

## **9.2.14 Compleción de las pruebas**

Para la compleción de las pruebas, se utilizarán métricas para evaluar el resultado de las pruebas ejecutadas. Las métricas son:

- Cobertura de Casos Prueba General= (Número de casos ejecutados / Número total de casos contemplados) \*100.
- Cobertura de Casos Prueba Efectivos= (Número de casos ejecutados / Número total de casos efectivos) \*100.
- Casos de prueba aprobados = (Número de casos de pruebas aprobados/ Número de casos ejecutados) \*100.
- Casos Pruebas fallados= (Número de casos de pruebas fallados / Número de casos ejecutados) \*100.
- Casos Pruebas observados= (Número de casos de pruebas observados/ Número de casos ejecutados) \*100.

## **9.2.15 Referencias**

- Probador Certificado del ISTQB ® Programa de Estudio Nivel Básico
- https://cl.abstracta.us/blog/enfoque-risk-based-testing/

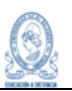

## 9.3 Análisis del proceso de pruebas

#### **9.3.1 Escenarios de prueba**

Para el análisis del proceso de prueba, y en específico para determinar los escenarios de prueba, se utilizaron tablas de decisiones en los procesos contemplados del sistema. De los diferentes escenarios, se toma como parámetro de decisión, para convertirlo en Caso de Prueba, lo siguiente:

- El resultado de uno o más casos es el mismo, aunque los escenarios sean distintos. En dicha situación se selecciona cualquiera de los "n" casos con el mismo resultado.
- Aquellos casos que tengan un resultado distinto al anterior.
- Los casos escogidos representan una cobertura de al menos el 50% de los posibles resultados. Calculado por medio de: *Cobertura de Resultado = (Resultados cubiertos por los caso*s*/total de posibles resultados) \*100.*

Con base a los parámetros anteriores, se tienen como resultado las siguientes tablas de decisión:

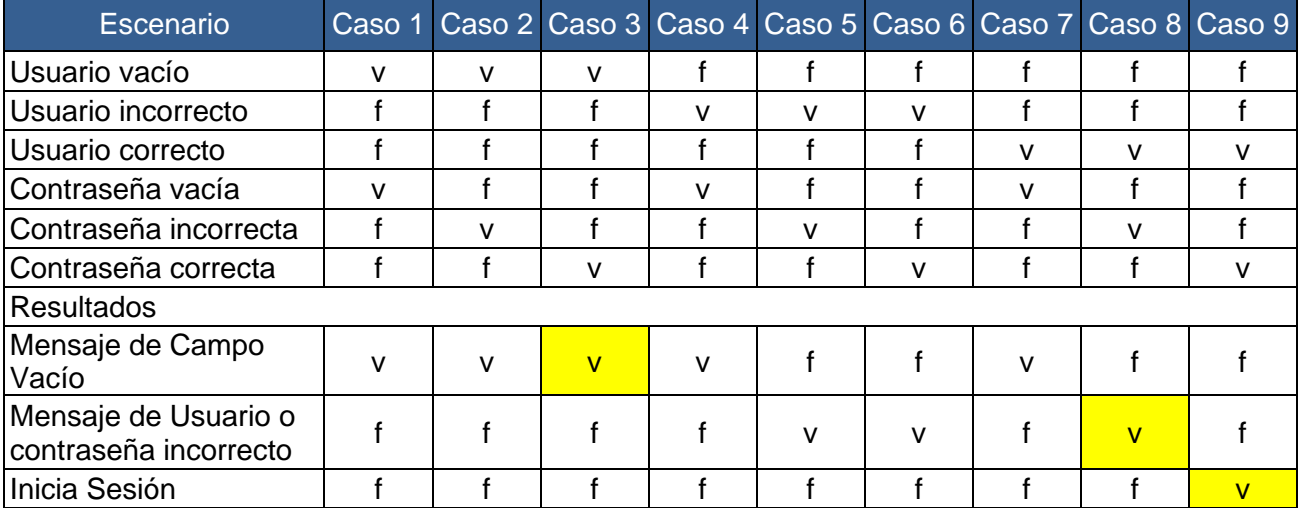

#### **Inicio de sesión**

Casos seleccionados: 3

Total de posibles resultados: 3

Resultados cubiertos por los casos: 3

Cobertura de resultado= (3/3) \*100=100%

#### **Registro de Asociado**

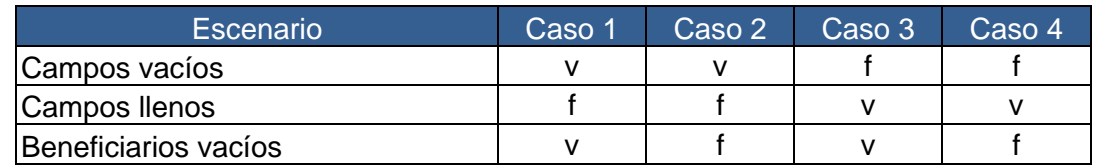

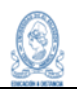

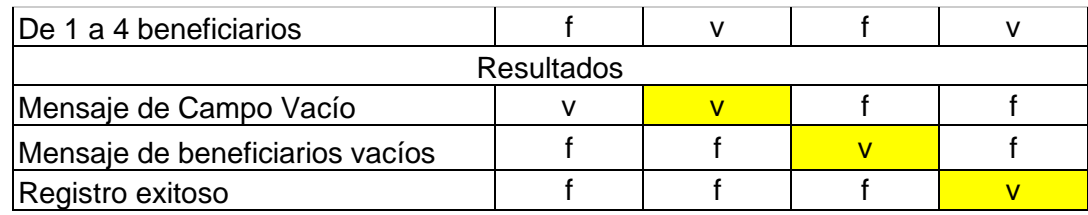

Casos seleccionados: 3 Total de posibles resultados: 3 Resultados cubiertos por los casos: 3 Cobertura de resultado= (3/3) \*100=100%

## **Aprobación de asociado**

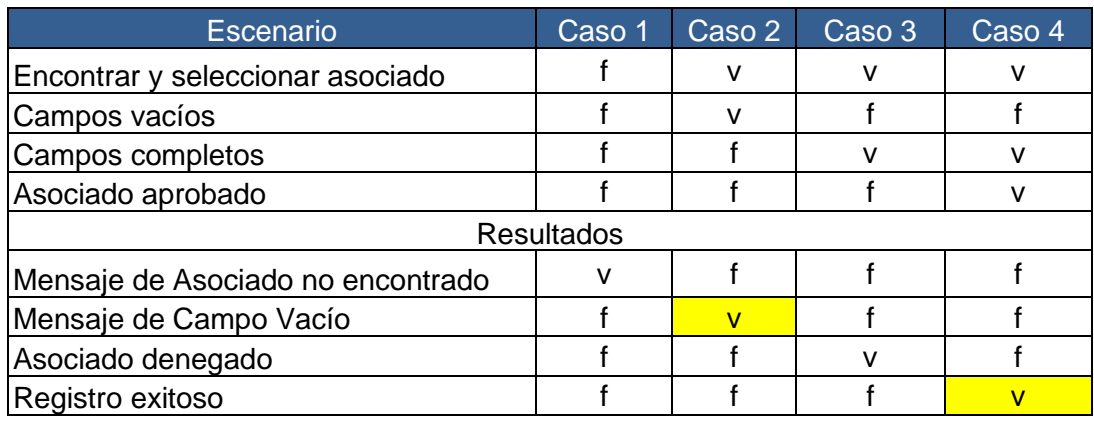

Casos seleccionados: 2 Total de posibles resultados: 4 Resultados cubiertos por los casos: 2 Cobertura de resultado= (2/4) \*100=50%

## **Modificar asociado**

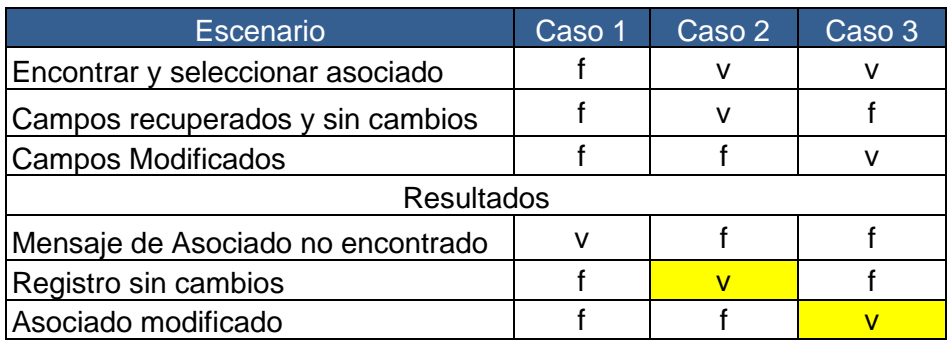

Casos seleccionados: 2

Total de posibles resultados: 3

Resultados cubiertos por los casos: 2 Cobertura de resultado= (2/3) \*100=66.67%

# **Movimiento de aportaciones**

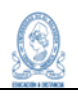

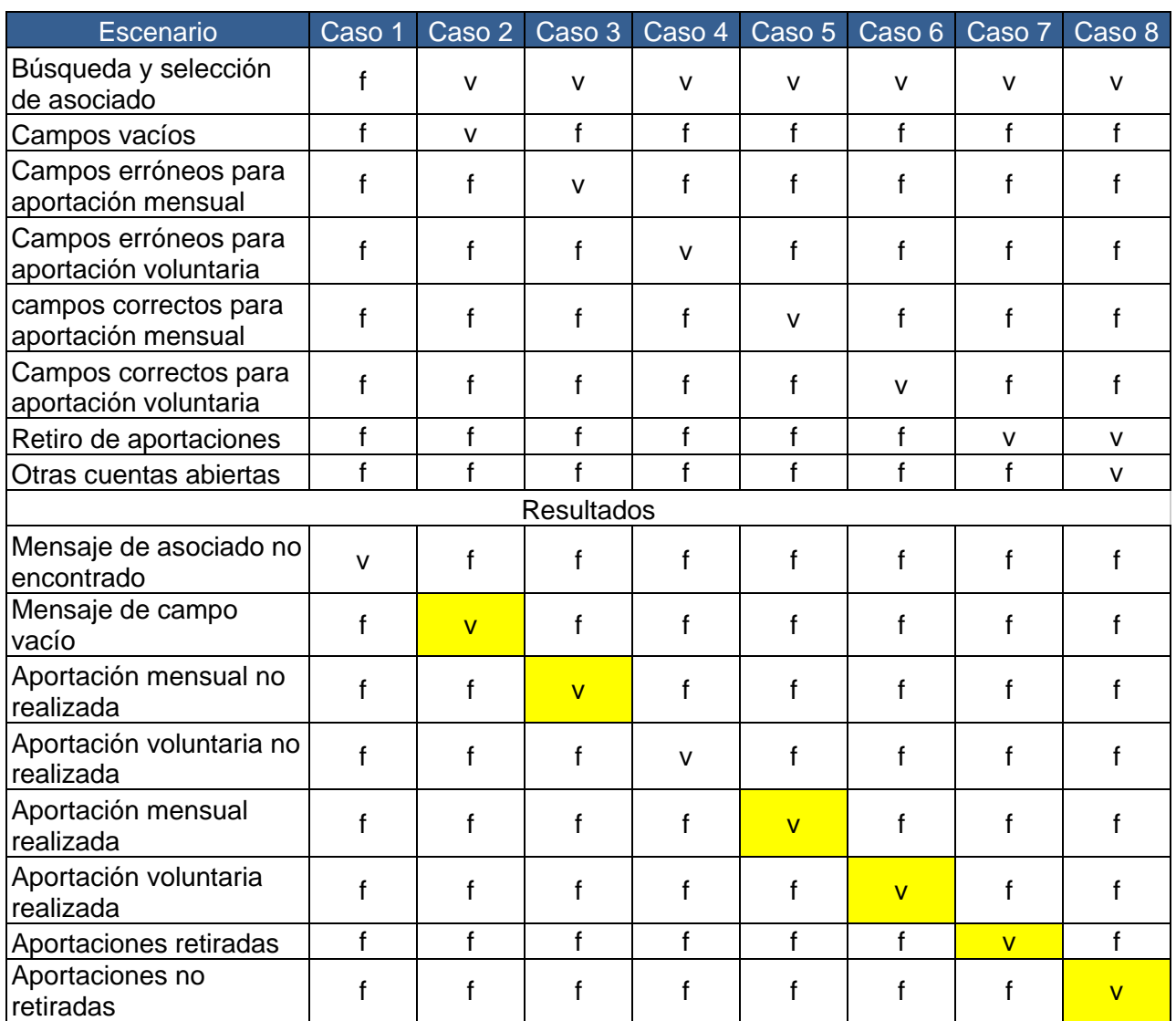

Casos seleccionados: 6 Total de posibles resultados: 8 Resultados cubiertos por los casos: 6 Cobertura de resultado= (6/8) \*100=75%

## **Cuenta de ahorro a la vista**

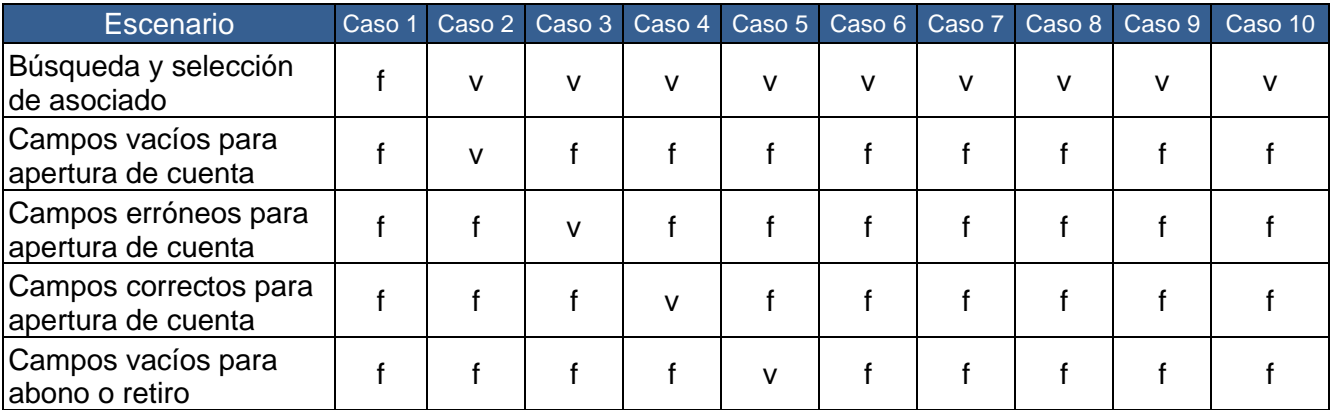

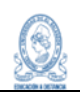

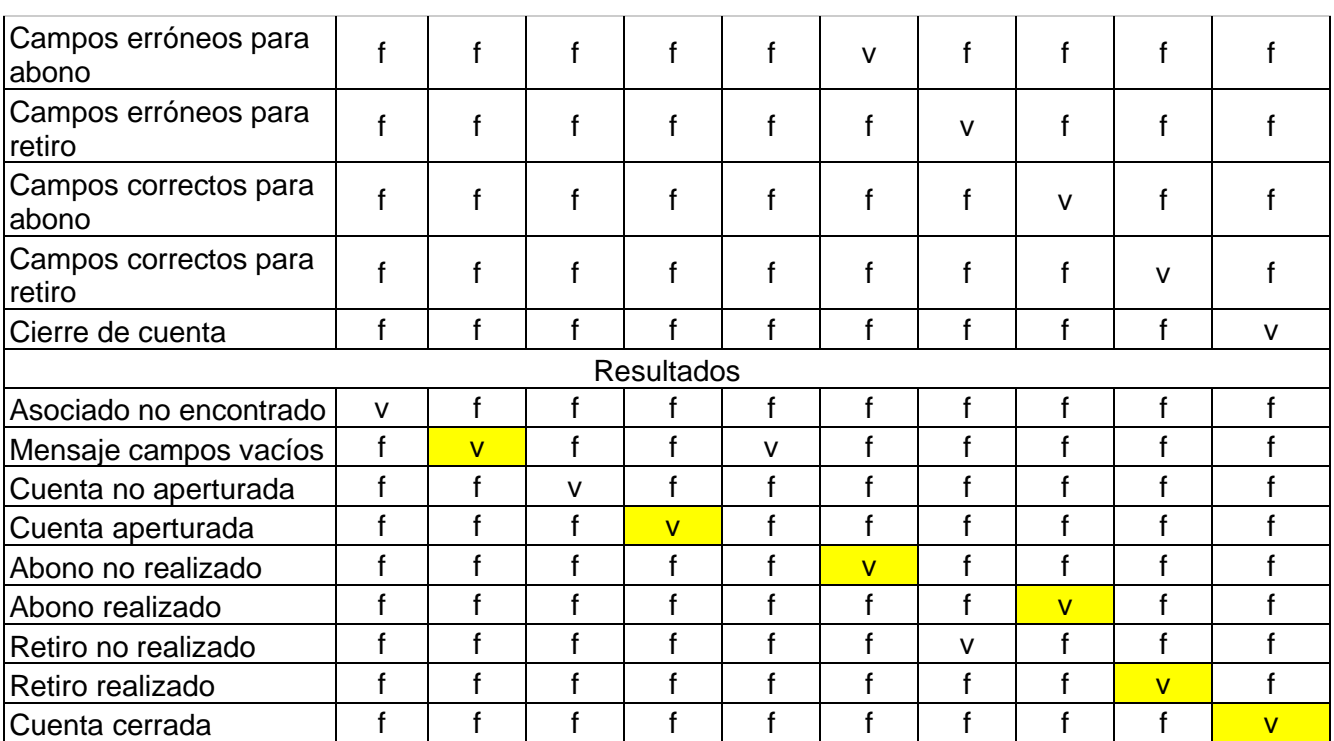

Casos seleccionados: 6 Total de posibles resultados: 9 Resultados cubiertos por los casos: 6 Cobertura de resultado= (6/9)\*100=66.67%

## Renuncia de asociado

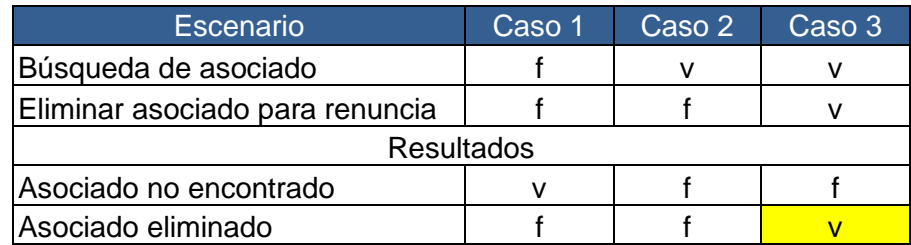

Casos seleccionados: 1 Total de posibles resultados: 2 Resultados cubiertos por los casos: 1 Cobertura de resultado= (1/2)\*100=50%

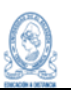

## 9.4 Diseño del proceso de pruebas

#### **9.4.1 Casos de prueba manuales**

Con base al análisis del proceso de pruebas realizado por medio de las tablas de decisión, se diseñan los casos de prueba del proyecto, dichos casos tienen los siguientes elementos:

- *Código:* Es el identificador único de cada caso de prueba y tiene la estructura: *CP###,* donde CP, es la abreviatura de Caso de Prueba y los numerales representan dígitos del 0 al 9.
- *Caso de prueba:* Es el nombre que corresponde al proceso que se evaluará en el caso de prueba. Si hay más de un caso de prueba que evalúa el mismo proceso, no cambia su nombre, solo el código.
- *Historia Asociada:* Es el código de la historia de usuario a la cual se hace referencia en el proceso que se está probando. Puede ser más de una historia asociada.
- *Estado:* Es el estado en el cual se encuentra la prueba.
- *Resultado esperado:* Corresponde principalmente a los posibles resultados definidos en las tablas de decisión.
- *Precondiciones:* Son aquellas actividades que deben ser ejecutadas antes para que el caso de prueba pueda llevar se a cabo.
- *Escenario:* Corresponde a los escenarios definidos en las tablas de decisión.
- *Datos*: Son los datos que se usarán para la ejecución de las pruebas.
- *Resultados*: Son los resultados obtenidos cuando se ejecutan las pruebas.

A partir de los elementos antes mencionados, los casos de prueba del proyecto quedan diseñados de la siguiente manera:

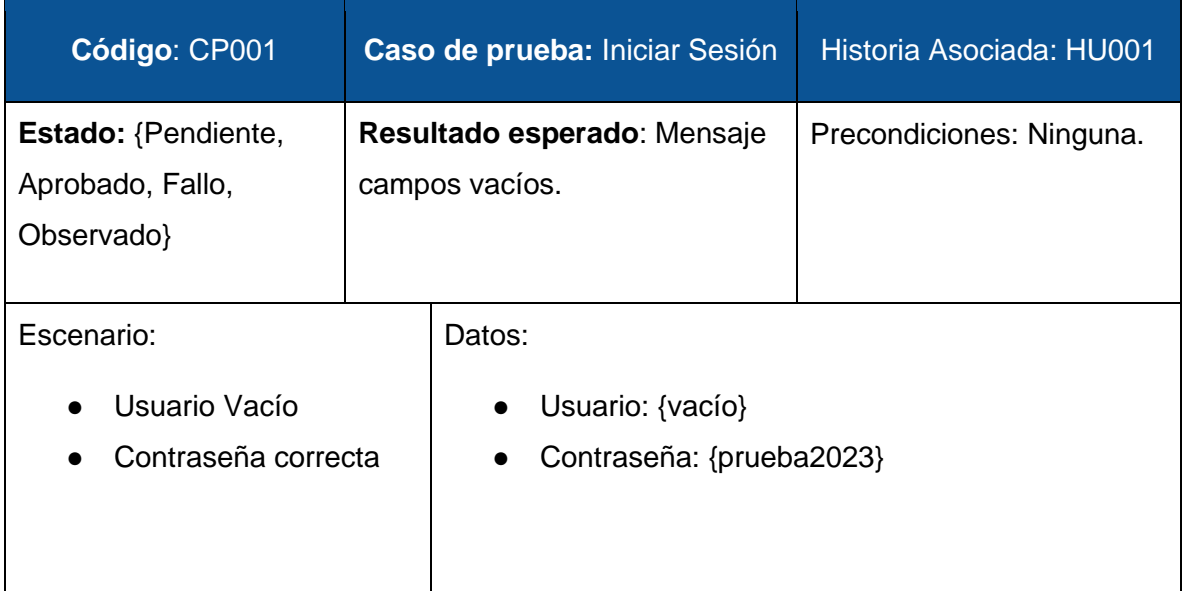

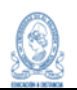

Resultados:

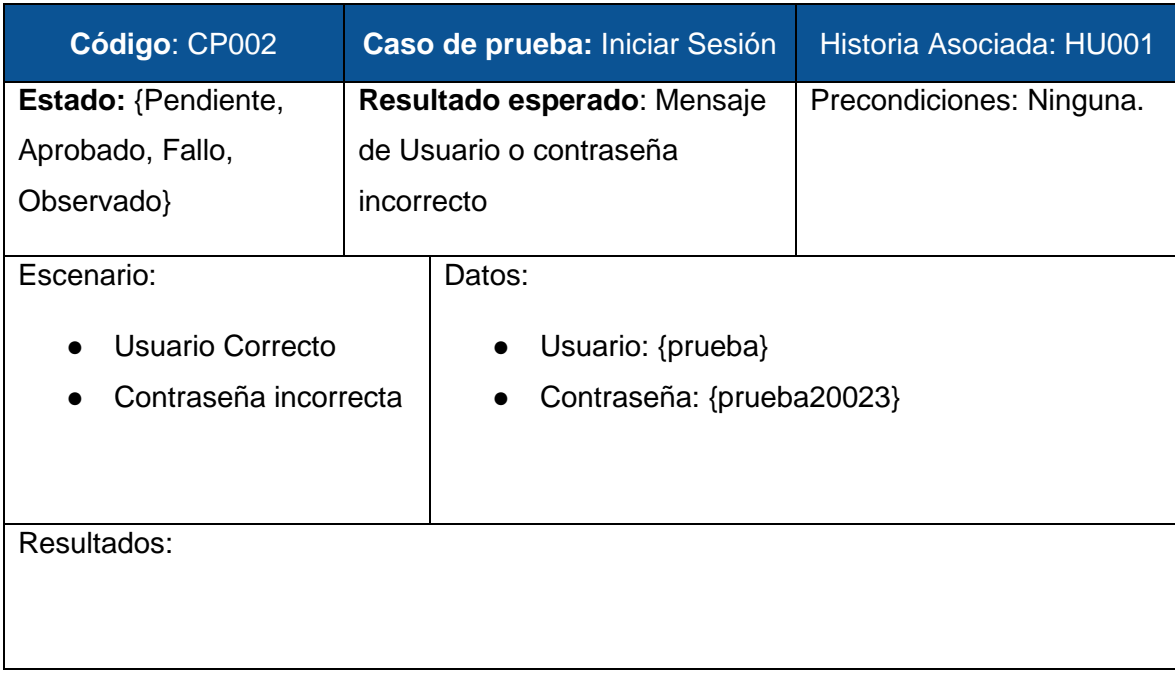

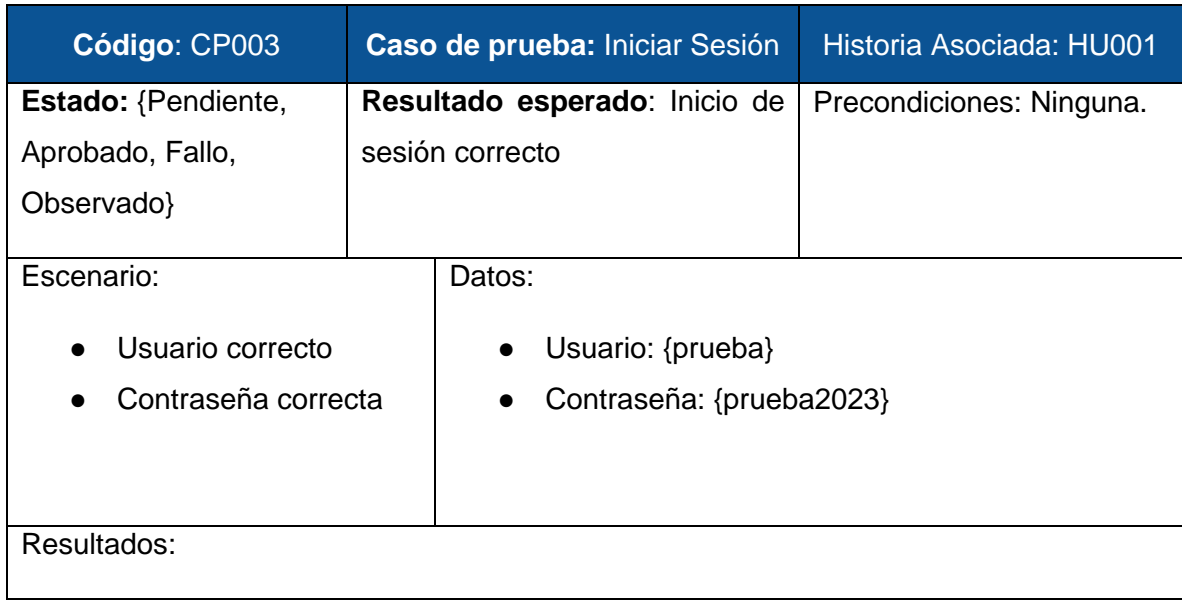

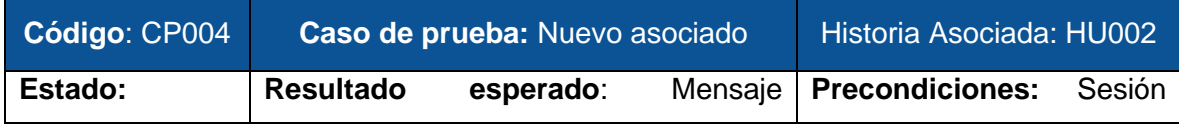

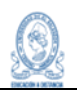

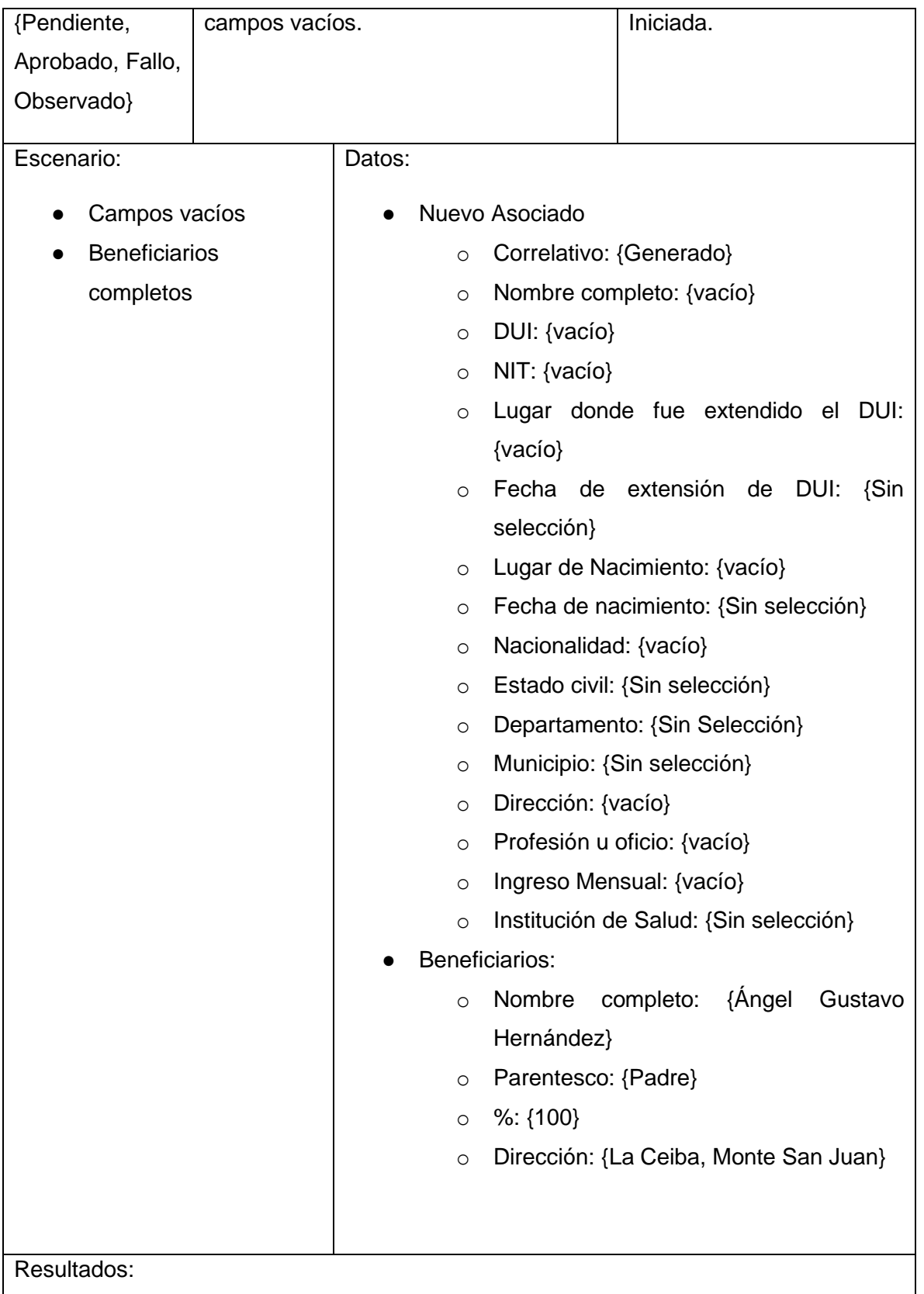

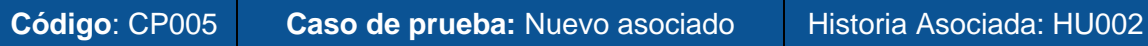

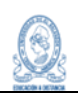

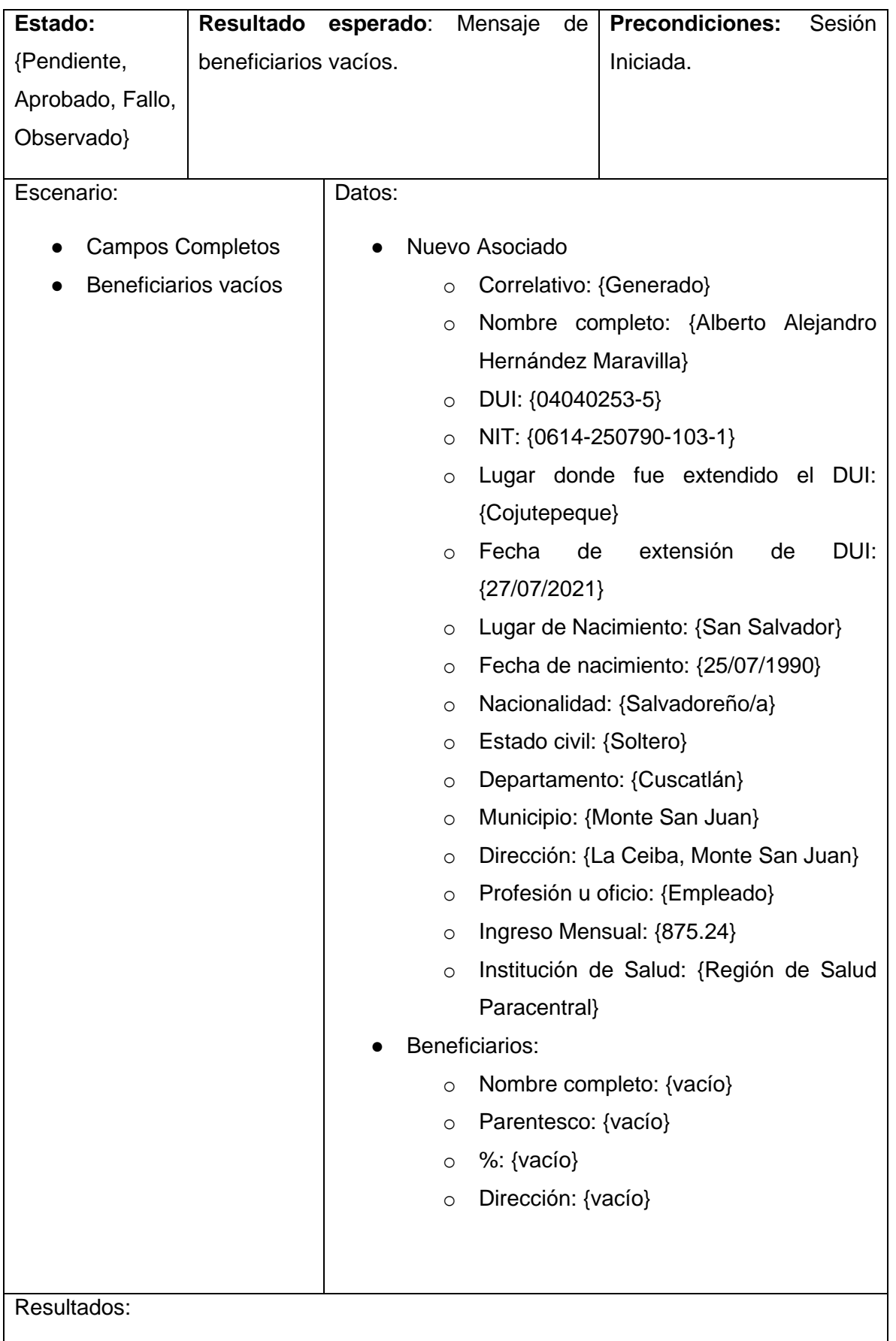

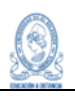

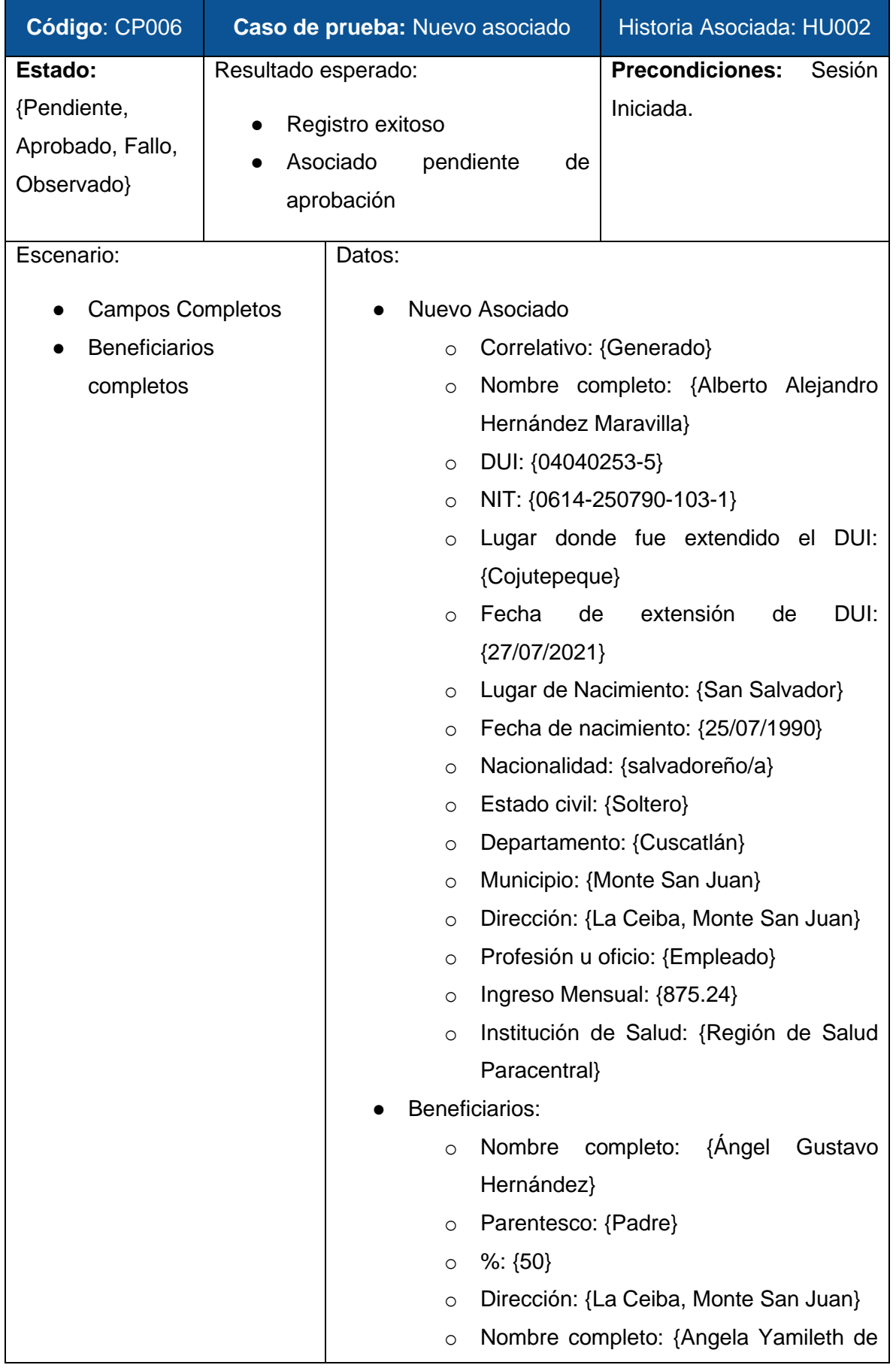

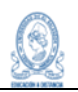

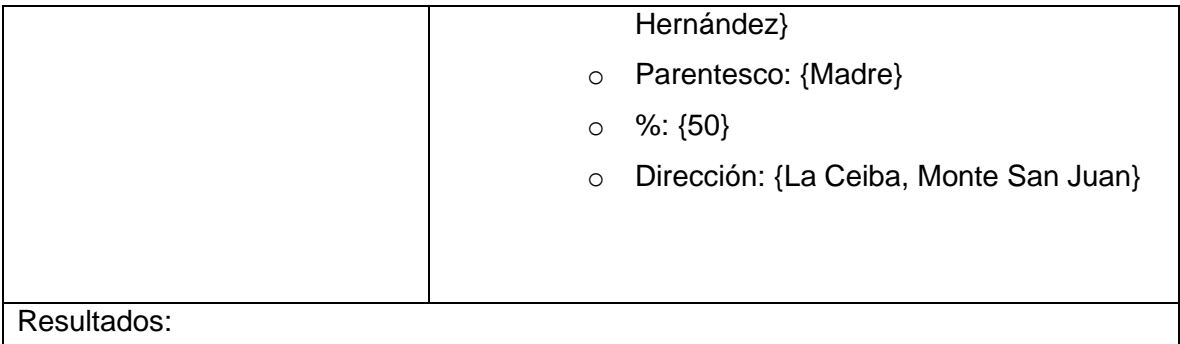

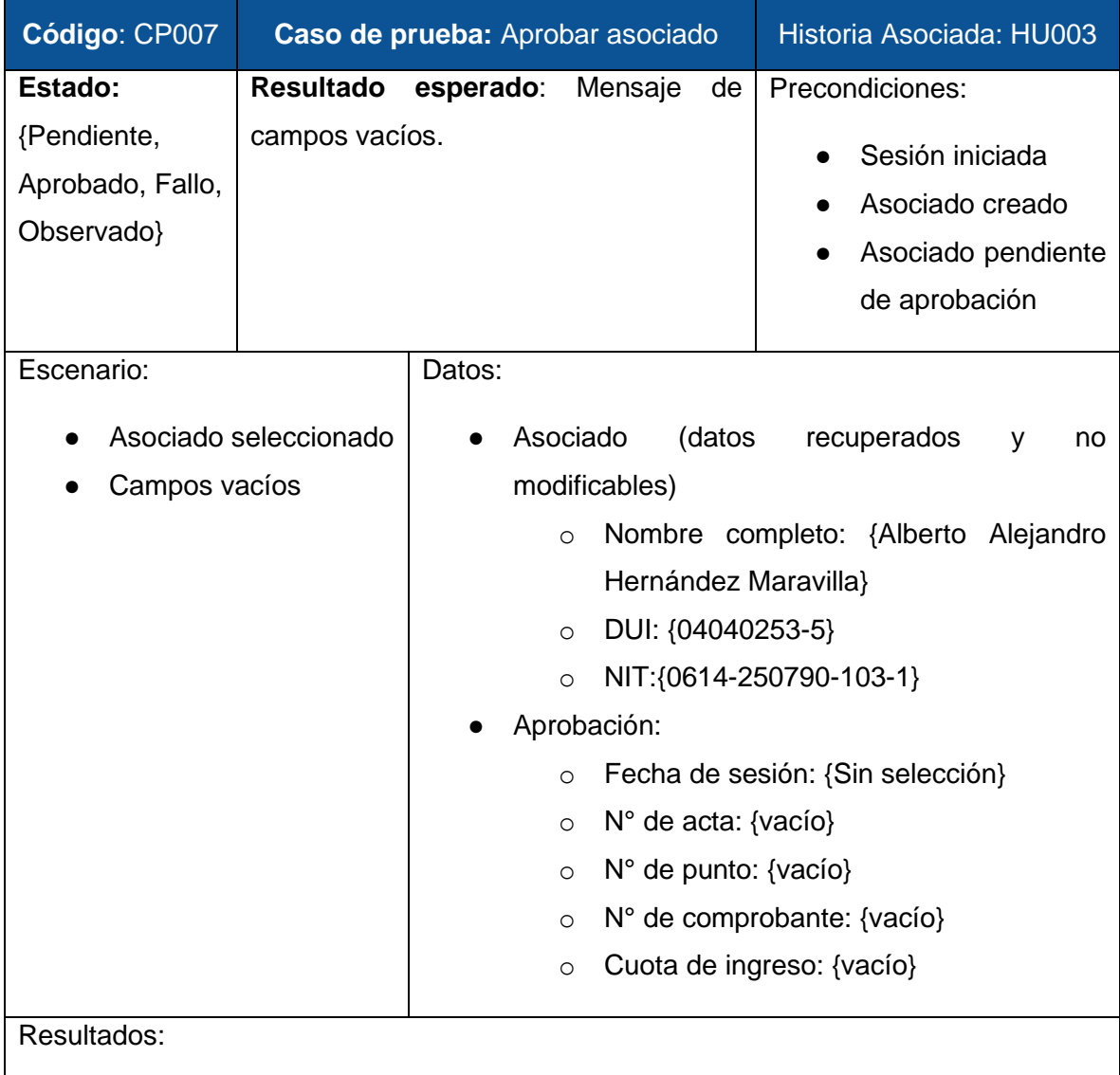

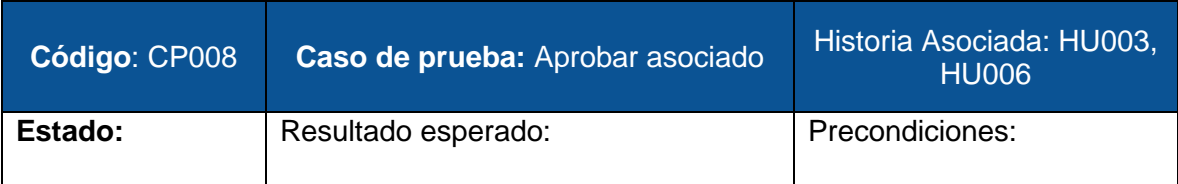

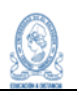

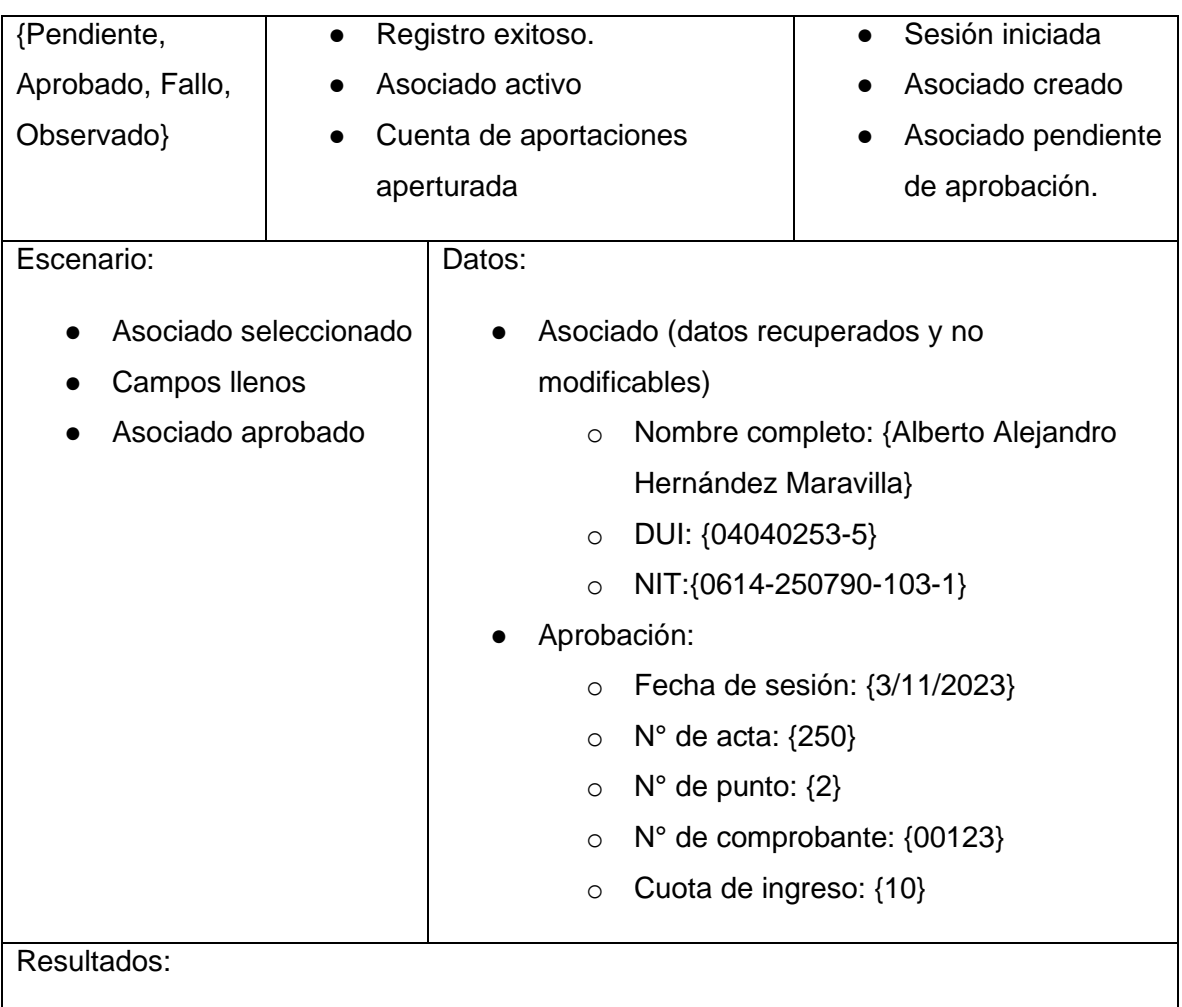

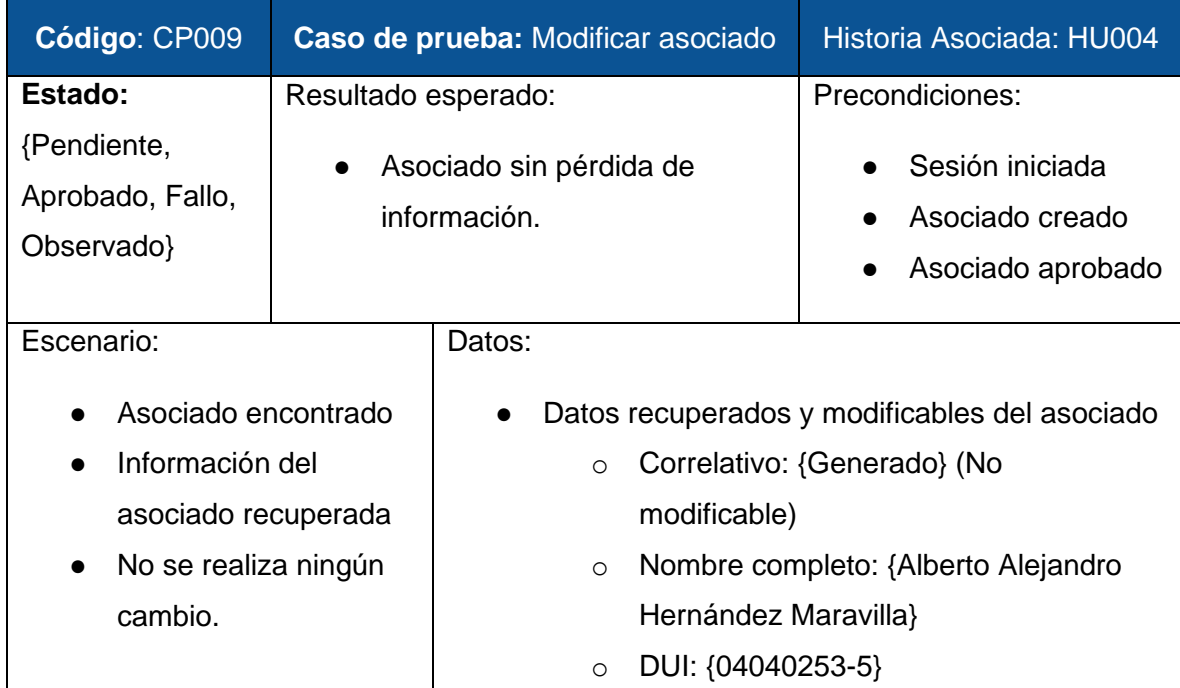

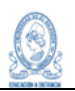

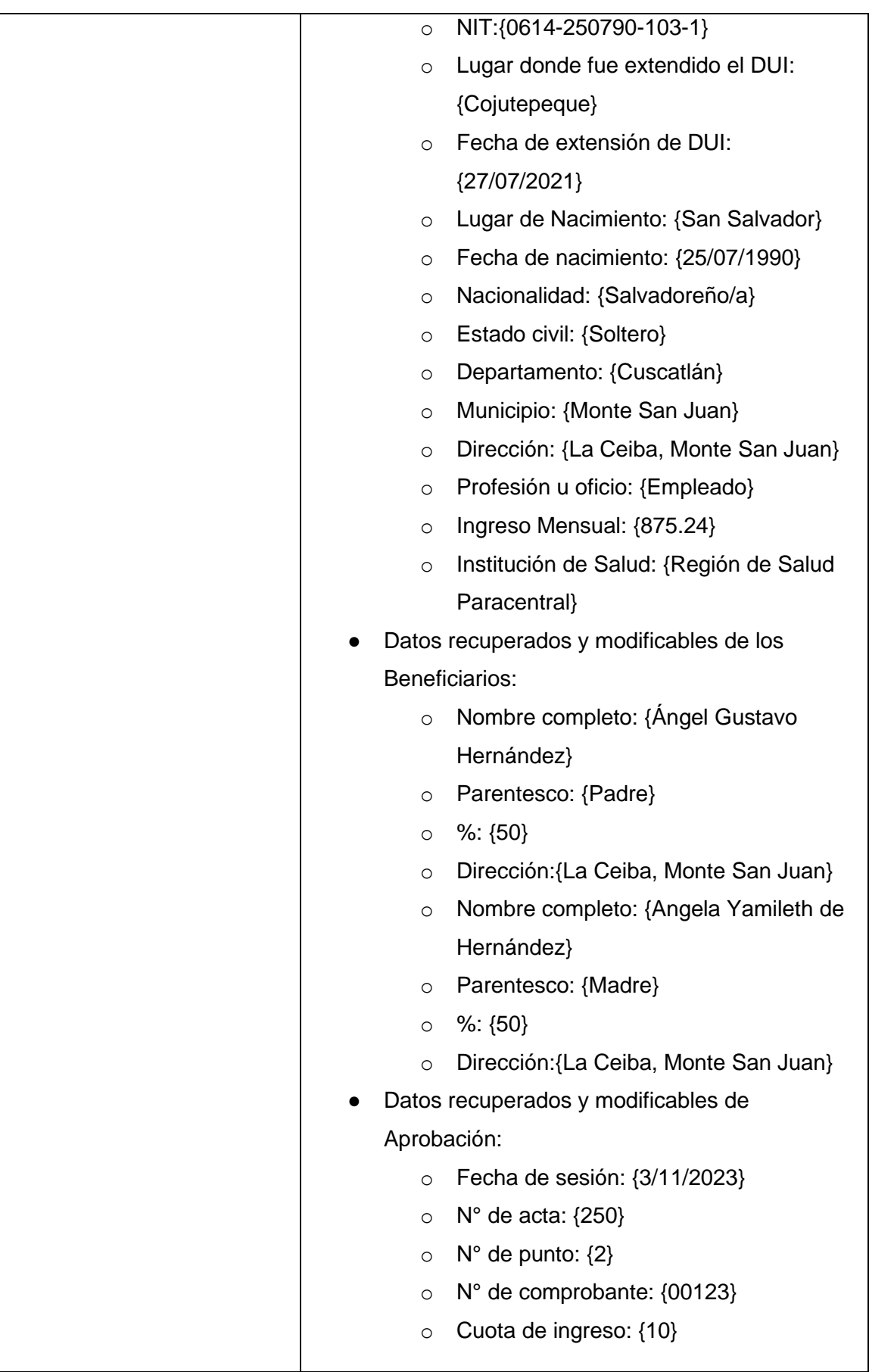

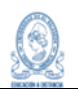

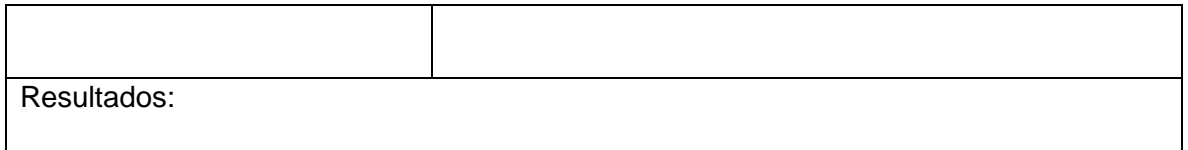

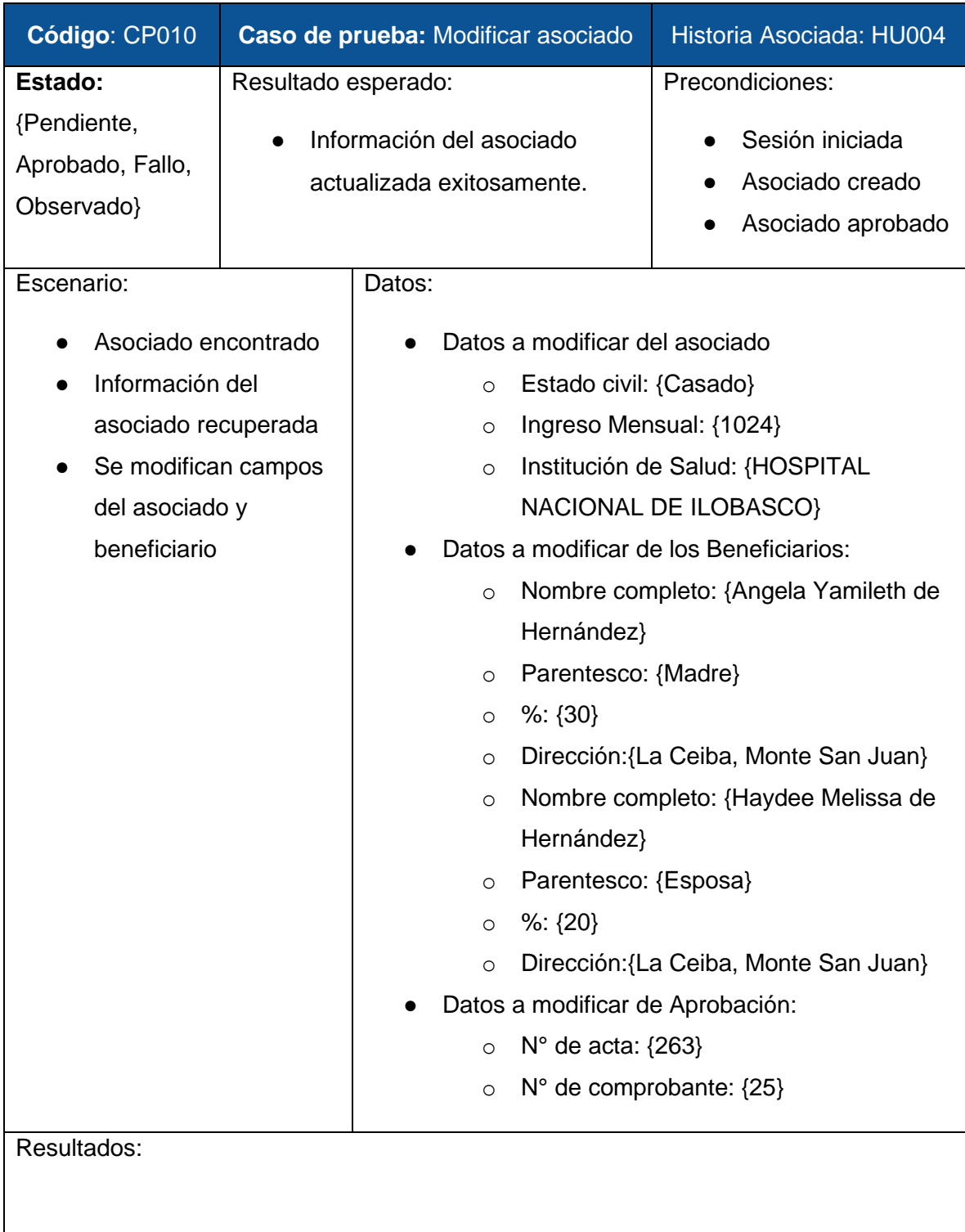

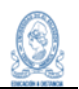

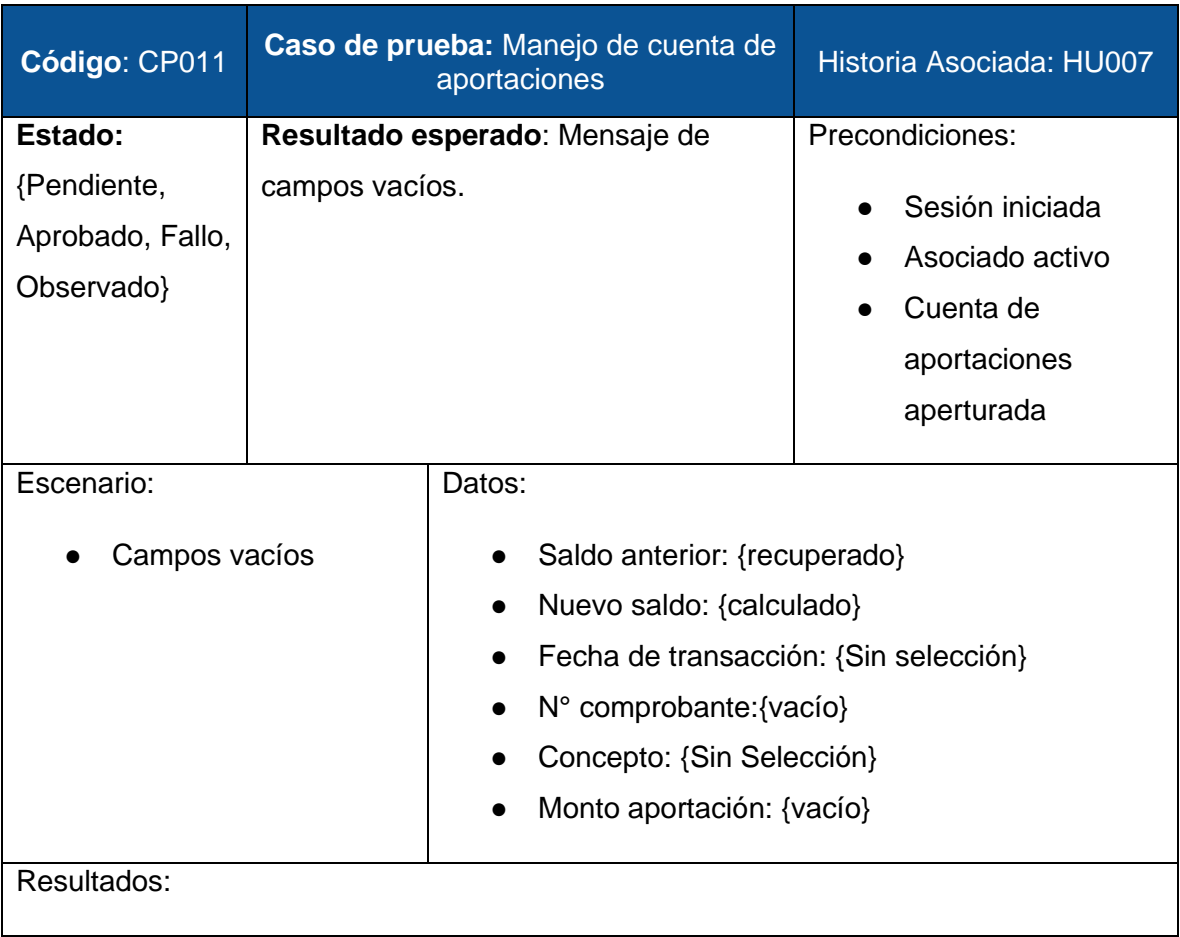

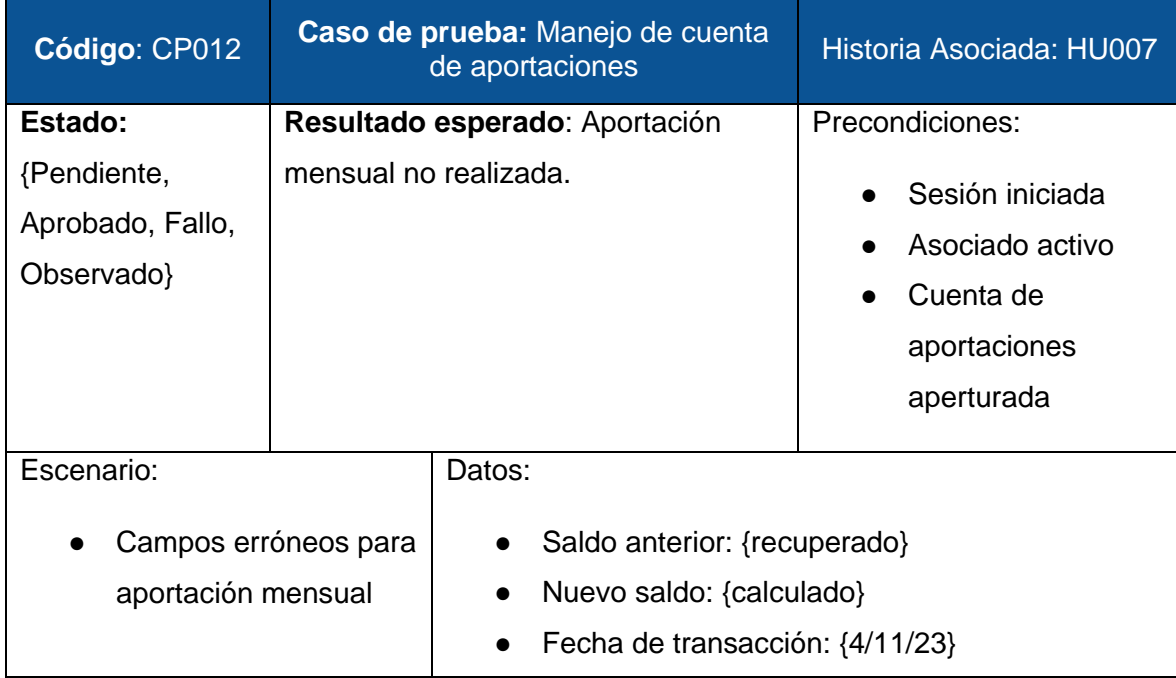

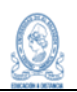

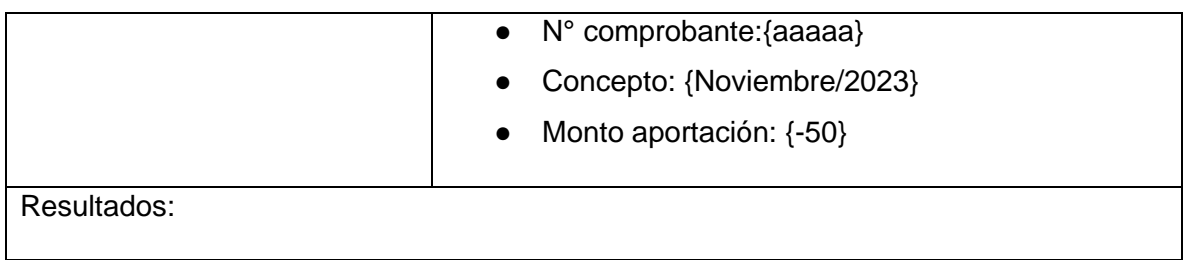

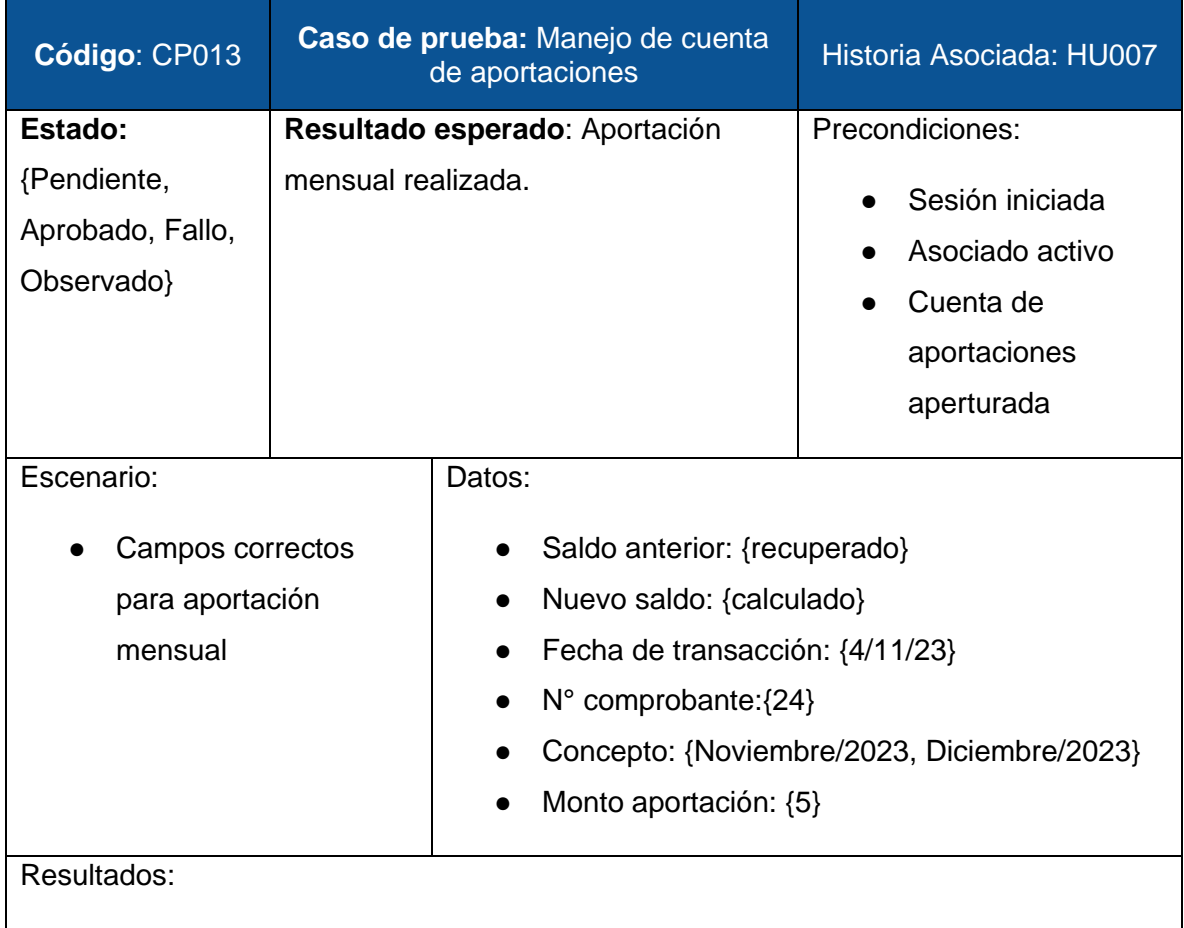

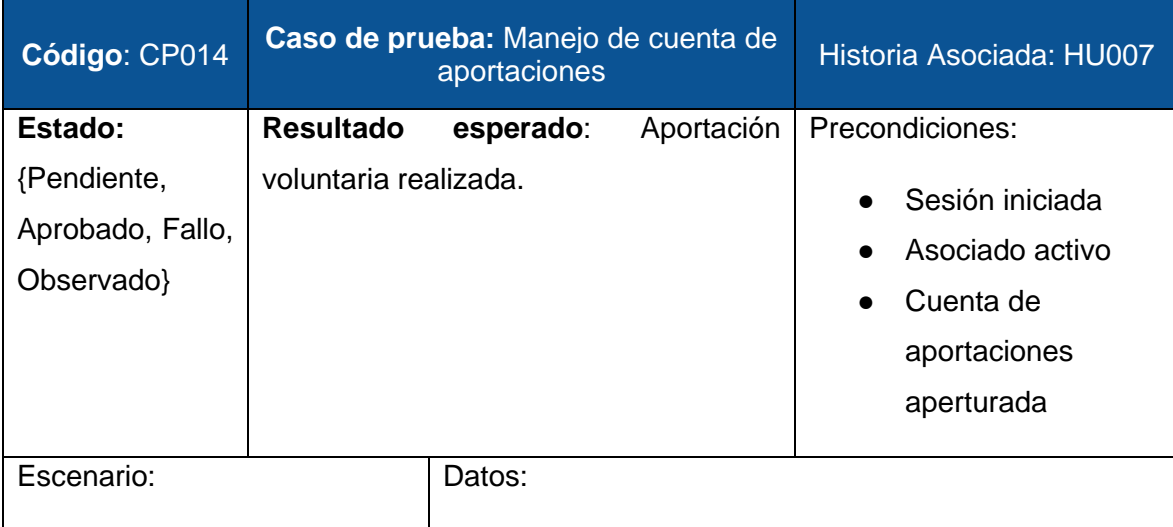

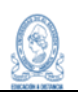

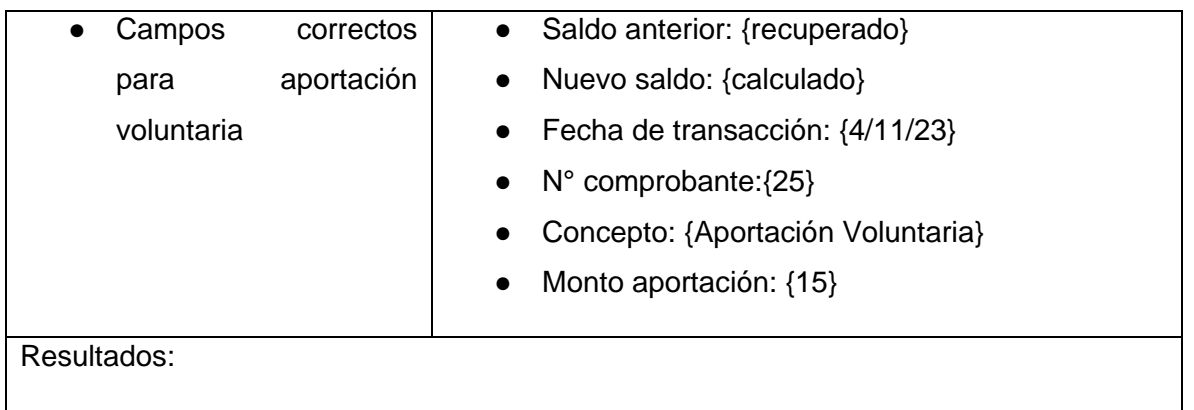

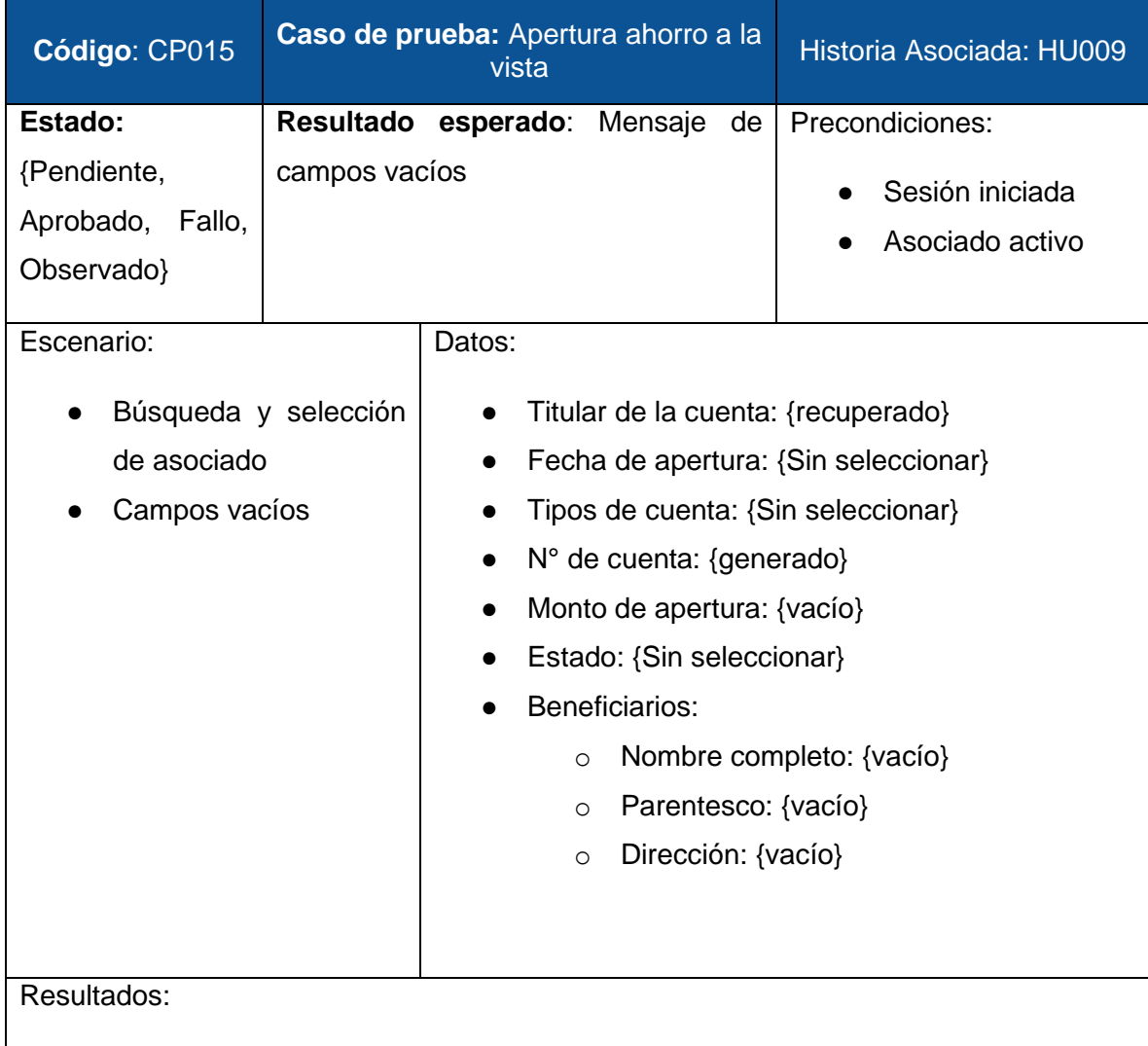

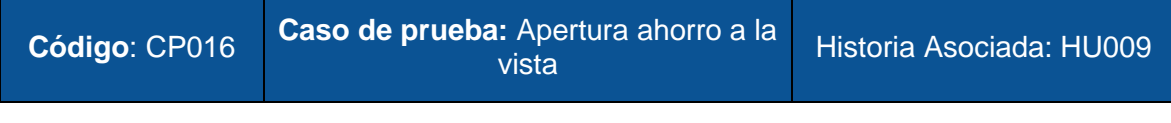

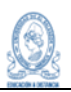

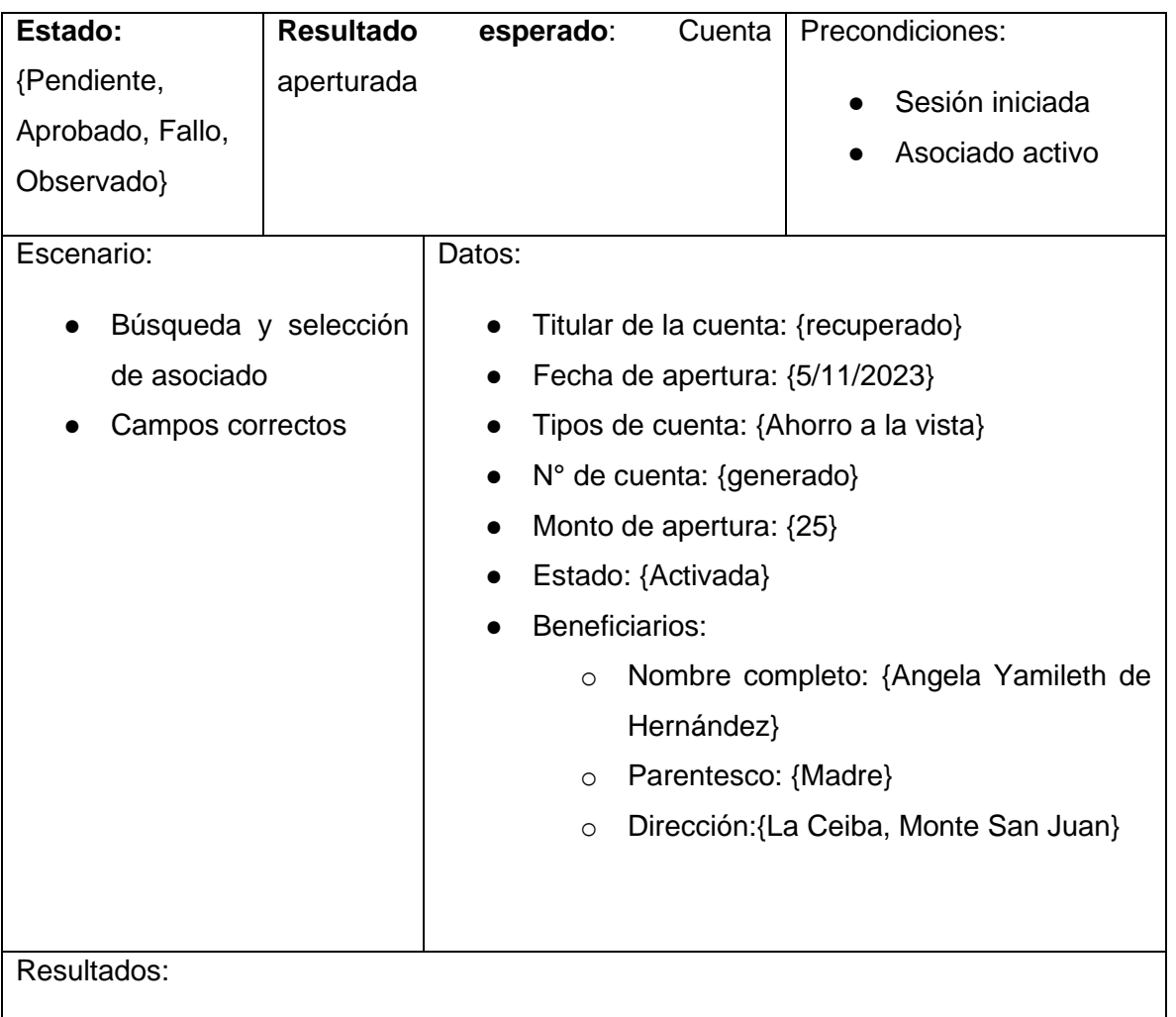

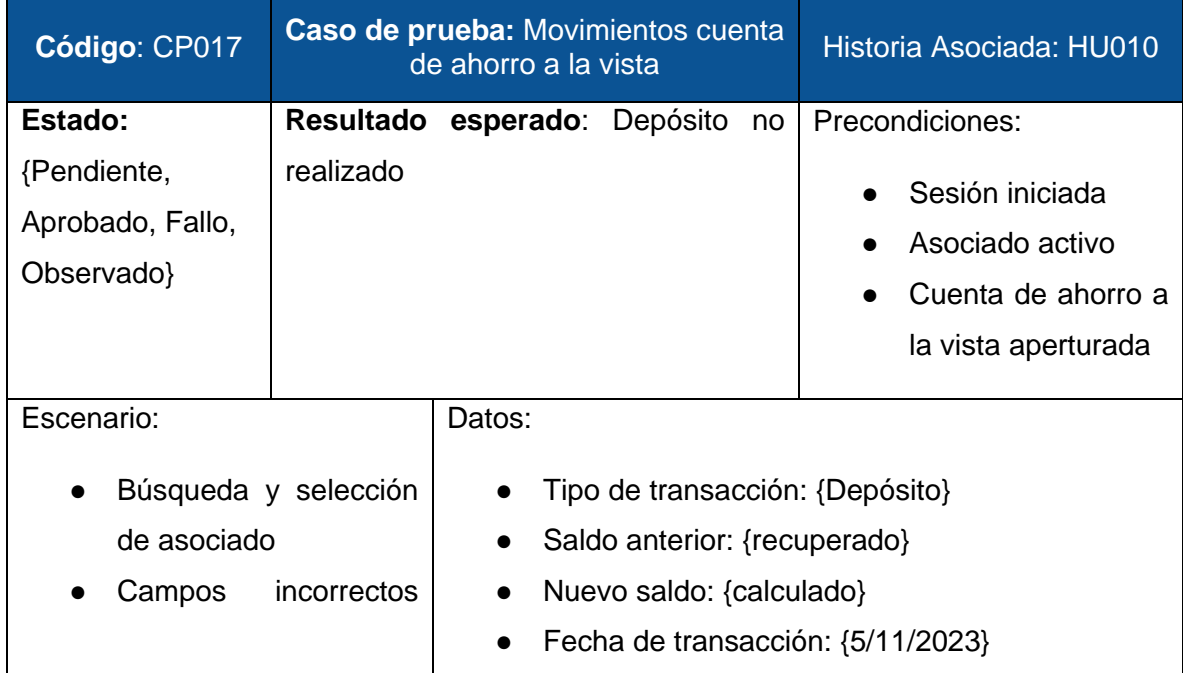

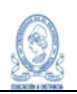

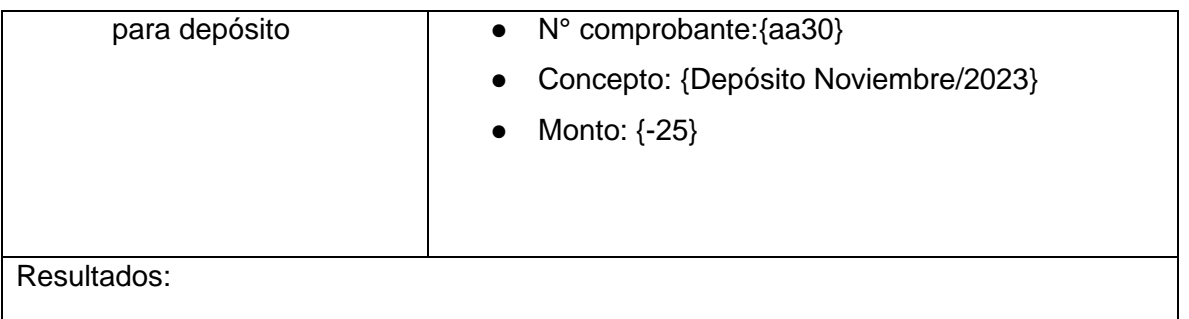

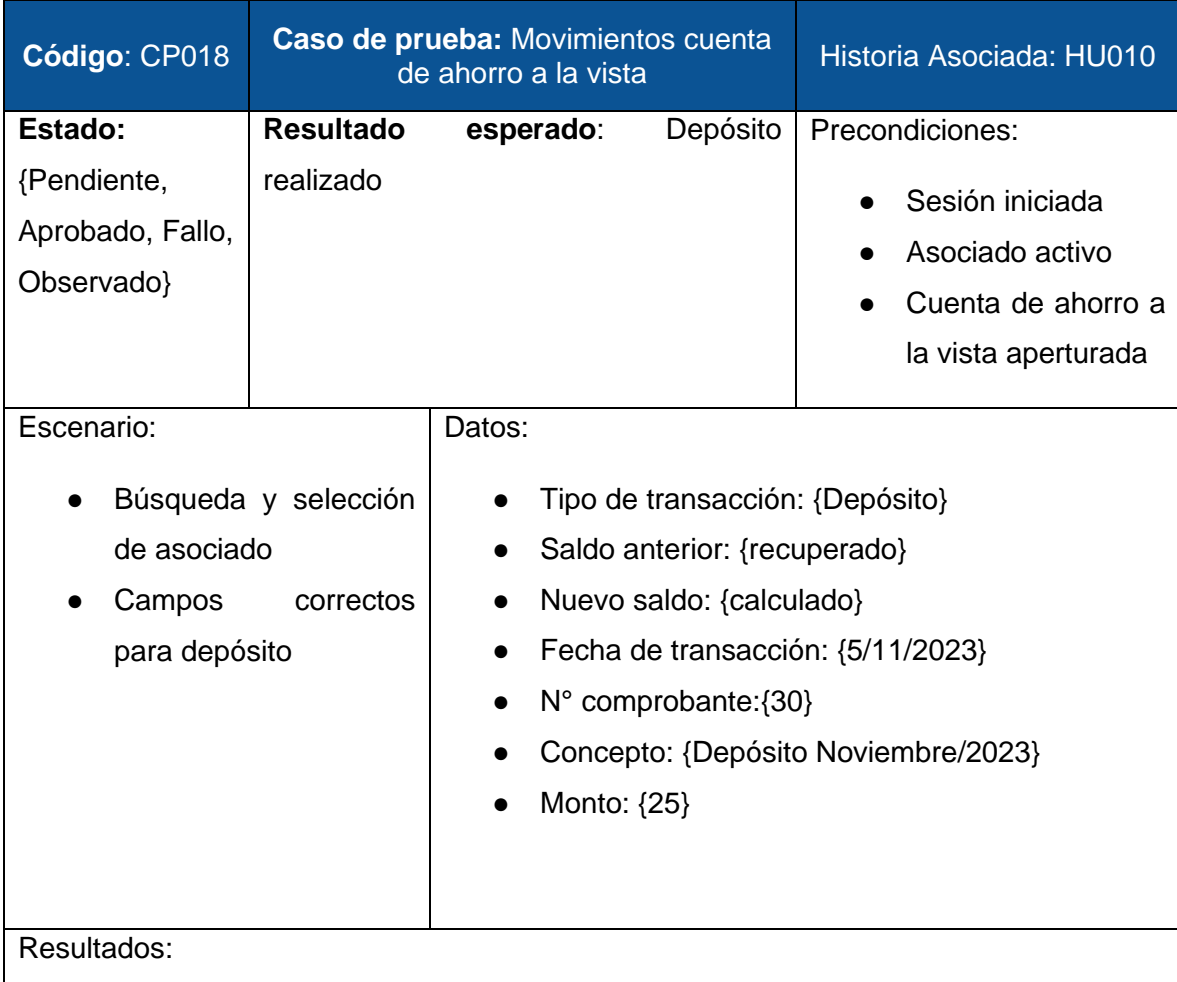

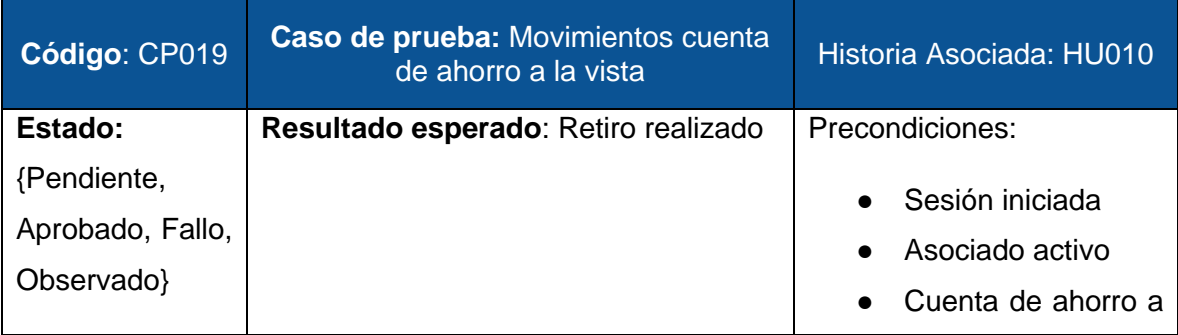

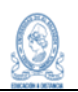

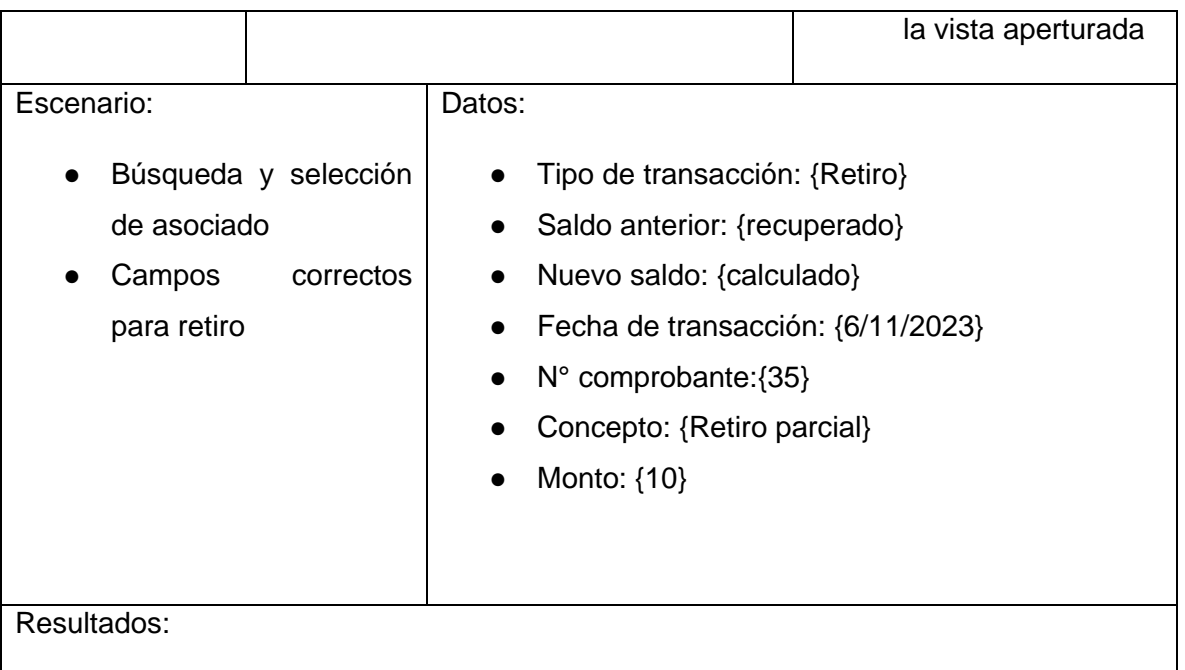

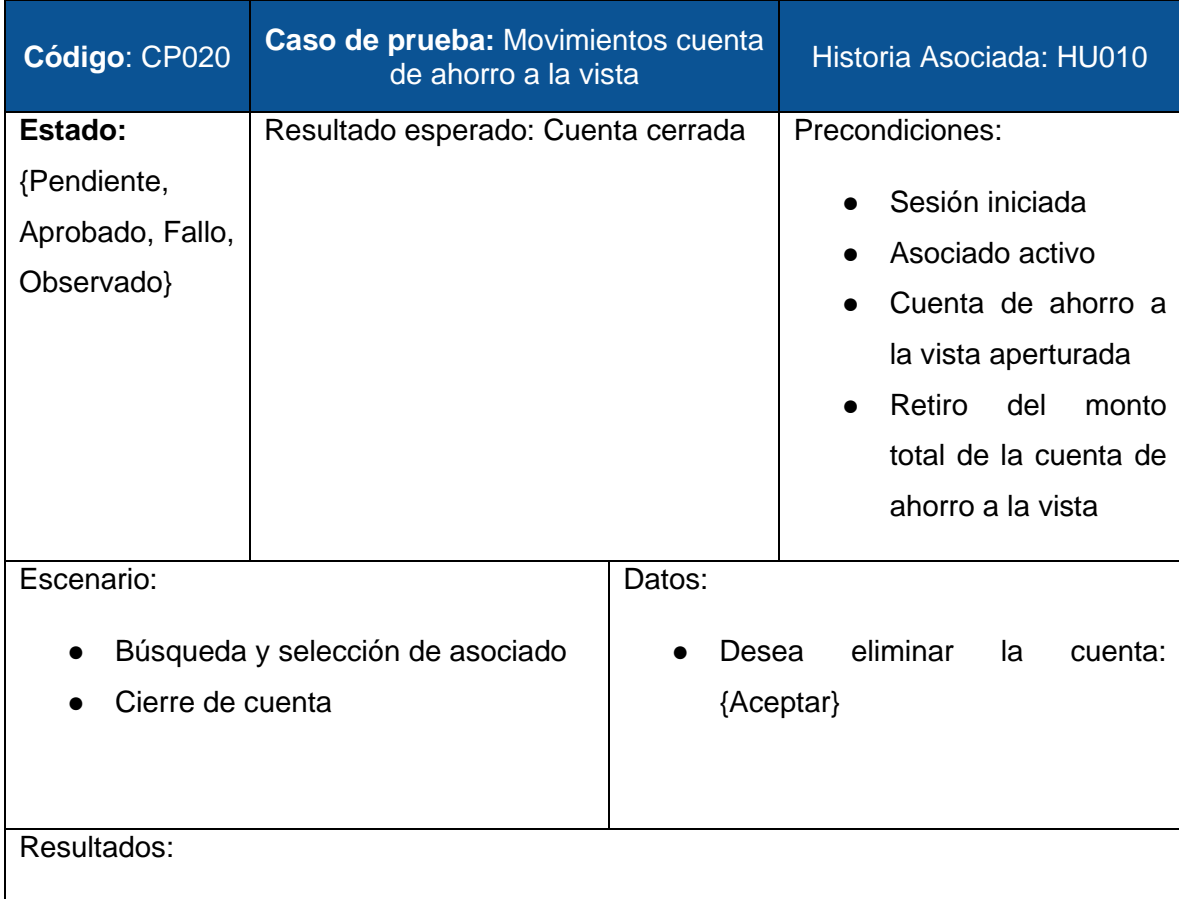

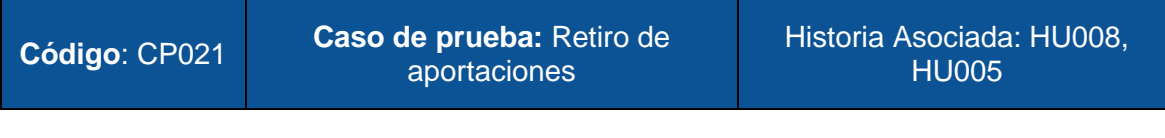

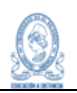

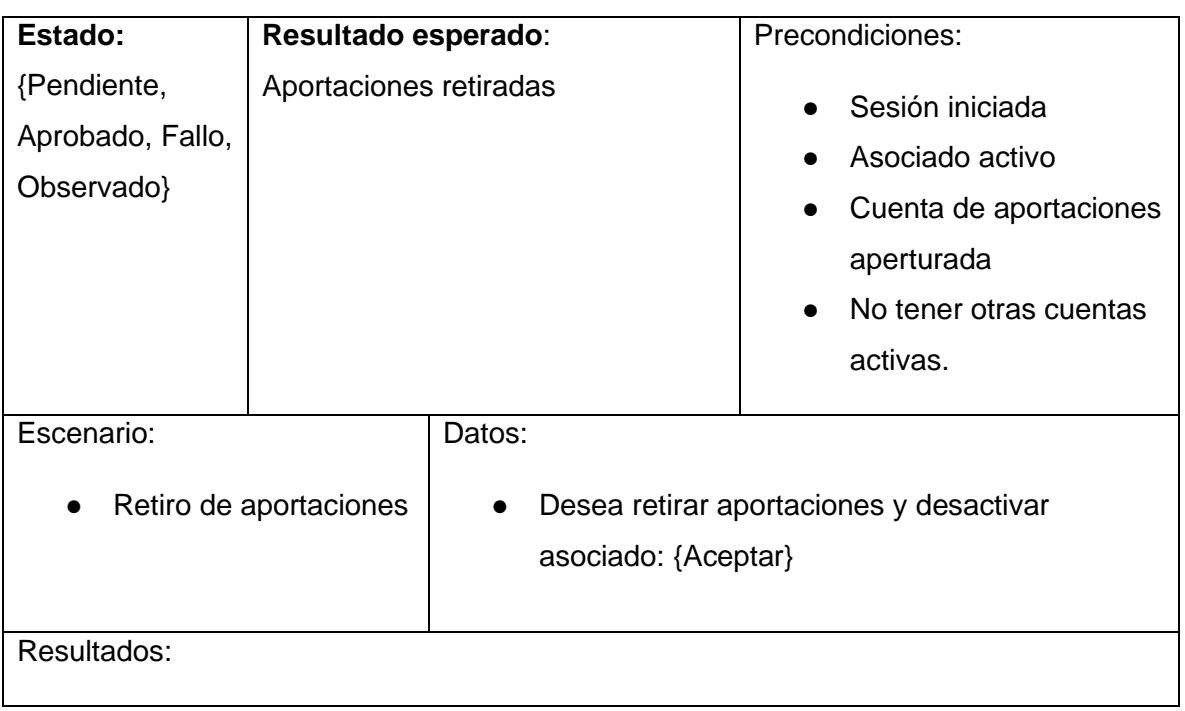

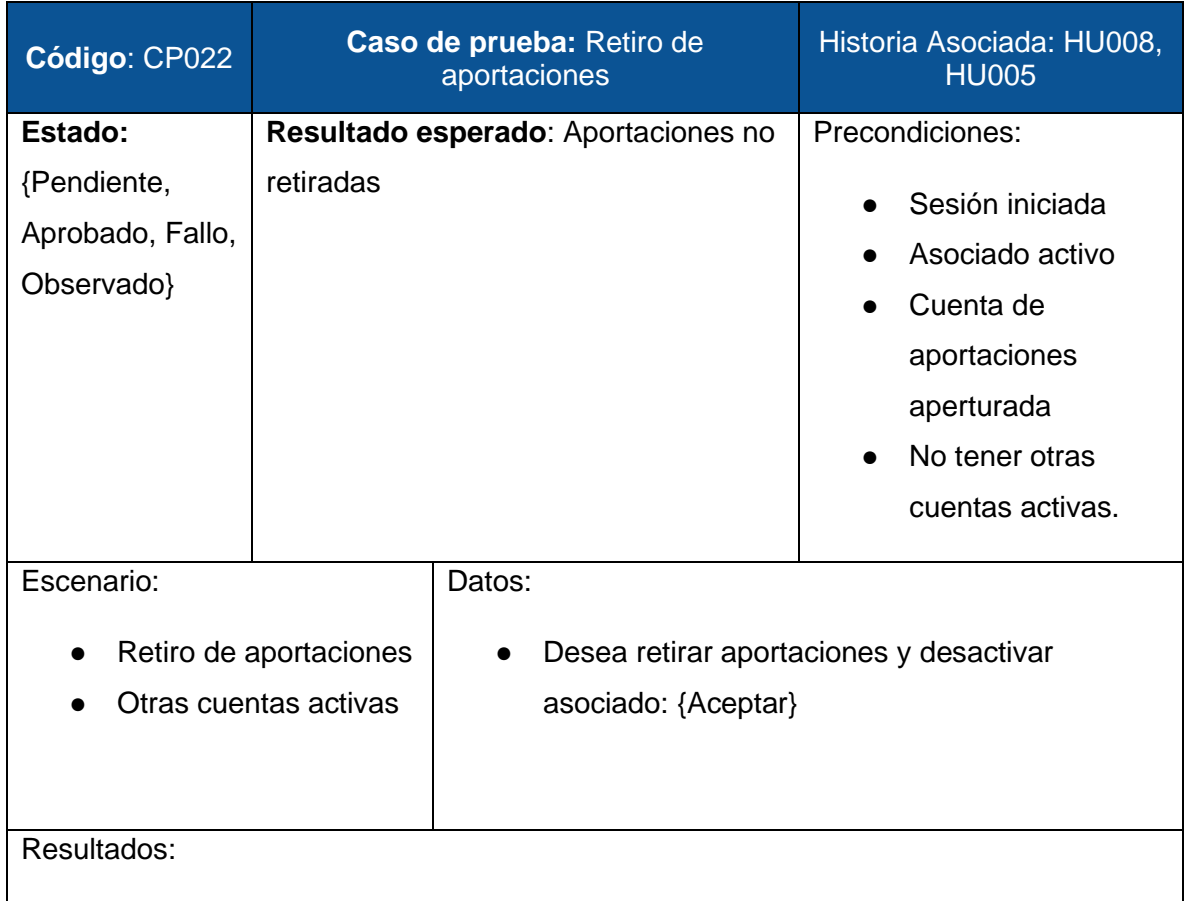

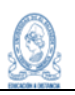

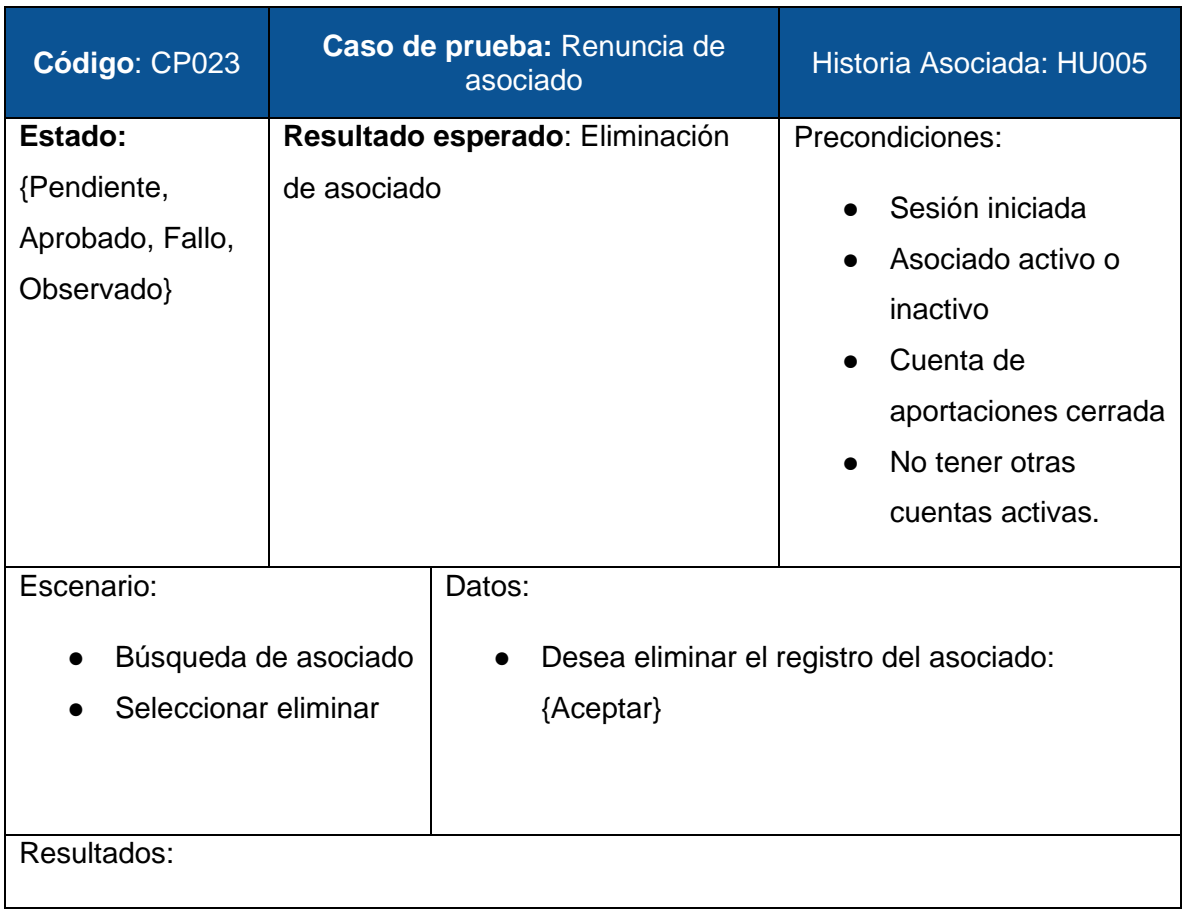

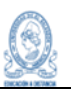

#### **9.4.2 Casos de prueba Automatizados**

Los casos de prueba antes mencionados corresponden a las pruebas manuales, pero para la puesta en marcha de las pruebas automatizadas se retomaron algunos de los casos de prueba manuales, solo los de los procesos estipulados en los alcances, con ciertas modificaciones, teniendo los siguientes elementos:

- *Código:* Es el identificador único de cada caso de prueba automatizada y tiene la estructura: *CPA###,* donde CP, es la abreviatura de Caso de Prueba Automatizada y los numerales representan dígitos del 0 al 9.
- *Caso de prueba Automatizada:* Es el nombre que corresponde al proceso que se evaluará en el caso de prueba.
- *Historia Asociada:* Es el código de la historia de usuario a la cual se hace referencia en el proceso que se está probando. Puede ser más de una historia asociada.
- *Estado:* Es el estado en el cual se encuentra la prueba.
- *Resultado esperado:* Corresponde principalmente a los posibles resultados definidos en las tablas de decisión.
- *Precondiciones:* Son aquellas actividades que deben ser ejecutadas antes para que el caso de prueba pueda llevar se a cabo.
- *Escenario:* Corresponde a los escenarios definidos en las tablas de decisión.
- *Datos*: Son los datos que se usarán para la ejecución de las pruebas.
- *Resultados*: Son los resultados obtenidos cuando se ejecutan las pruebas.
- Script: Es el código generado para la ejecución de las pruebas automatizadas. Este se especificará en detalle en el Anexo 1.

A partir de los elementos definidos para la estructura que tendrán los casos de prueba para las pruebas automatizada, se obtiene lo siguiente:

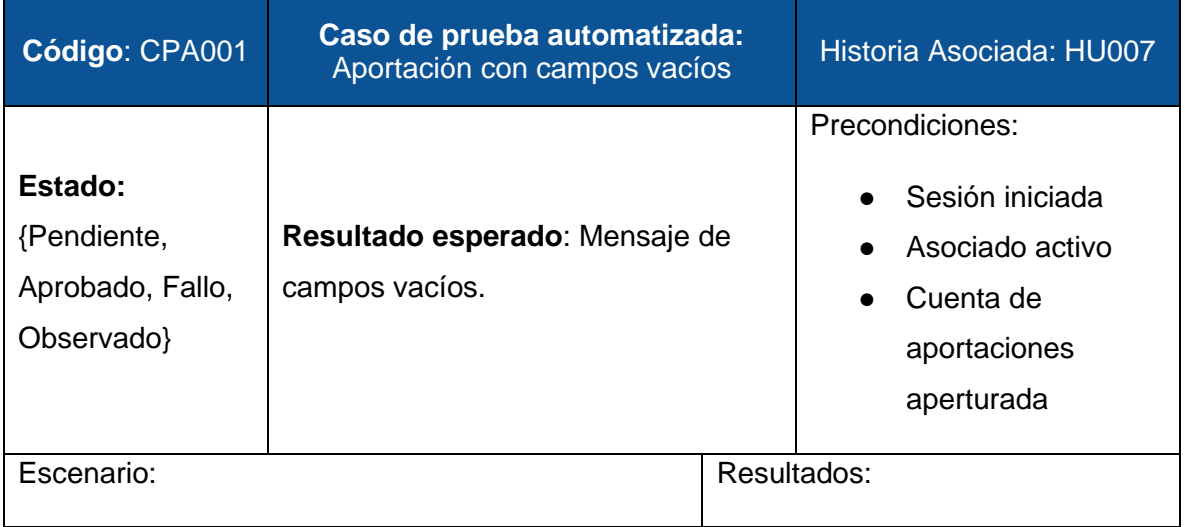

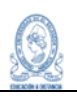

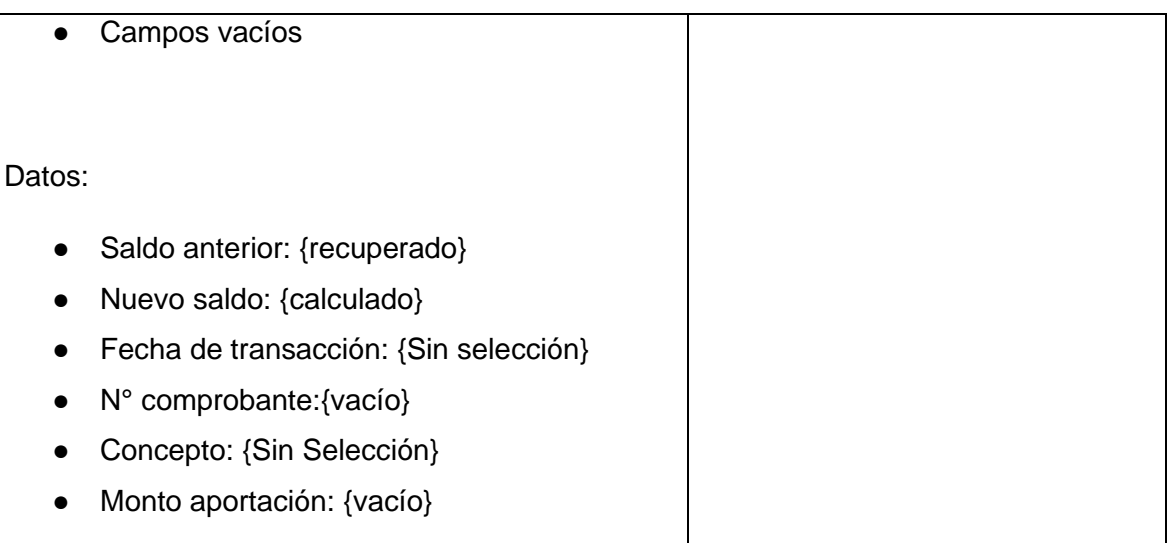

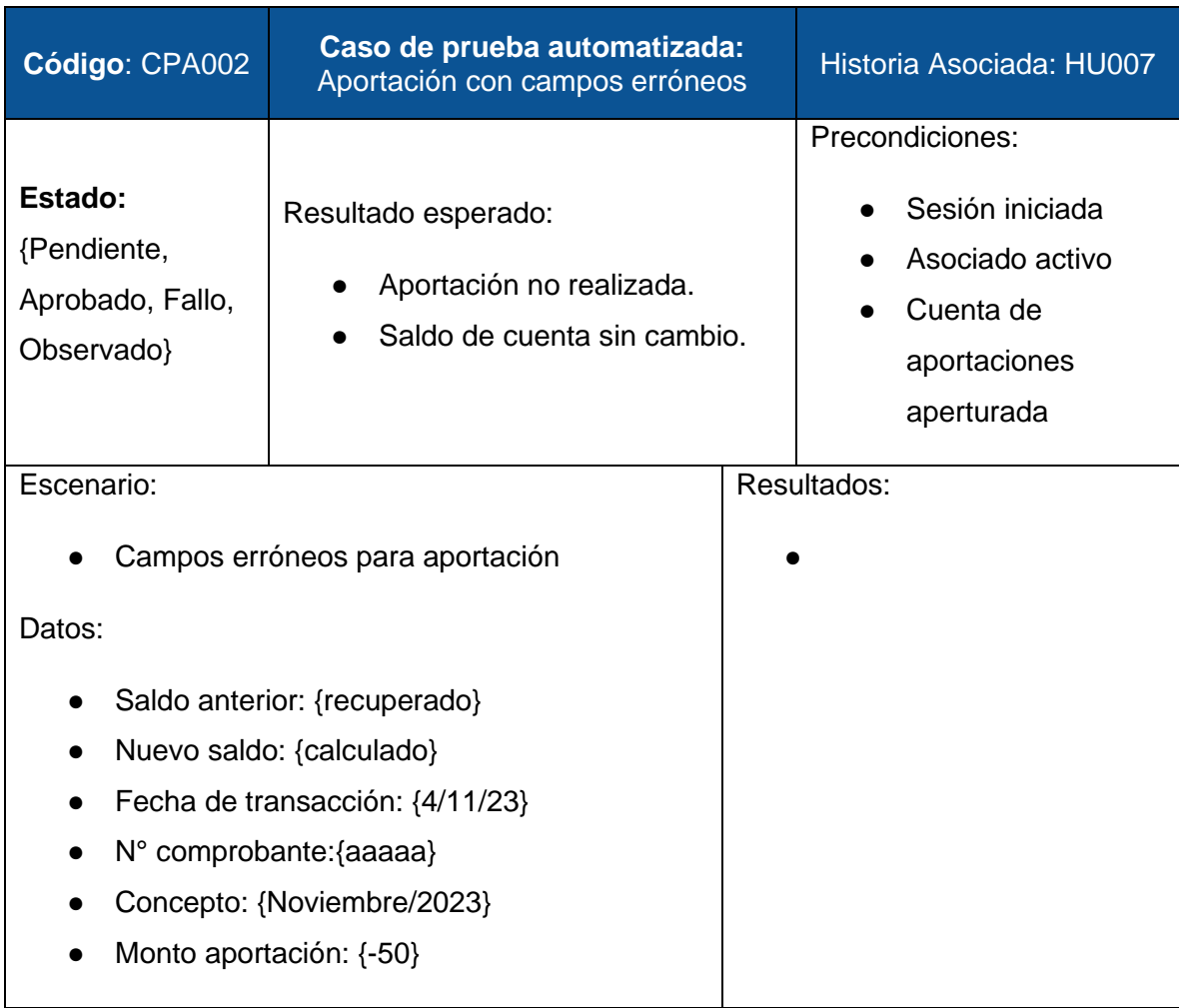

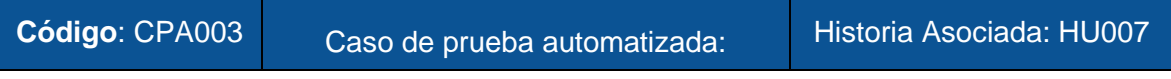

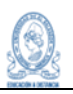

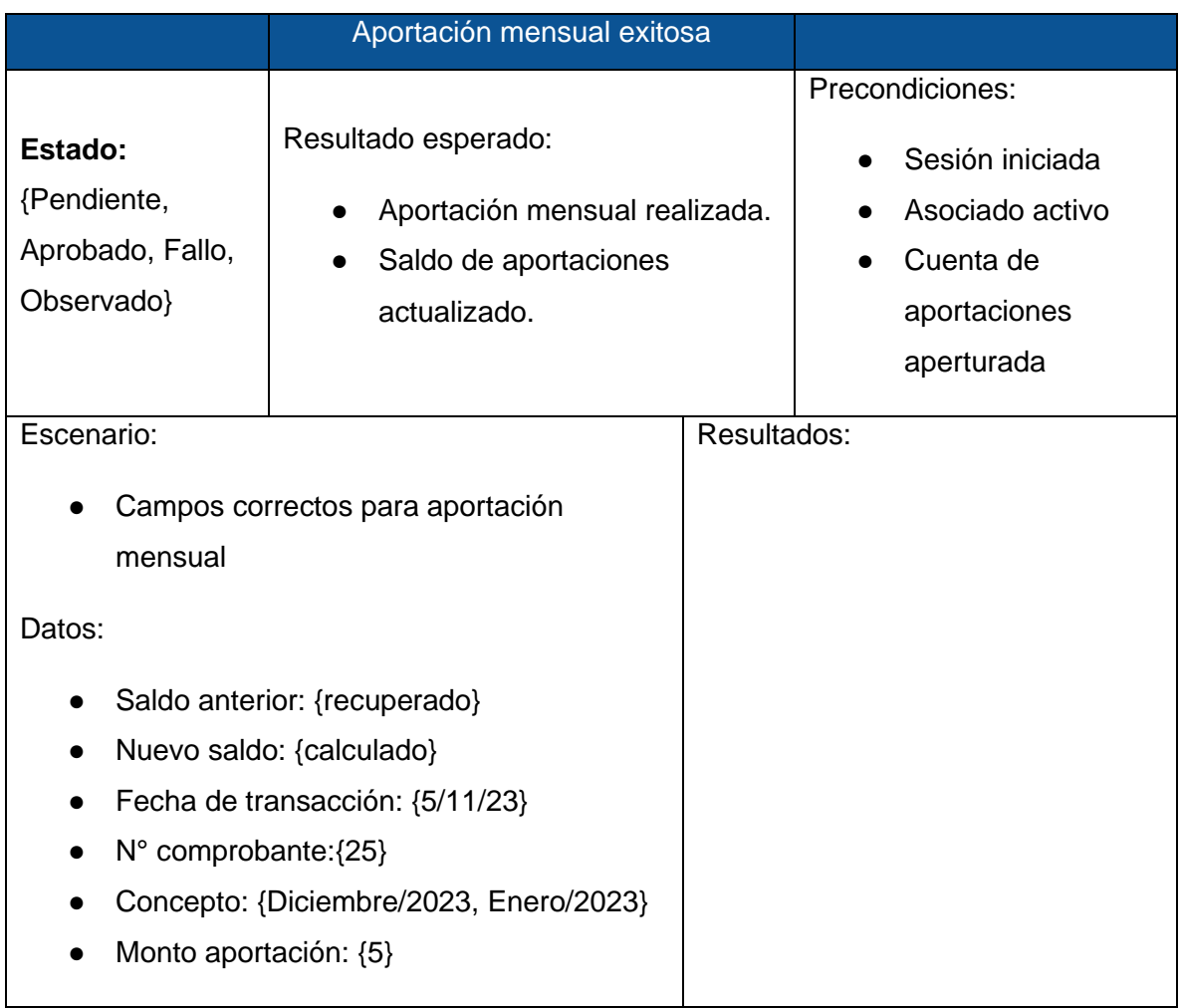

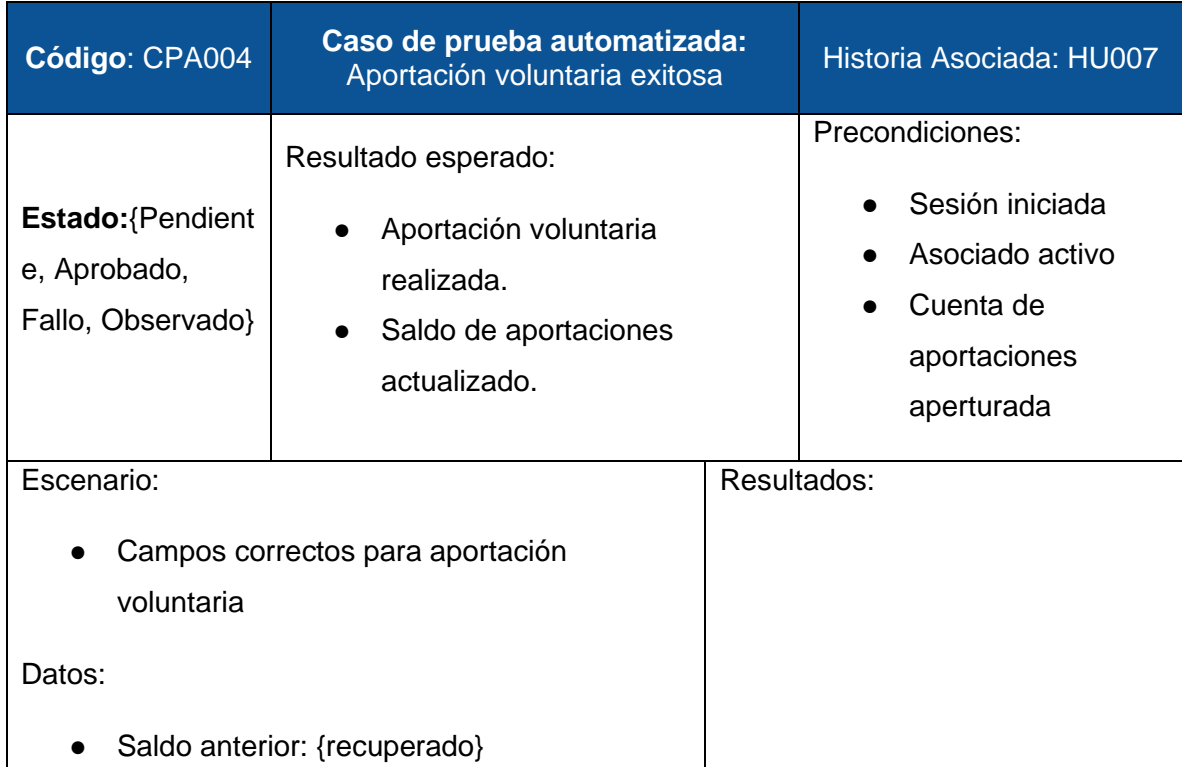

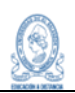

- Nuevo saldo: {calculado}
- Fecha de transacción: {7/11/23}
- N° comprobante:{27}
- Concepto: {Aportación Voluntaria}
- Monto aportación: {15}

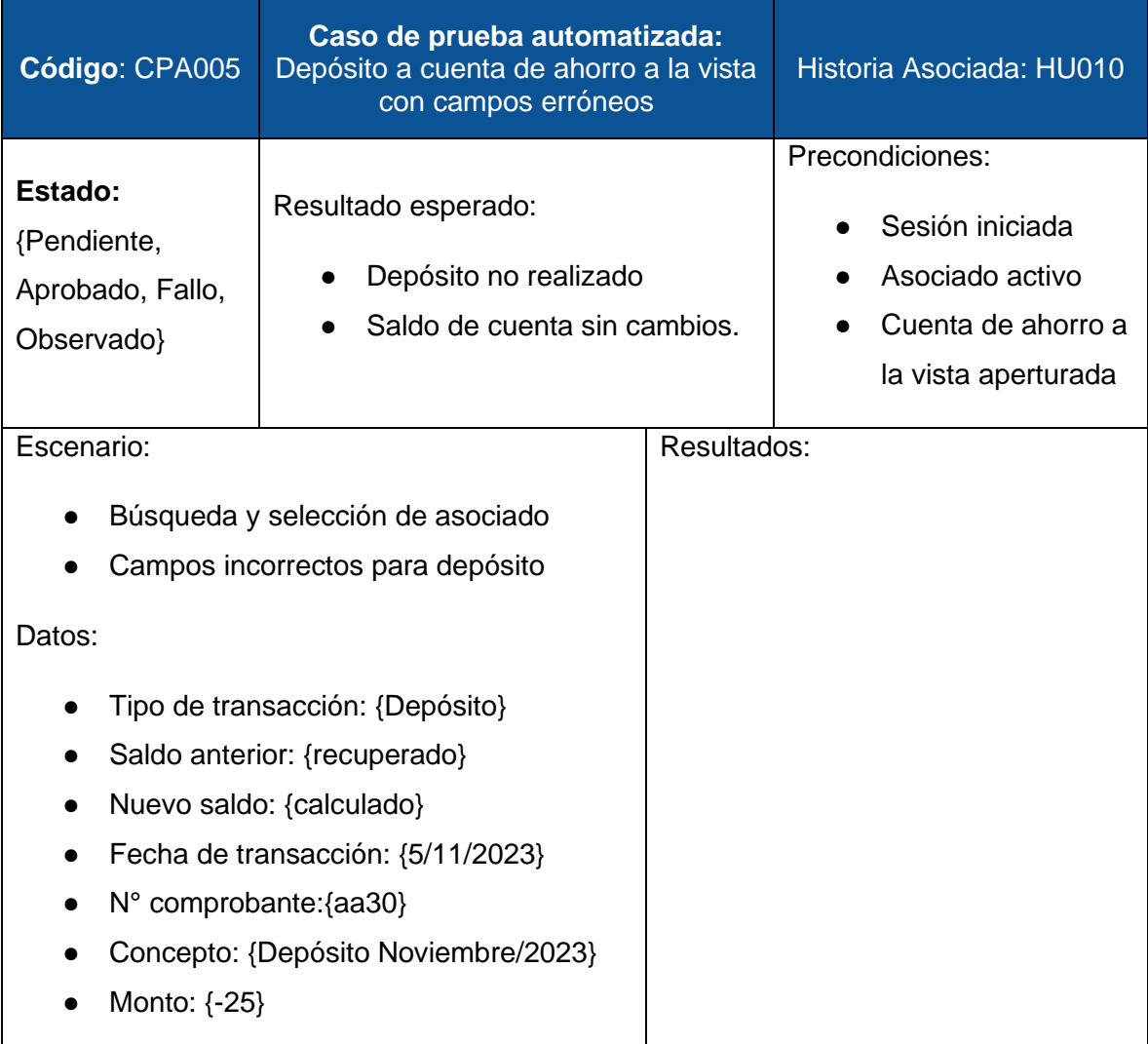

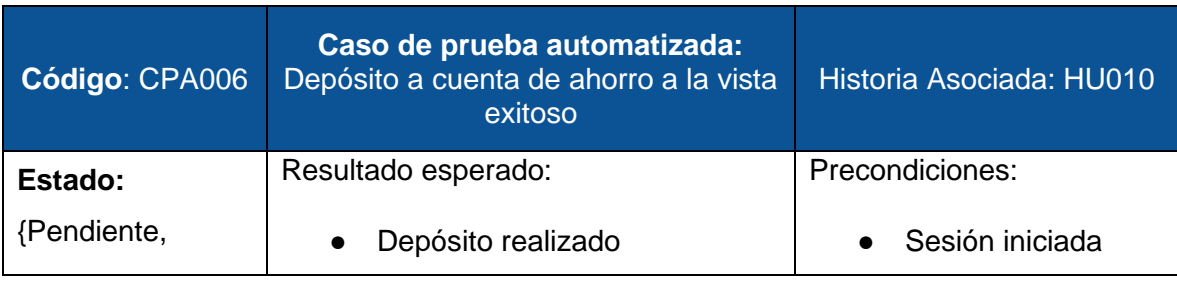

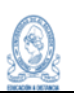

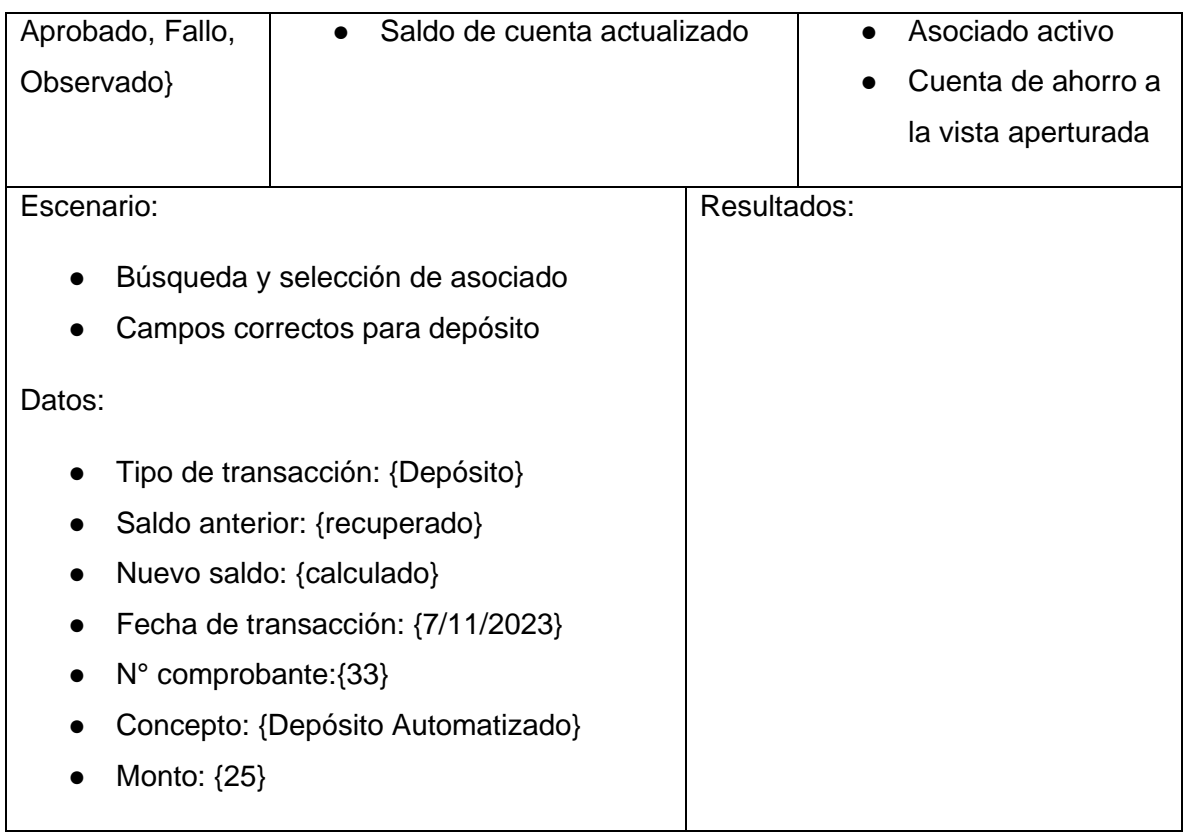

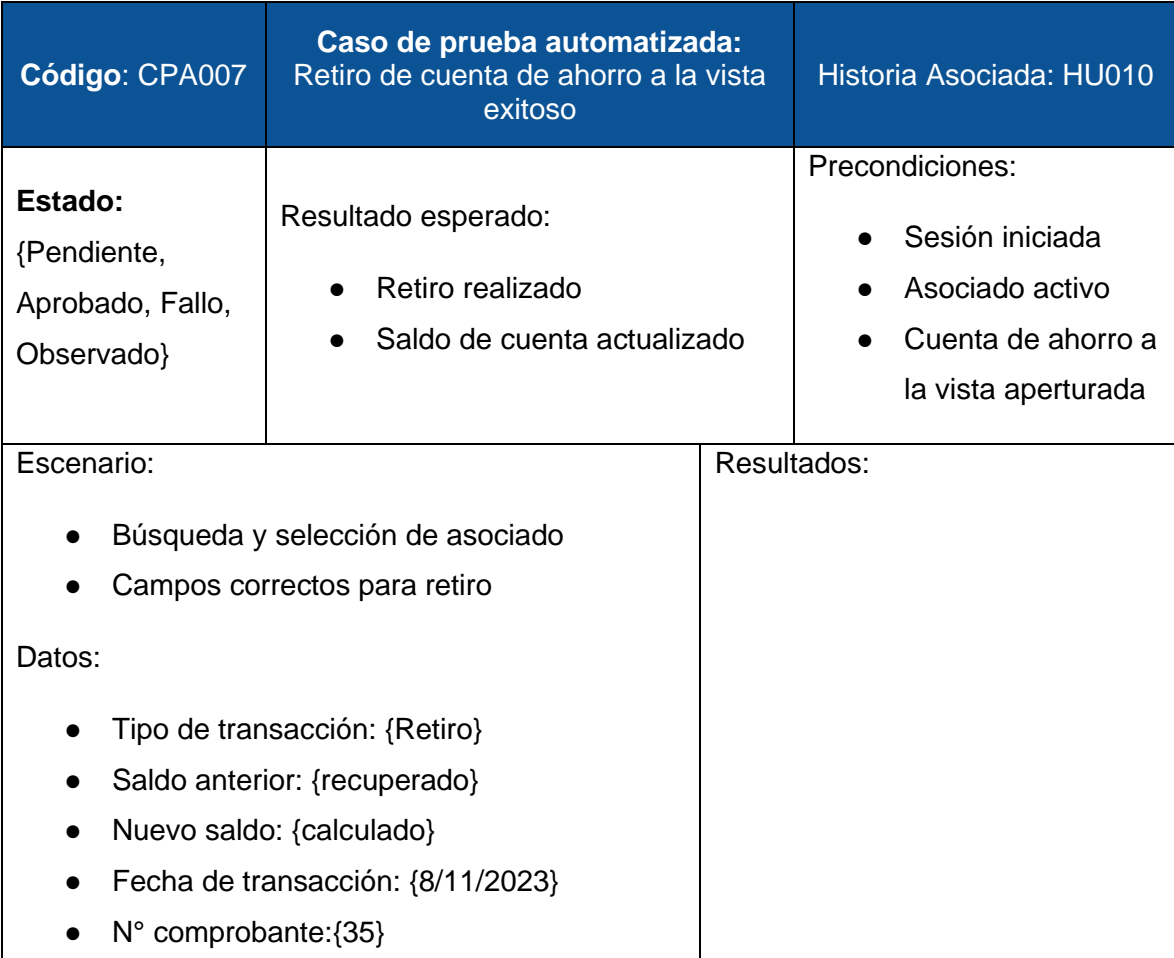

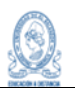

● Concepto: {Retiro automatizado} ● Monto: {10}

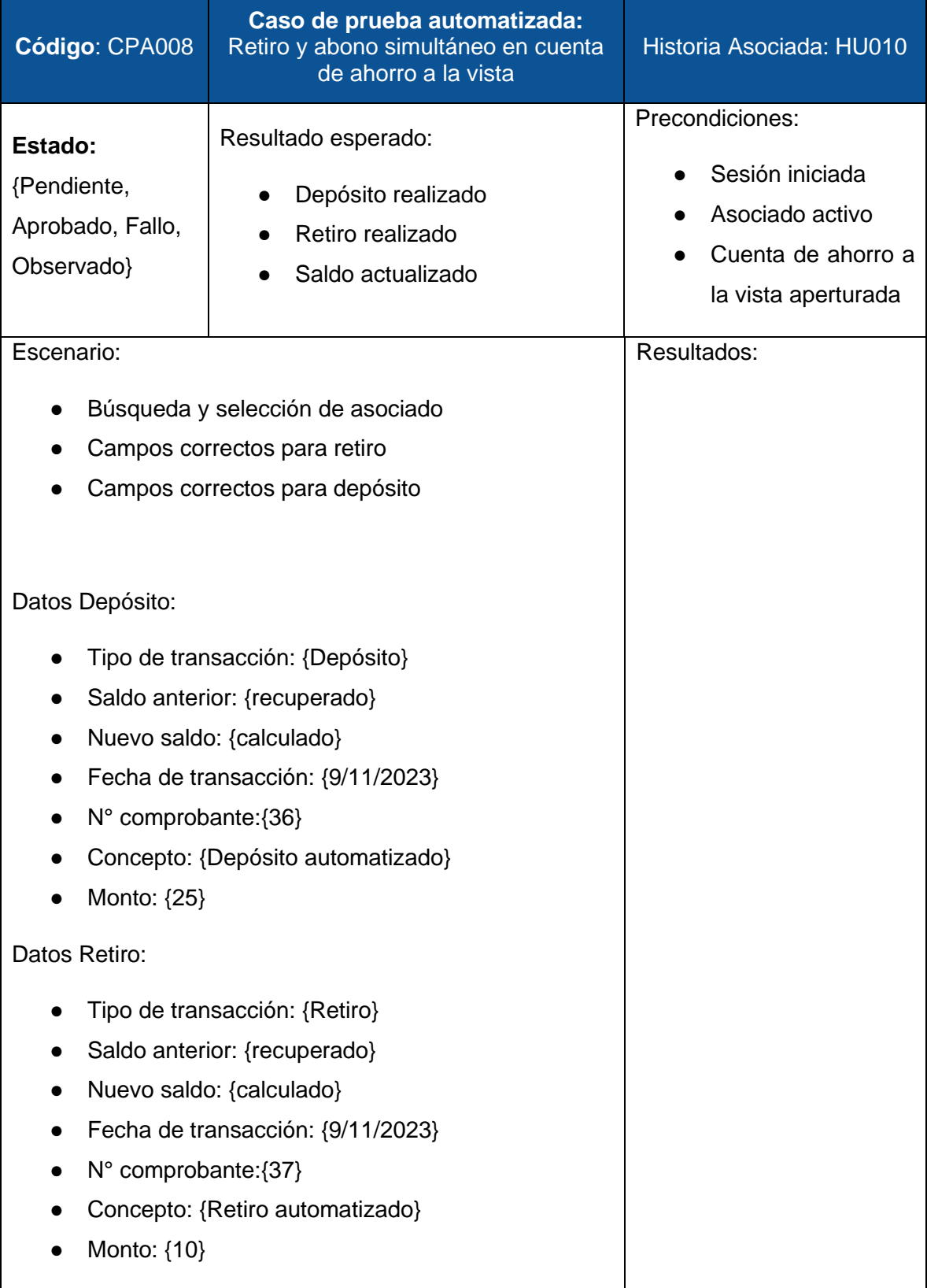

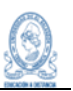

## 9.5 Ejecución de las pruebas

Para la ejecución de las pruebas se retoman los Sprint definidos en el diseño/evaluación de requisitos y se agrega el responsable de cada uno de ellos, quedando la distribución de la siguiente manera:

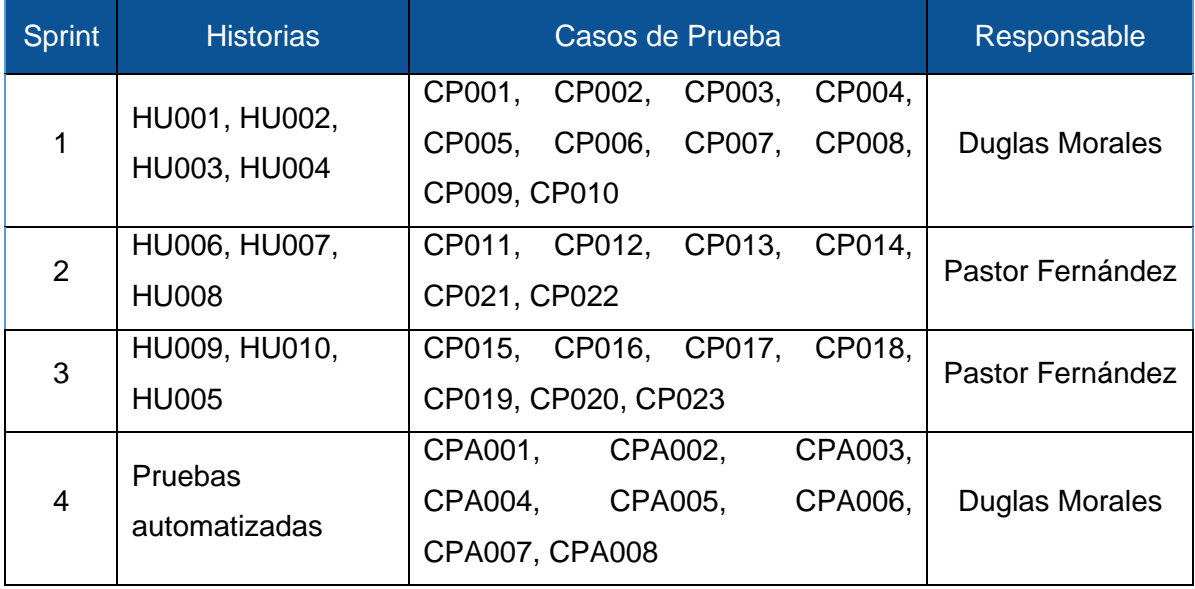

Con base a la distribución anterior, la ejecución de las pruebas se realizó de la siguiente forma:

# **9.5.1 Sprint 1**

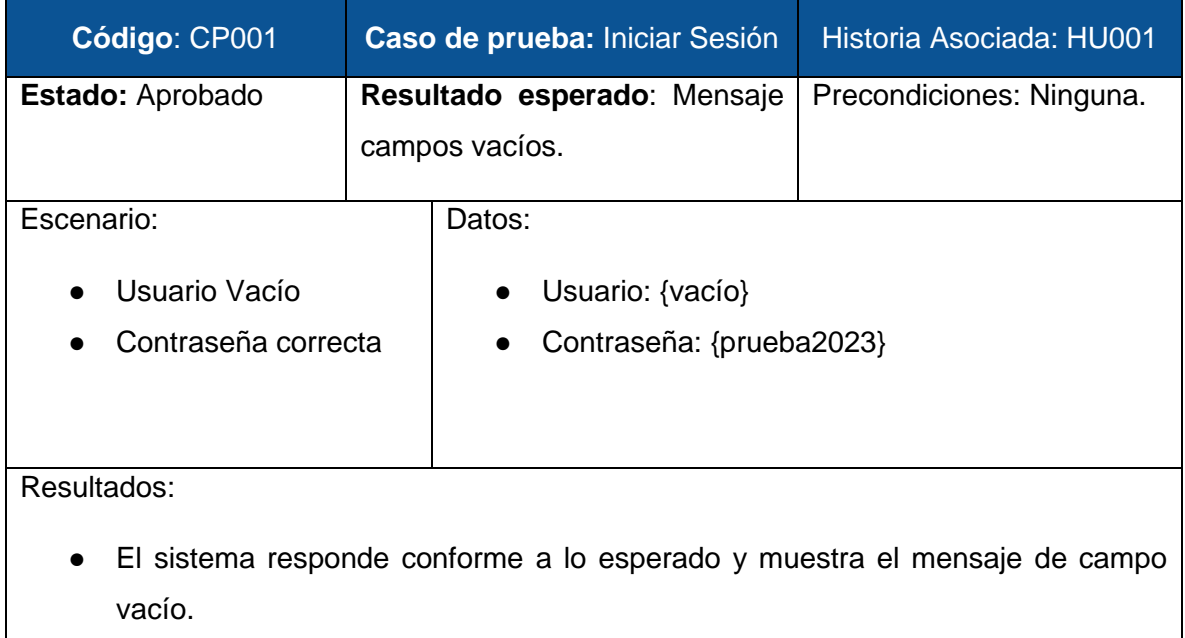

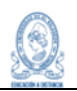

● El mensaje es utilizando la propiedad "required" de HTML, por lo que el formato del mensaje depende del navegador.

Capturas:

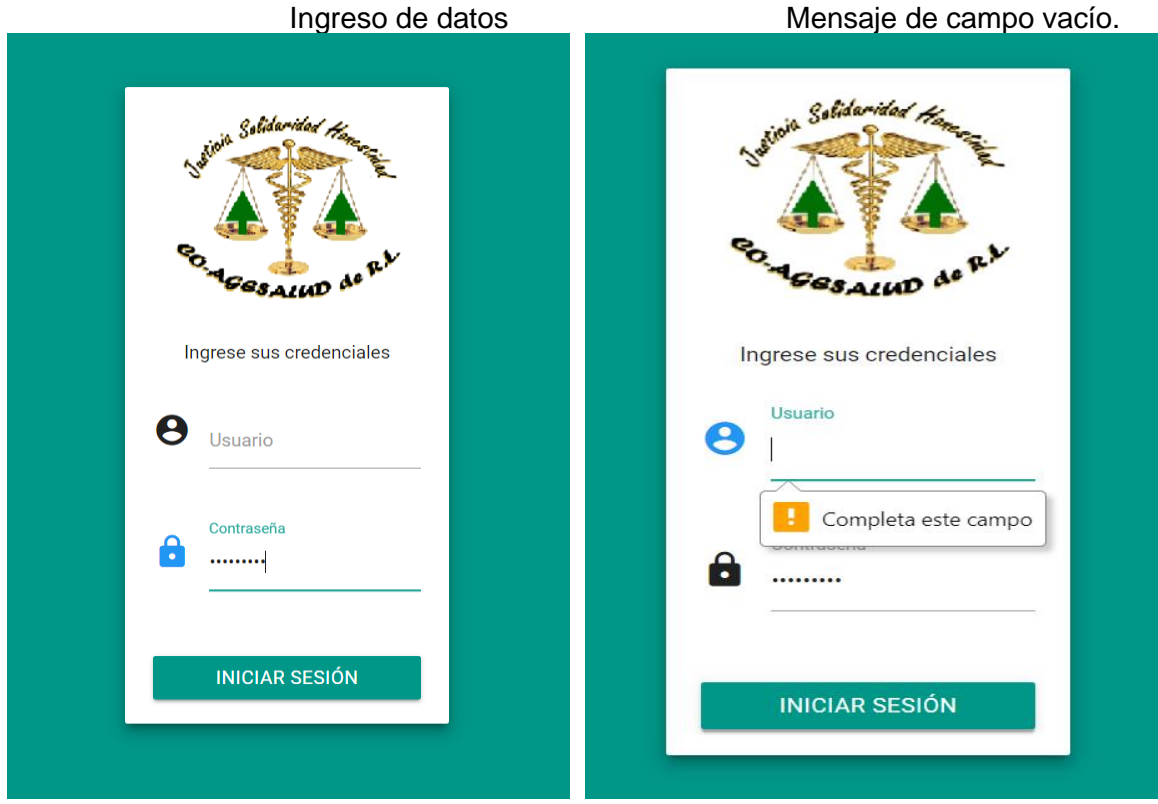

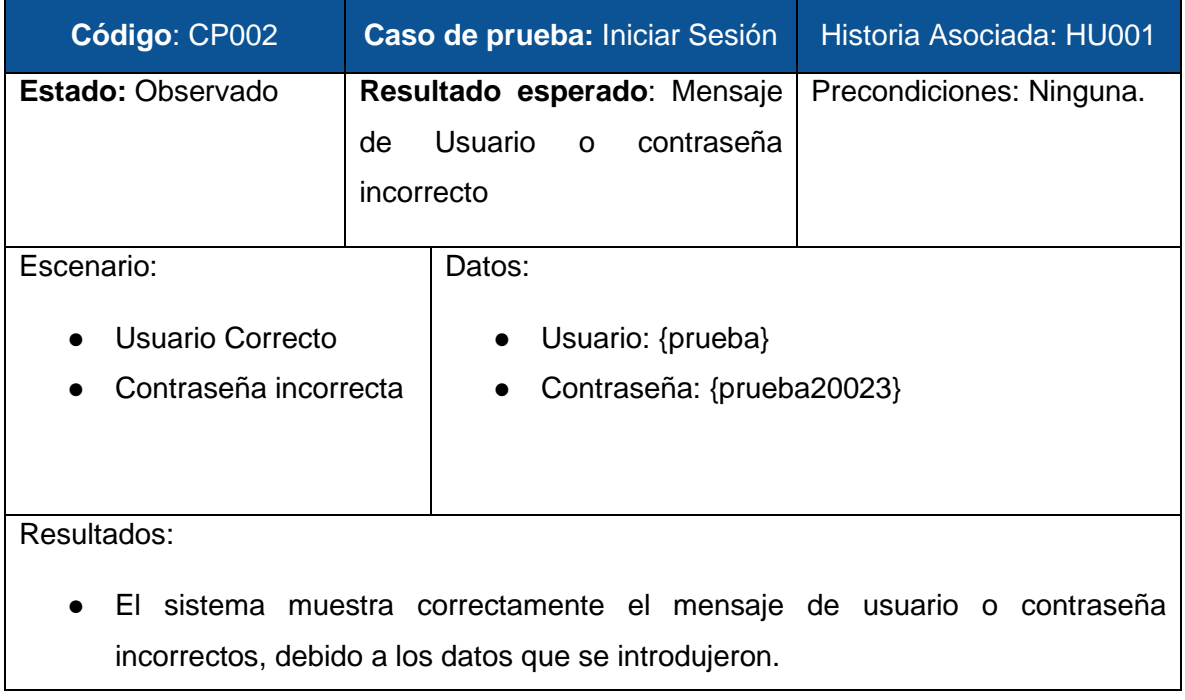
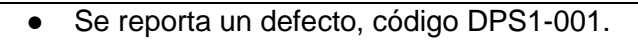

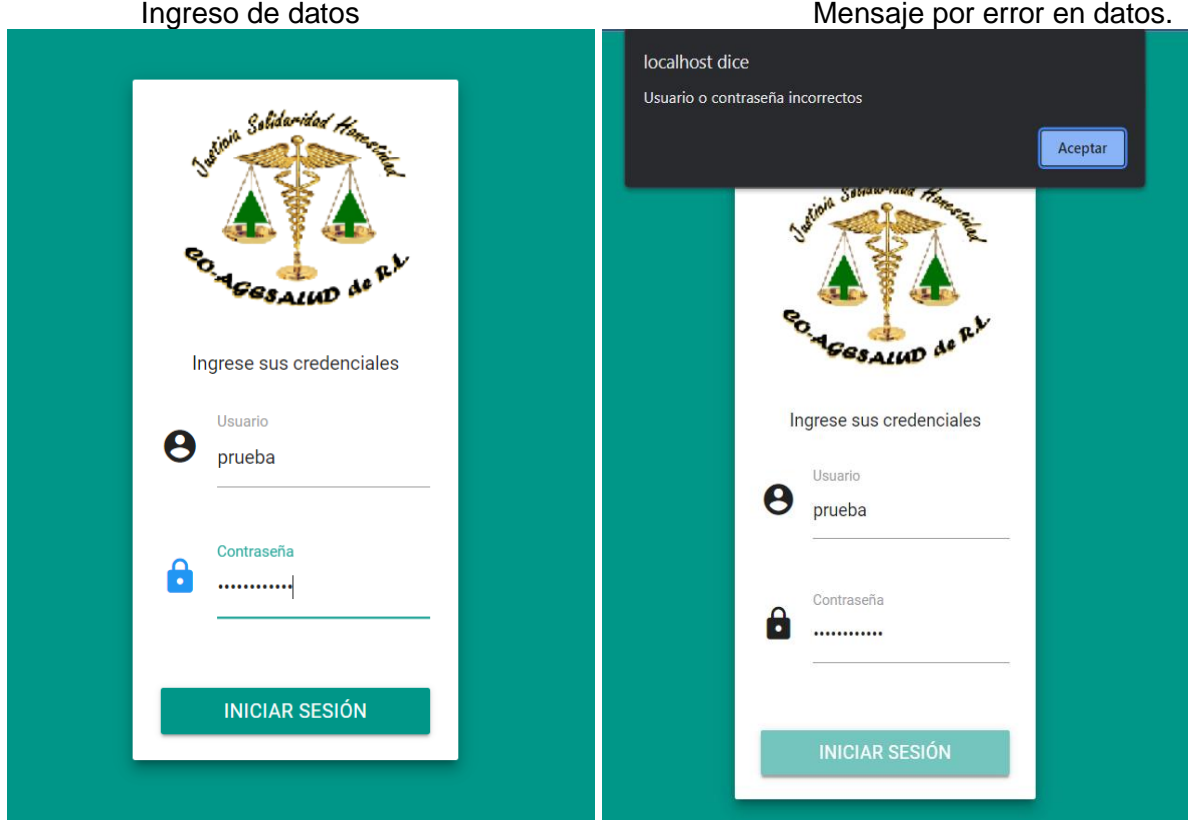

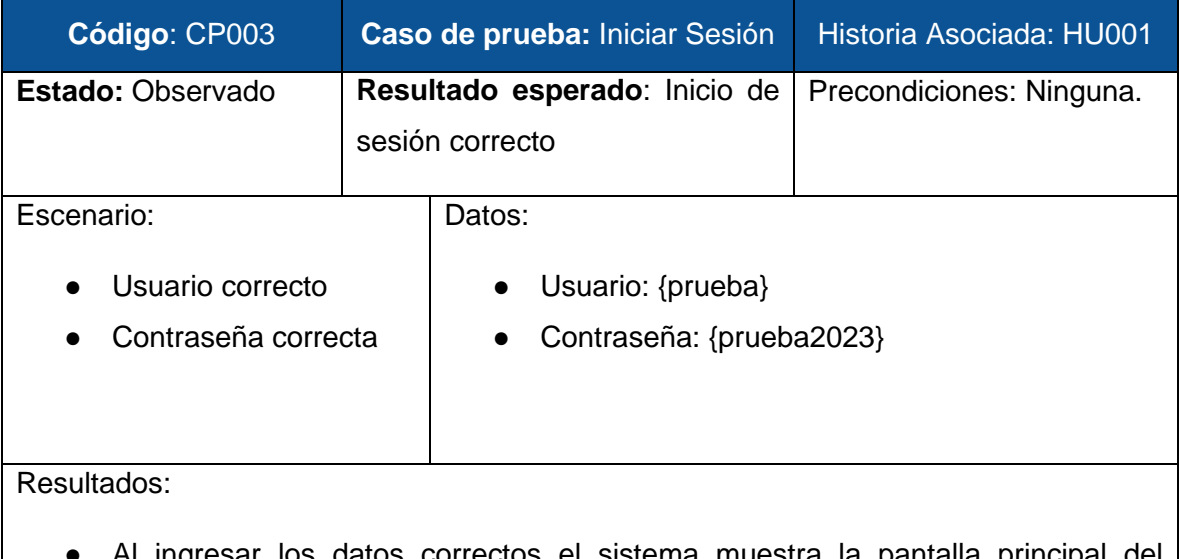

- Al ingresar los datos correctos el sistema muestra la pantalla principal del sistema.
- El menú aparece filtrado según el tipo de usuario.
- Aparece la opción de cerrar sesión**.**

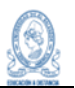

#### ● Se reporta un defecto, código DPS1-002.

#### Capturas:

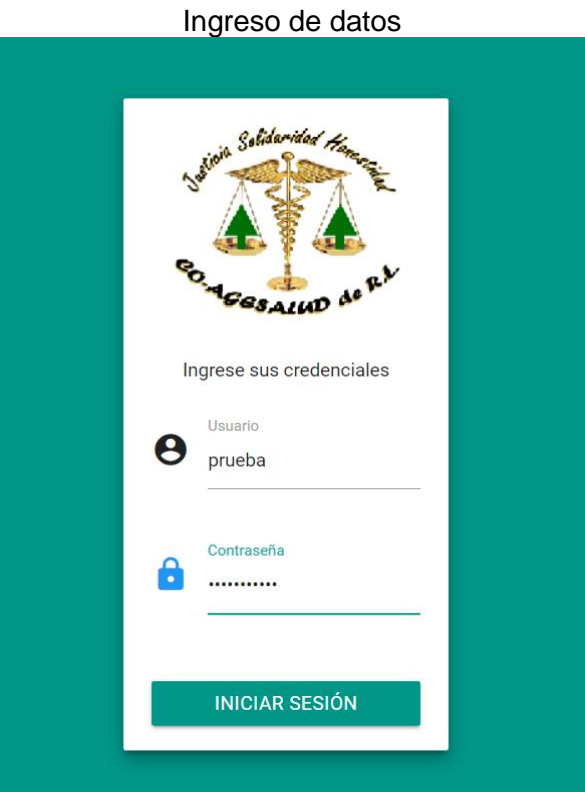

Pantalla de inicio de usuario autenticado

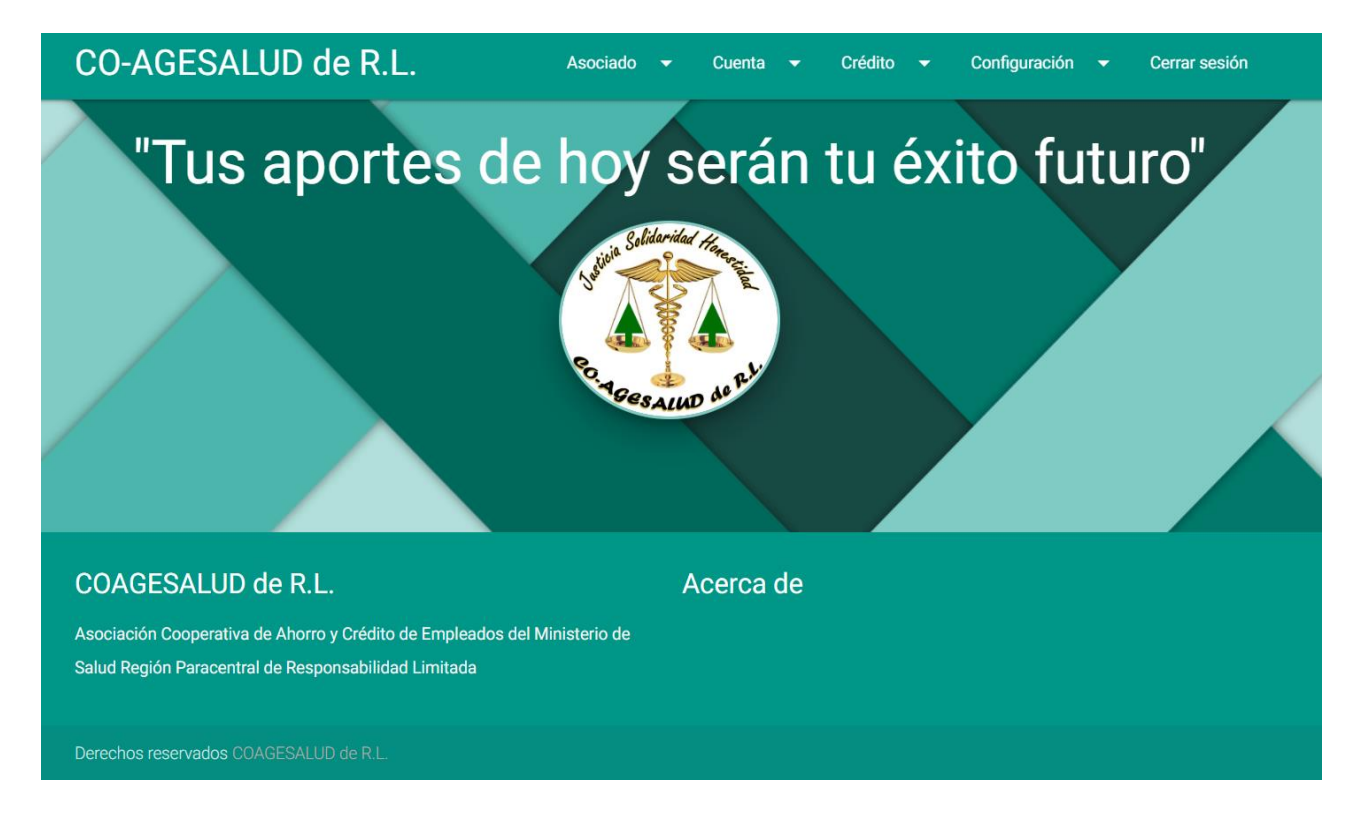

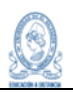

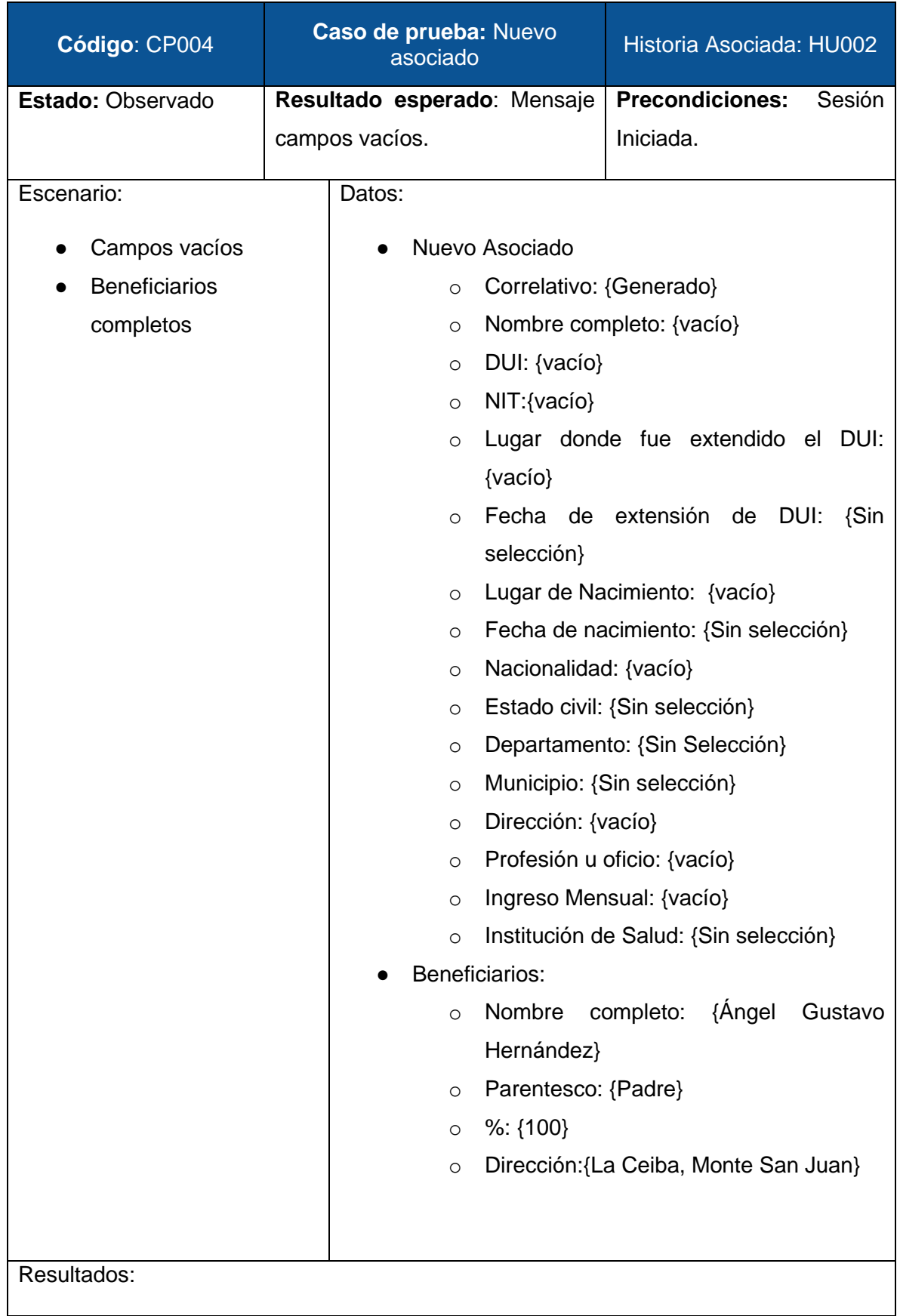

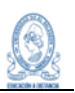

- Se busca la opción para registrar un nuevo asociado y aparece un modal con los campos correspondientes a la solicitud de asociado.
- Los campos: Estado Civil, Departamento y Municipio, no pueden dejarse sin selección, debido a que por defecto tienen un valor.
- Al dejar los campos vacíos, incluyendo el correlativo, pero registrando los datos del o los beneficiarios, el sistema muestra un mensaje de campo vacío y mientras no se llenen dichos campos "requeridos", no se puede realizar el registro.
- Se reporta un defecto, código DPS1-003.

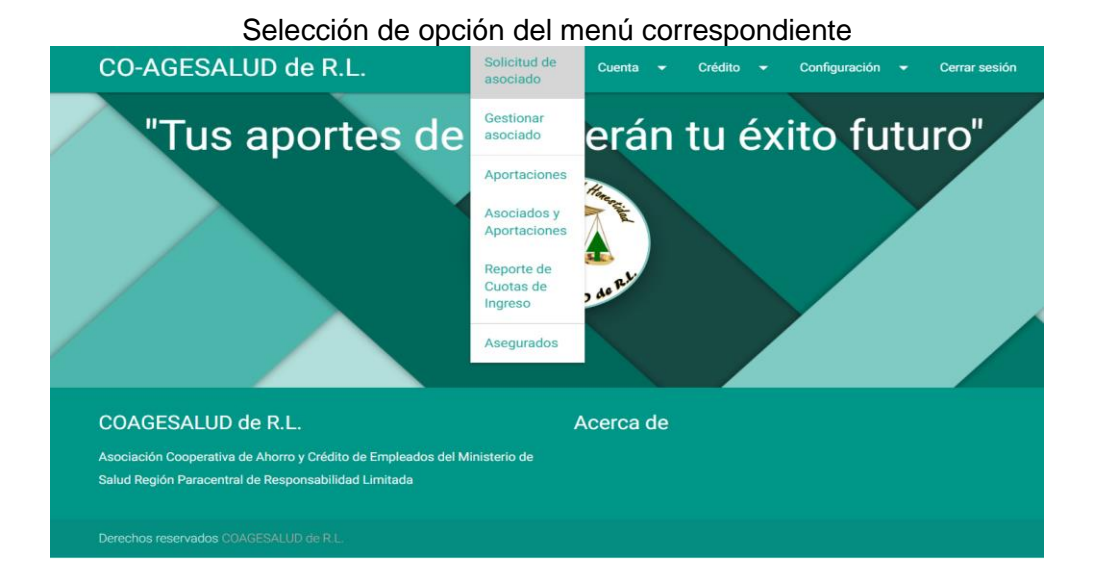

Opción Nuevo Asociado

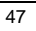

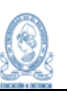

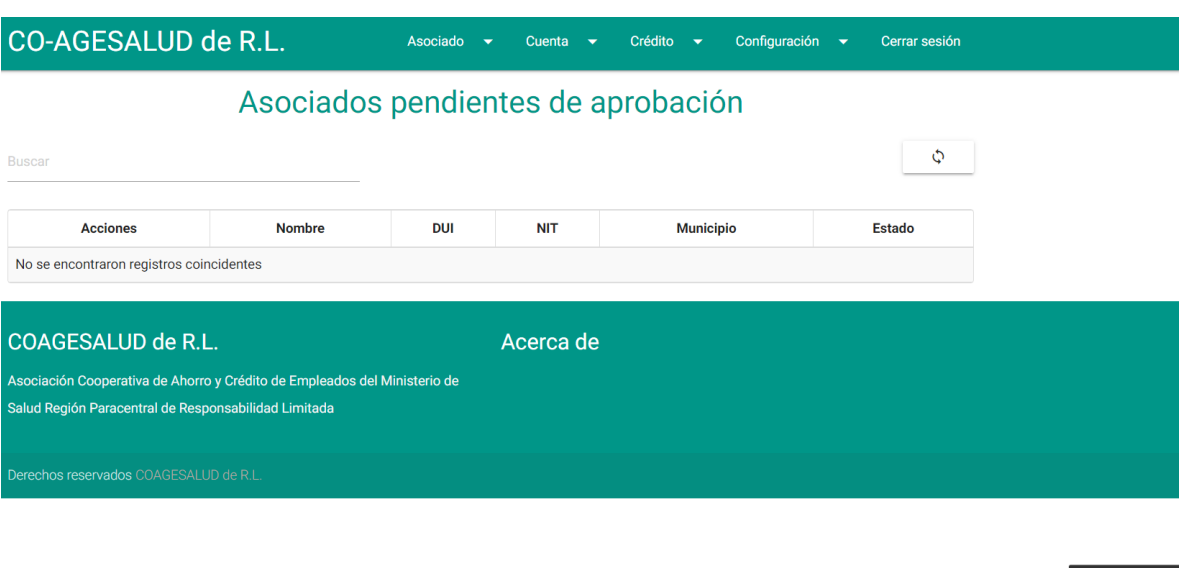

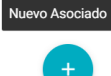

# Modal con los datos vacíos para nuevo asociado

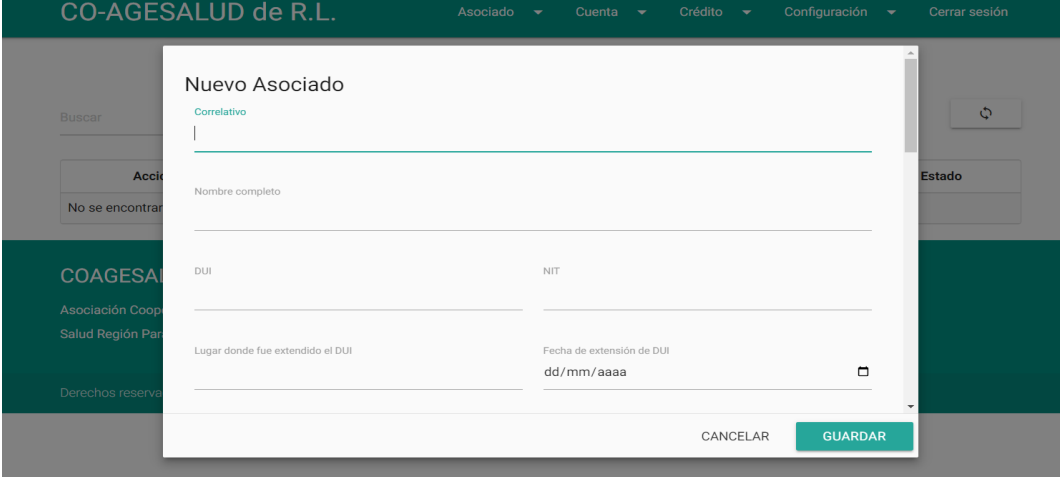

Datos del beneficiario llenos

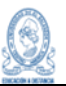

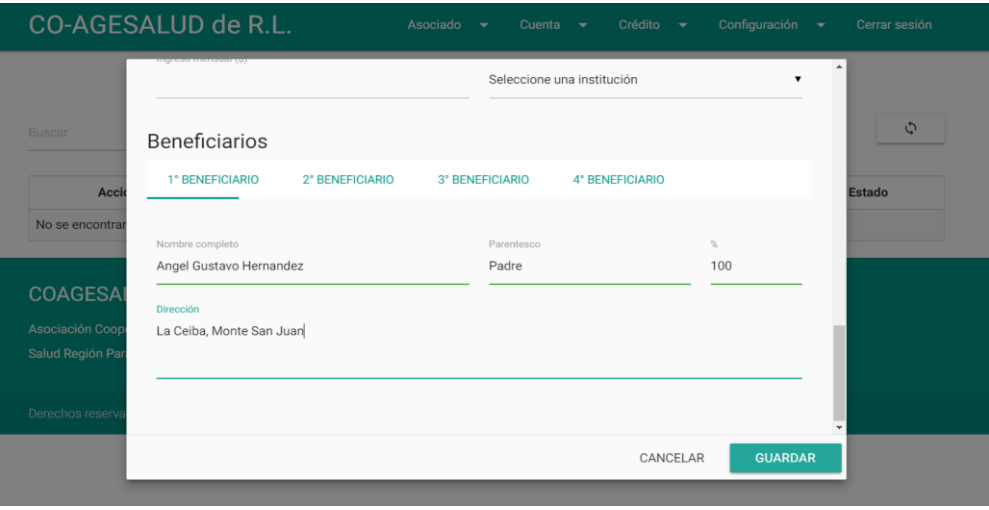

#### Mensaje de campos vacíos

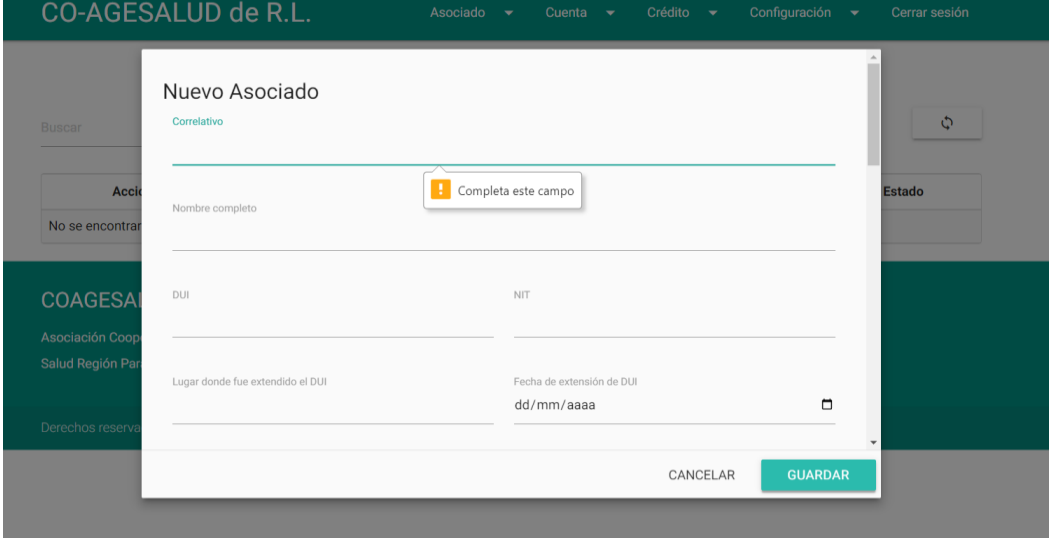

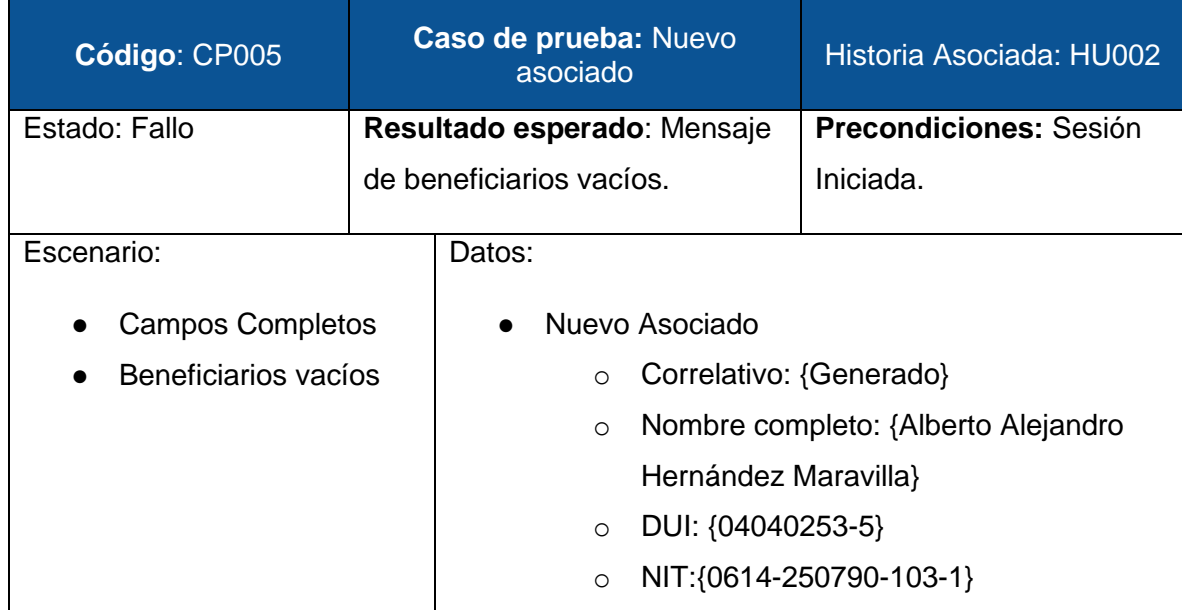

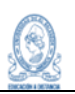

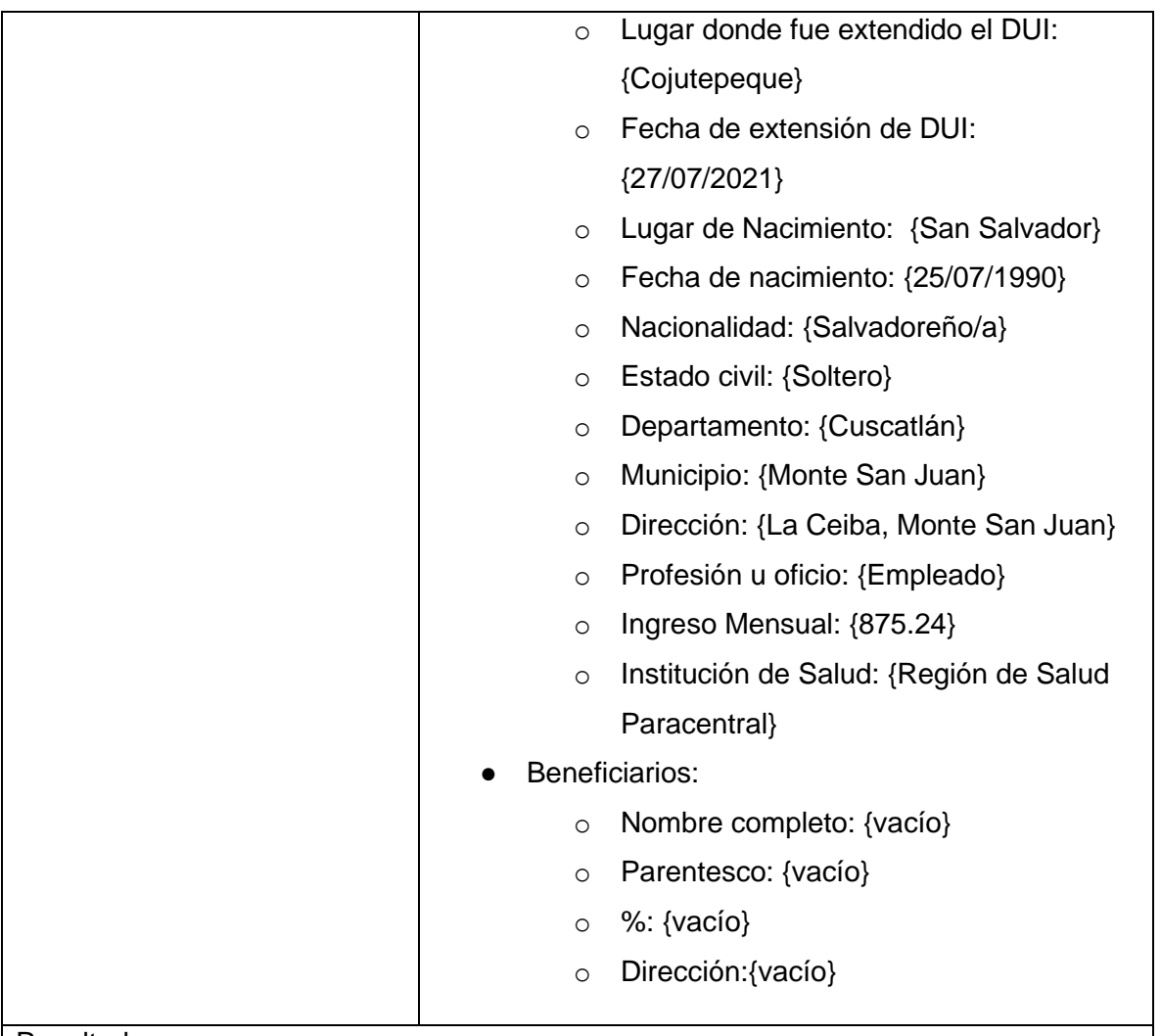

#### Resultados:

- El sistema permite llenar los campos que son requeridos, utilizando desplegables y fechas seleccionables, para facilitar la interacción del usuario.
- Al llenar los campos y dejar vacíos los beneficiarios el sistema debería mandar un mensaje de beneficiarios vacíos, pero al contrario registra el asociado y lo manda a esperar aprobación.
- Se reportan dos defectos, código DPS1-004 y DPS1-005.

```
Capturas:
```
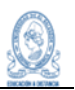

Campos llenos.

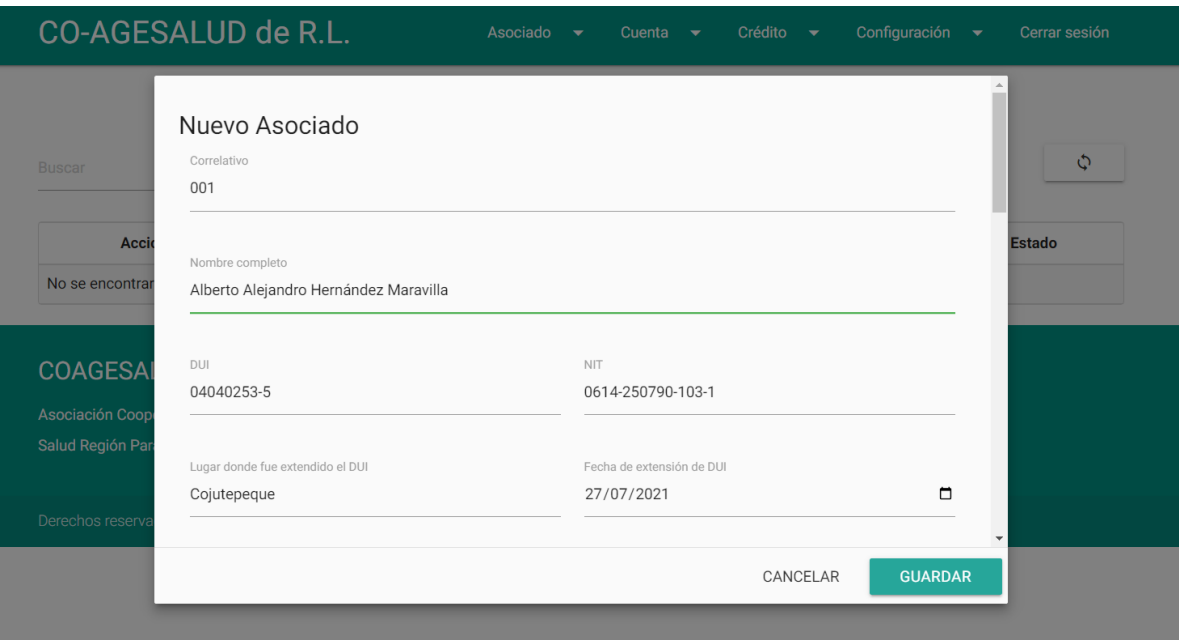

# Beneficiarios Vacíos.

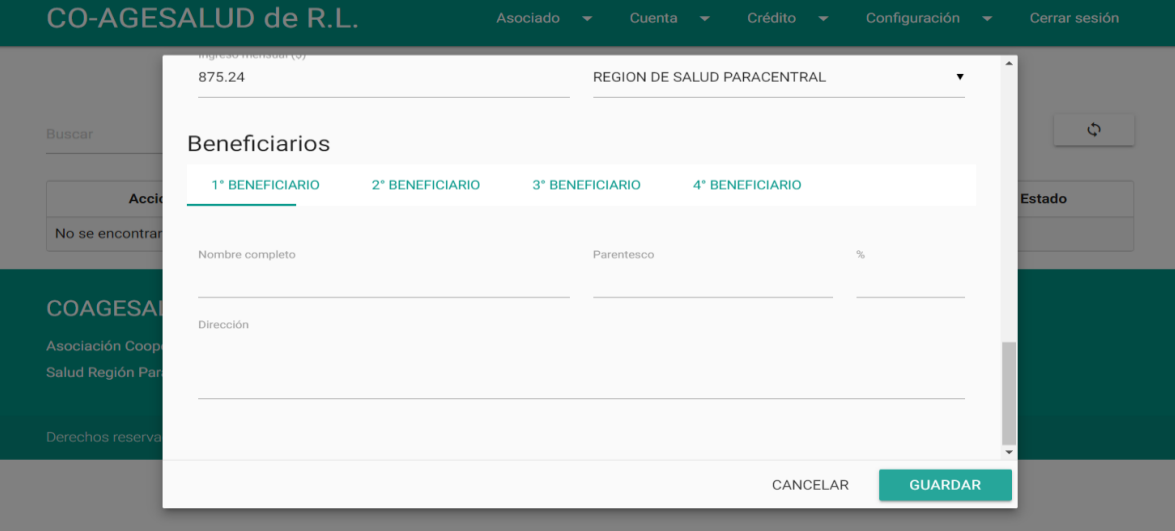

Registro realizado de forma errónea.

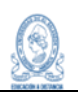

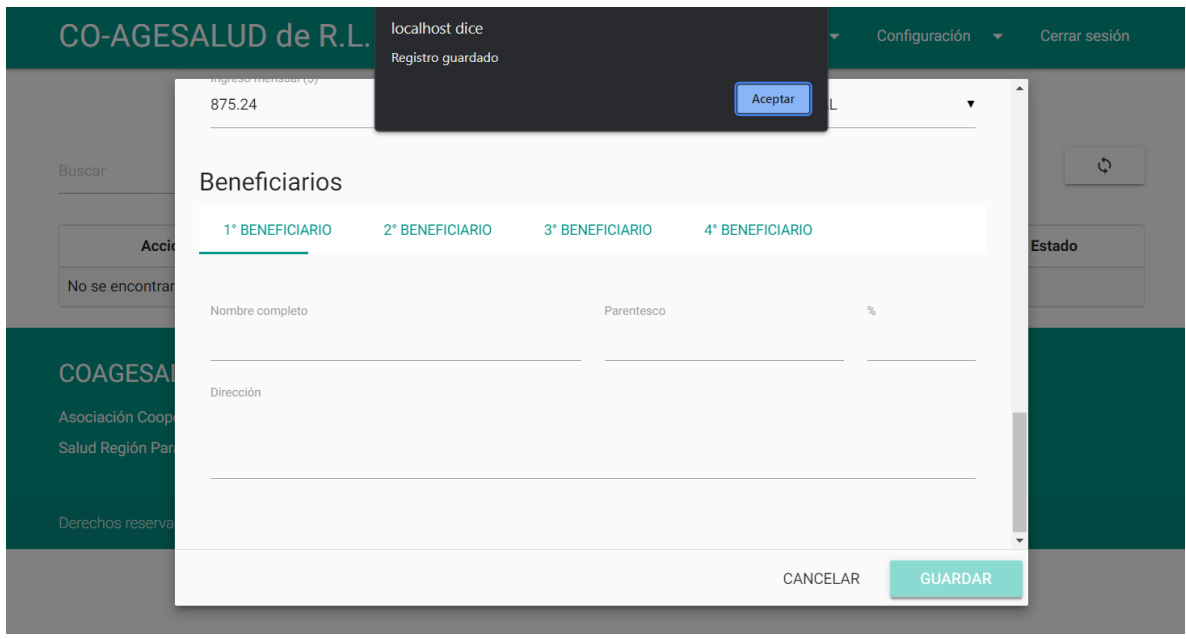

## Registro erróneo en espera de aprobación.

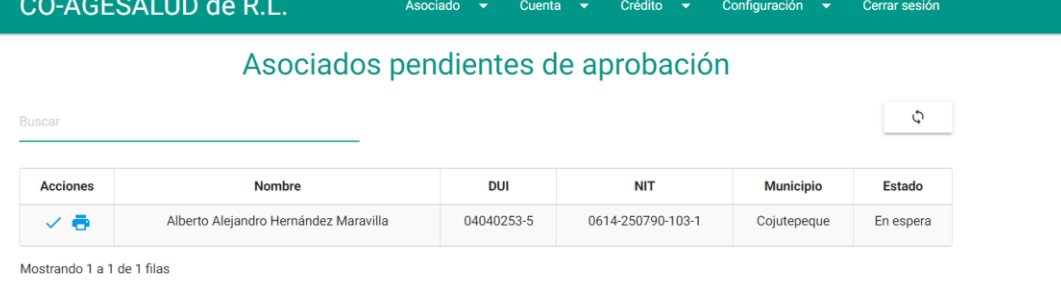

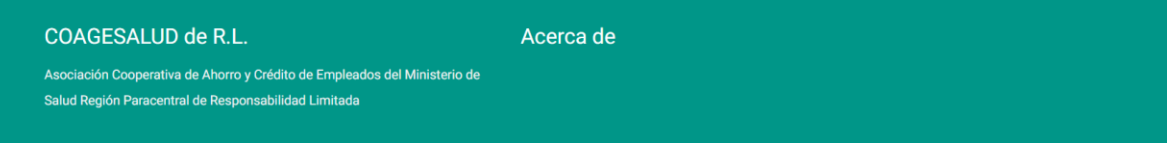

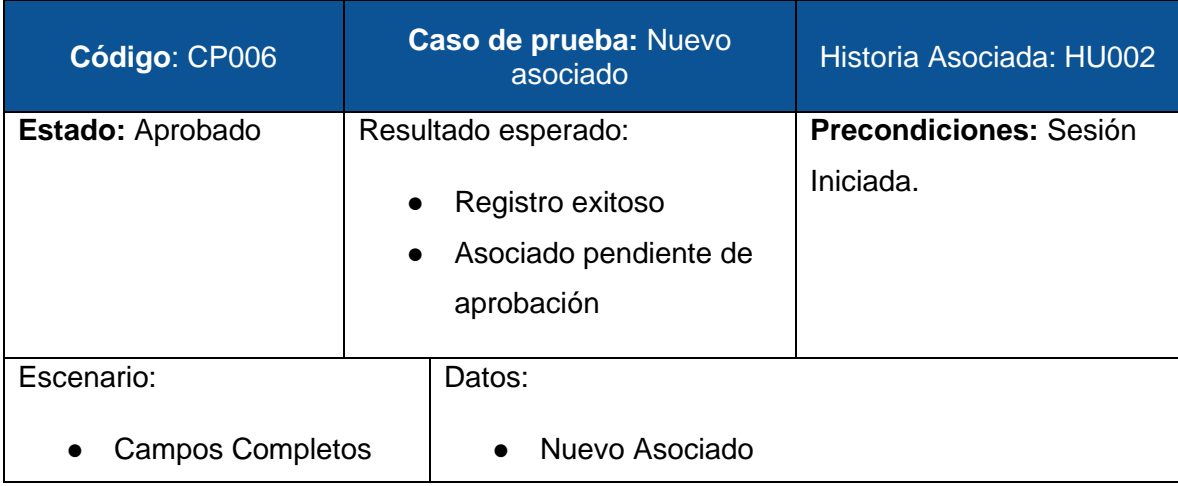

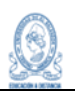

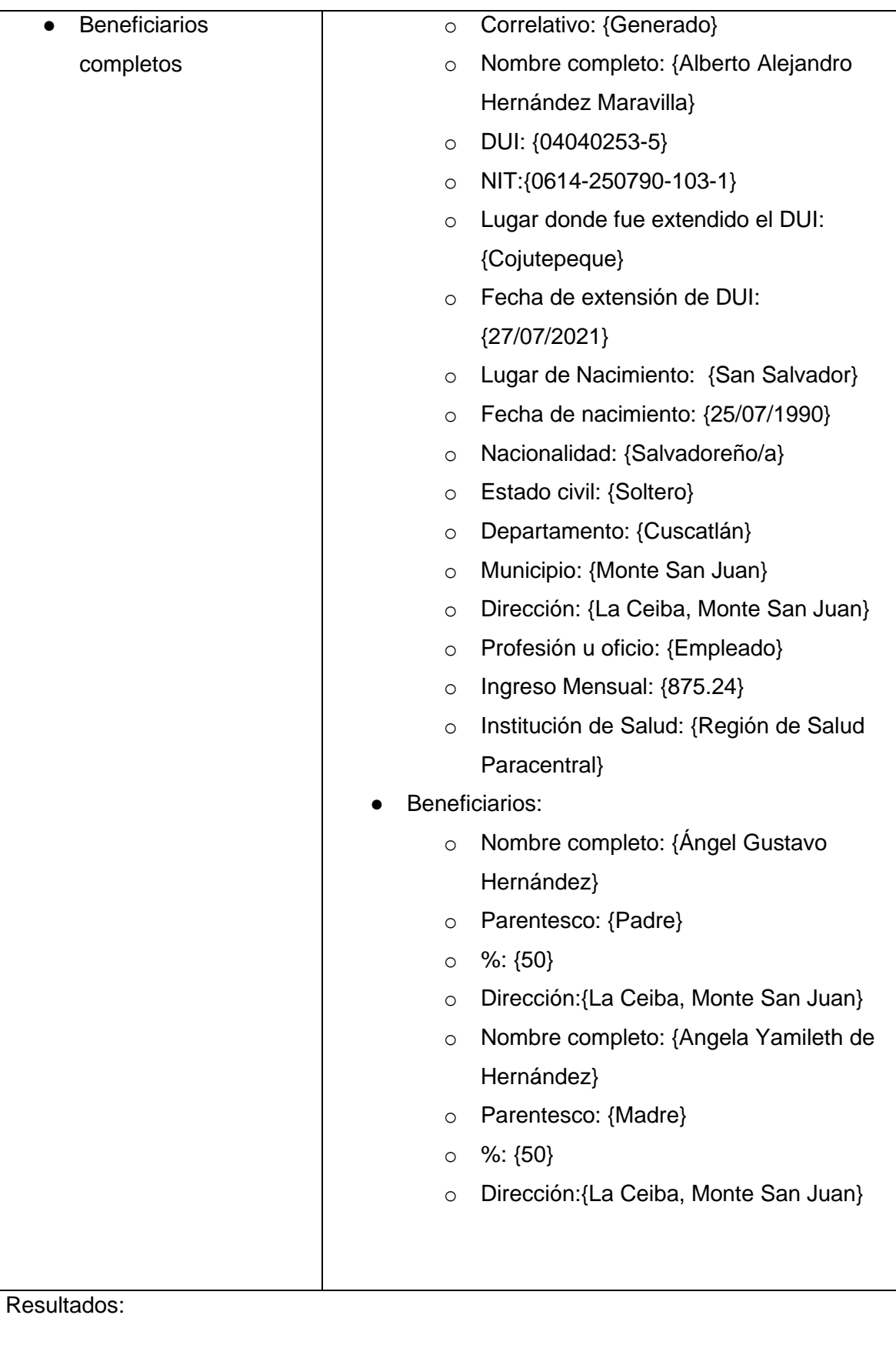

- El sistema permite el llenado correcto de los datos.
- Se pueden agregar sin problema más de un beneficiario.

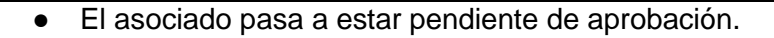

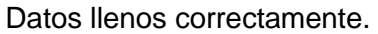

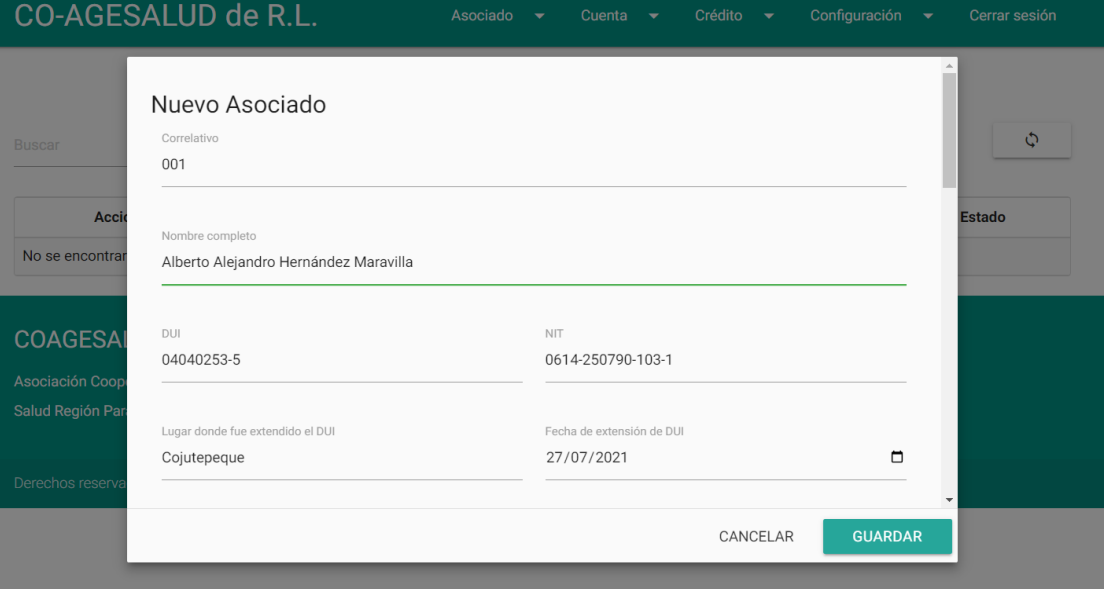

## Beneficiarios completos (más de uno).

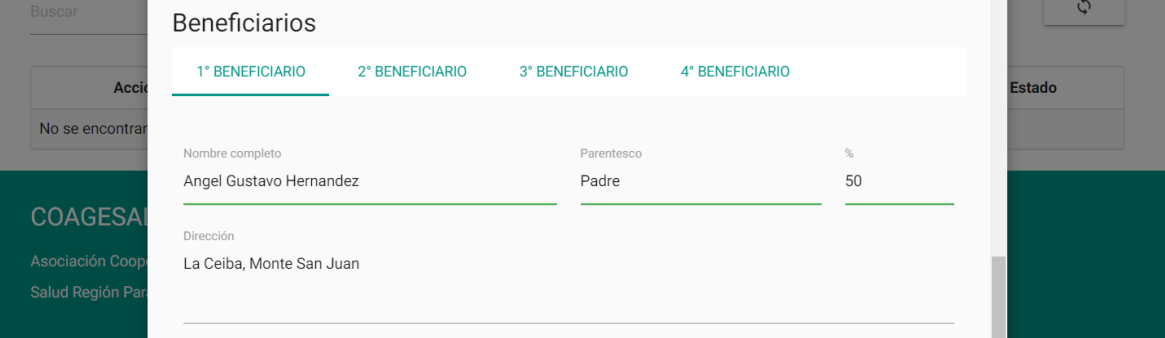

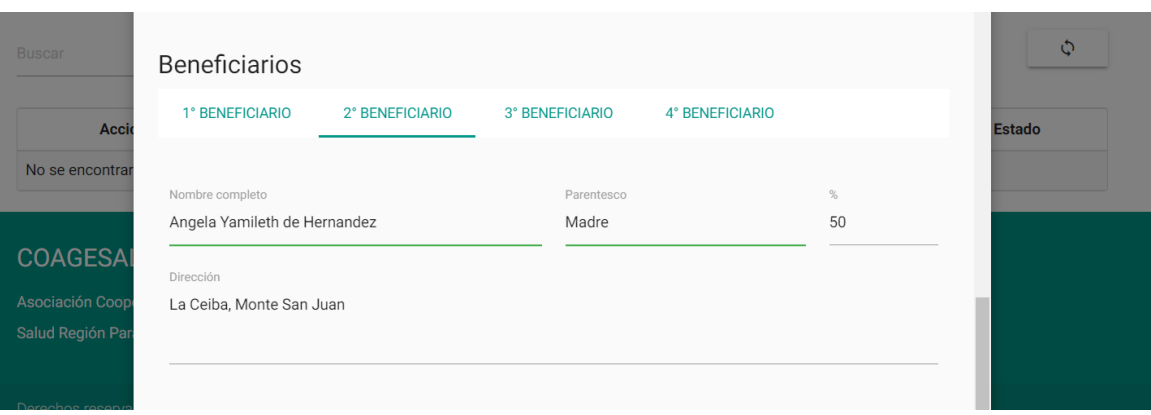

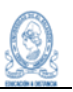

#### Registro realizado correctamente.

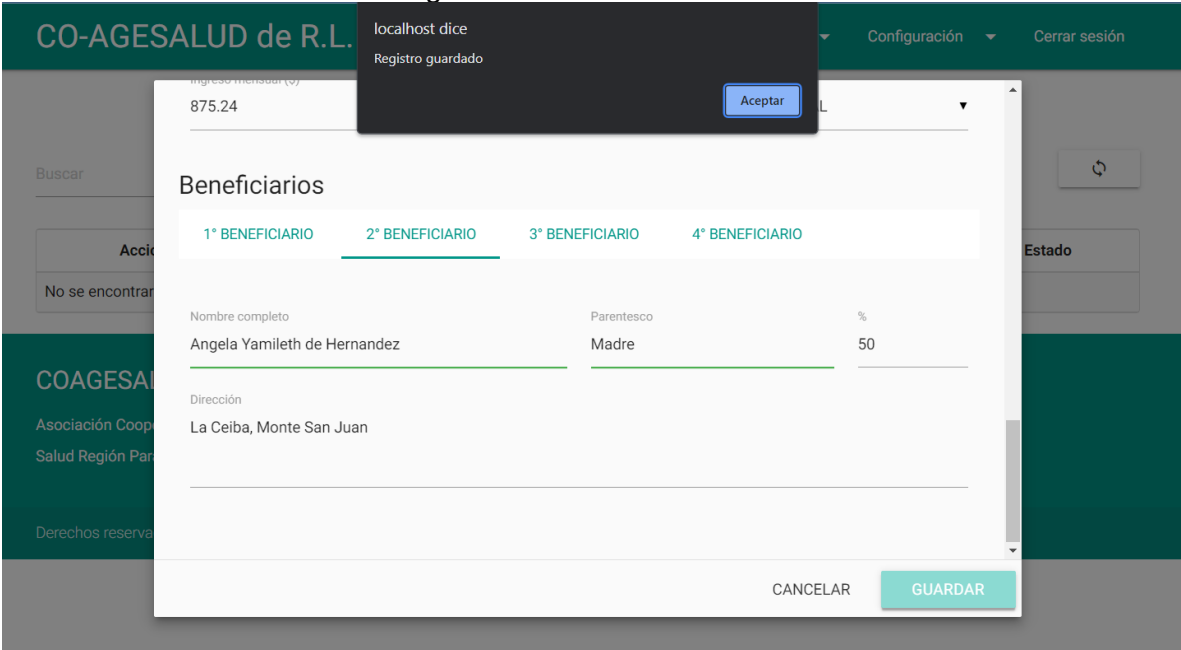

# Asociado pendiente de aprobación.

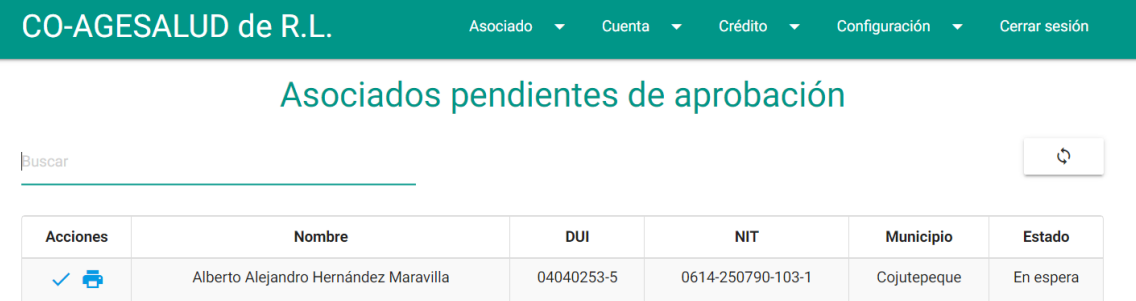

Mostrando 1 a 1 de 1 filas

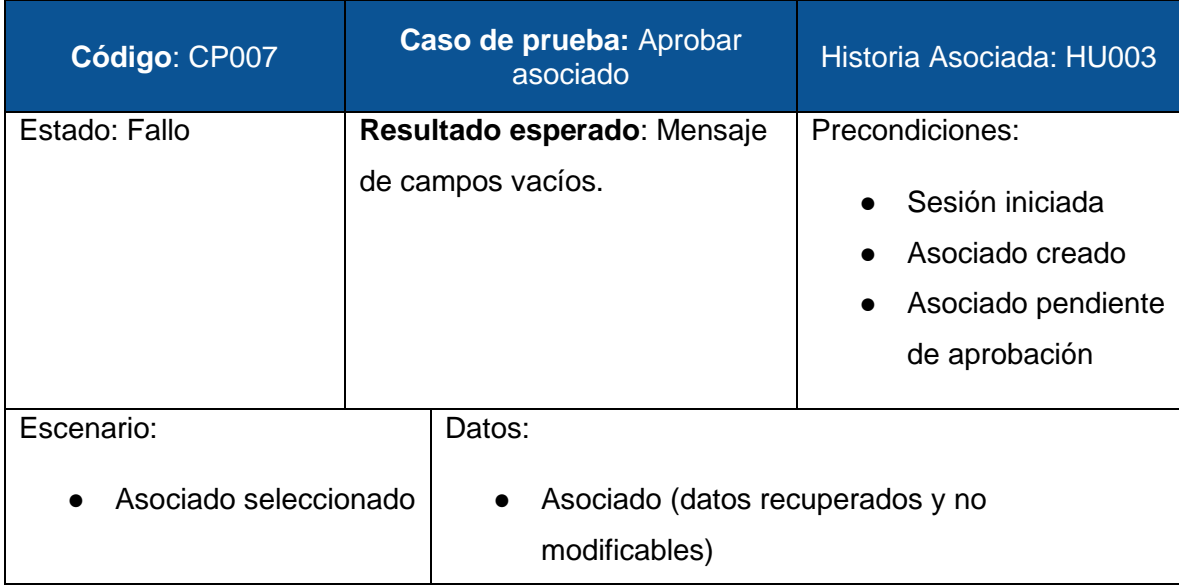

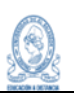

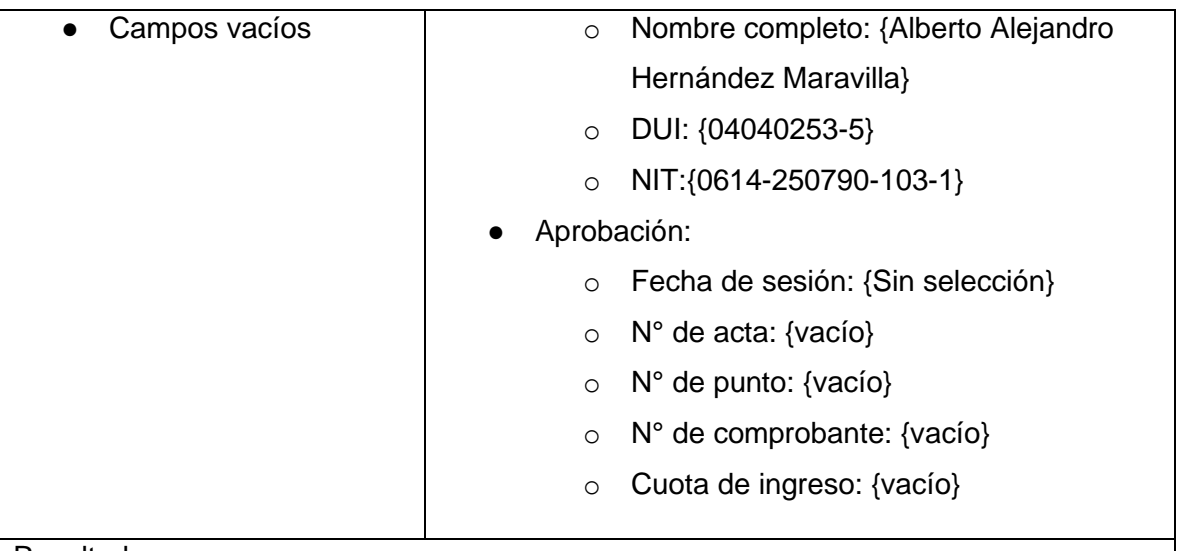

#### Resultados:

- El sistema recupera de forma correcta los datos correspondientes.
- Al darle guardar, dejando los nuevos campos vacíos el sistema debería mandar un mensaje de campos vacíos, pero permite que el registro se realice y da por aprobado el asociado.
- La cuenta de aportaciones se apertura, pero sin el movimiento de cuota de ingreso
- Se reportan dos defectos, código DPS1-006 y DPS1-007.

Capturas:

#### Asociado seleccionado para aprobación.

**CO-AGESALUD de R.L.** Asociado  $\bullet$ Cuenta <del>v</del> Crédito v Configuración v Cerrar sesión Asociados pendientes de aprobación  $\phi$ **DUI Acciones Nombre NIT Municipio** Estado 04040253-5 Alberto Alejandro Hernández Maravilla 0614-250790-103-1  $\times$  0 Cojutepeque En espera Aprobar Mostrando 1 a 1 de 1 filas

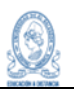

Datos recuperados y campos de aprobación vacíos.

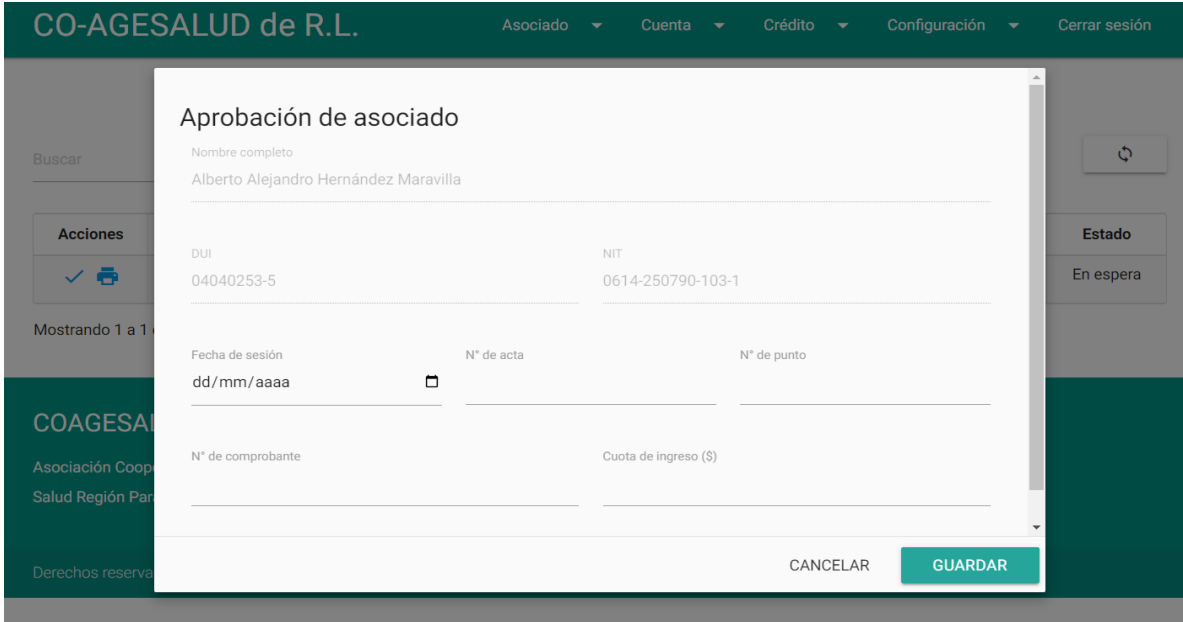

Datos recuperados y campos de aprobación vacíos.

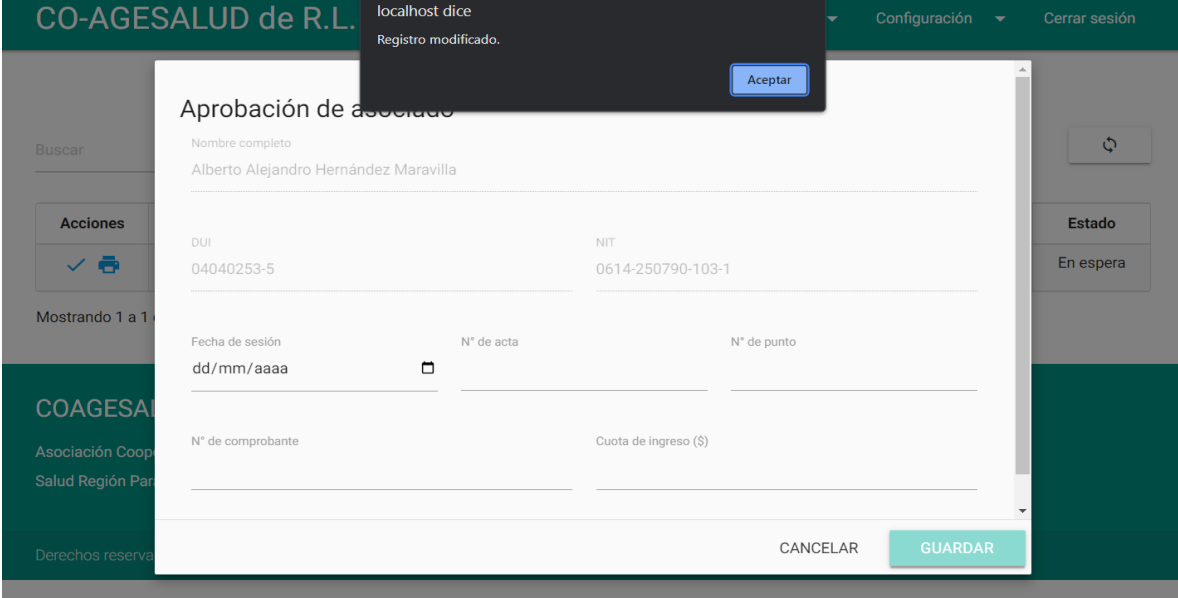

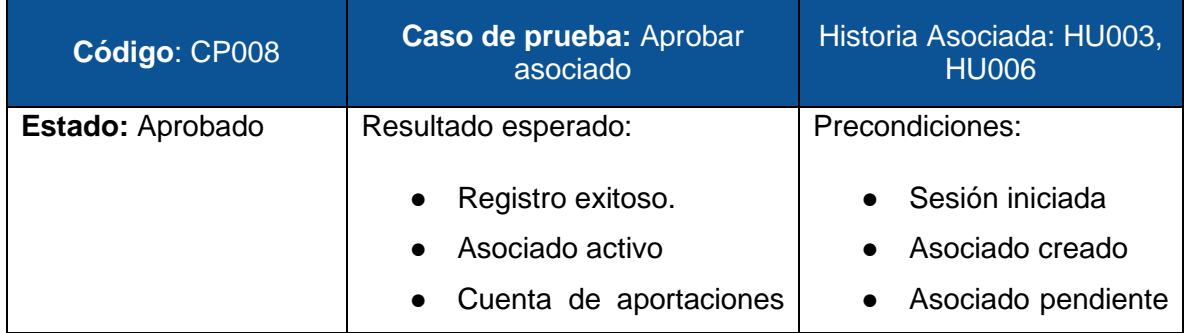

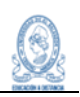

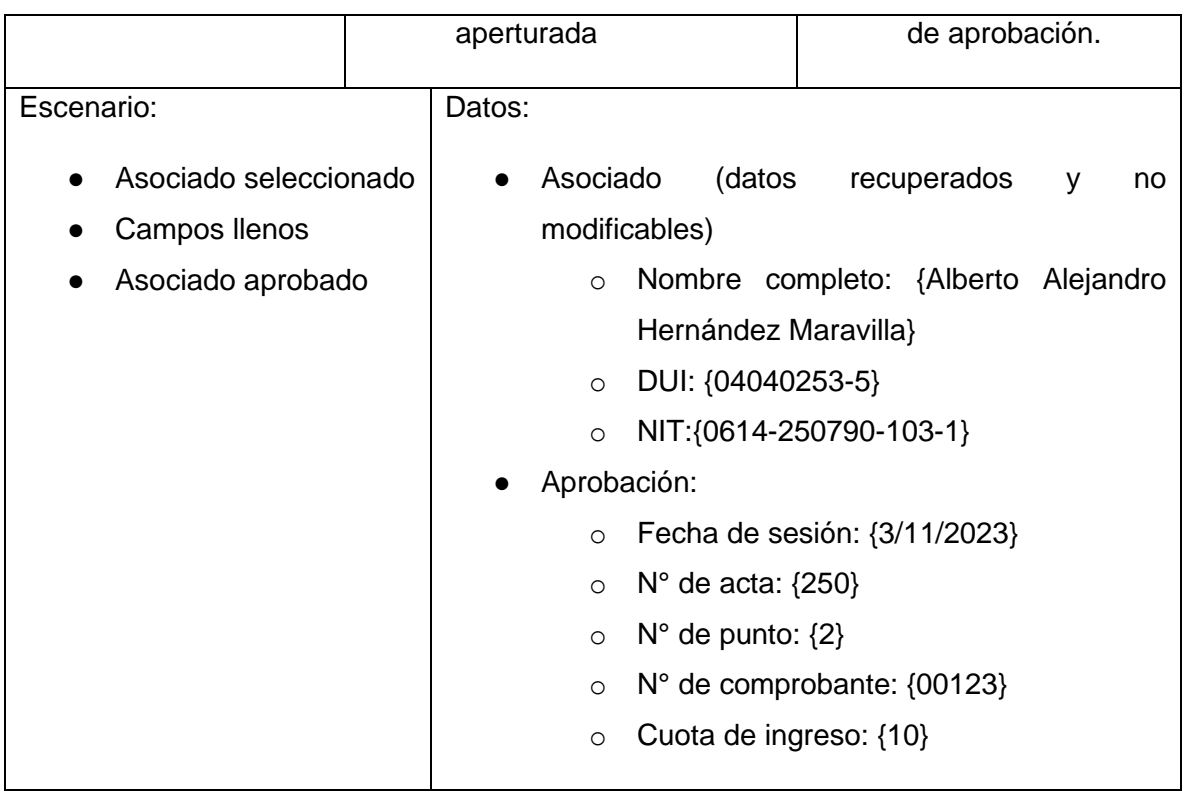

Resultados:

- El sistema recupera de forma correcta los datos correspondientes.
- Al darle guardar, llenando los nuevos campos el sistema envía un mensaje de registro modificado, debido a que toma los nuevos campos como datos adicionales al asociado, y luego realiza el proceso de aprobación.
- La cuenta de aportaciones se apertura de forma exitosa, se registra la cuota de ingreso como parte de la cuenta de aportaciones, pero no se ve reflejada ya que es para otro rubro.

Capturas:

Asociado seleccionado para aprobación.

#### **CO-AGESALUD de R.L.**  $\begin{array}{ccc}\nA & A & B & B & C \\
A & B & B & C & D\n\end{array}$  $C$ uente  $\bullet$ Crédito  $\bullet$ Configuración v Cerrar sesión Asociados pendientes de aprobación  $\hat{\varphi}$ Acciones DUI **NIT Municipio** Estado **Nombre**  $\checkmark$ Alberto Alejandro Hernández Maravilla 04040253-5 0614-250790-103-1 Cojutepeque En espera Aprobar Mostrando 1 a 1 de 1 filas

Registro guardado con los datos correctos.

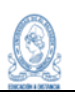

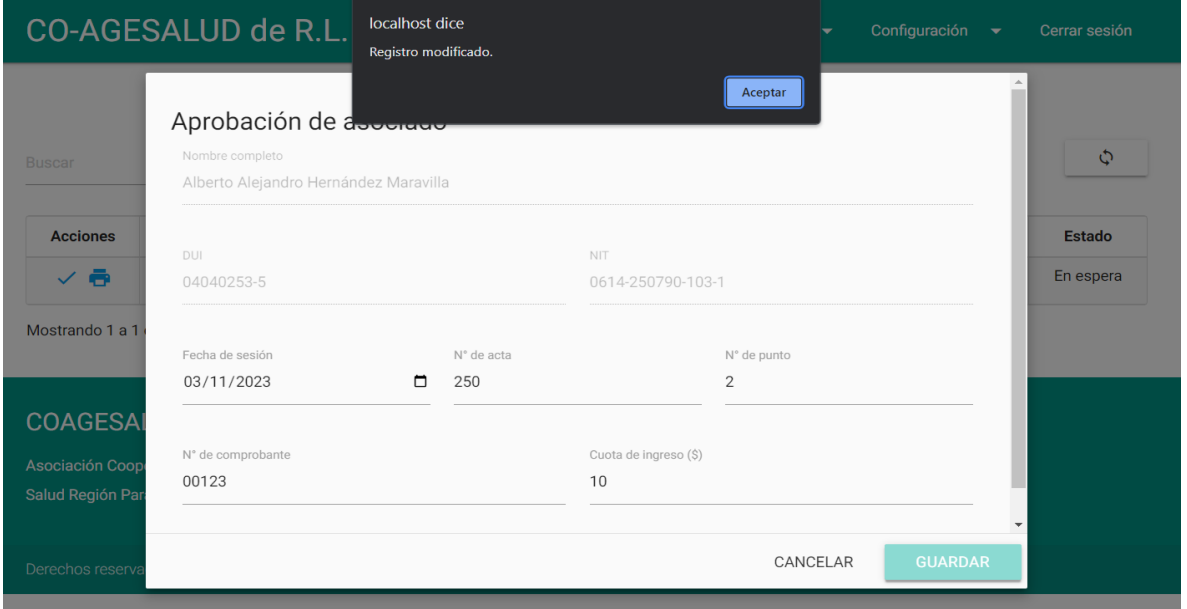

# Asociado desaparece de los pendientes de aprobación.

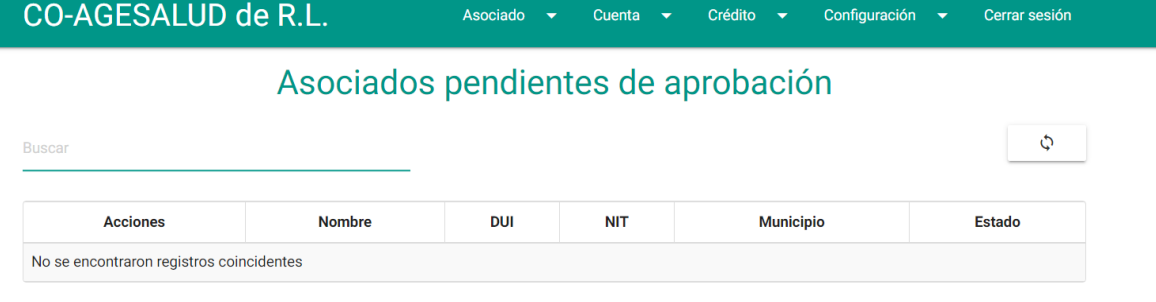

#### Asociado aparece activo.

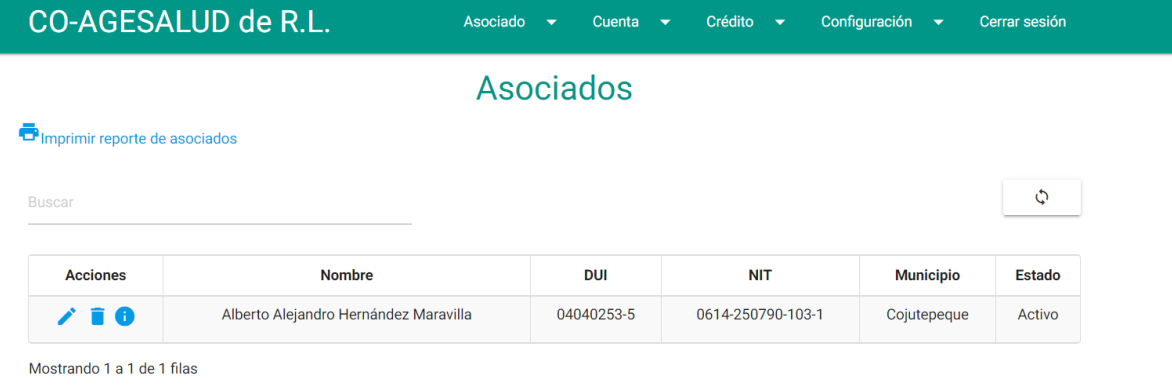

Cuenta de aportaciones aperturada

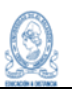

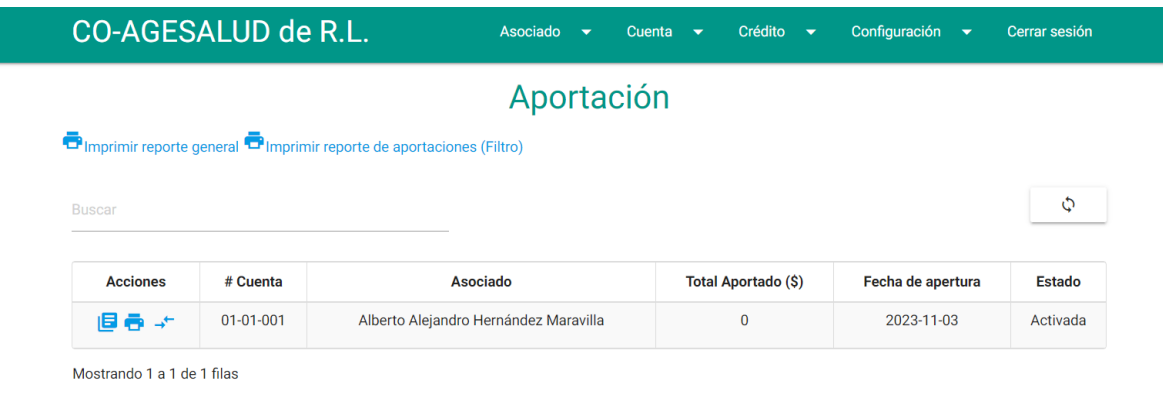

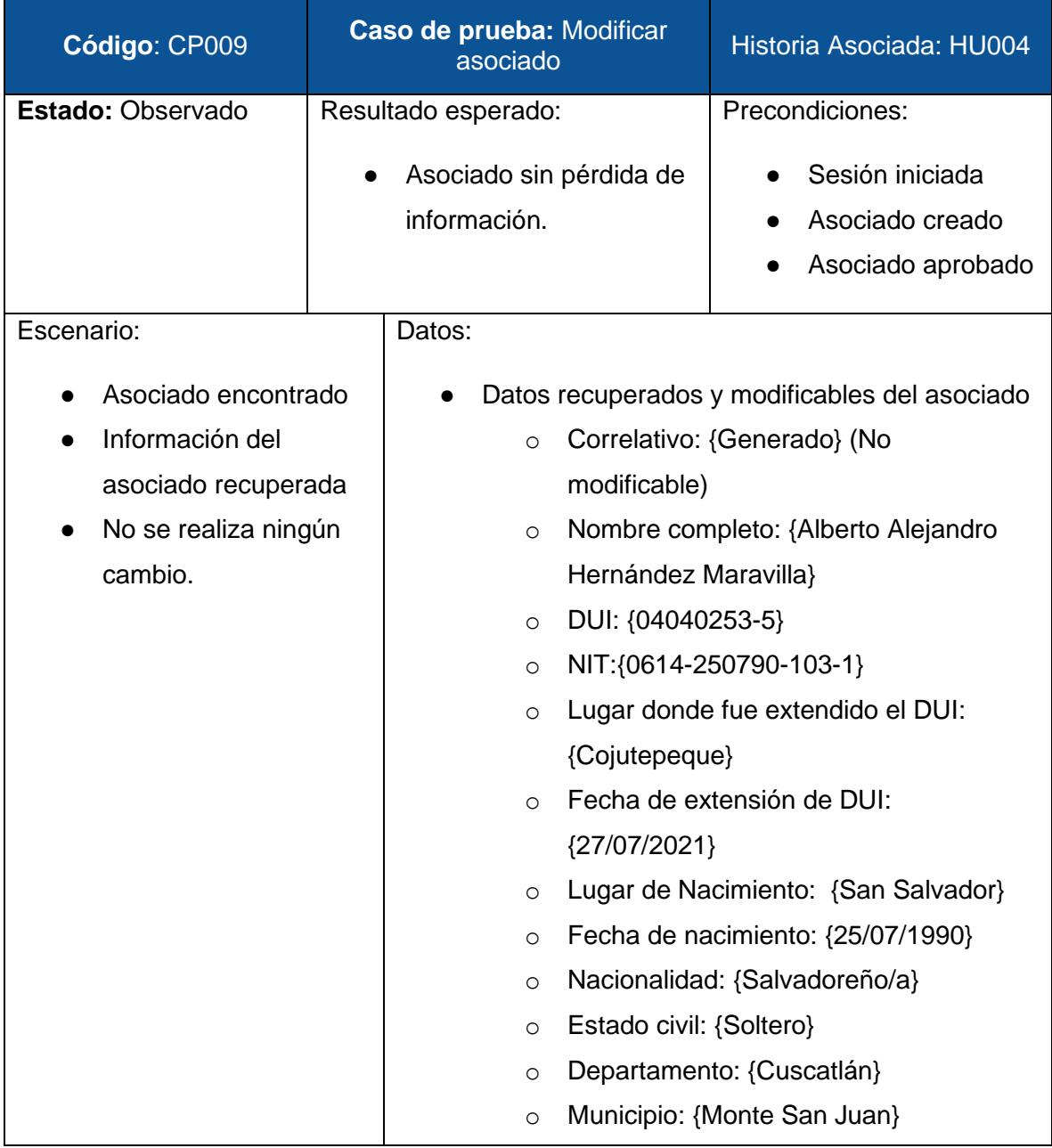

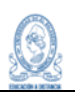

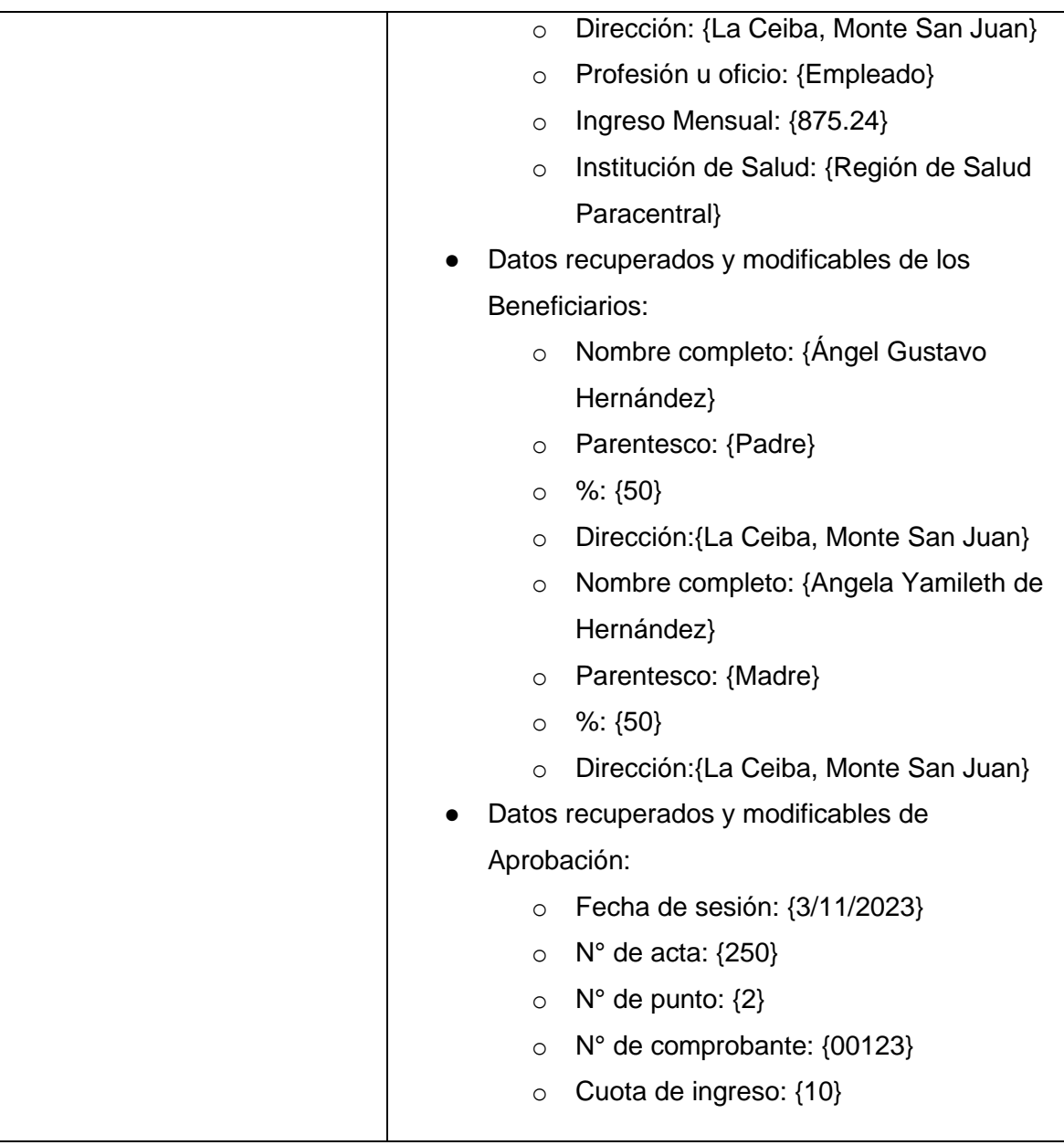

#### Resultados:

- El sistema realiza la búsqueda del asociado de forma adecuada.
- A la hora de seleccionar el asociado, los datos son recuperados y mostrados en una nueva pantalla, al revisar los datos se identifica que están completos.
- Se reporta un defecto, código DPS1-008.
- Se encuentran inconsistencias en los campos de fechas, por lo que se reporta otro defecto, código DPS1-009.
- Al no realizar ninguna modificación y presionar el botón guardar, el sistema envía un mensaje de "Registro modificado", ya que el no reconoce que no se realizó ningún cambio y ejecuta el proceso de modificación.
- Al revisar los datos se verifica que aunque hizo el proceso de modificación no se

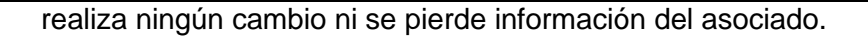

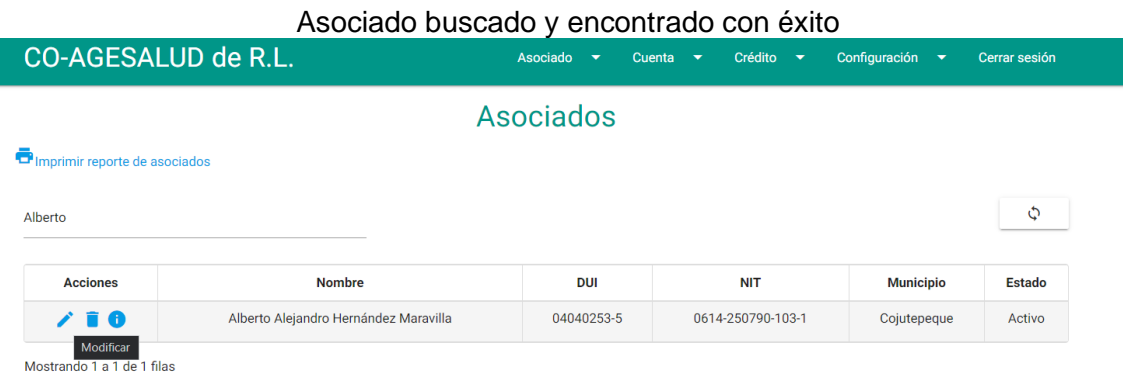

#### Datos recuperados del asociado

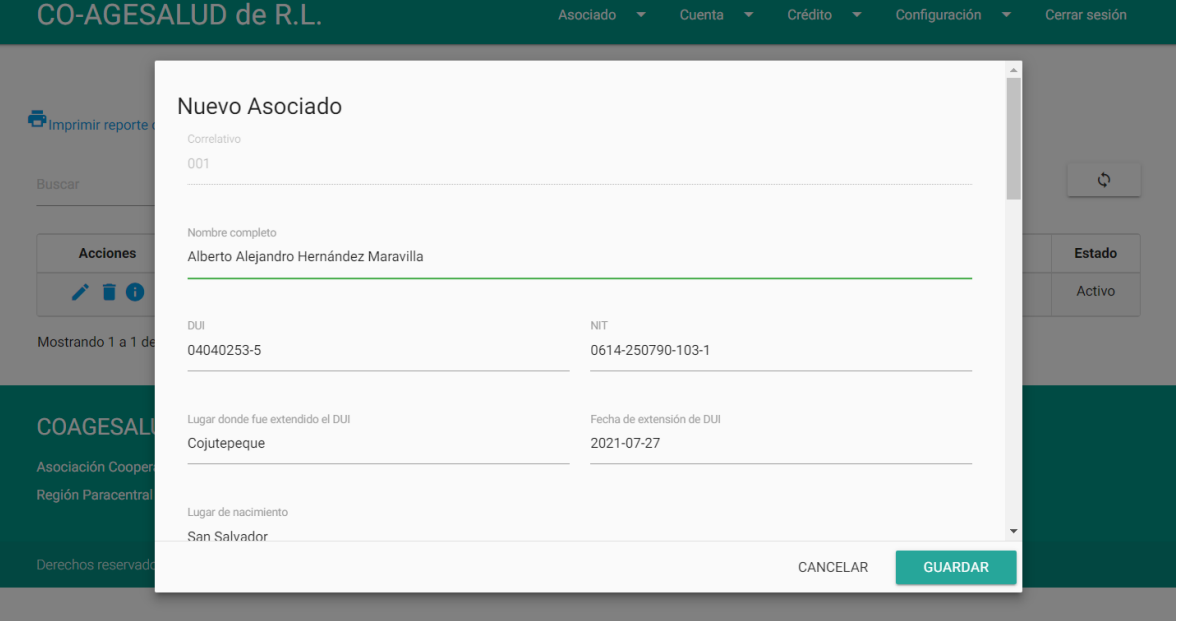

## Datos de beneficiarios recuperados

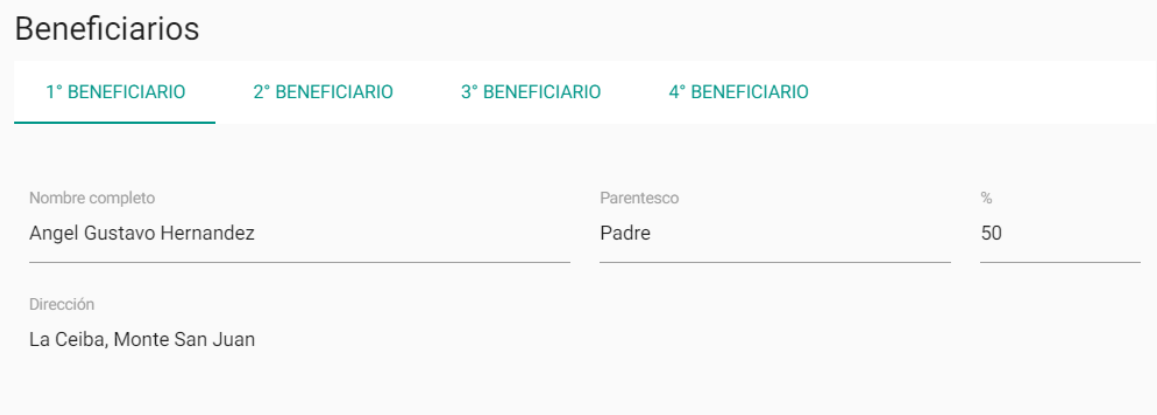

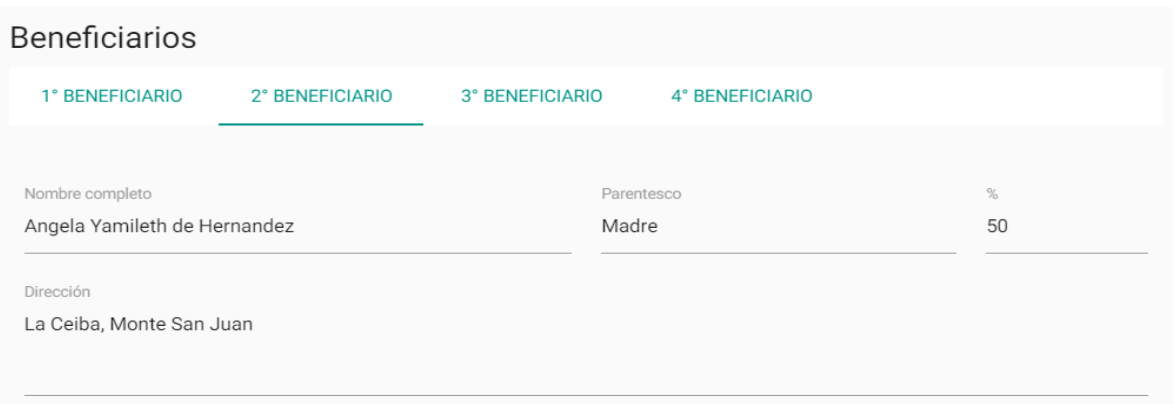

## Datos de aprobación recuperados

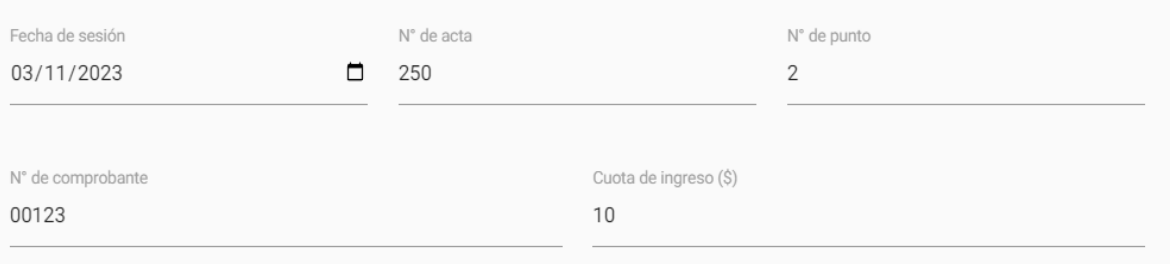

# Mensaje de registro modificado al darle guardar

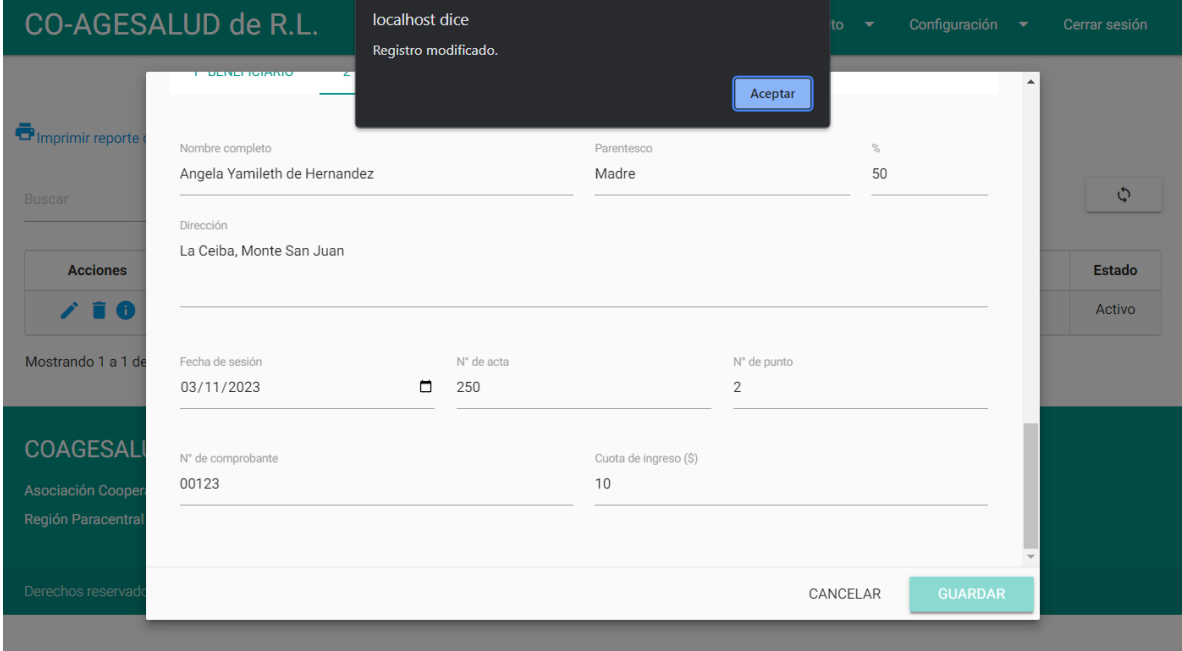

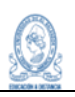

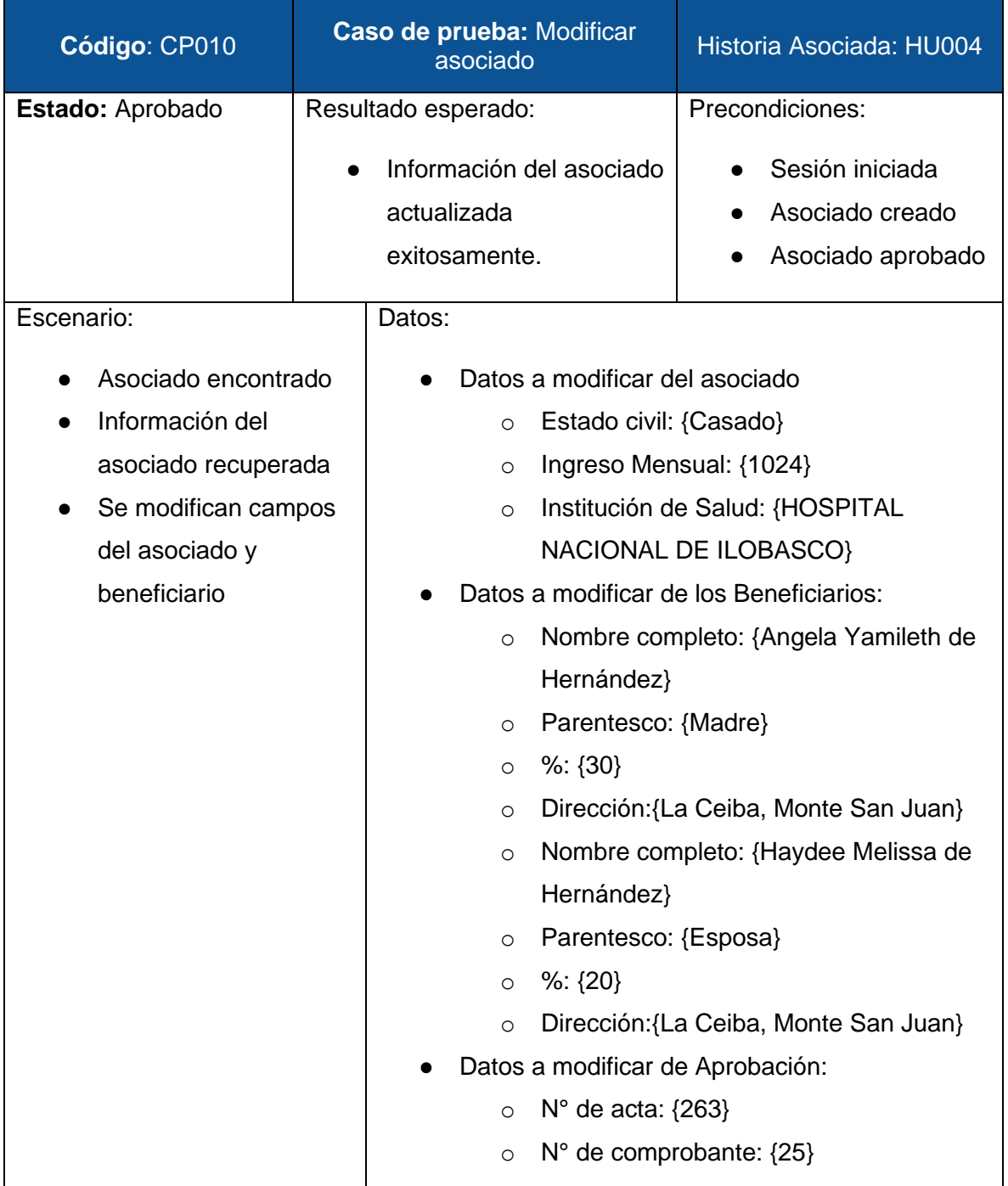

#### Resultados:

- El sistema realiza la búsqueda del asociado de forma adecuada.
- A la hora de seleccionar el asociado, los datos son recuperados y mostrados en una nueva pantalla, al revisar los datos se identifica que están completos.
- Se modifican los datos correspondientes y se agrega un tercer beneficiario. Sel presiona el botón guardar y el sistema envía un mensaje de "Registro modificado".
- Al verificar la información del asociado, se puede constatar que el proceso de

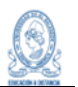

#### modificación se realizó correctamente.

#### Capturas:

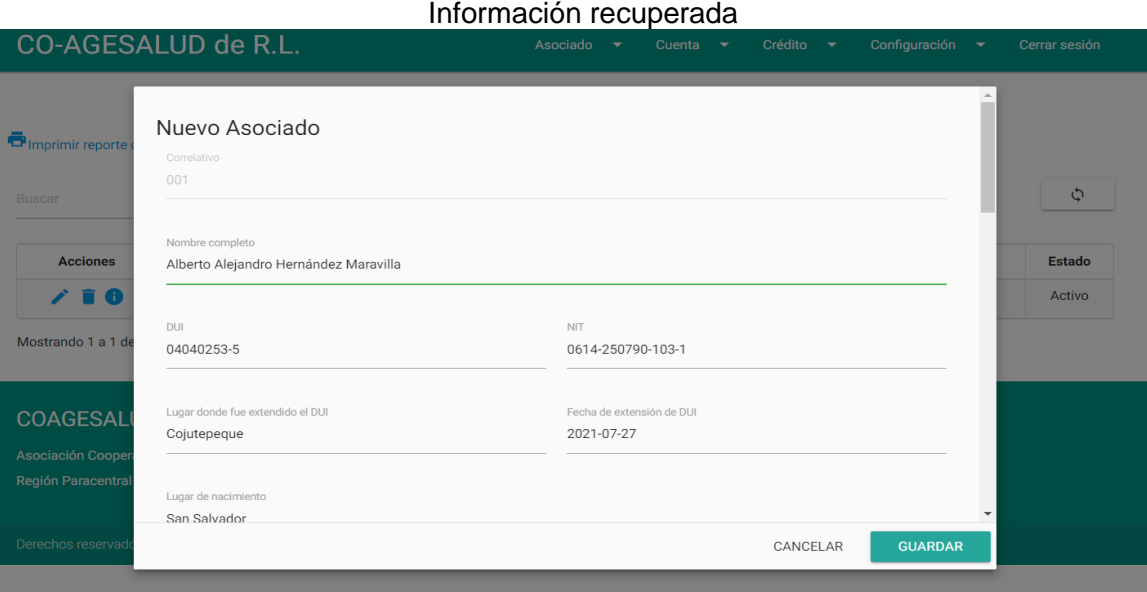

#### Datos del asociado modificados

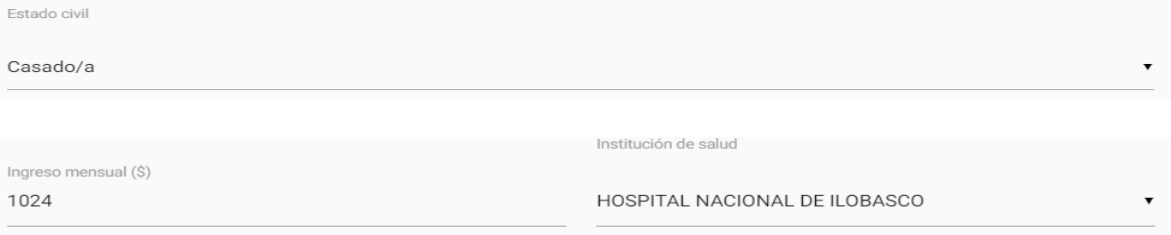

## Datos de los beneficiarios modificados

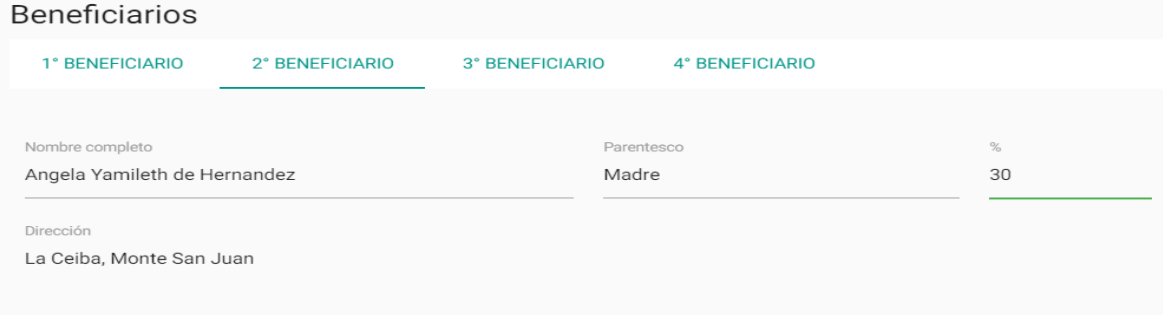

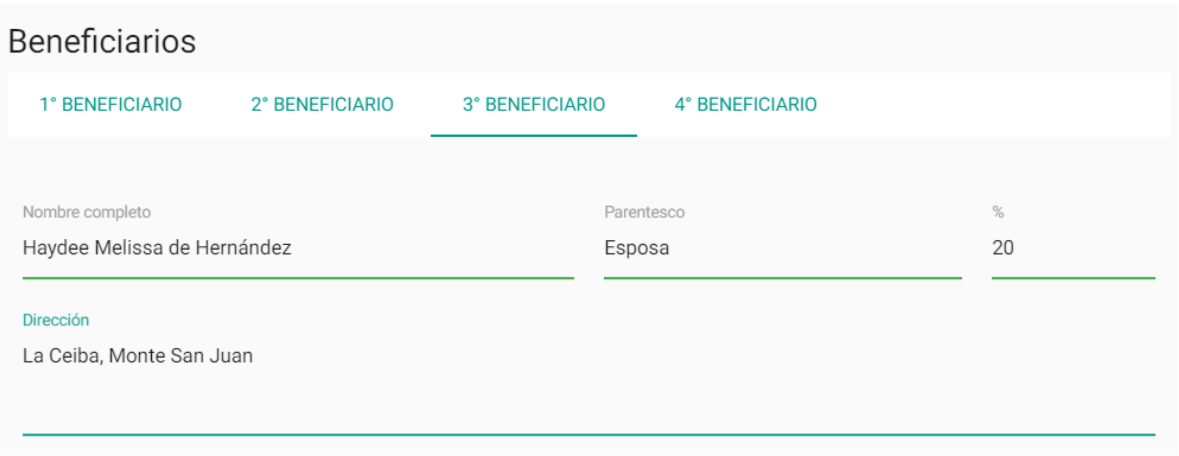

#### Datos de aprobación modificados

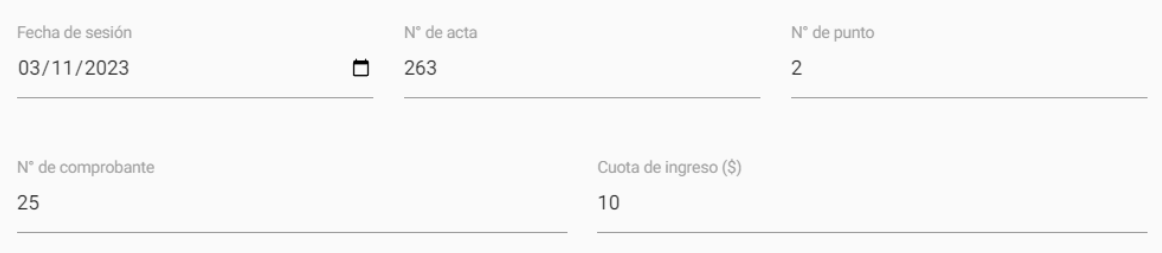

## Datos almacenados

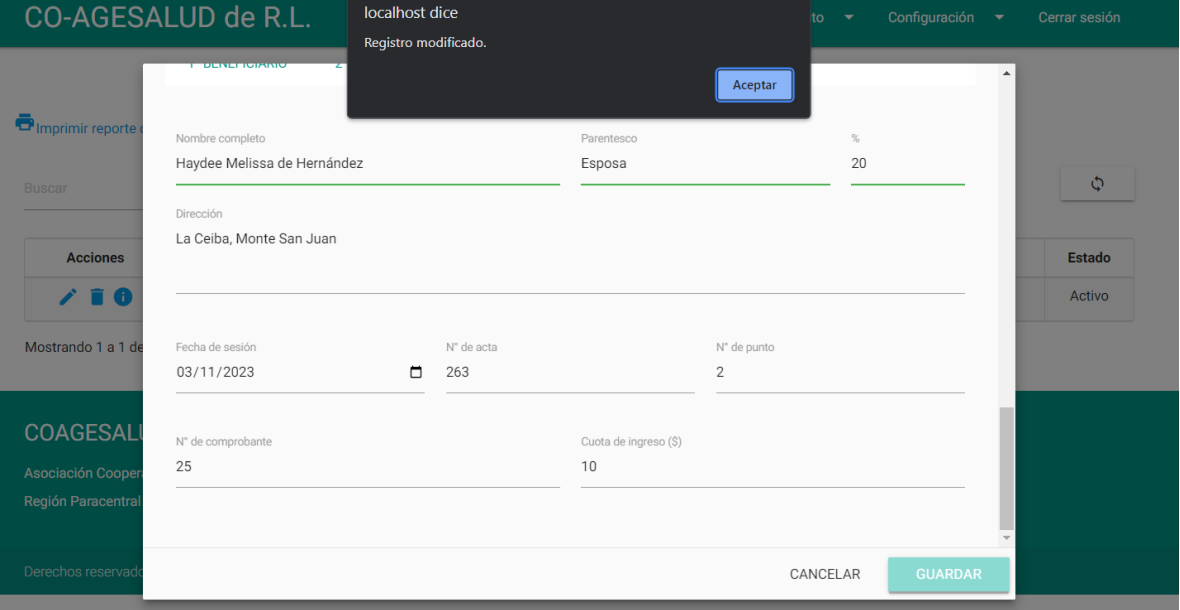

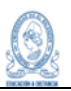

## **9.5.2 Sprint 2**

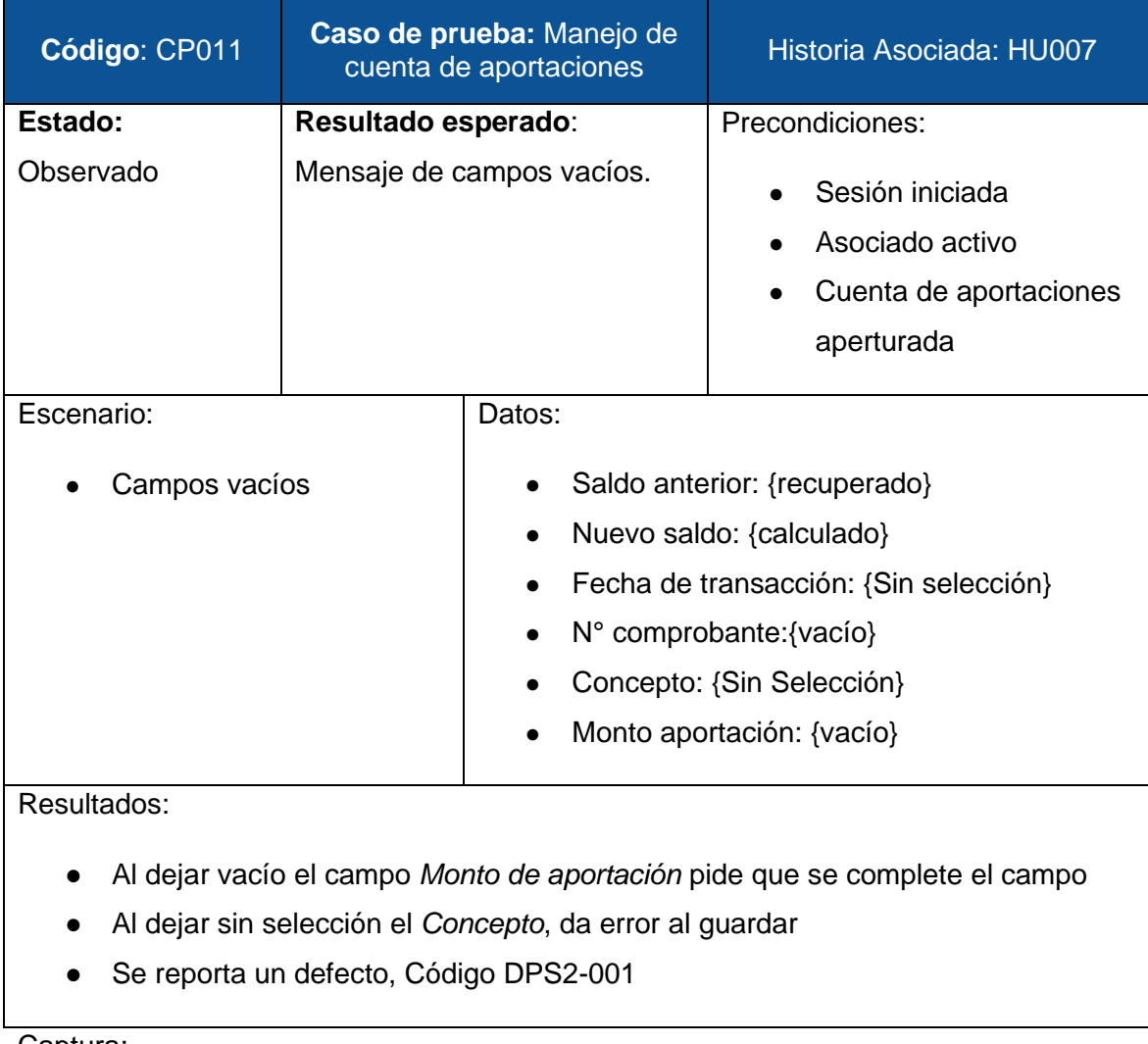

#### Captura:

## Mensaje de error

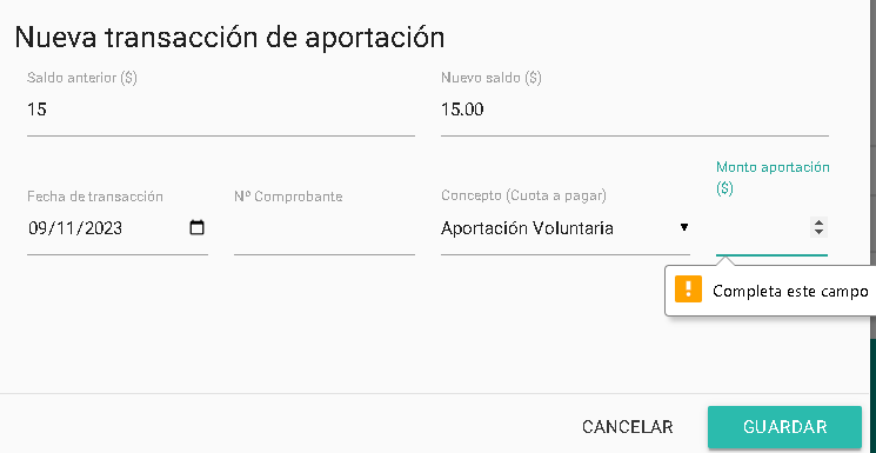

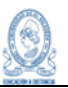

#### Error al Guardar cuenta

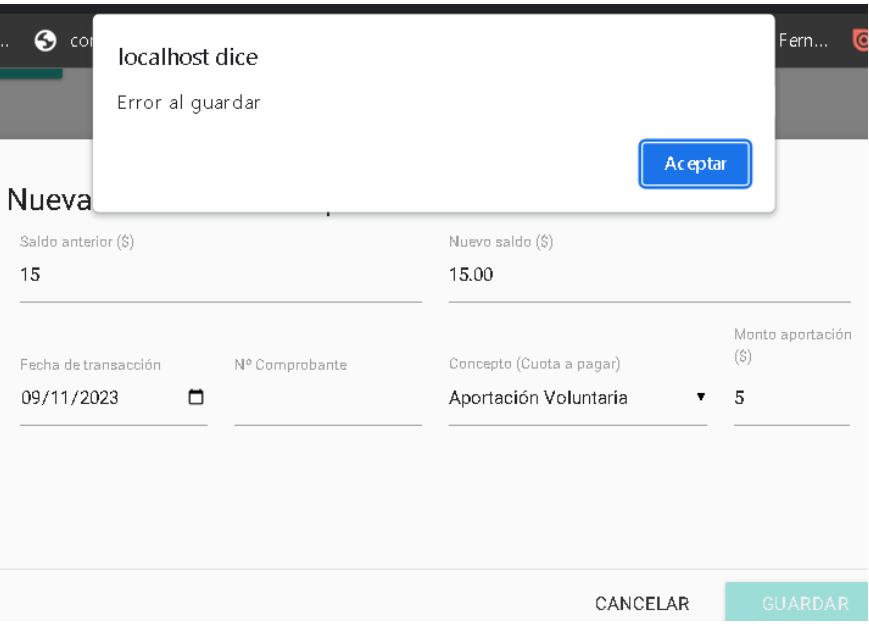

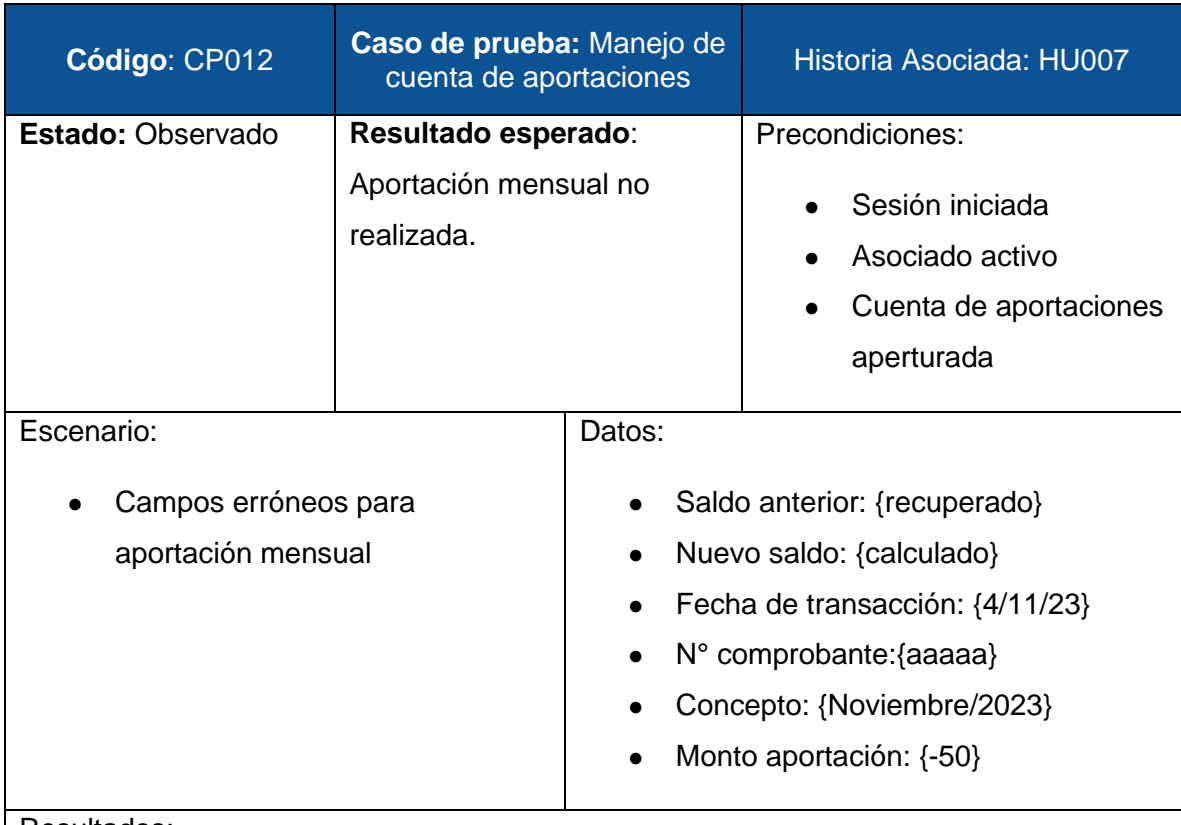

#### Resultados:

- Mensaje de *El valor debe de ser igual o mayor a cero*, aportación mensual no realizada
- Se reporta un defecto, Código DPS2-002

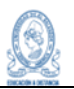

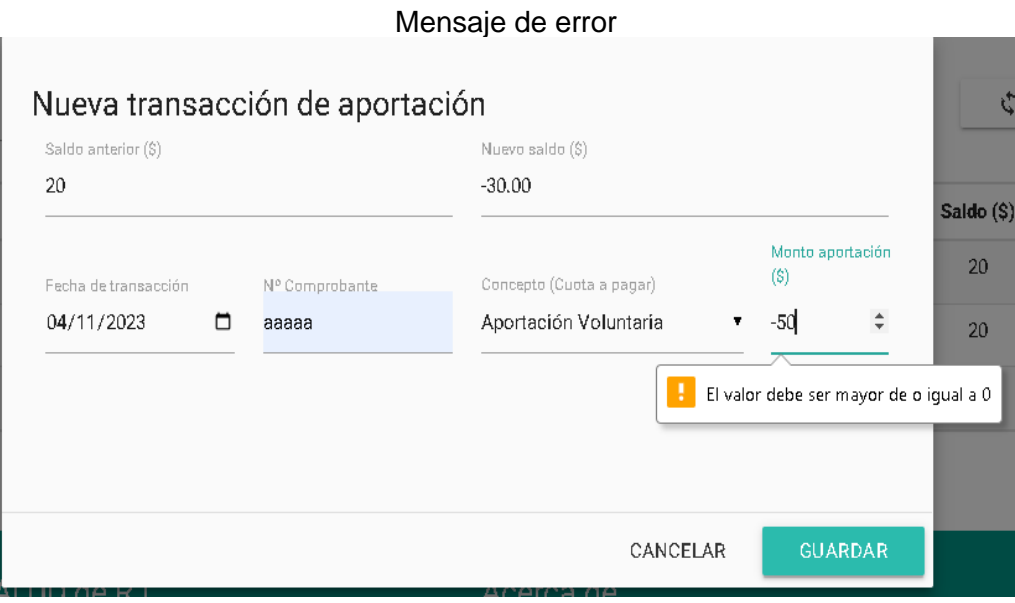

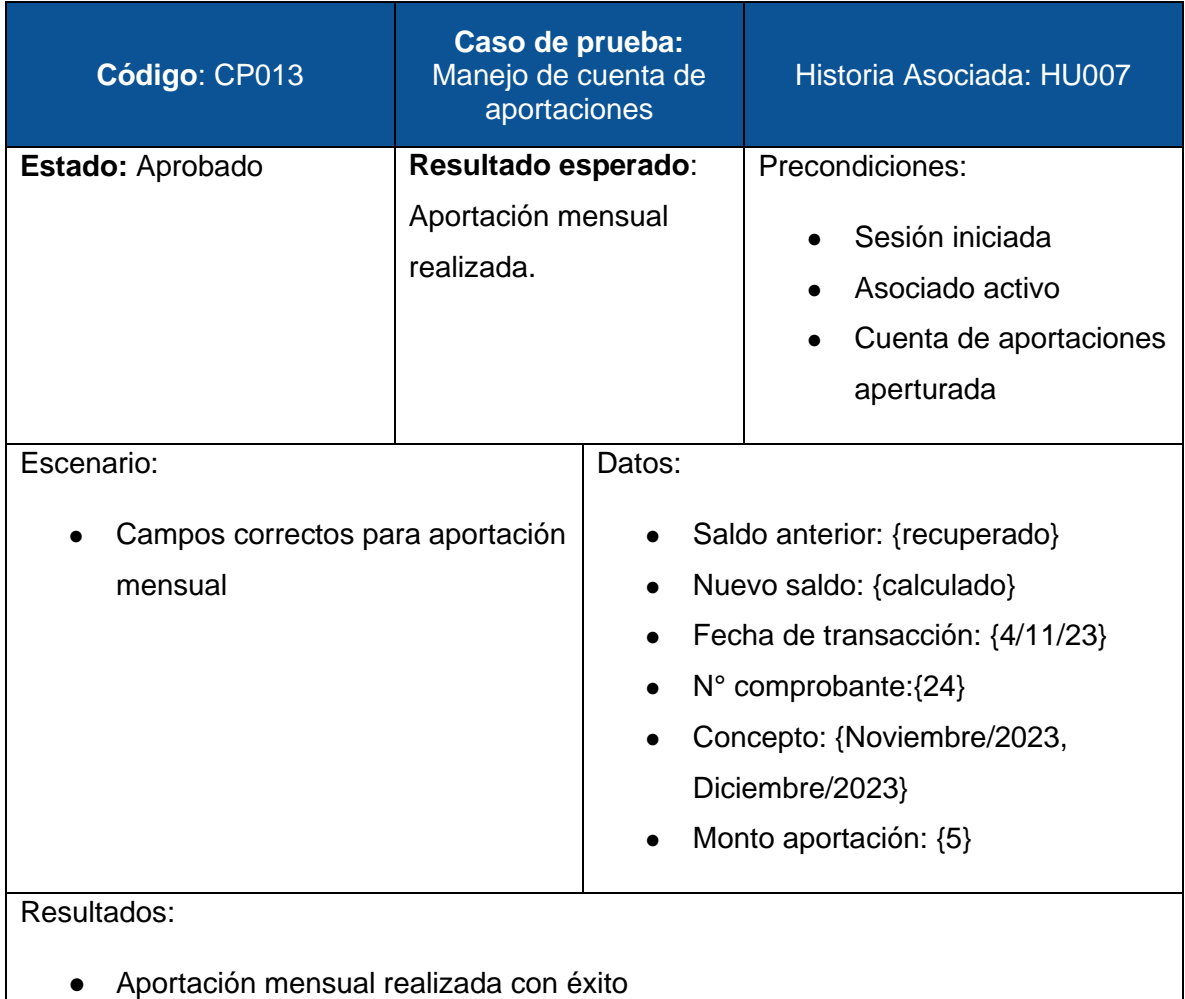

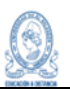

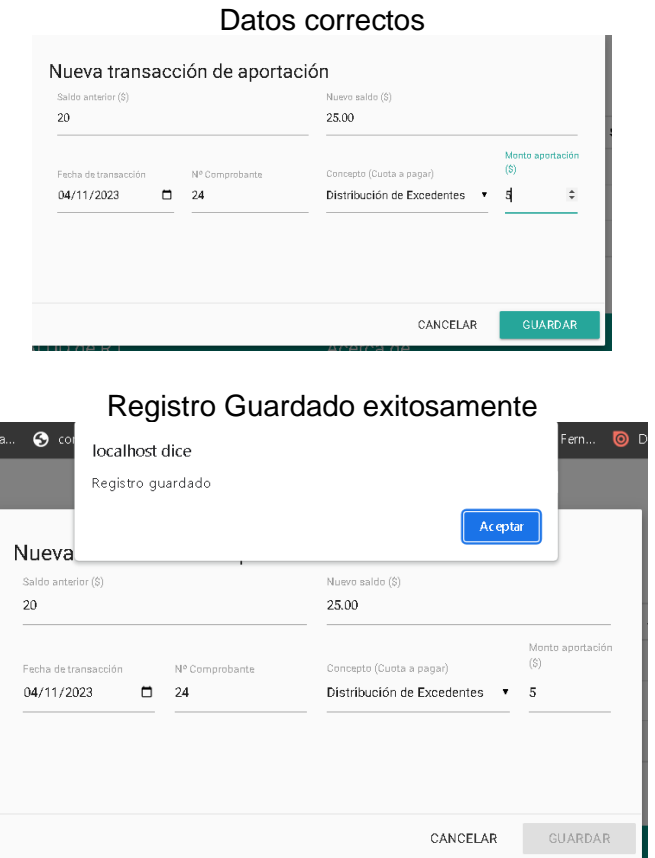

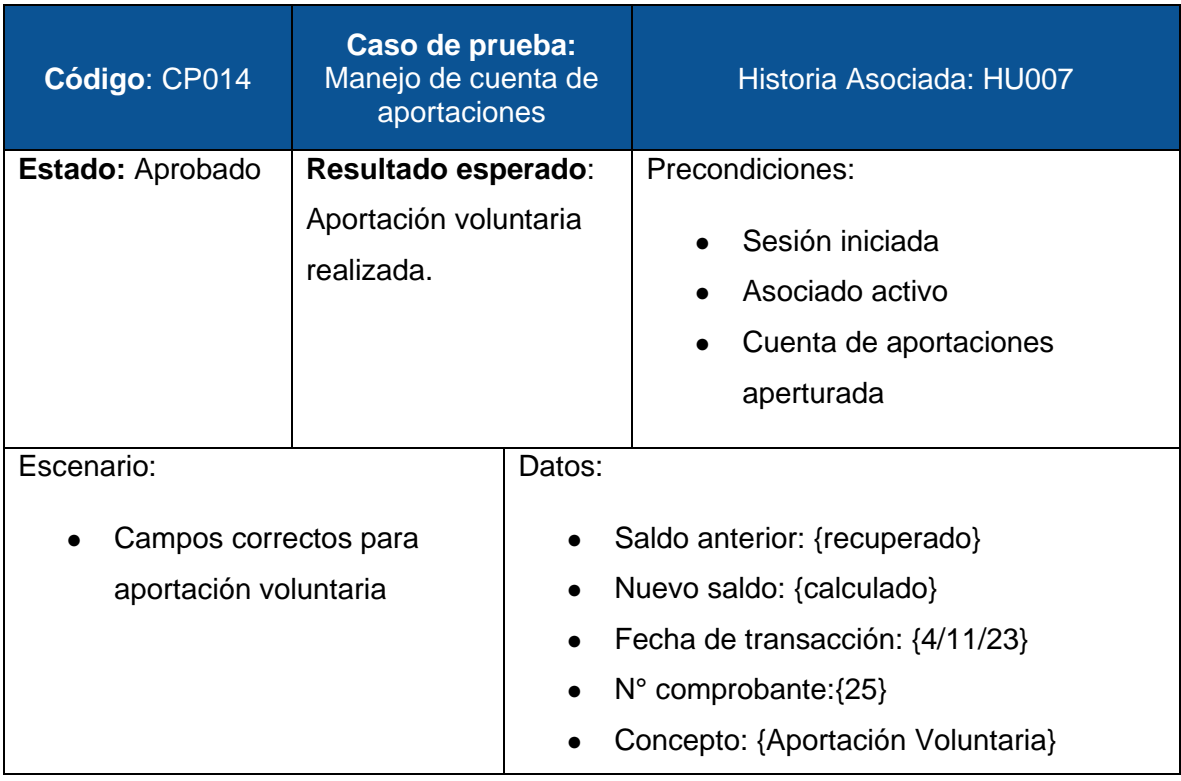

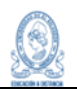

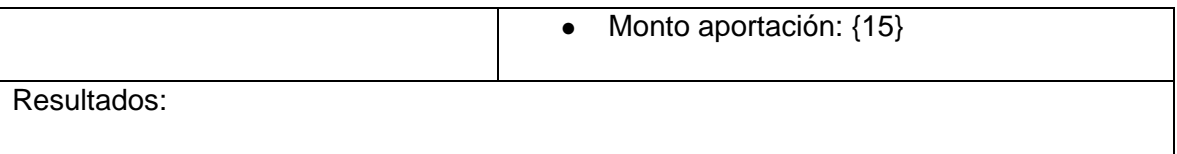

● Aportación voluntaria realizada con éxito

Capturas:

## Aportación voluntaria realizada con éxito

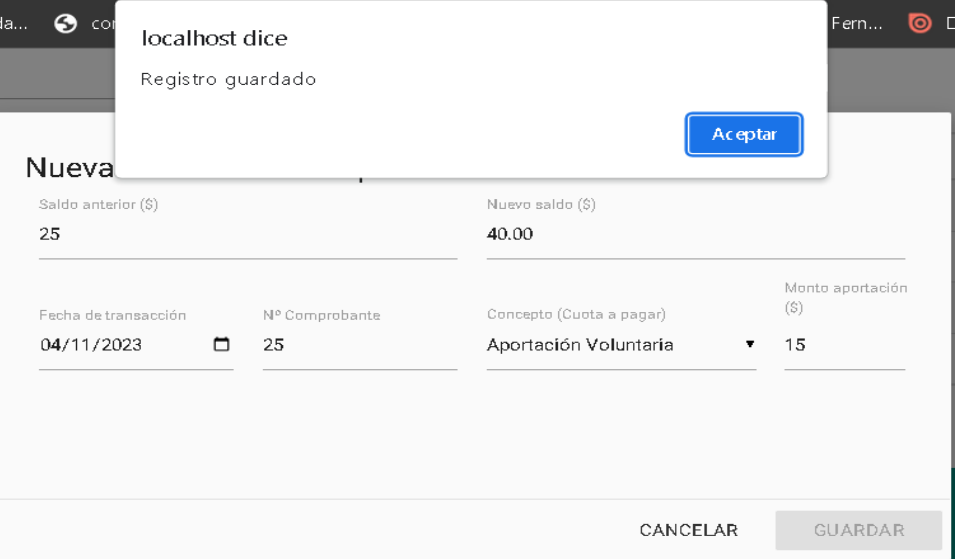

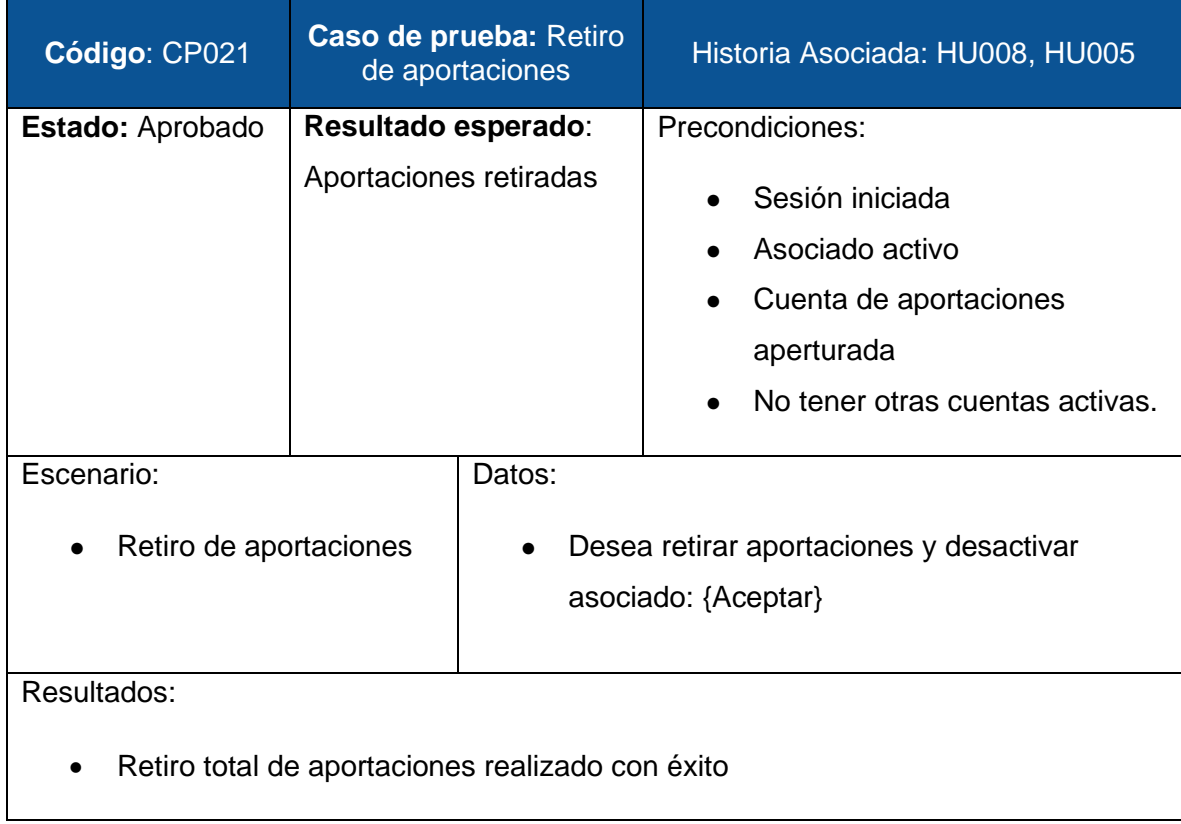

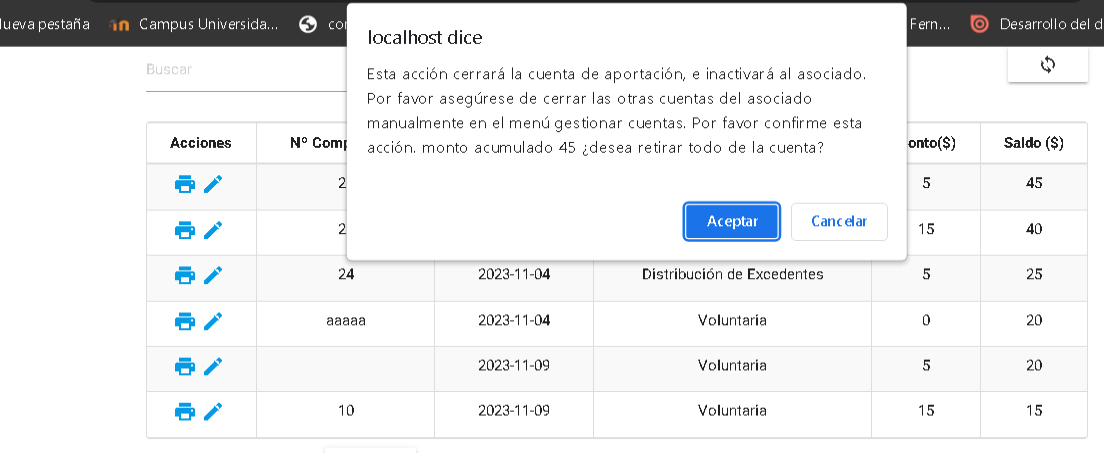

#### Mensaje de advertencia de las cuentas del asociado

Mostrando 1 a 6 de 6 filas 12 - Registros por página

COAGESALUD de R.L.

Acerca de

#### Verificación del retiro total

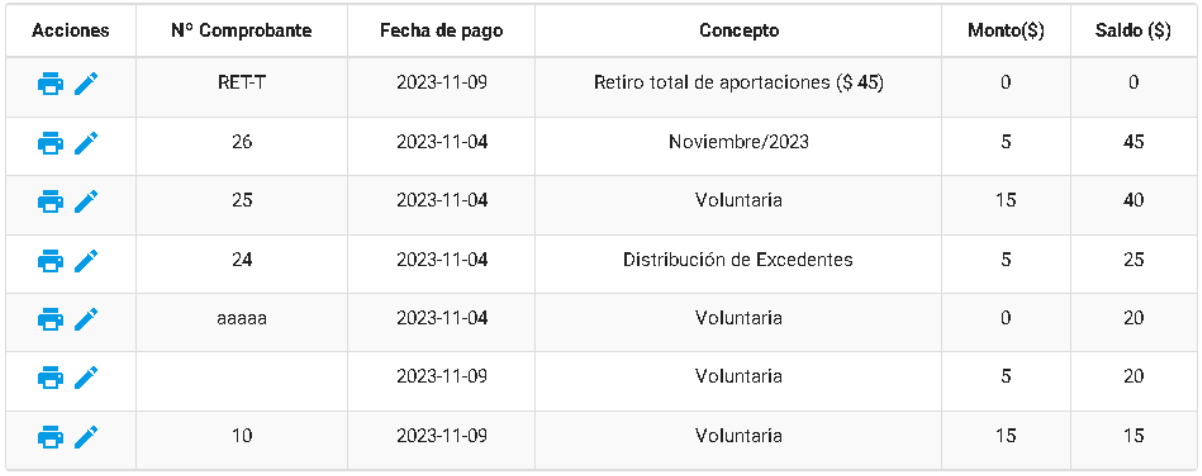

Mostrando 1 a 7 de 7 filas 12 - Registros por página

**Código**: CP023 **Caso de prueba: Caso de prueba:**<br>Renuncia de asociado de Historia Asociada: HU005 **Estado:** Aprobado **Resultado esperado**: Eliminación de asociado Precondiciones: Sesión iniciada ● Asociado activo o inactivo Cuenta de aportaciones

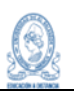

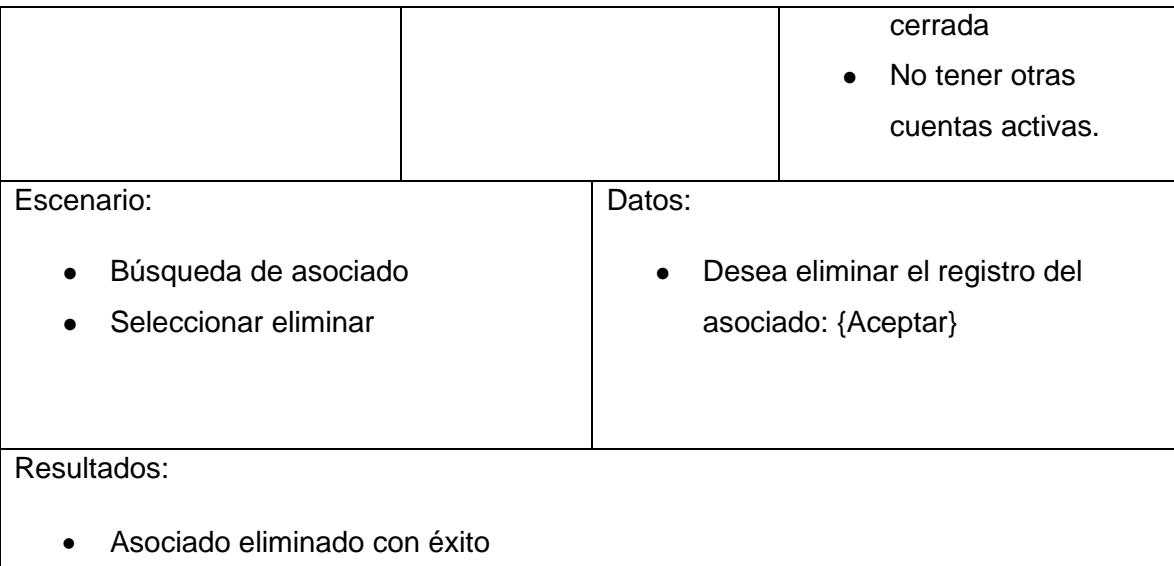

Mensaje de confirmación

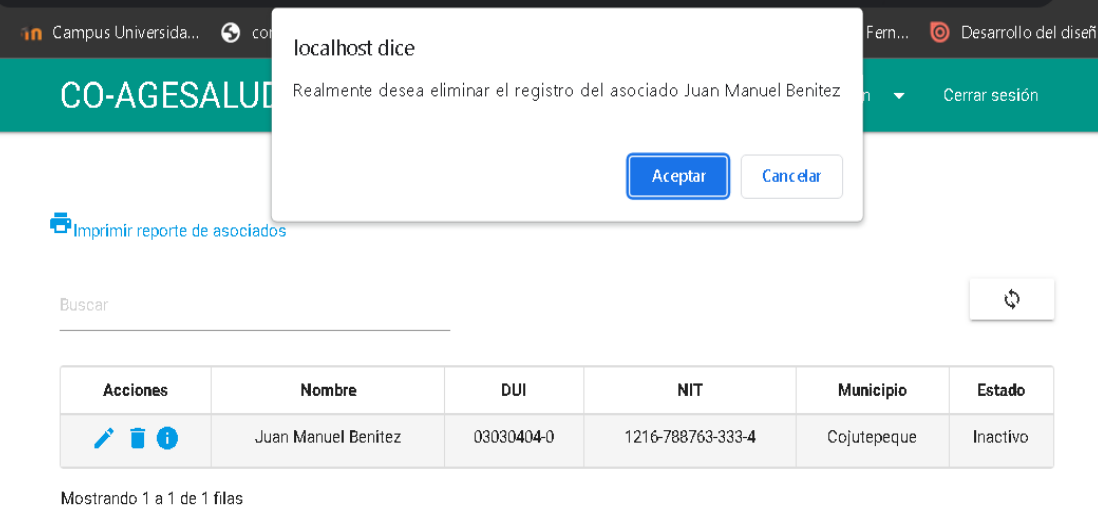

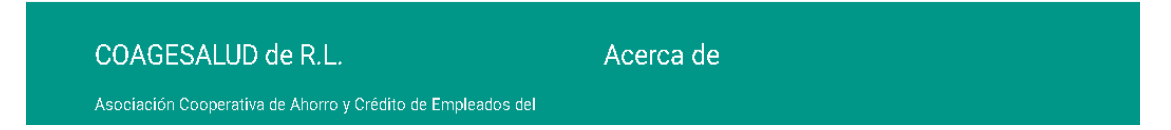

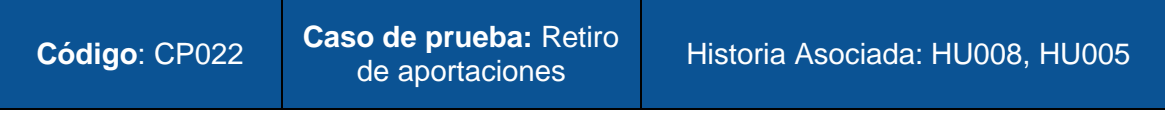

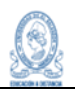

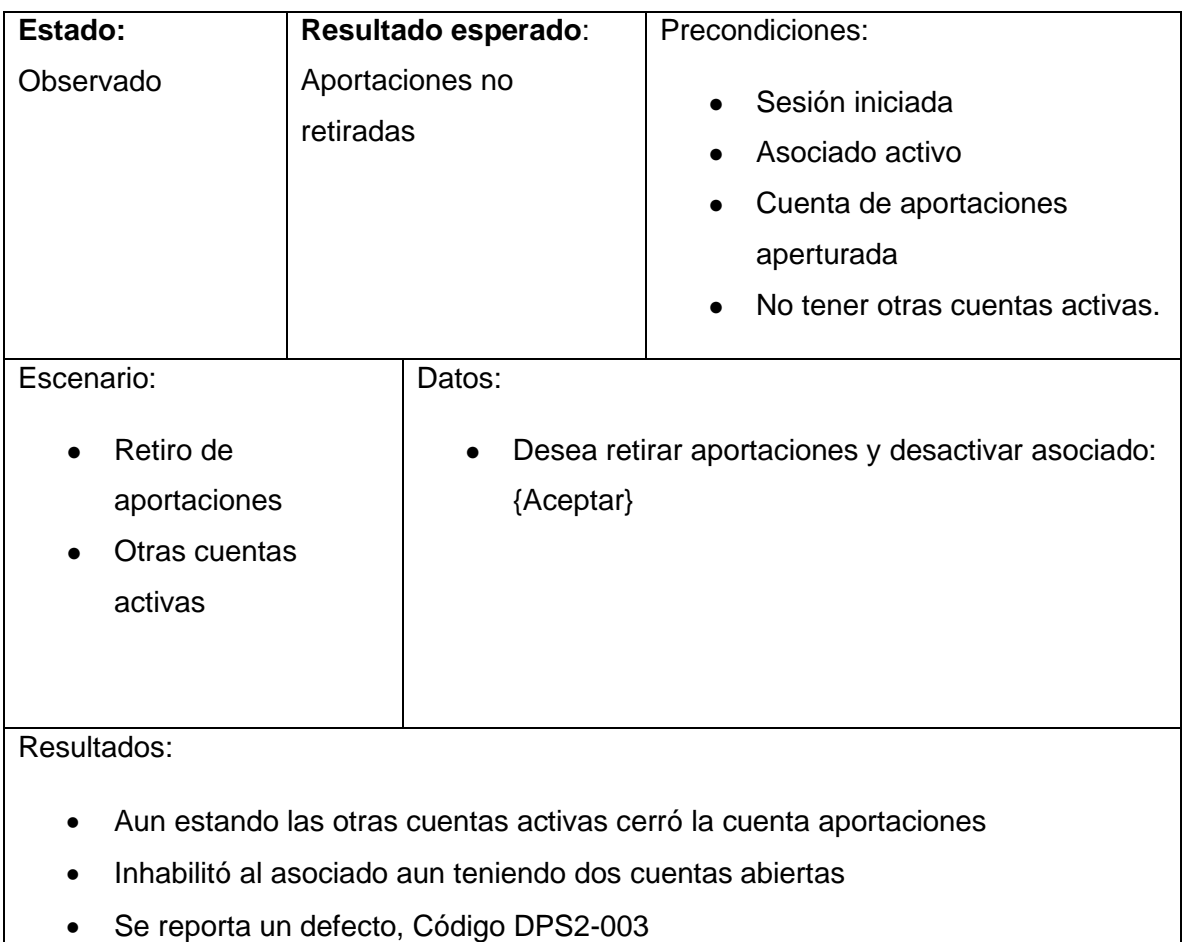

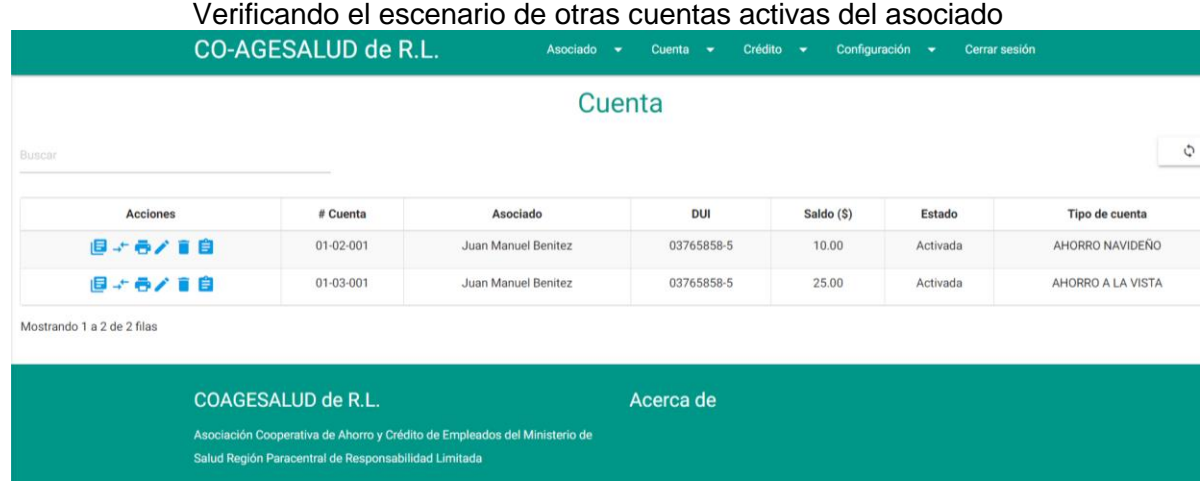

A pesar de tener otras cuentas activas, inhabilita al asociado

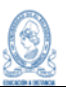

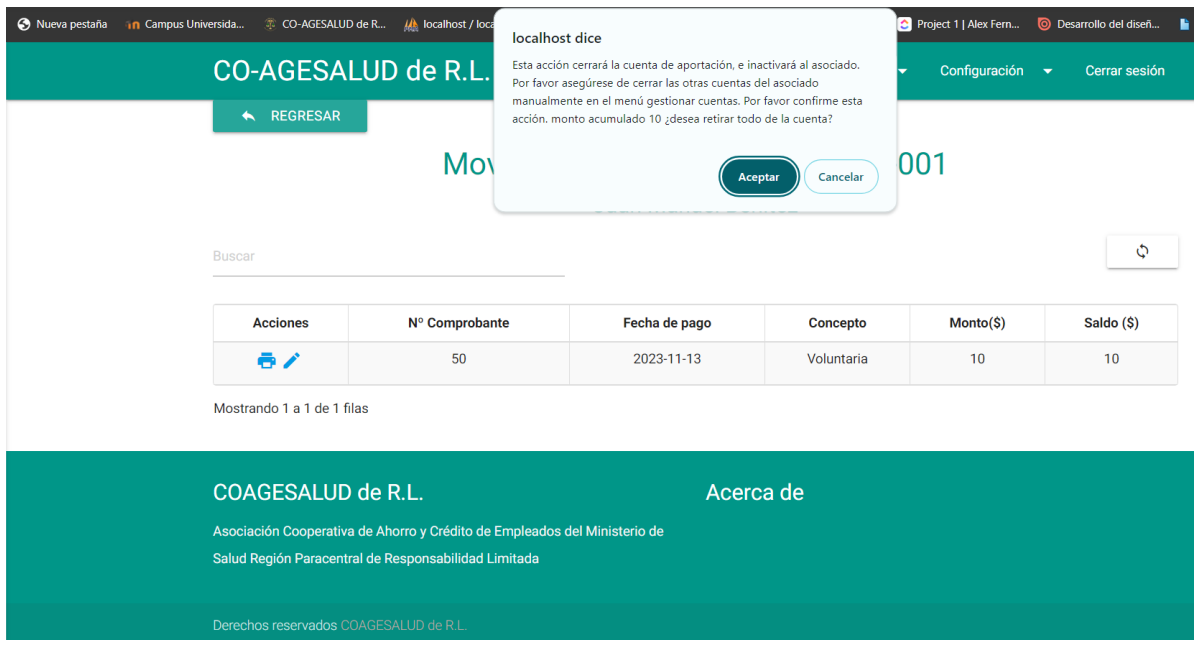

## **9.5.3 Sprint 3**

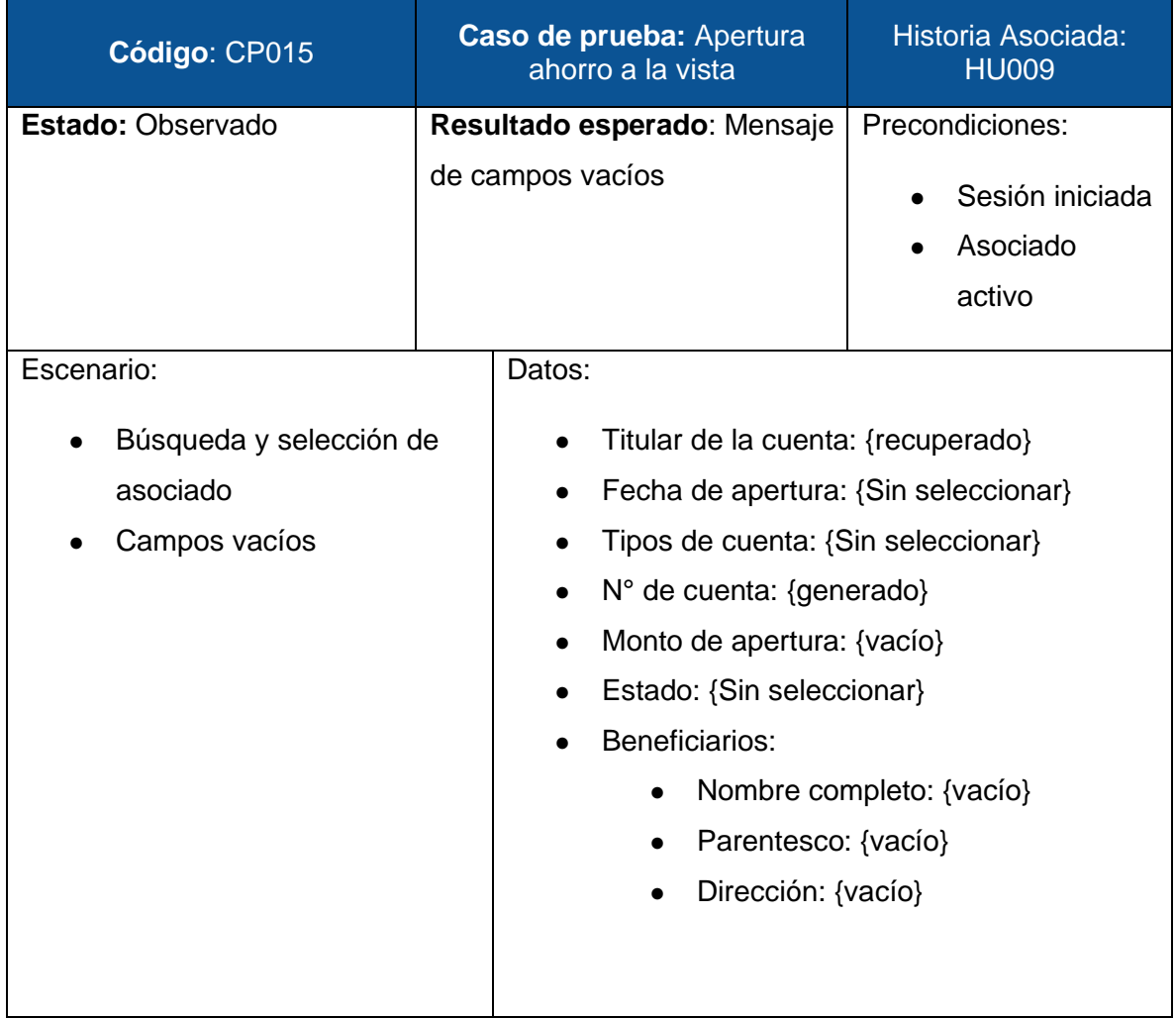

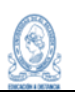

#### Resultados:

- Mensaje de completa este campo en Fecha de apertura
- Al ingresar fecha, muestra mensaje de *completa este campo* en *Monto de apertura*
- Se reporta un defecto, Código DPS3-001

```
Capturas:
```
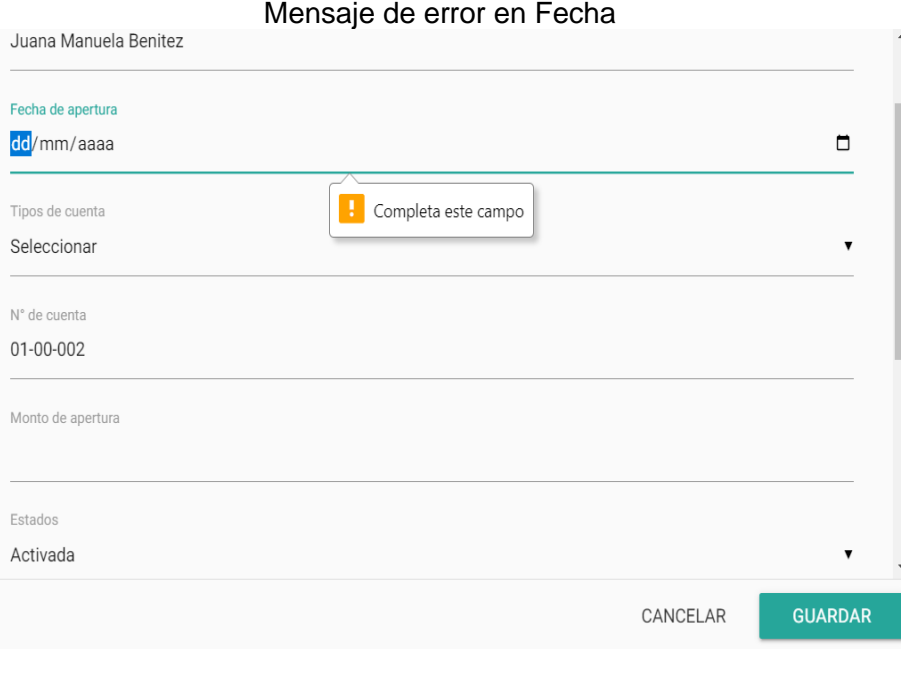

#### Mensaje de error en Monto

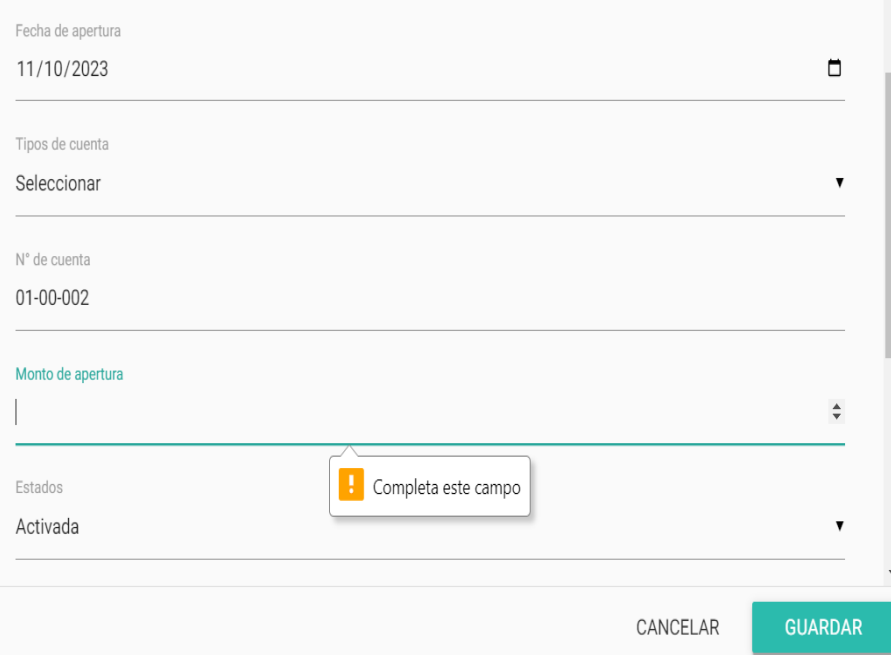

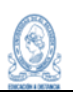

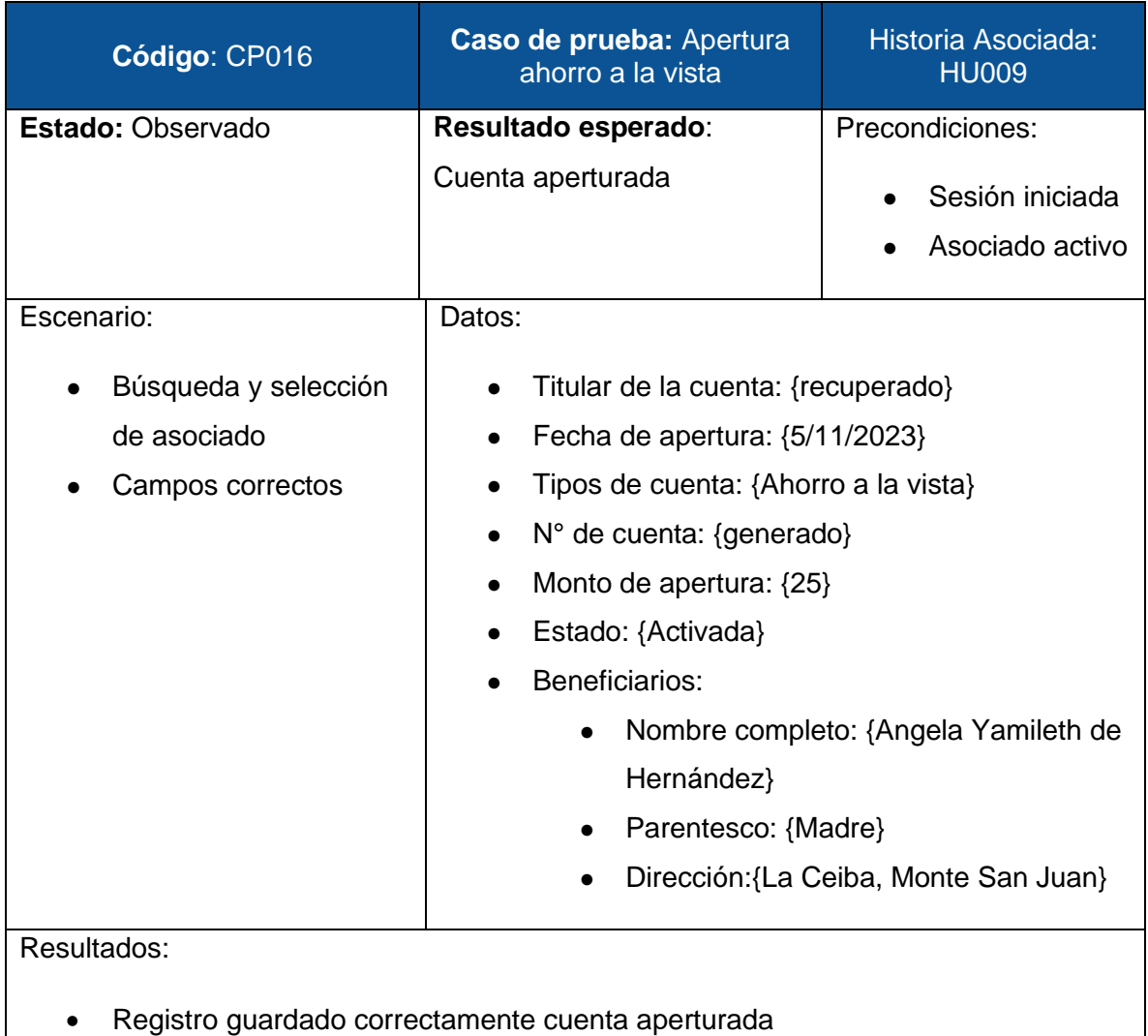

• Se reporta un defecto, Código DPS3-002

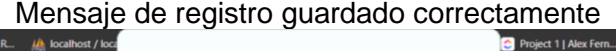

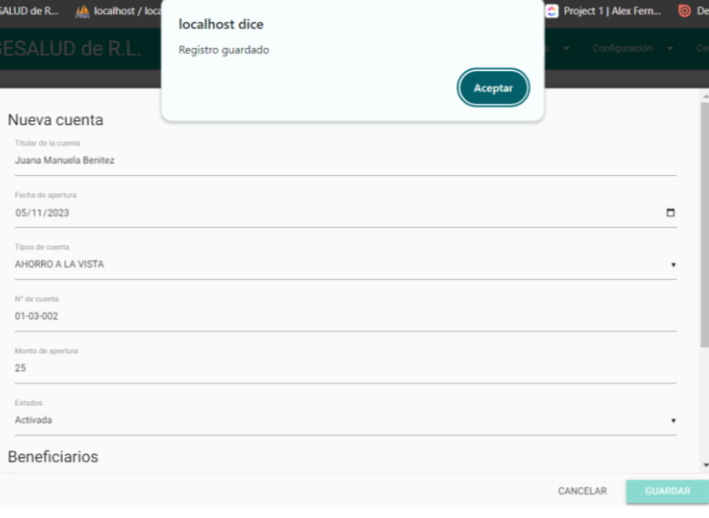

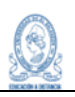

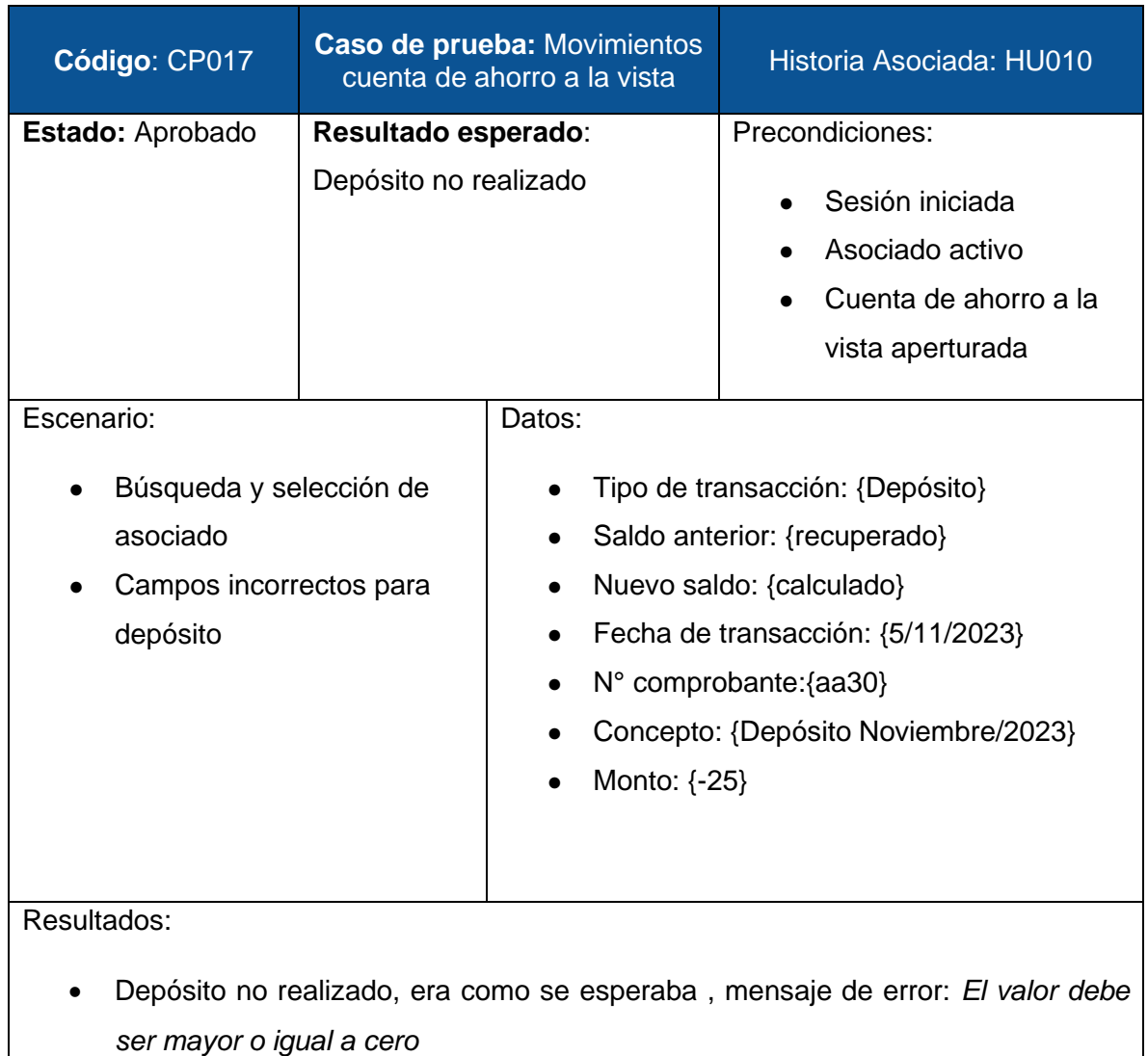

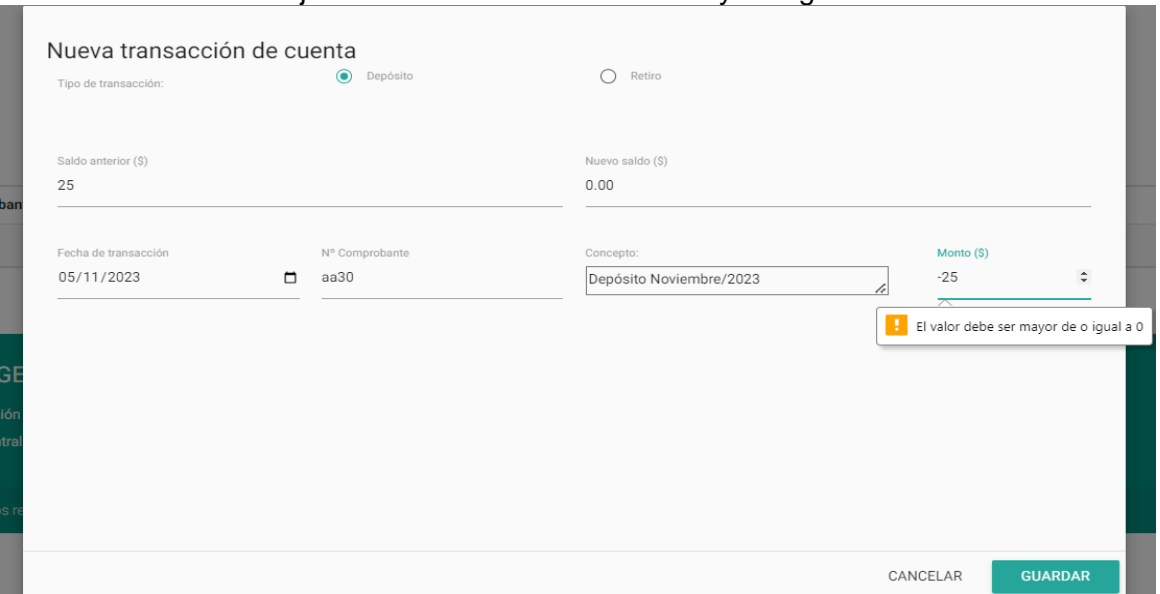

#### Mensaje de error: El valor debe ser mayor o igual a cero

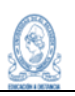

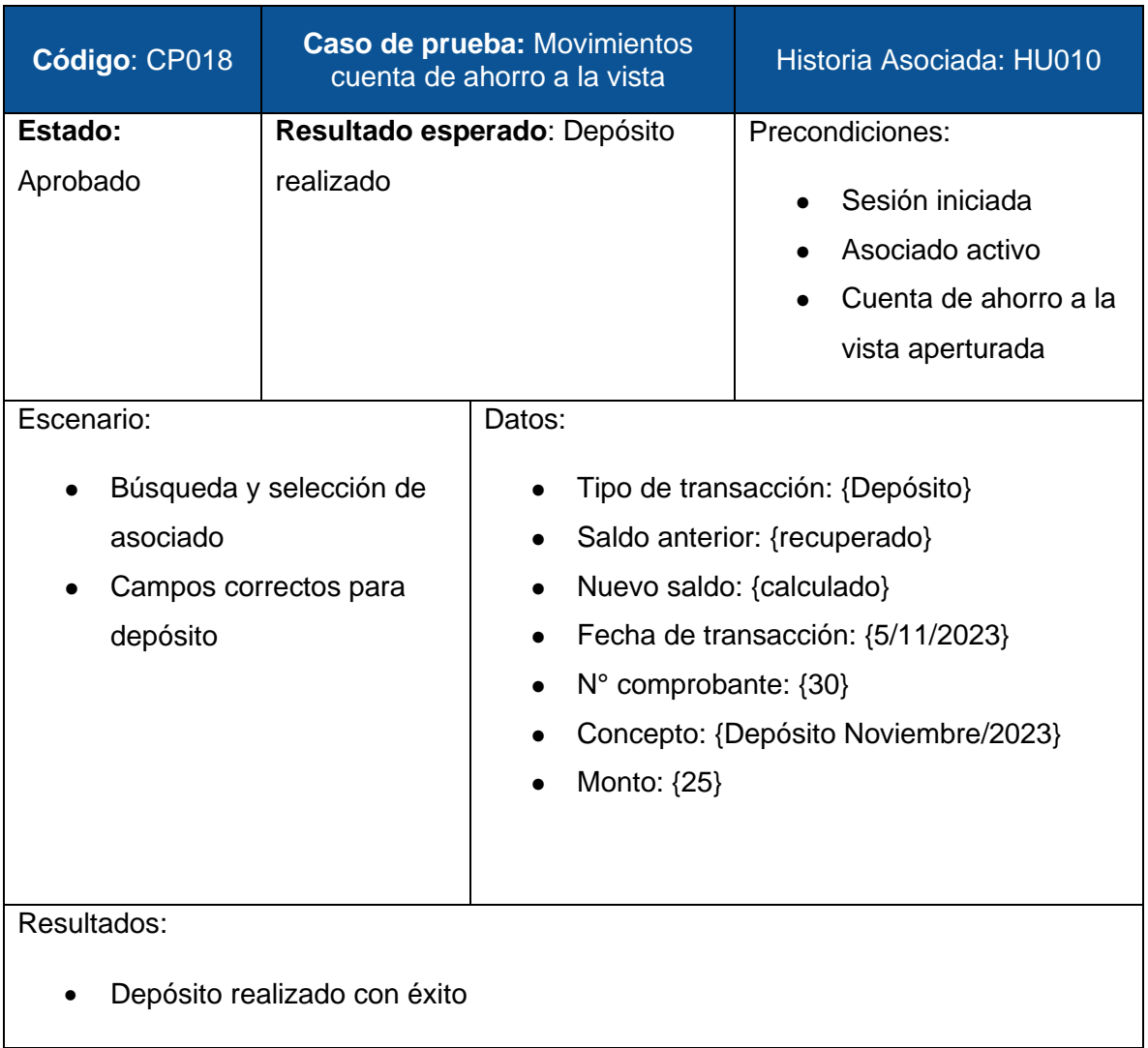

#### Datos de la transacción

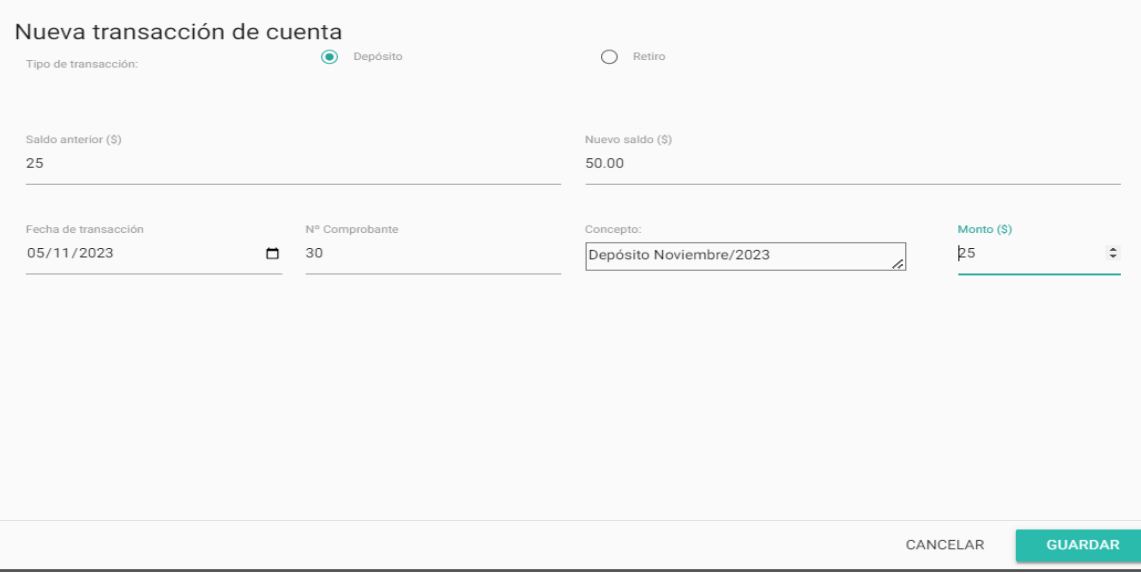
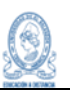

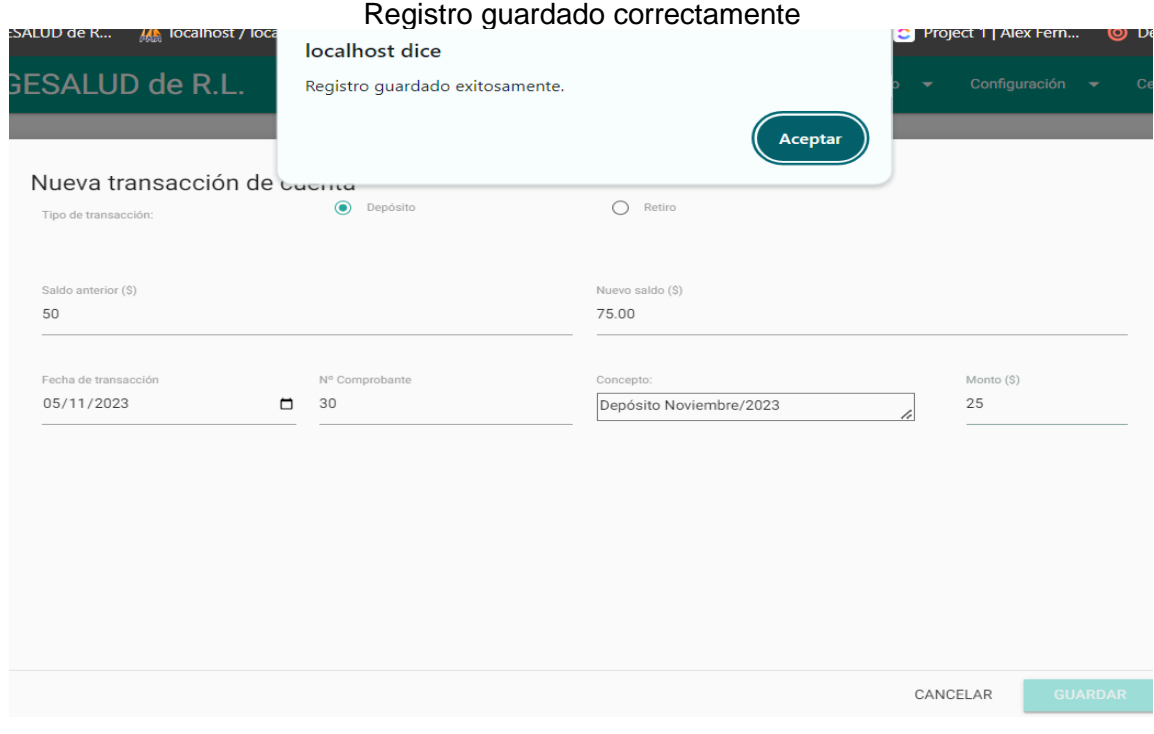

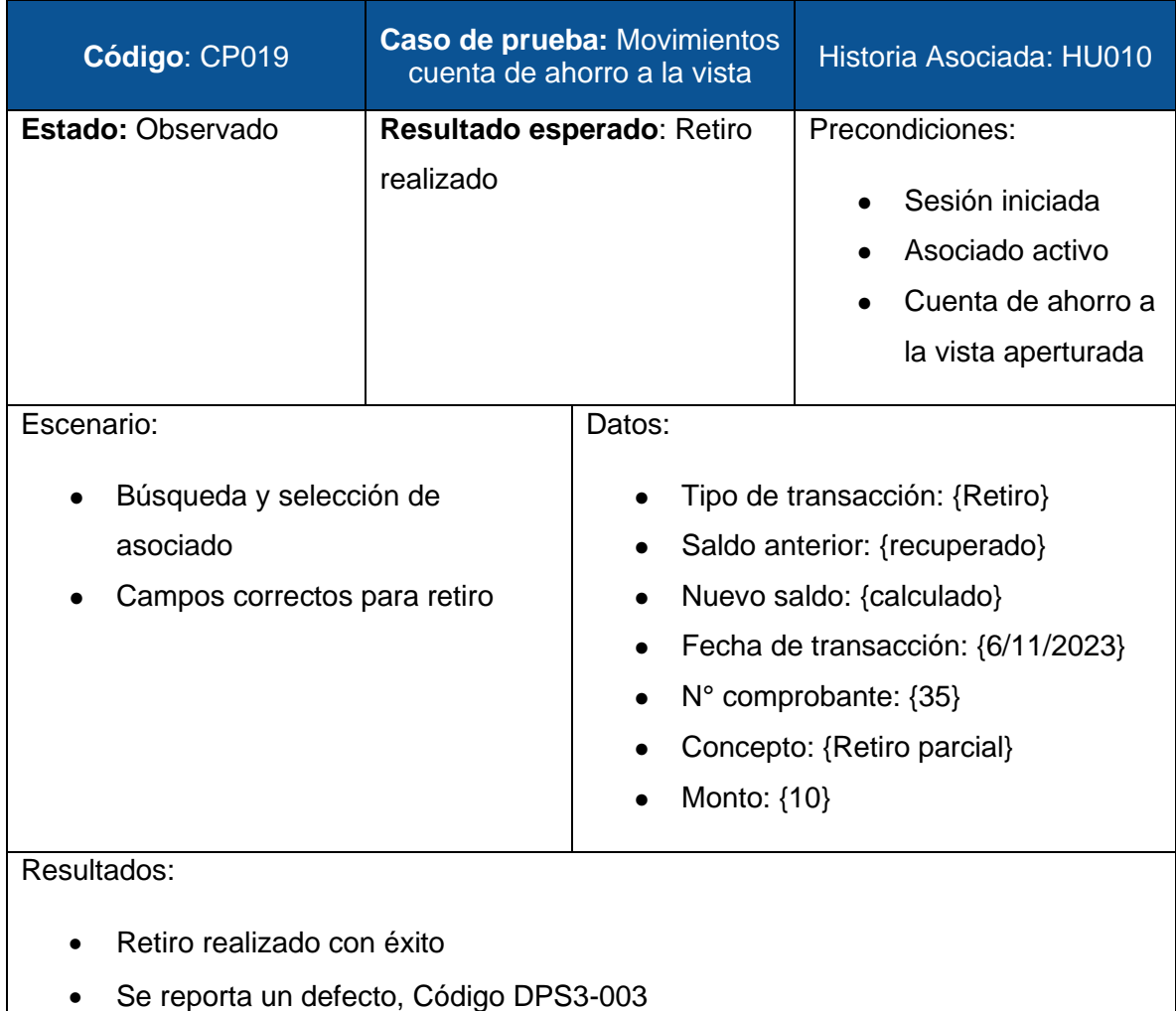

Salui **GES** 

Tij

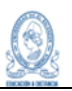

# Datos de la transferencia

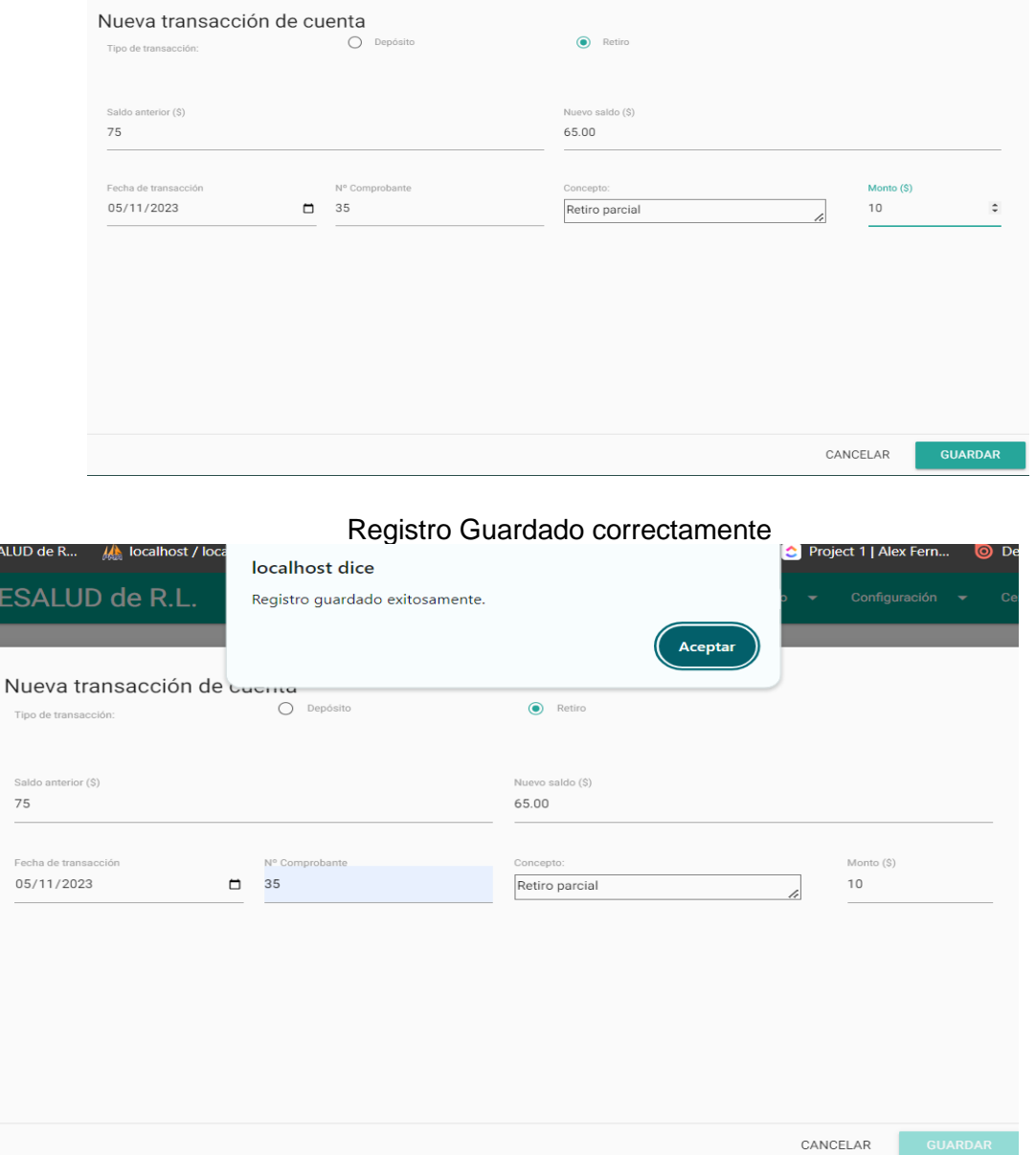

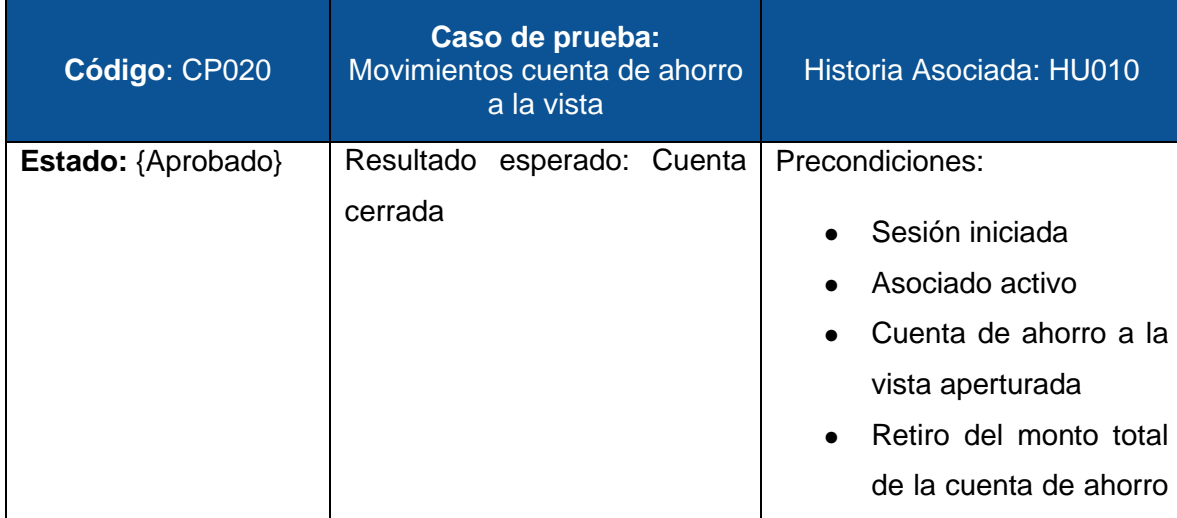

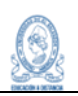

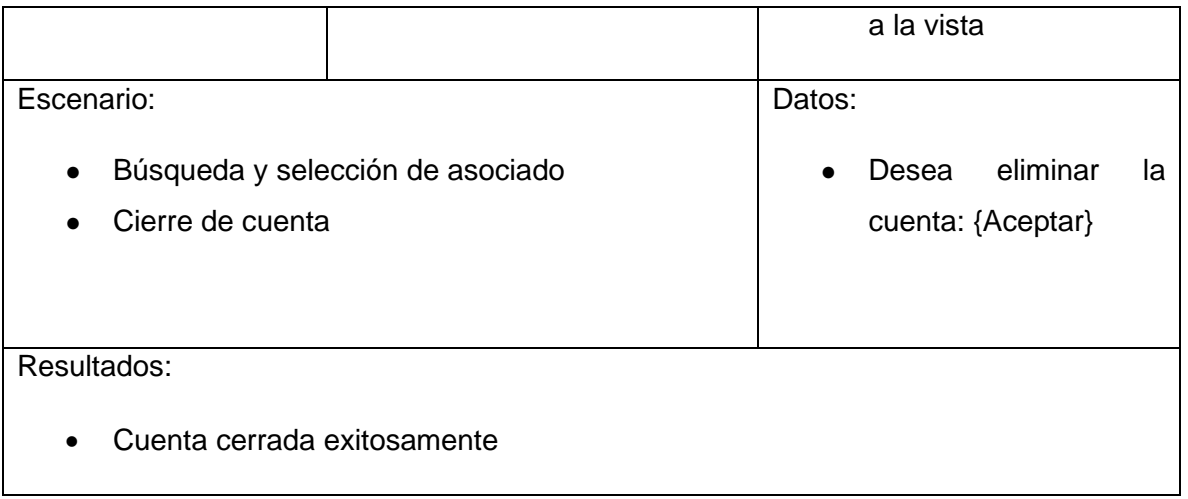

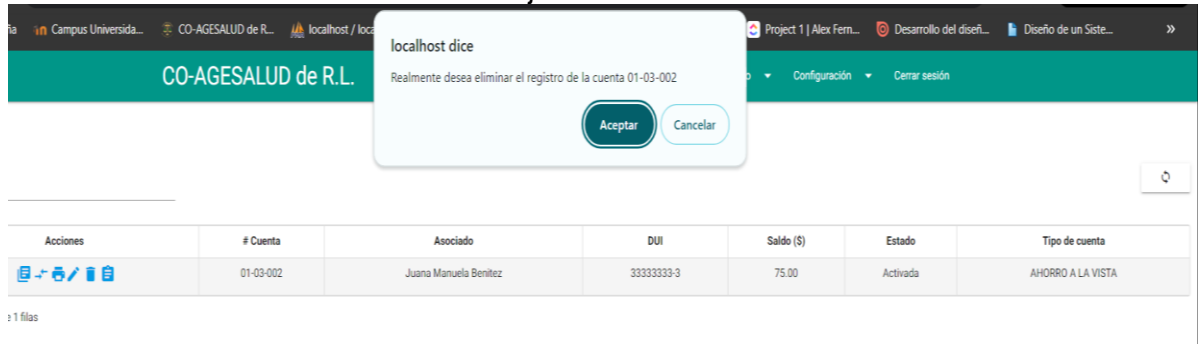

# Mensaje de confirmación

# Registro eliminado correctamente

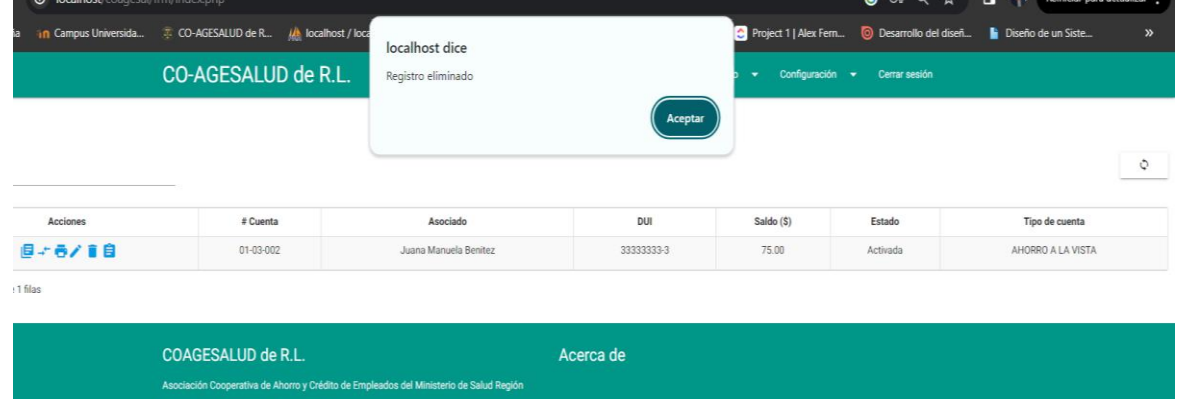

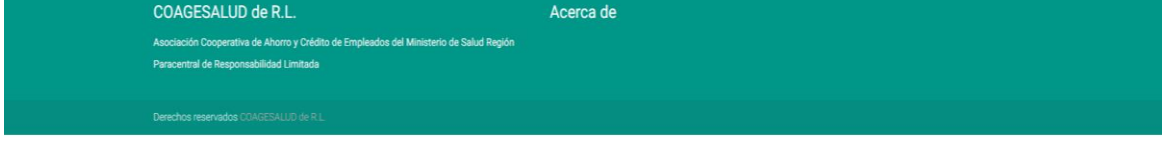

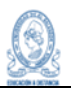

# **9.5.4 Sprint 4**

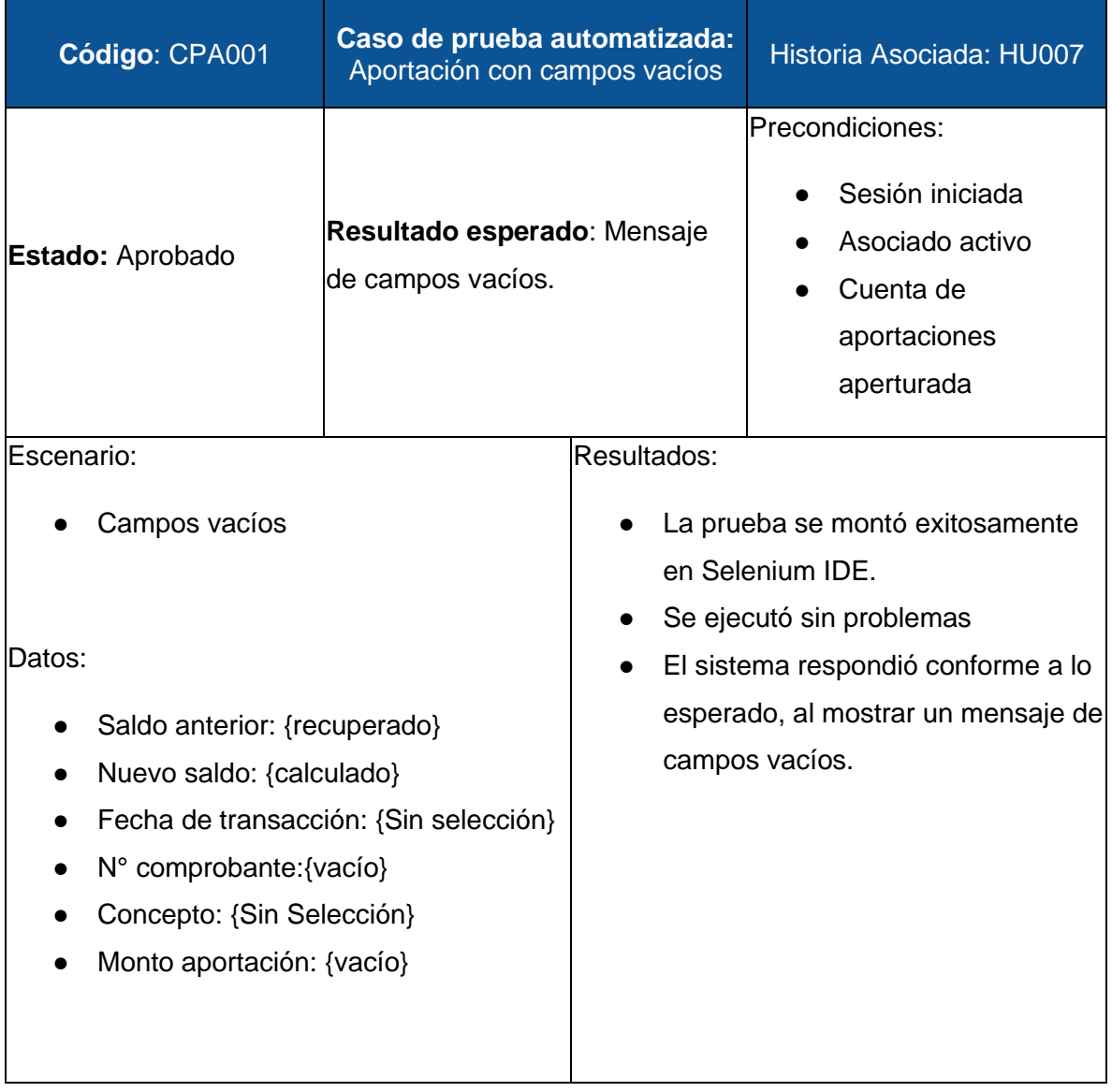

Capturas:

**Color** 

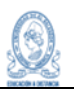

# Prueba ejecutada en Selenium IDE

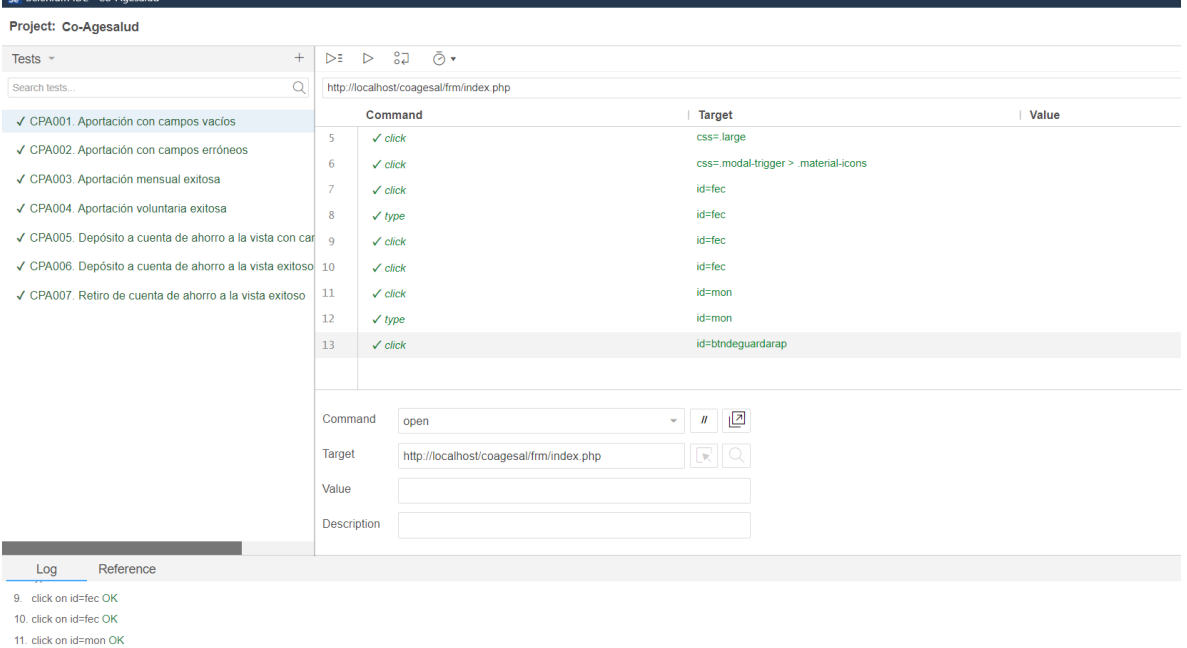

11. dick of id=mon OK<br>12. type on id=mon OK<br>13. click on id=btndeguardarap OK

'CPA001. Aportación con campos vacios' completed successfully

#### Prueba ejecutada con éxito.

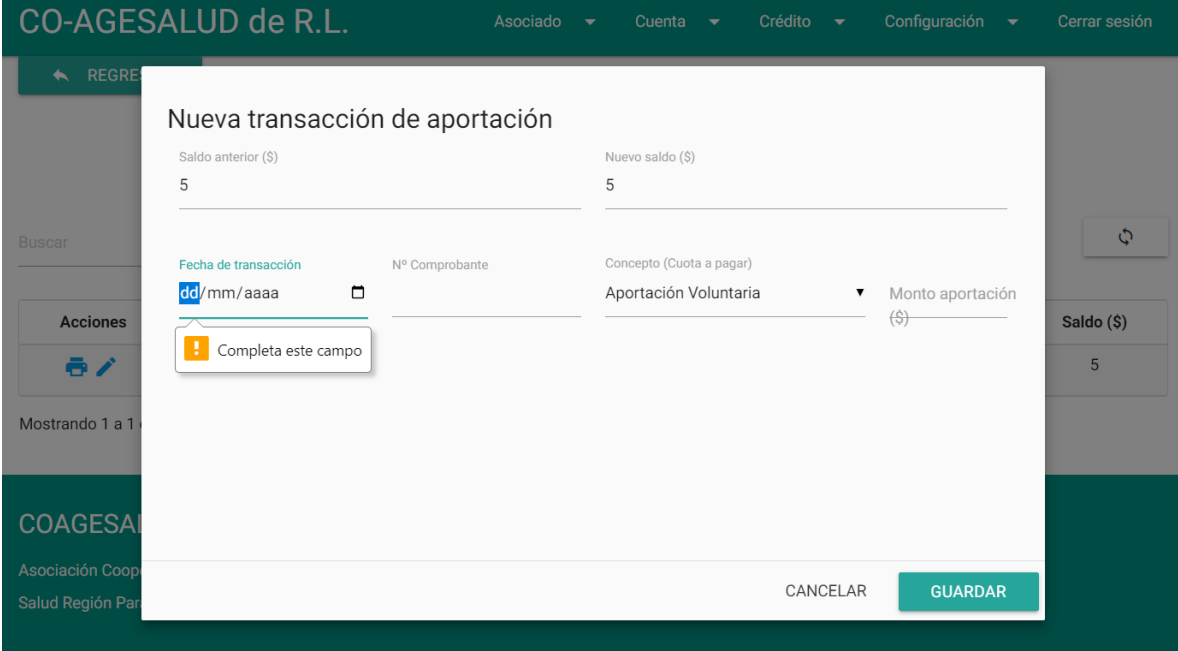

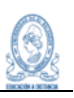

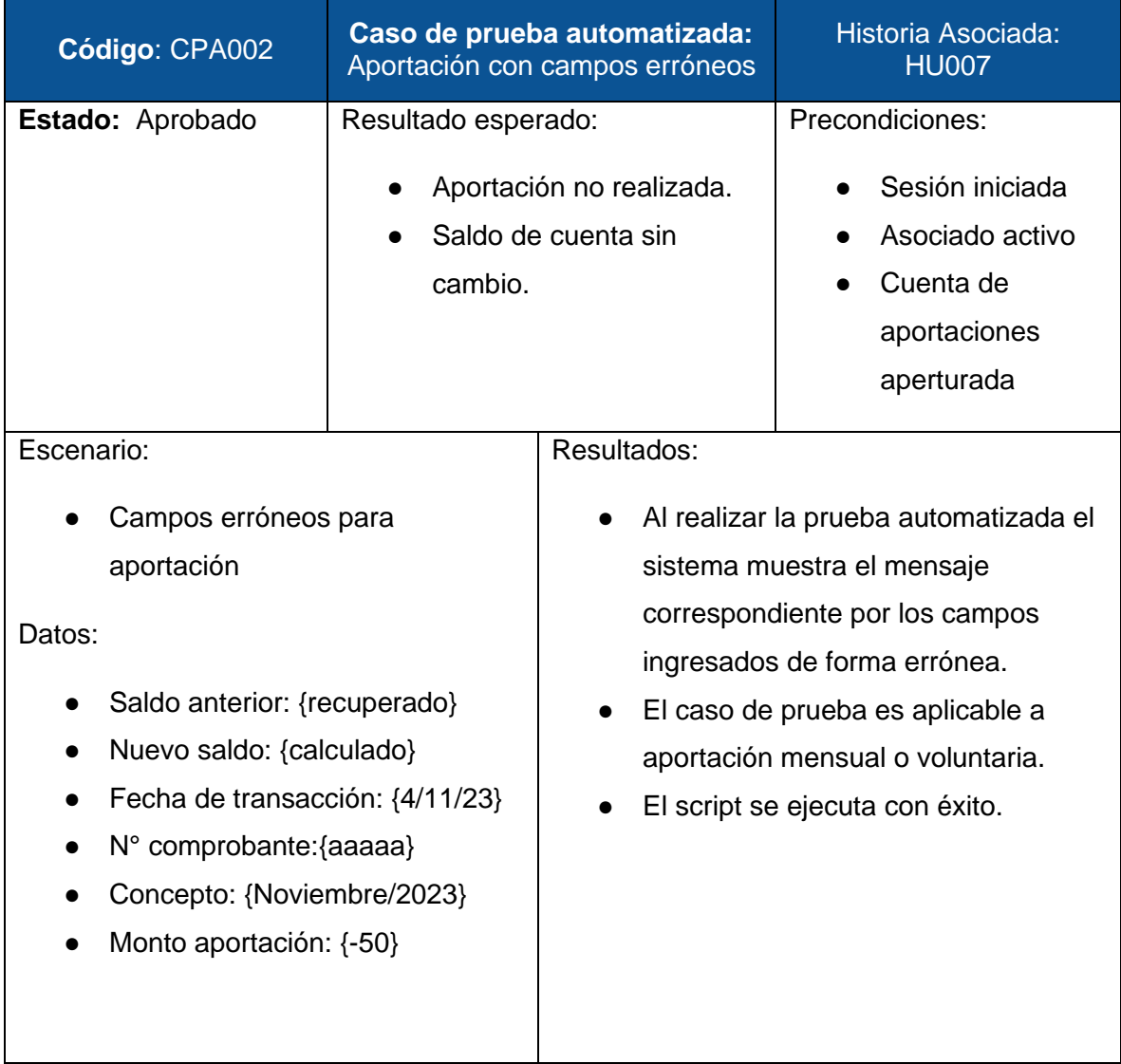

**College** 

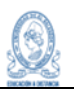

# Prueba ejecutada en Selenium IDE

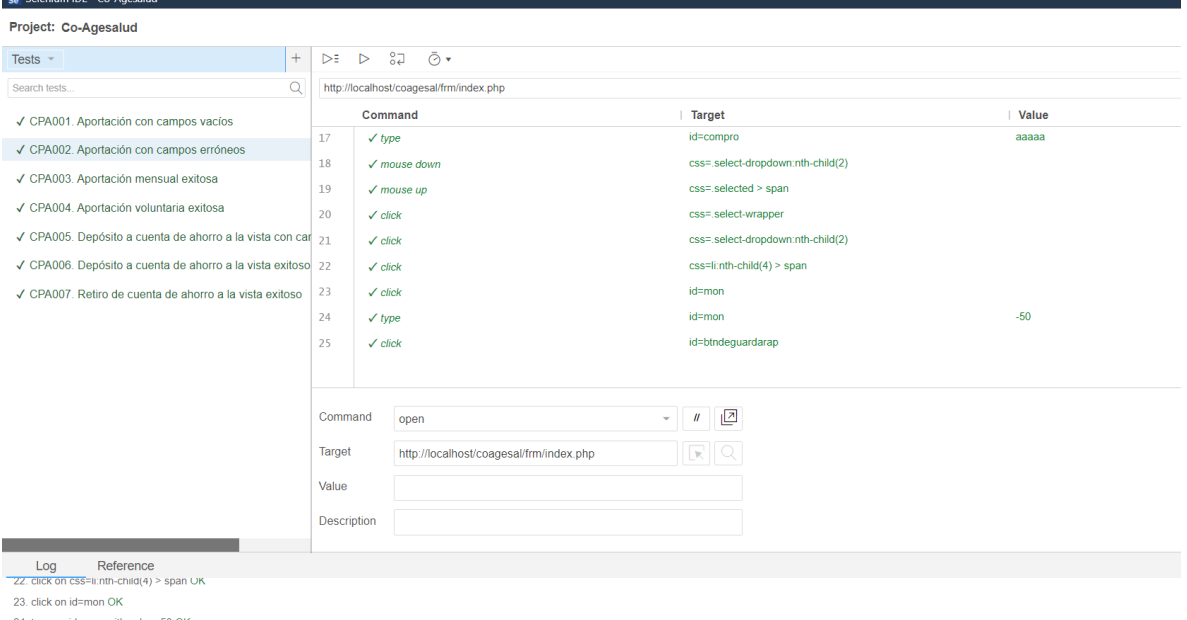

-contract of the matter.<br>24. type on id=mon with value -50 OK<br>25. click on id=btndeguardarap OK<br>"CPA002. Aportación con campos erróneos" completed successfully

#### Prueba ejecutada con éxito.

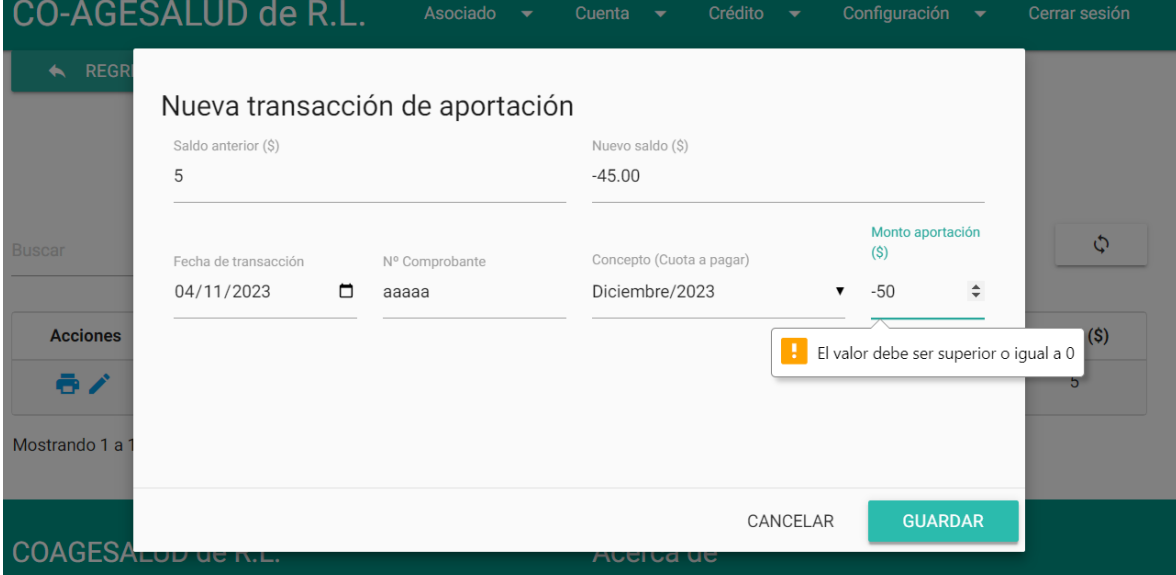

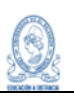

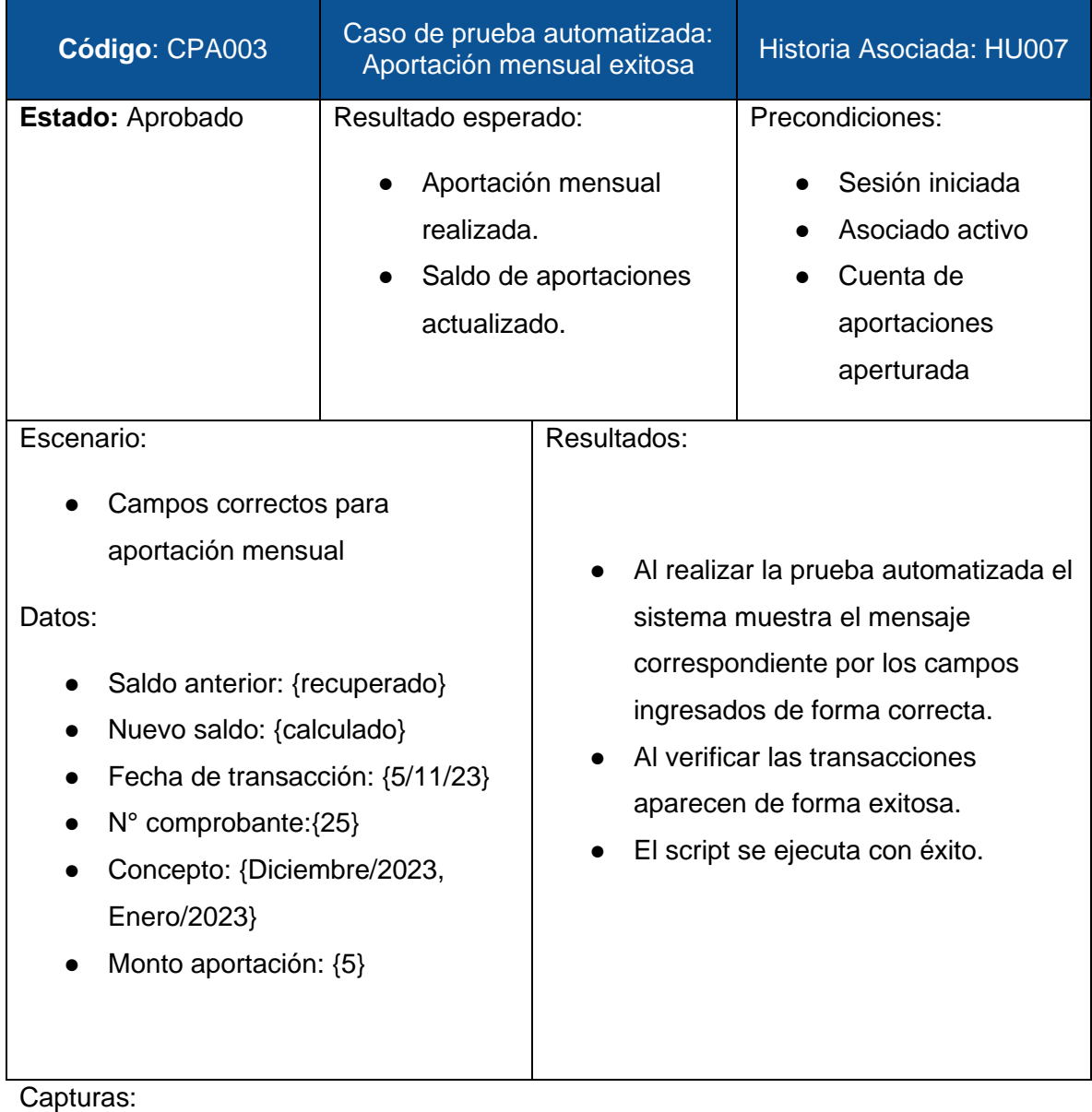

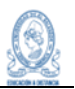

# Prueba ejecutada en Selenium IDE

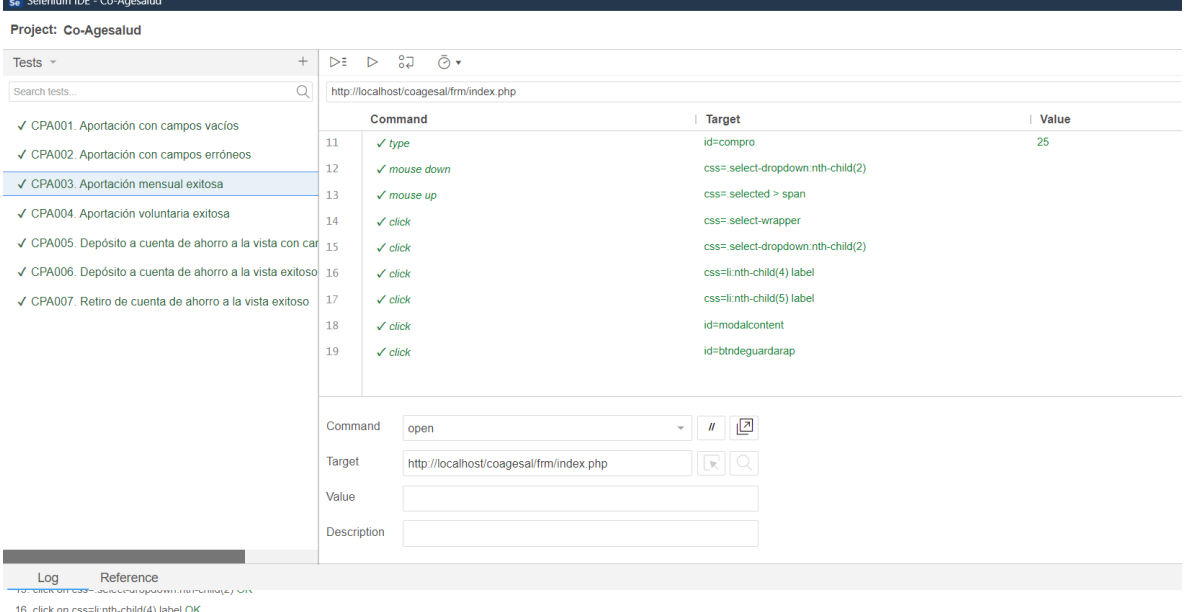

17. click on css=li:nth-child(5) label OK

18. click on id=modalcontent OK 19. click on id=btndeguardarap OK

'CPA003. Aportación mensual exitosa' completed successfully

#### Prueba ejecutada con éxito

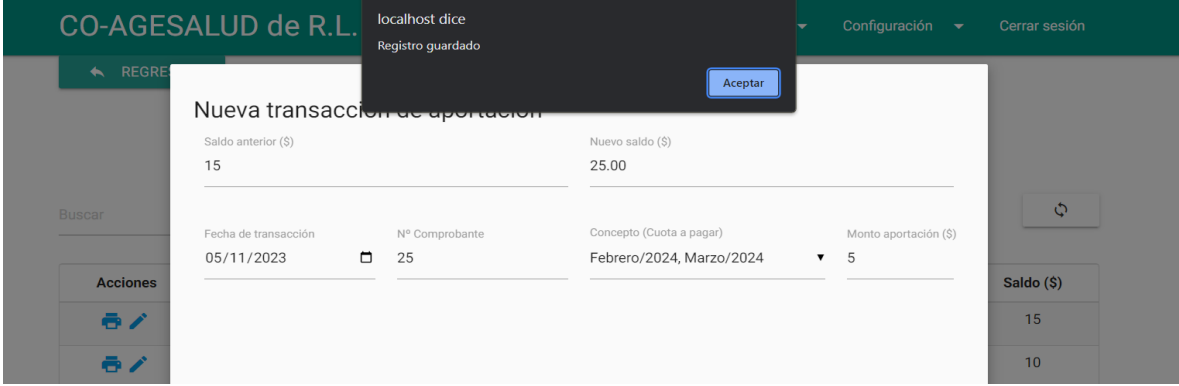

#### Movimientos registrados con éxito

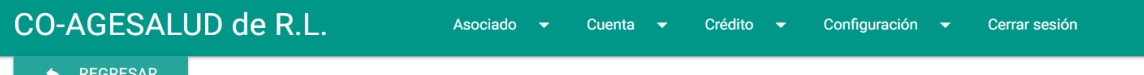

# Movimiento de la cuenta # 01-01-001

#### Alberto Alejandro Hernández Maravilla

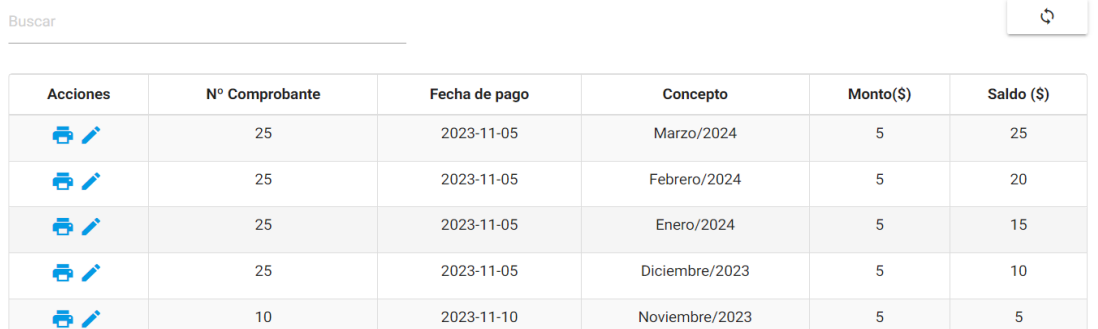

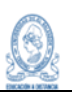

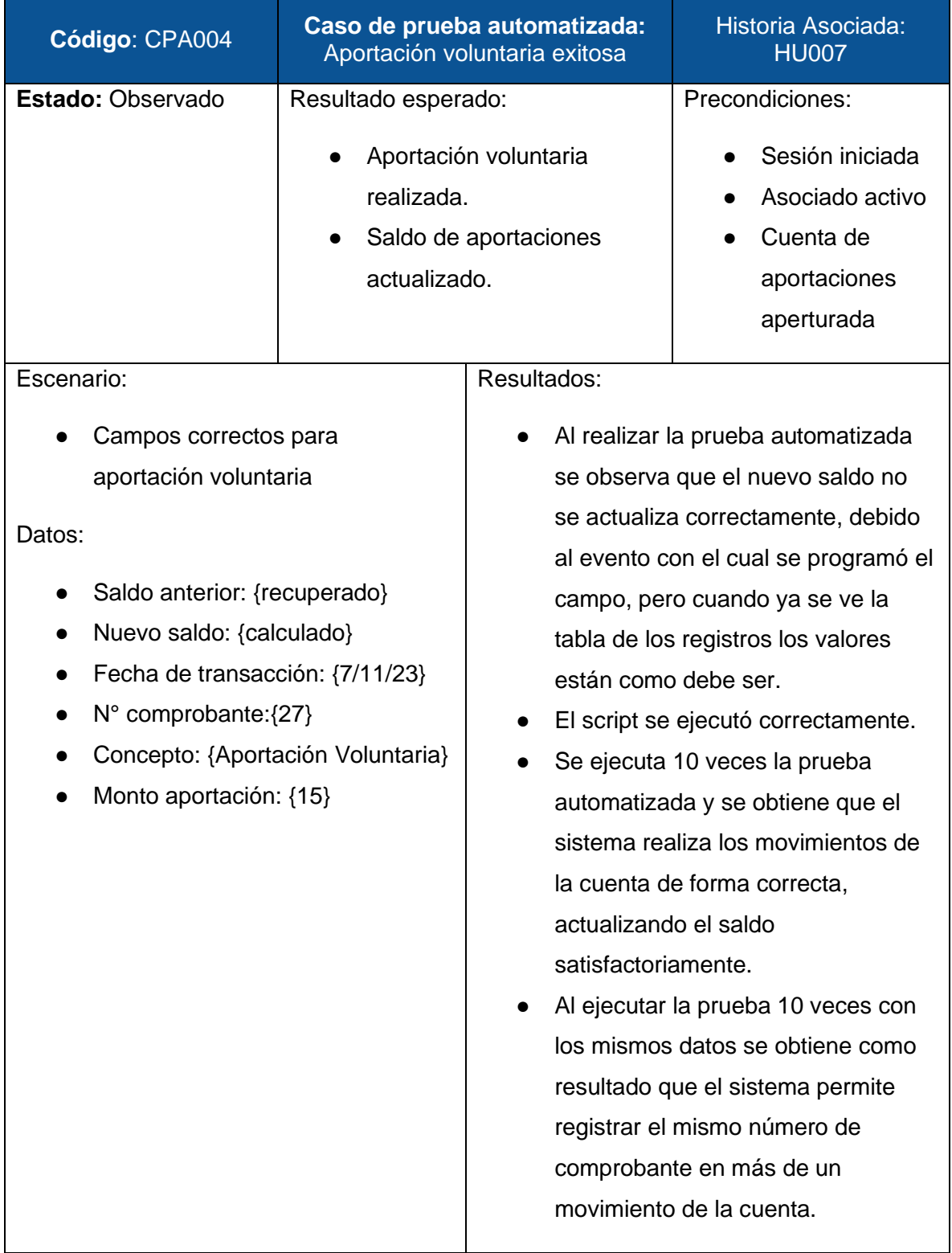

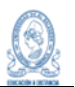

# Prueba ejecutada en Selenium IDE

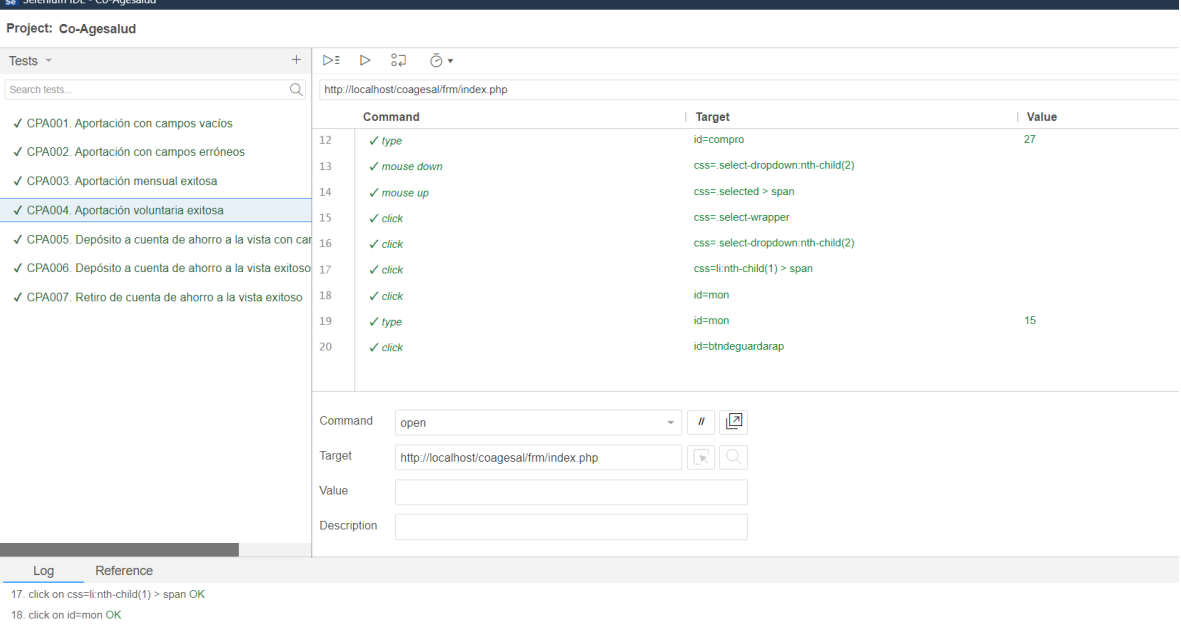

19. type on id=mon with value 15 OK

20. click on id=btndeguardarap OK

'CPA004. Aportación voluntaria exitosa' completed successfully

Prueba ejecutada con éxito

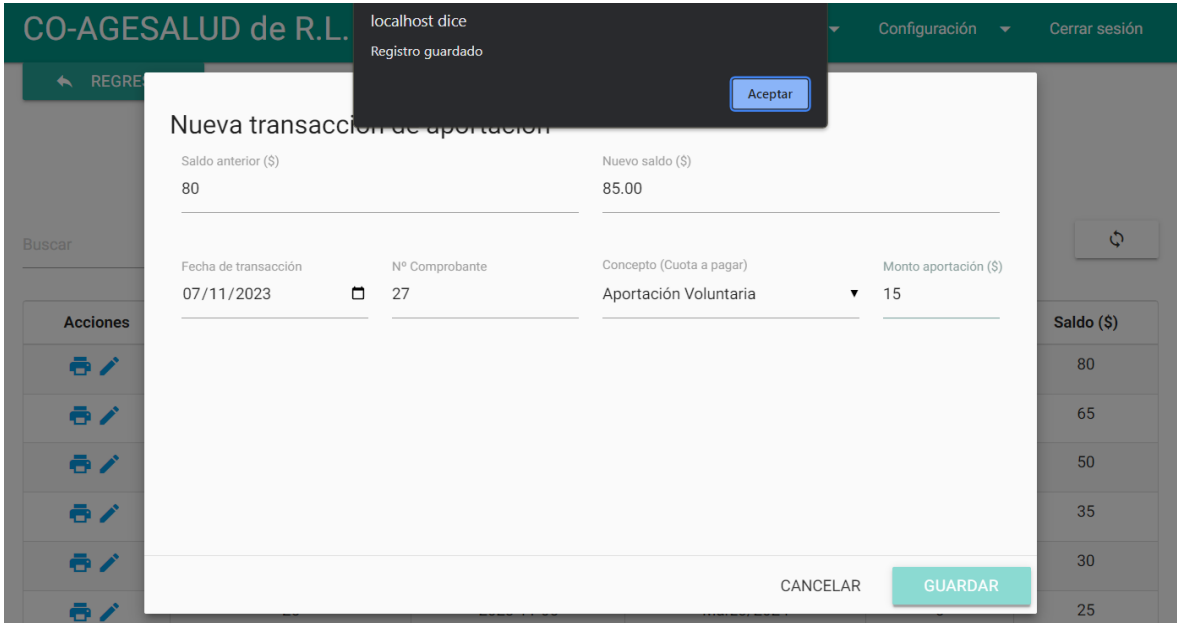

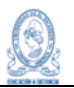

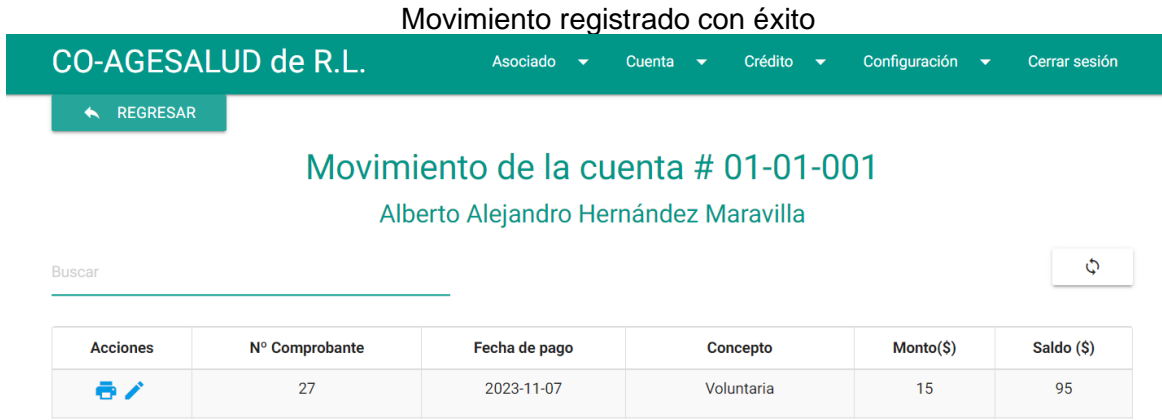

# Resultados después de 10 ejecuciones

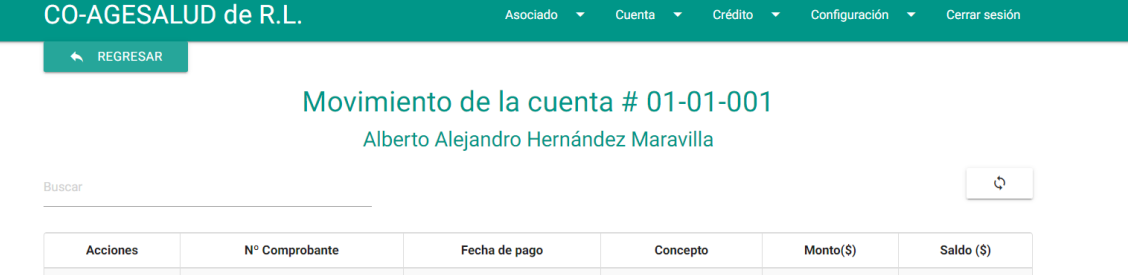

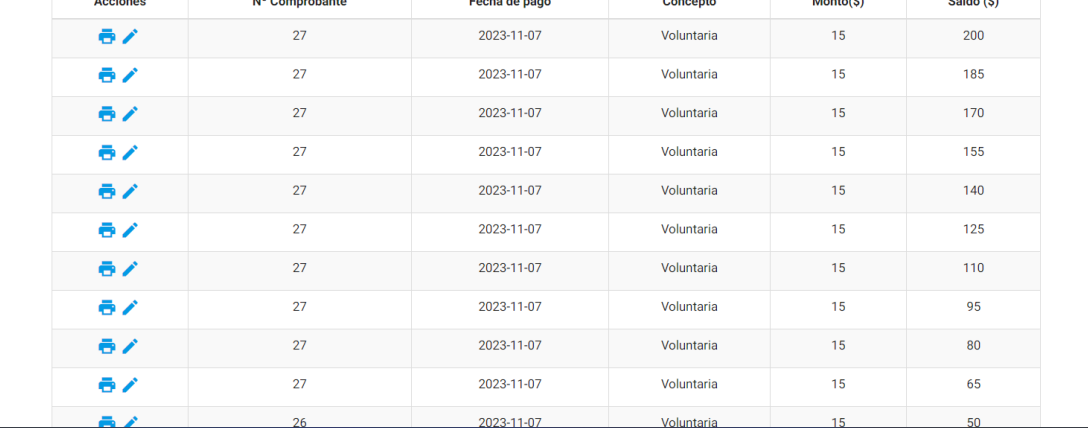

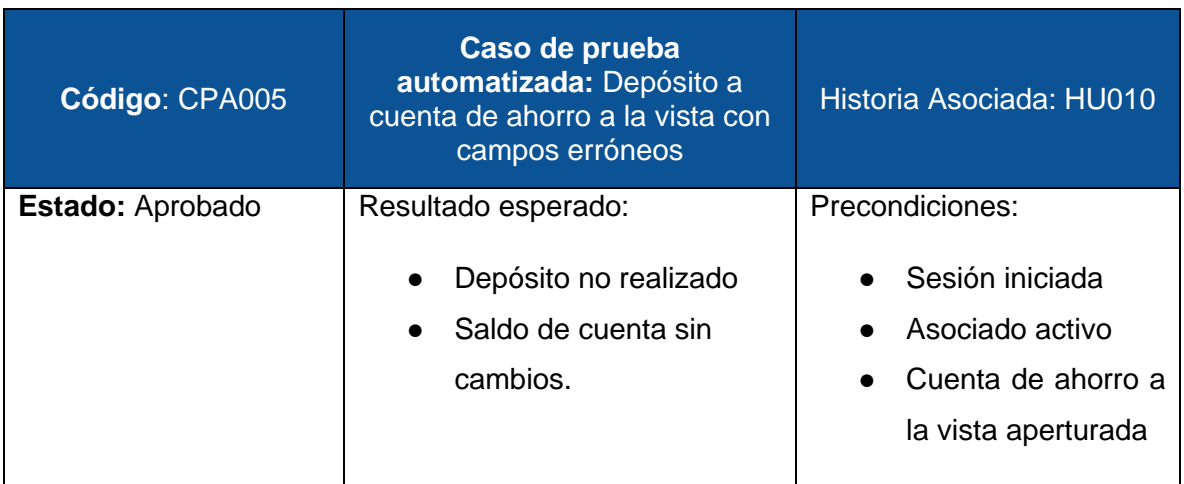

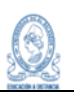

#### Escenario:

- Búsqueda y selección de asociado
- Campos incorrectos para depósito

Datos:

- Tipo de transacción: {Depósito}
- Saldo anterior: {recuperado}
- Nuevo saldo: {calculado}
- Fecha de transacción: {5/11/2023}
- N° comprobante:{aa30}
- Concepto: {Depósito Noviembre/2023}
- Monto: {-25}

#### Resultados:

- La prueba realiza la búsqueda del asociado de forma exitosa.
- Los parámetros son ingresados conforme al diseño de la prueba automatizada.
- La prueba finaliza con los resultados esperados y no se realiza el depósito.
- La prueba puede ser tomada para depósito o retiro.

#### Capturas:

se Selenium IDE - Co-Agesalu

#### Diseño de prueba en Selenium IDE

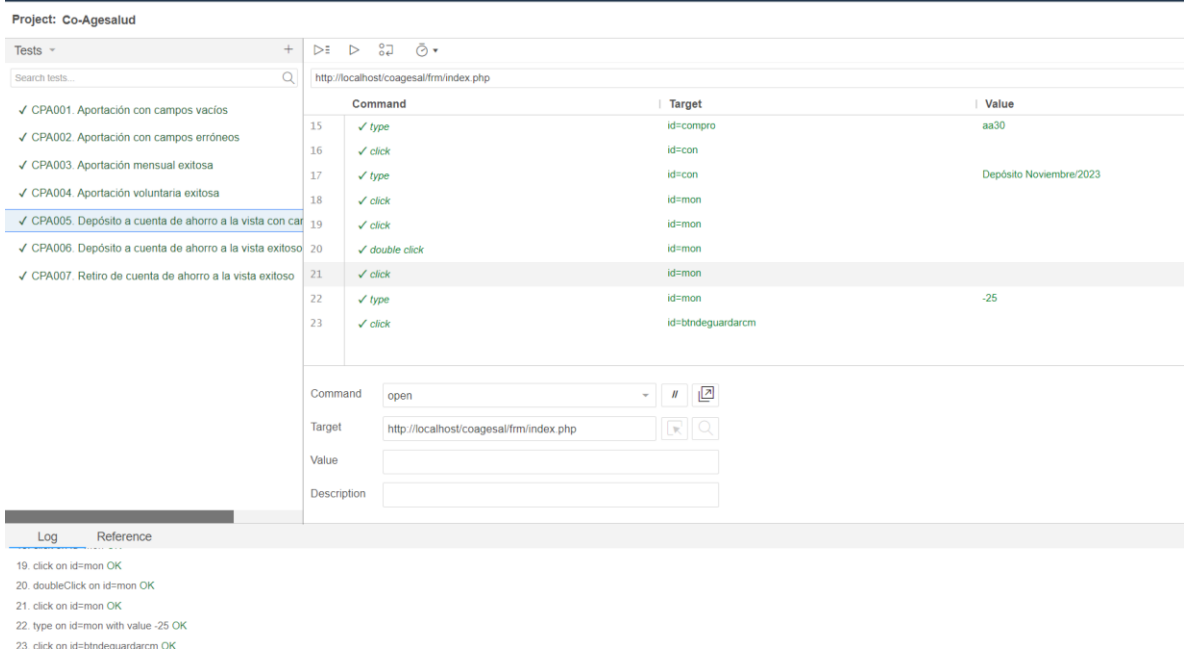

'CPA005. Depósito a cuenta de ahorro a la vista con campos erróneos' completed successfully

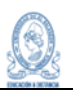

# Resultado de prueba ejecutada.

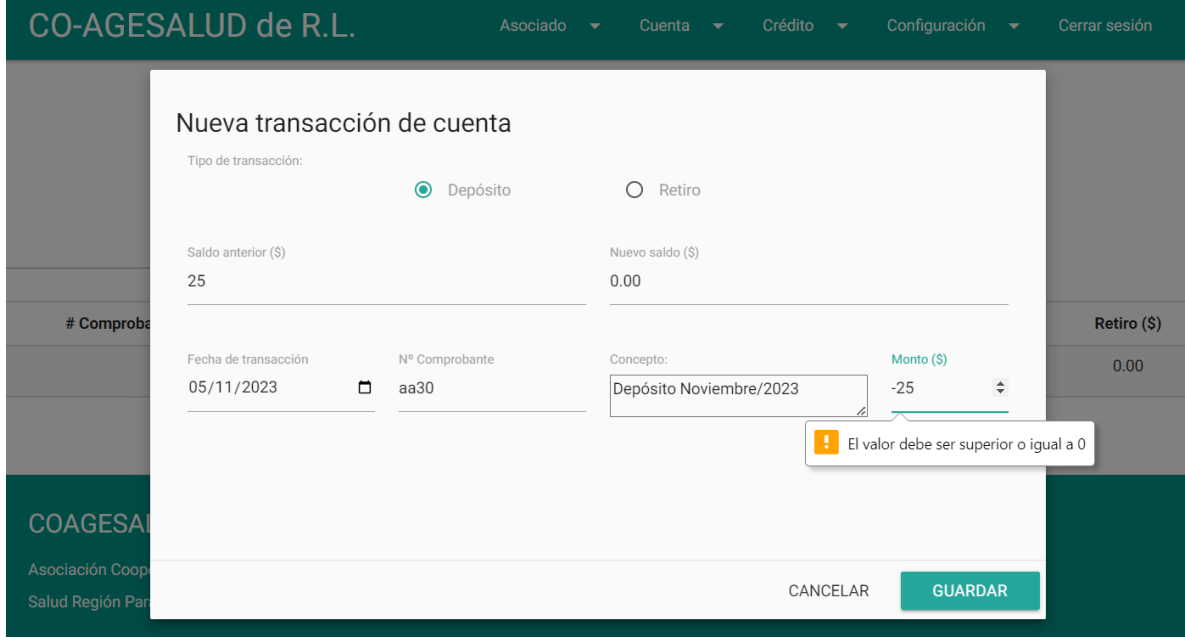

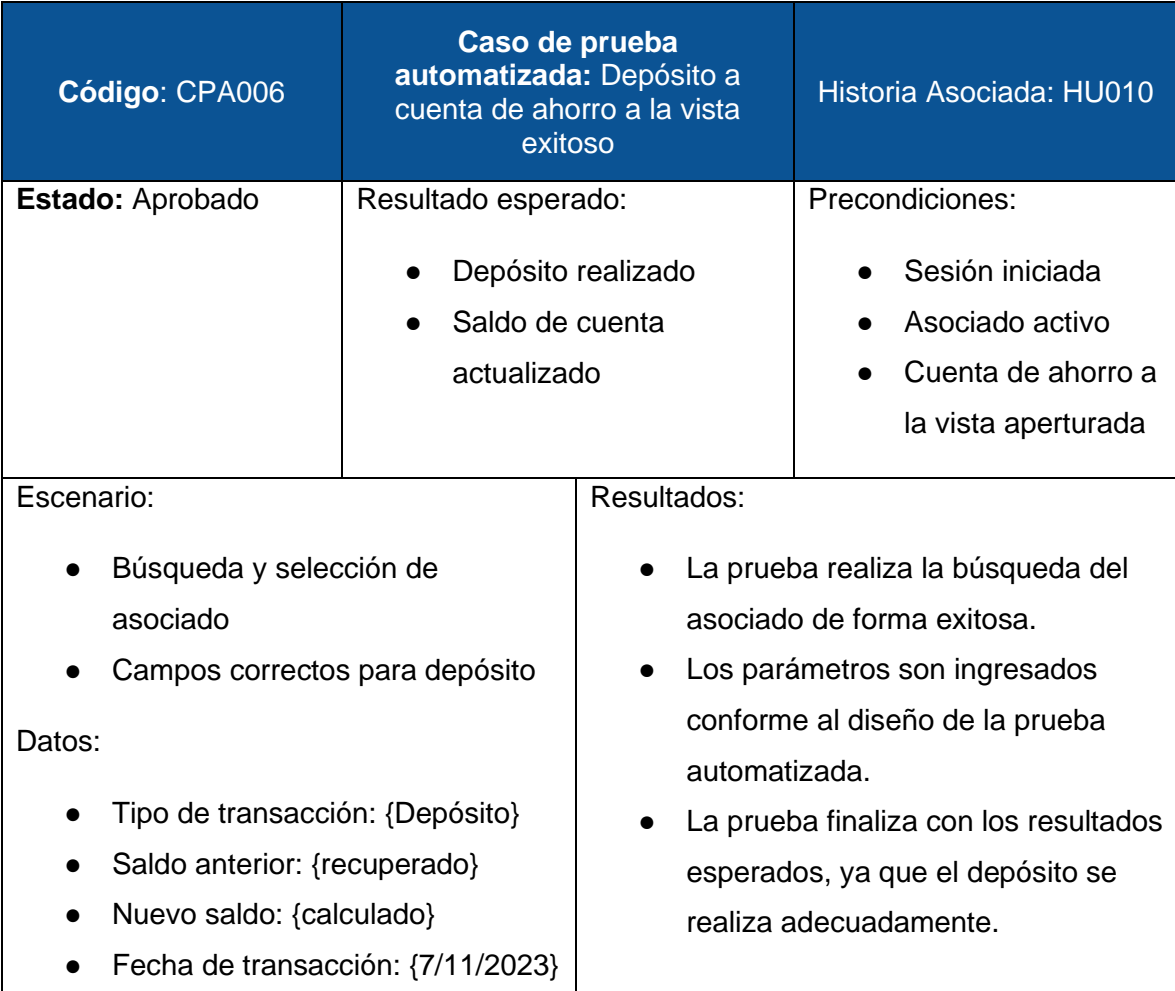

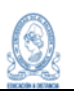

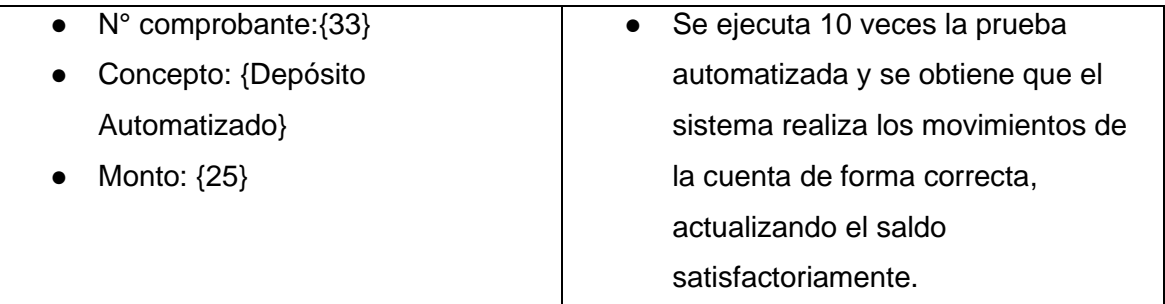

# Diseño de prueba en Selenium IDE

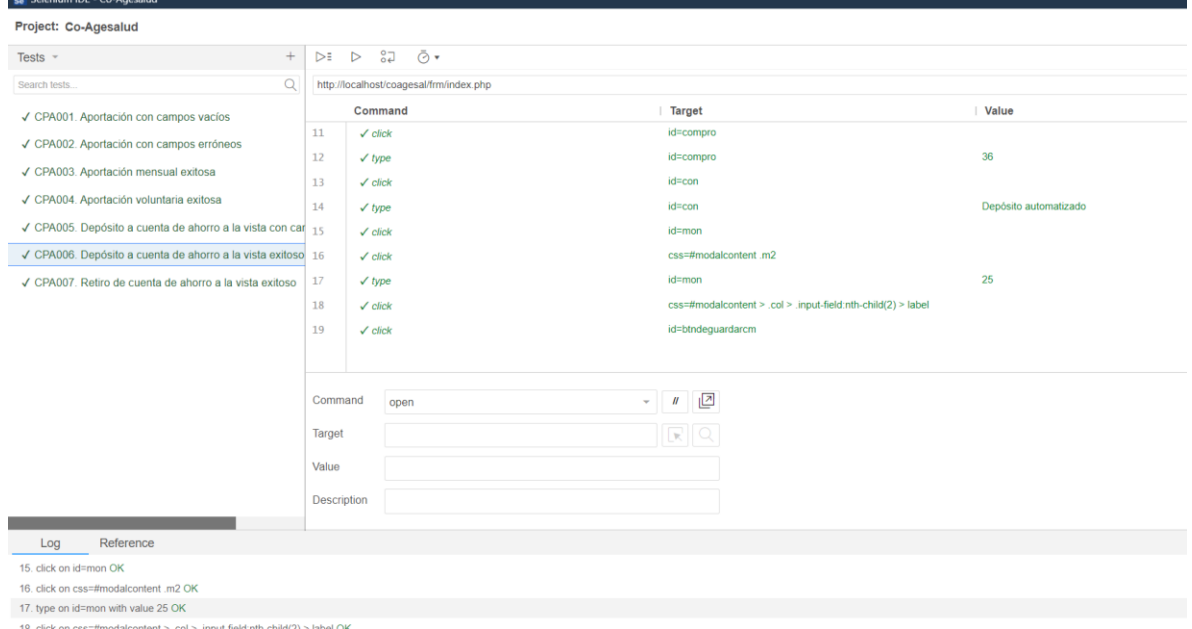

19. click on id=btndeguardarcm OK<br>19. click on id=btndeguardarcm OK<br>CPA006. Depósito a cuenta de ahorro a la vista exitoso' completed successfully

#### Resultado prueba automatizada

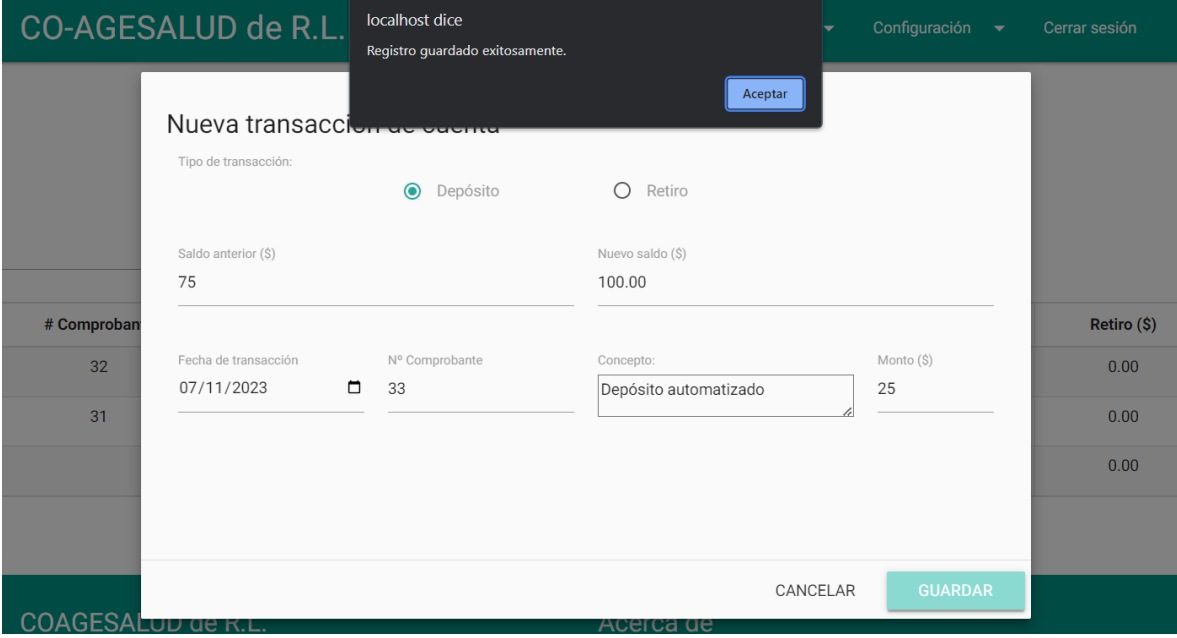

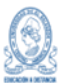

# Resultados después de la ejecución de 10 pruebas

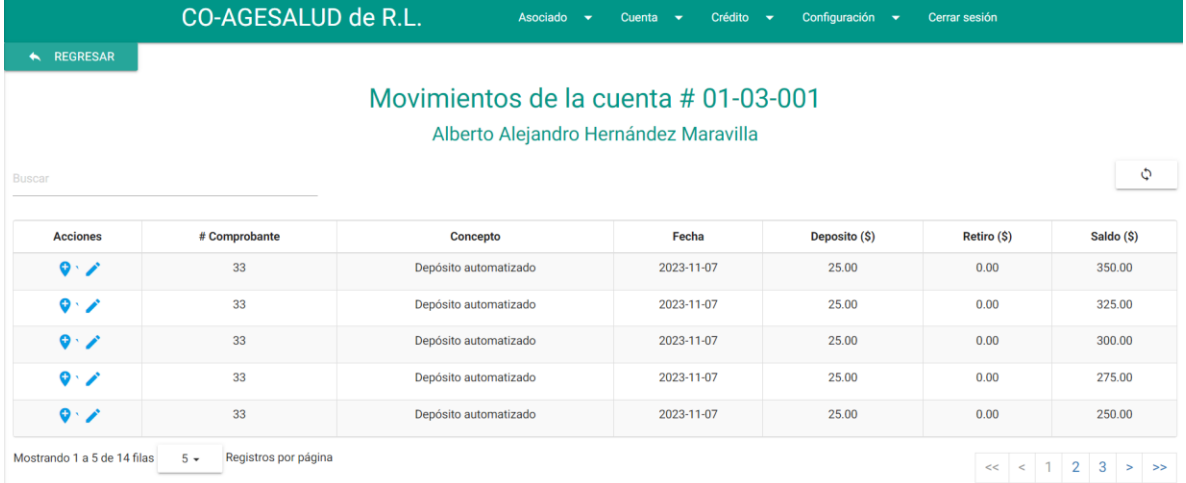

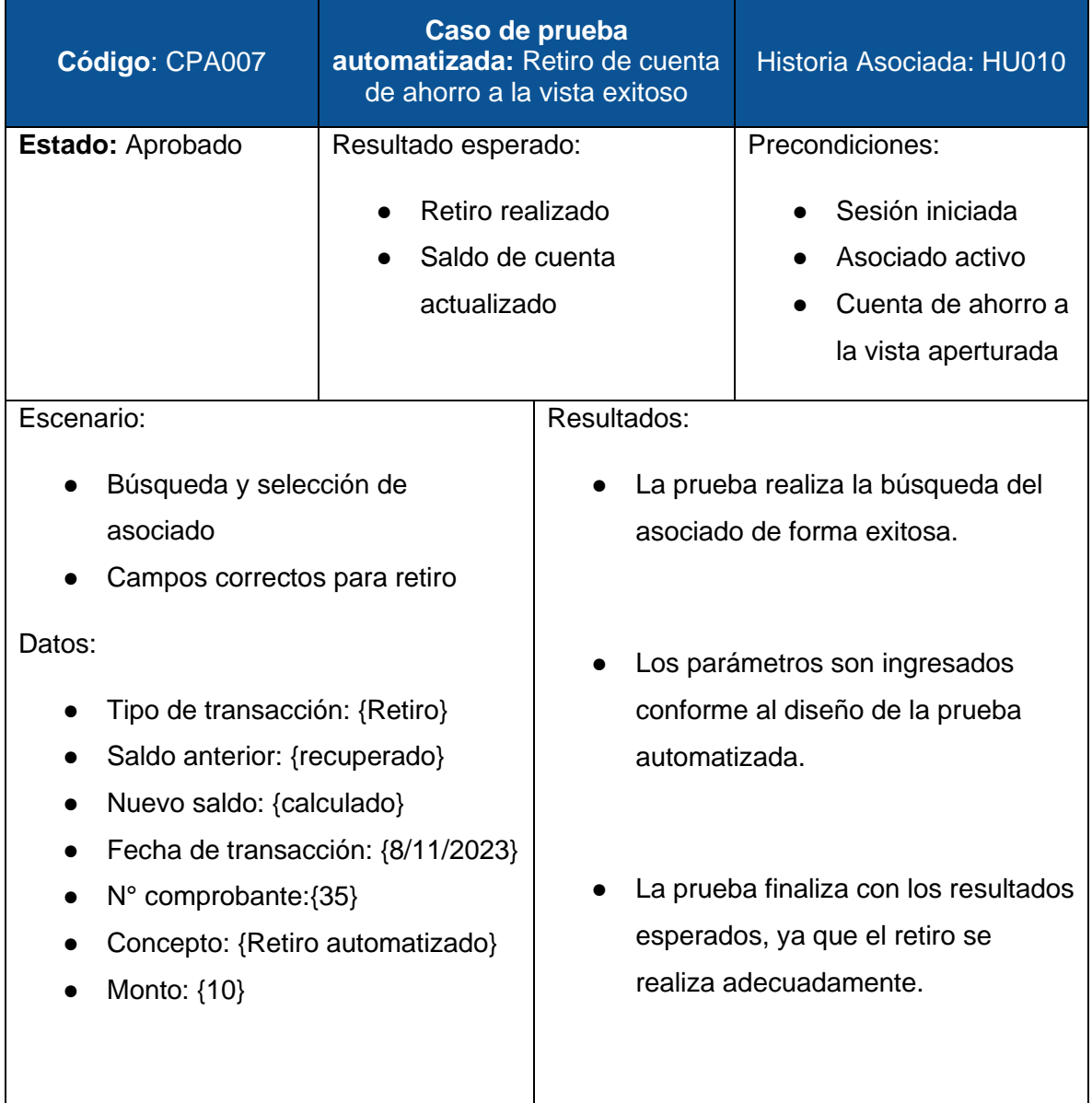

95

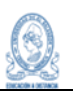

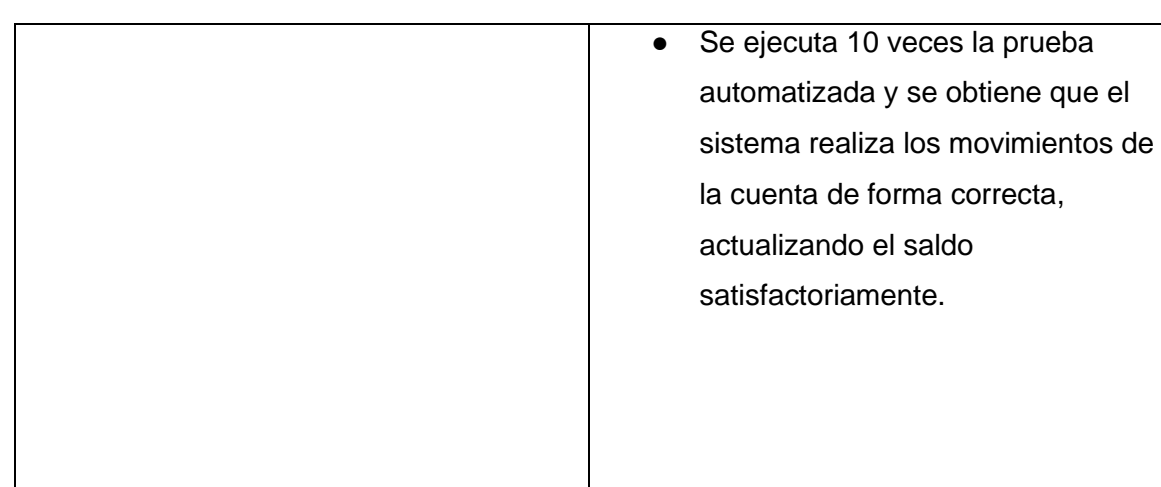

se Selenium IDE - Co-Agesalud

#### Prueba diseñada en Selenium IDE

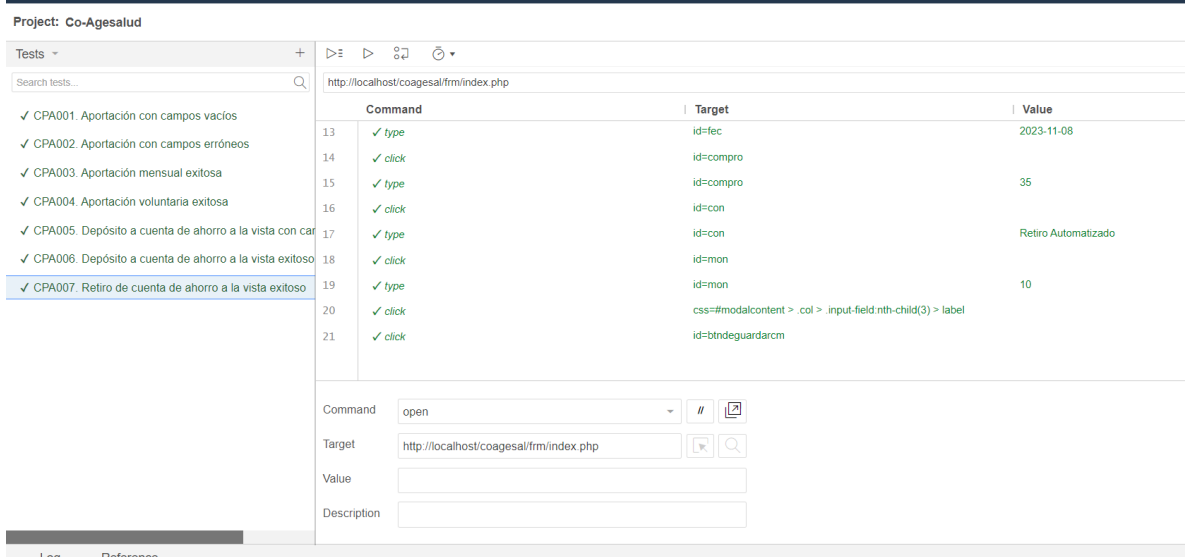

Log Refere

17. type on id=con with value Retiro Automatizado OK

18. click on id=mon OK

19. type on id=mon with value 10 OK

20. click on css=#modalcontent > .col > .input-field:nth-child(3) > label OK

21. click on id=btndeguardarcm OK

'CPA007. Retiro de cuenta de ahorro a la vista exitoso' completed successfully

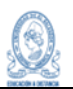

# Prueba automatizada ejecutada

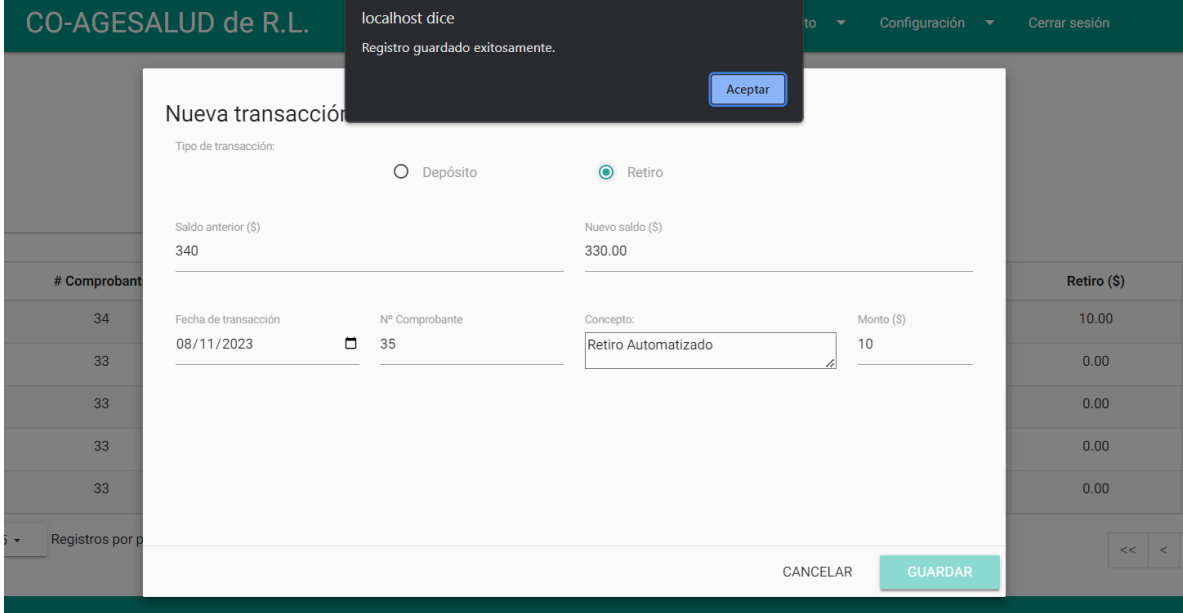

# Resultados después de 10 ejecuciones automatizadas

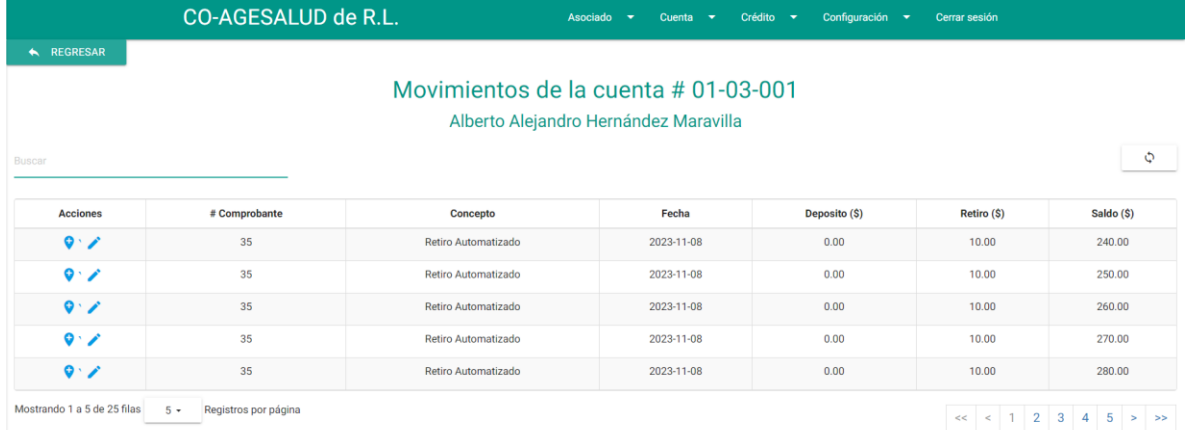

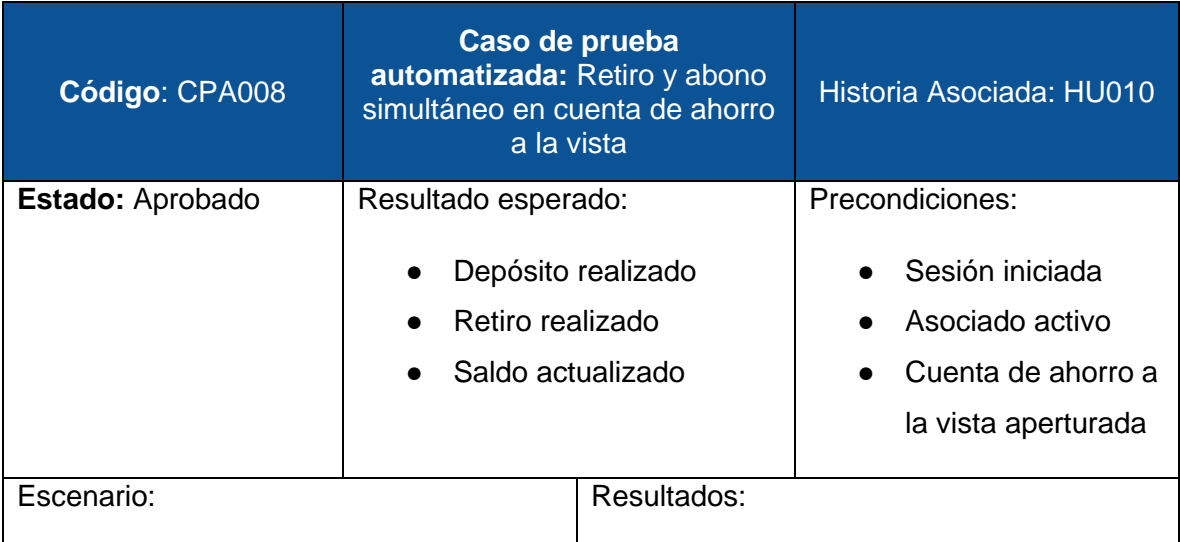

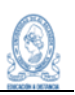

- Búsqueda y selección de asociado
- Campos correctos para retiro
- Campos correctos para depósito

Datos Depósito:

- Tipo de transacción: {Depósito}
- Saldo anterior: {recuperado}
- Nuevo saldo: {calculado}
- Fecha de transacción: {9/11/2023}
- N° comprobante:{36}
- Concepto: {Depósito automatizado}
- Monto: {25}

Datos Retiro:

- Tipo de transacción: {Retiro}
- Saldo anterior: {recuperado}
- Nuevo saldo: {calculado}
- Fecha de transacción: {9/11/2023}
- N° comprobante:{37}
- Concepto: {Retiro automatizado}
- Monto: {10}

Capturas:

- La prueba realiza la búsqueda del asociado de forma exitosa.
- Los parámetros son ingresados conforme al diseño de la prueba automatizada.
- La prueba finaliza con los resultados esperados, ya que el retiro se realiza adecuadamente.
- Se ejecuta 10 veces la prueba automatizada y se obtiene que el sistema realiza los movimientos de la cuenta de forma correcta, actualizando el saldo satisfactoriamente.

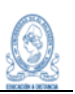

# Pruebas simultáneas en Selenium IDE

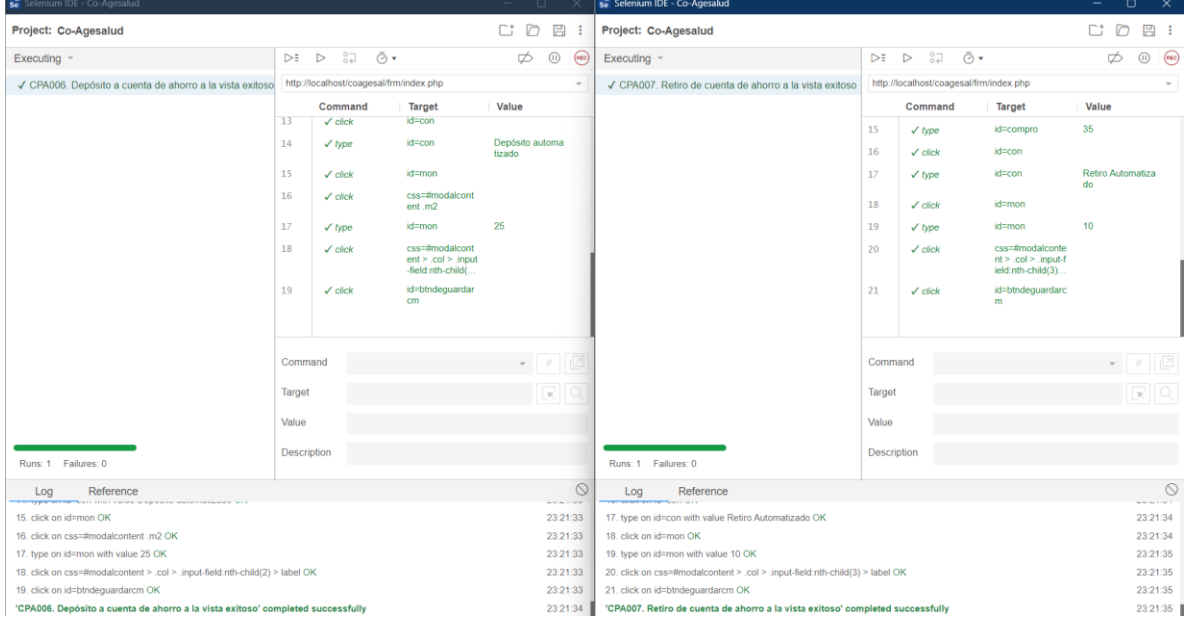

# Resultados de pruebas ejecutadas simultáneamente<br>CO-AGESALUD de R.L. Asociado > Cuenta > Crédito > Configuración > Cerra

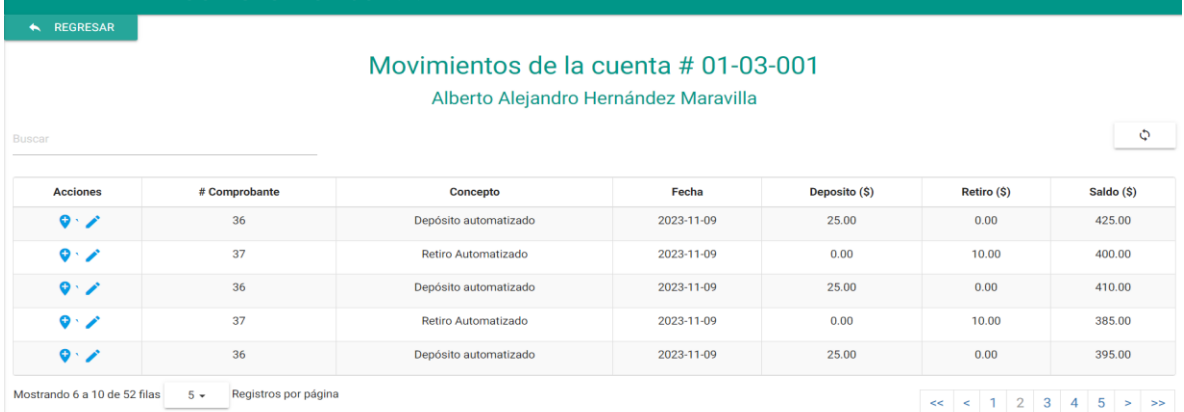

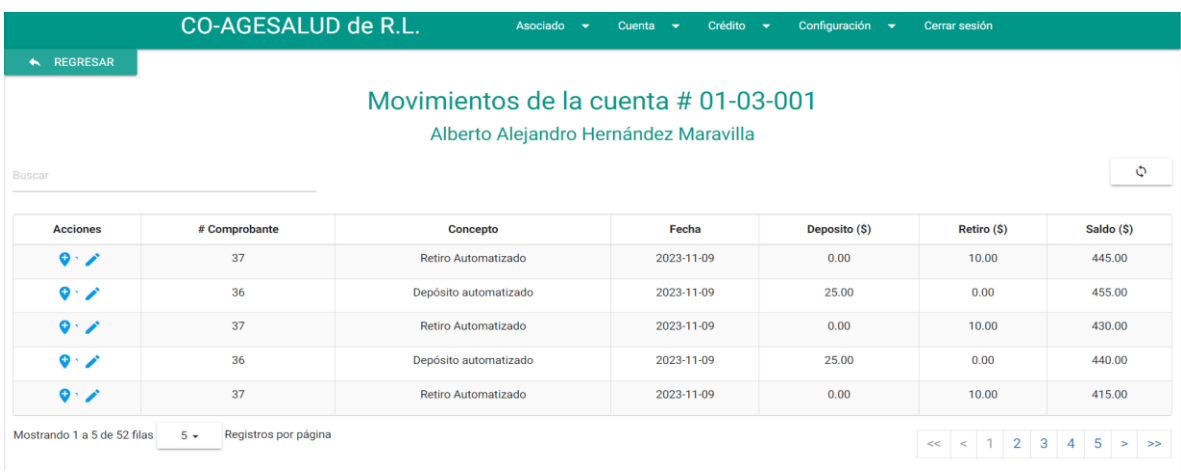

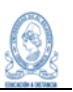

#### 9.6 Defectos

A partir de la ejecución de las pruebas al sistema, y como objetivo primordial de las mismas, se realiza el levantamiento de todos los defectos encontrados en cada Sprint. Para reportar los diferentes defectos detectados se contemplan los siguientes elementos:

- *Código:* Es el identificador único de cada defecto y tiene la estructura: *DP\*\*-###,*  donde DP, es la abreviatura de Defecto Pruebas, los \*\* representan el Sprint en el cual se detectaron los defectos y los numerales representan dígitos del 0 al 9. La numeración es por Sprint.
- *Estado:* Es el estado en el cual se encuentra el defecto.
- *Gravedad:* Es el impacto que el defecto tiene sobre el sistema, puede ser crítica, alta, media o baja.
- *Caso de prueba asociado:* Es el código del caso de prueba en el cual se detectó el defecto.
- *Descripción del defecto:* Es la descripción detallada del defecto.

A partir de los elementos antes mencionados, se realiza el levantamiento de defectos por cada Sprint, quedando de la siguiente manera:

#### **9.6.1 Sprint 1**

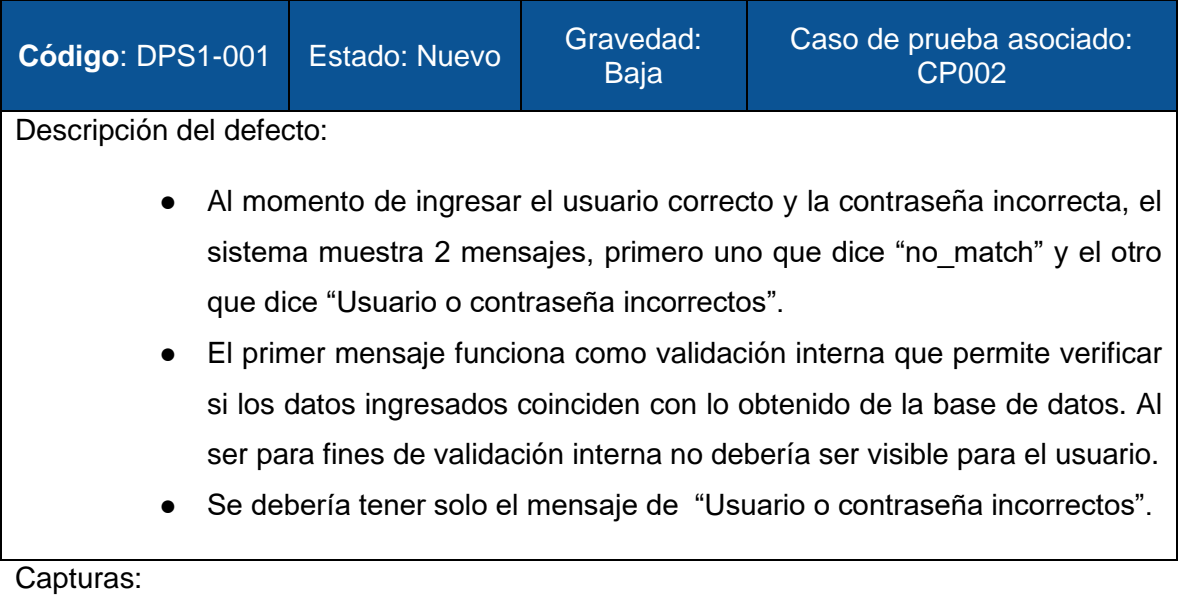

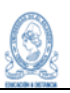

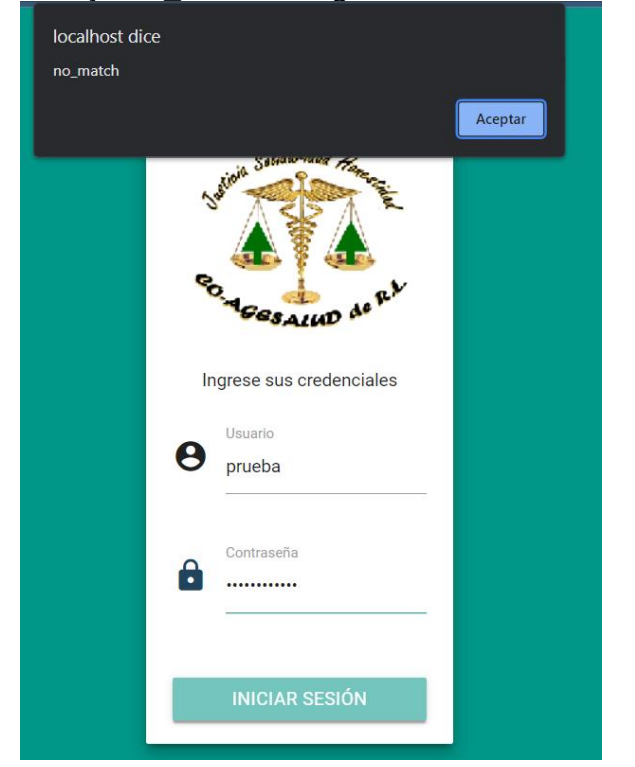

#### Mensaje "no\_match" al ingresar datos erróneos

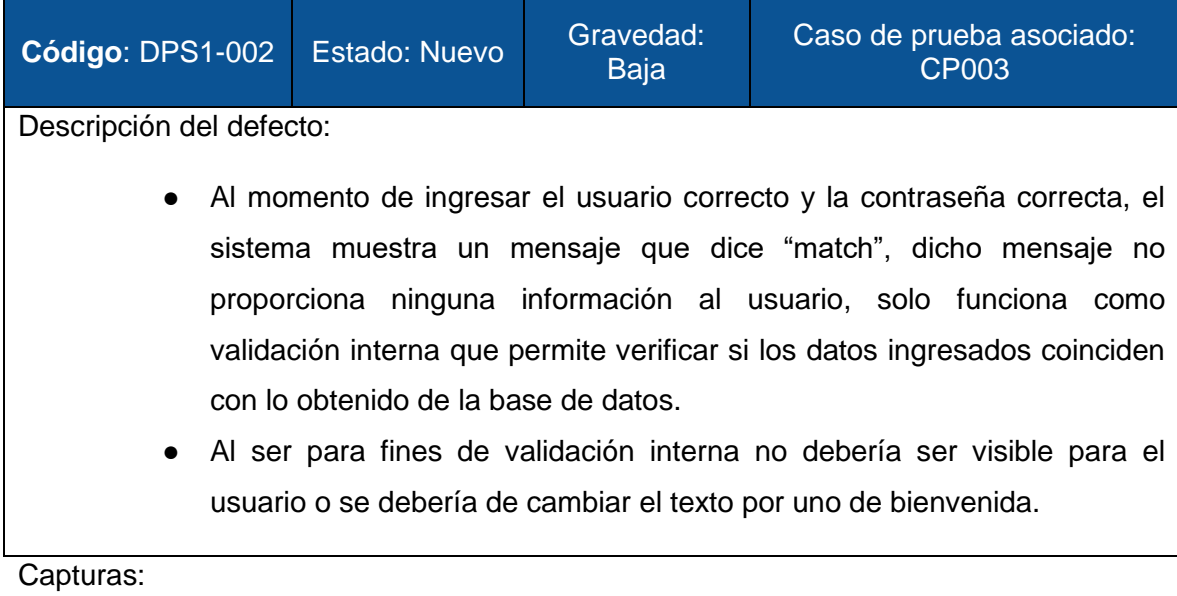

Mensaje "match" al ingresar datos correctos

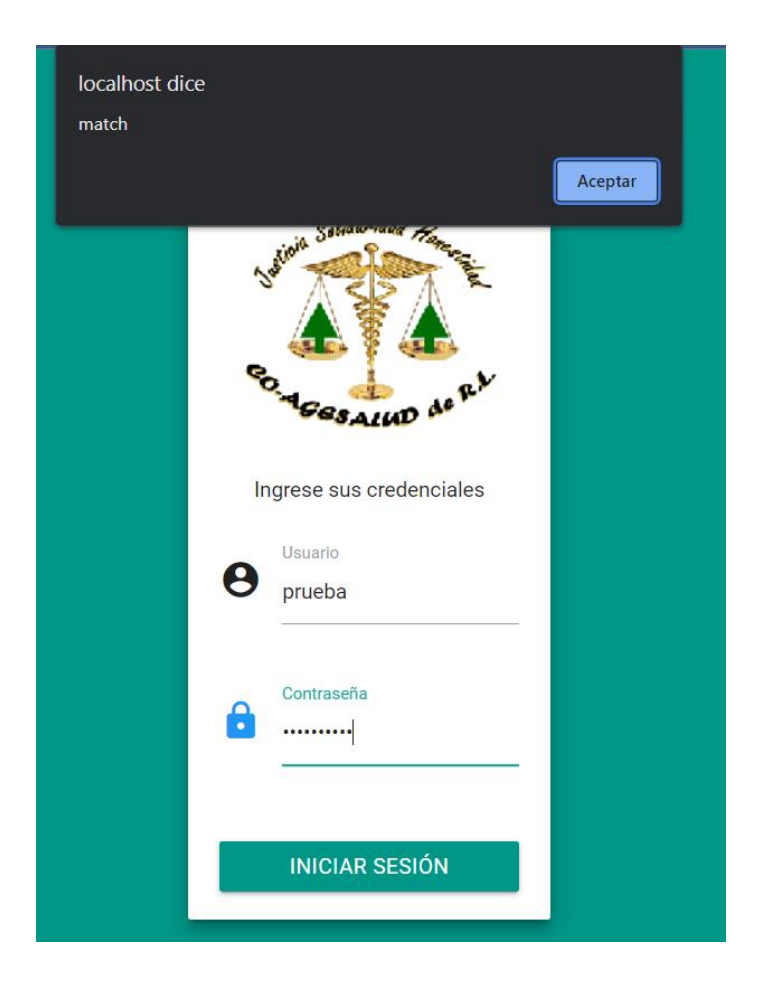

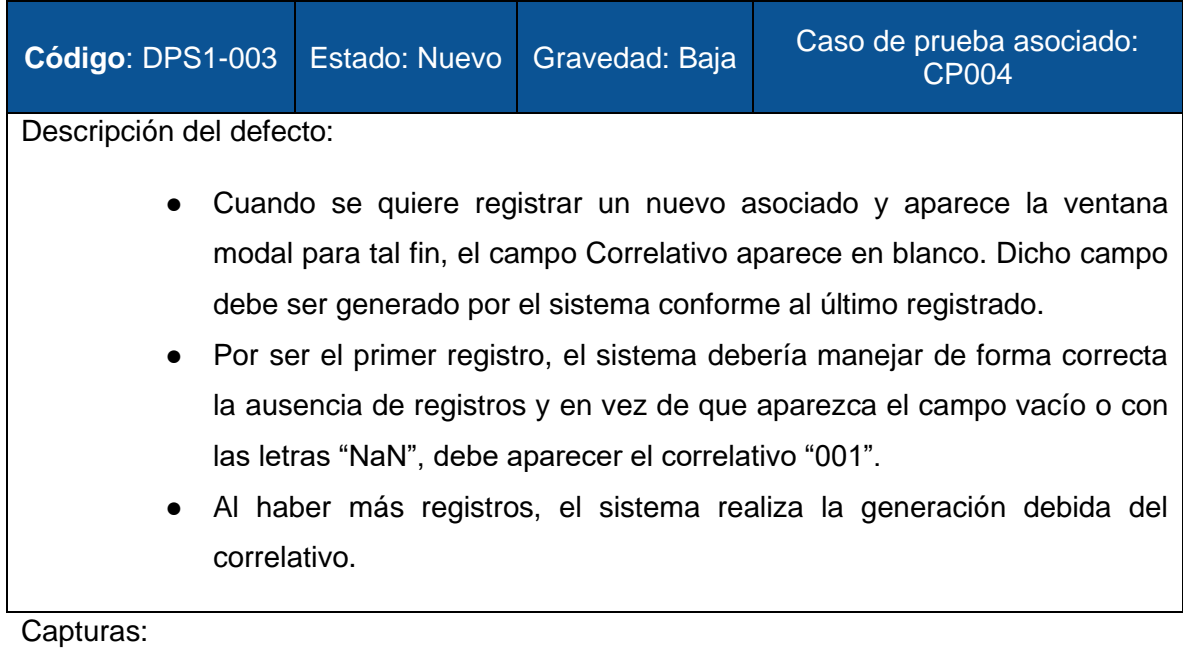

# Correlativo sin generarse para el primer registro

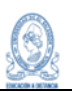

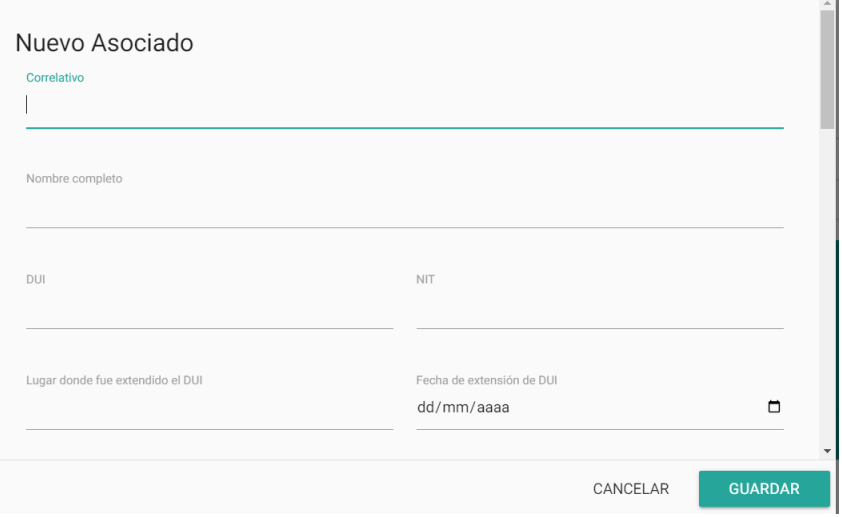

#### Correlativo si se genera cuando hay más registros

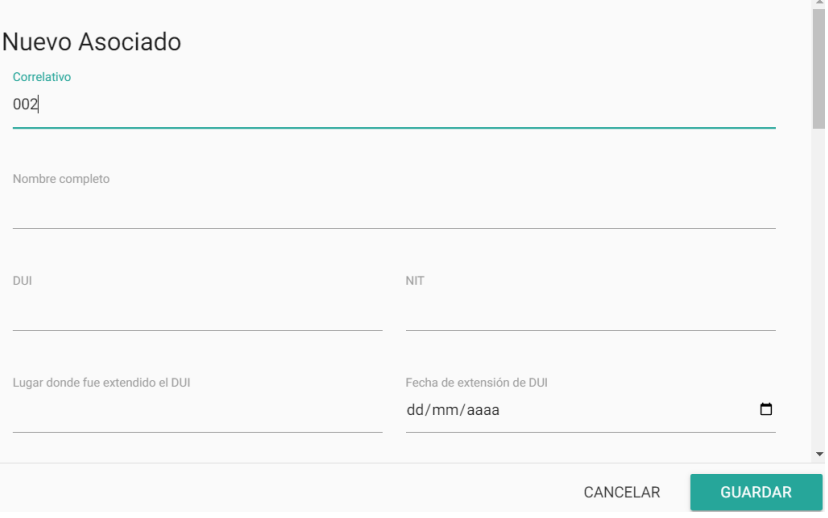

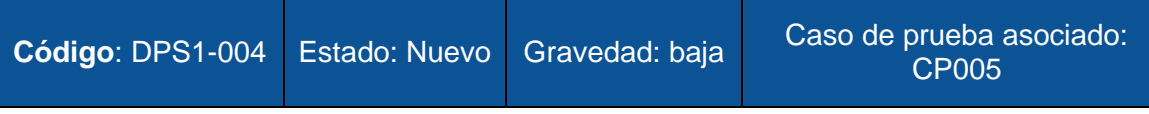

Descripción del defecto:

- Cuando se quiere registrar un nuevo asociado y se selecciona la opción de la Institución de salud, la primera vez aparece y desaparece el desplegable con las opciones para seleccionar. Se debe dar clic de nuevo para poder ver las opciones y seleccionar la correspondiente. Dicho fallo se ve reflejado en todos los elementos que son desplegables para selección
- El campo tampoco cuenta con un campo de búsqueda que facilite encontrar la opción que se necesita, ya que mientras más instituciones estén registradas, se hará más difícil seleccionar la opción

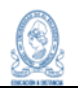

correspondiente.

# Capturas:

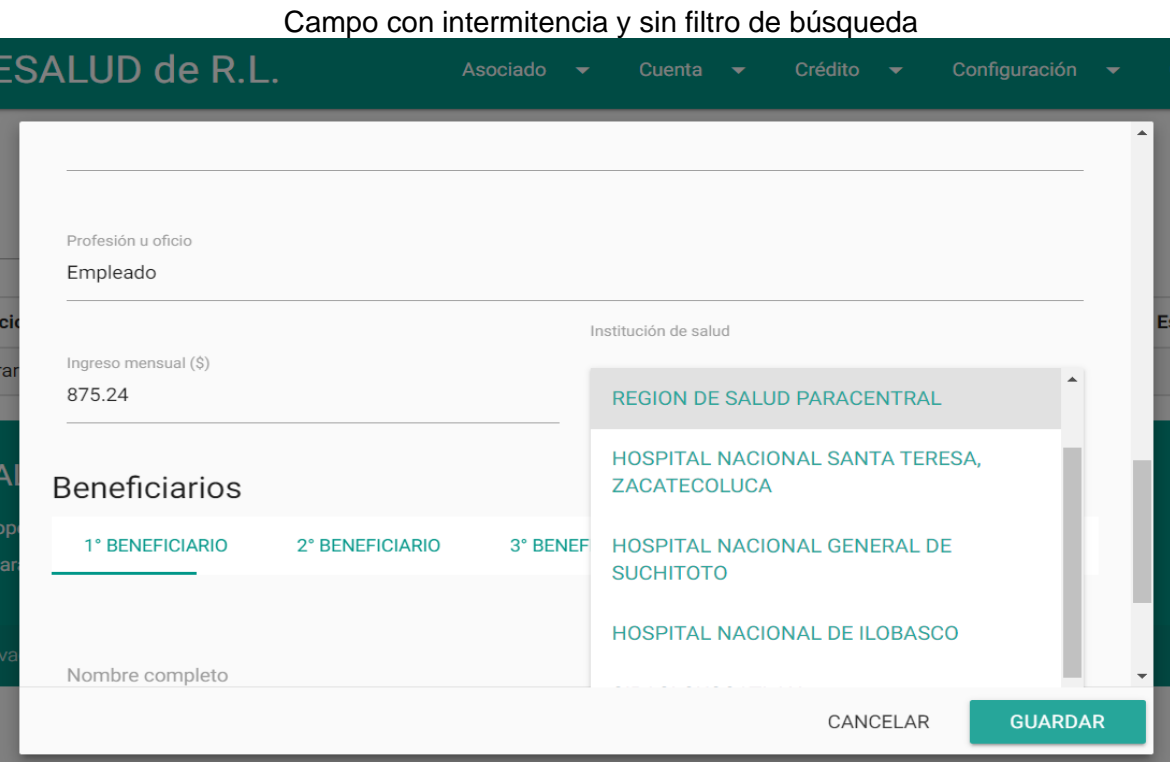

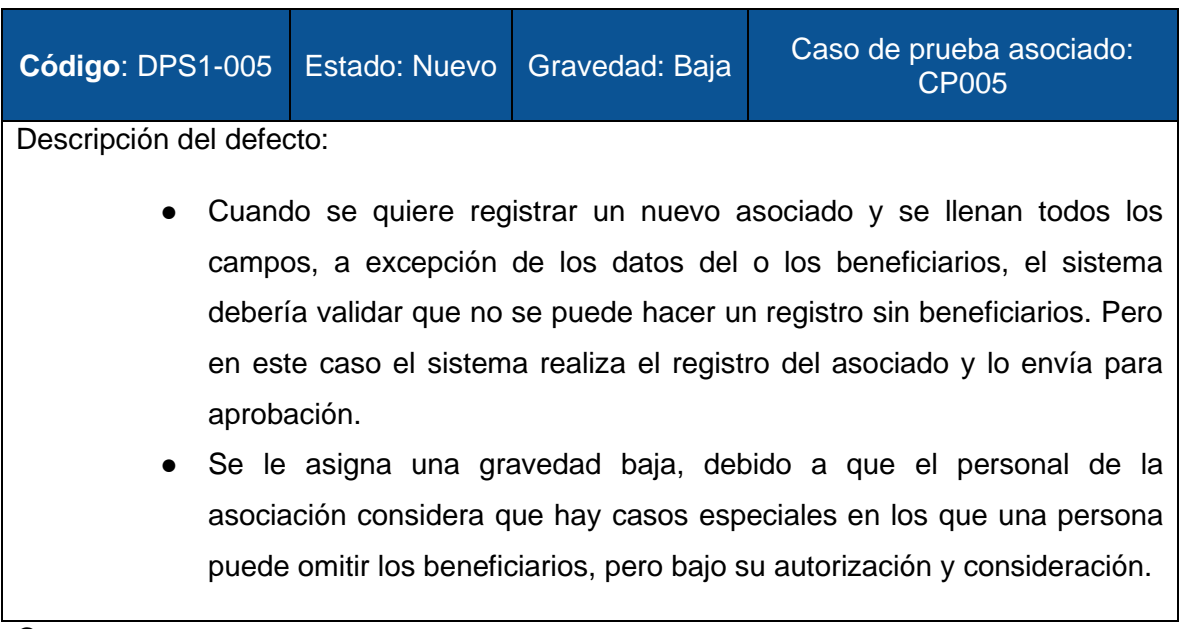

Capturas:

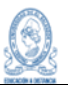

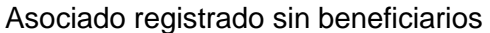

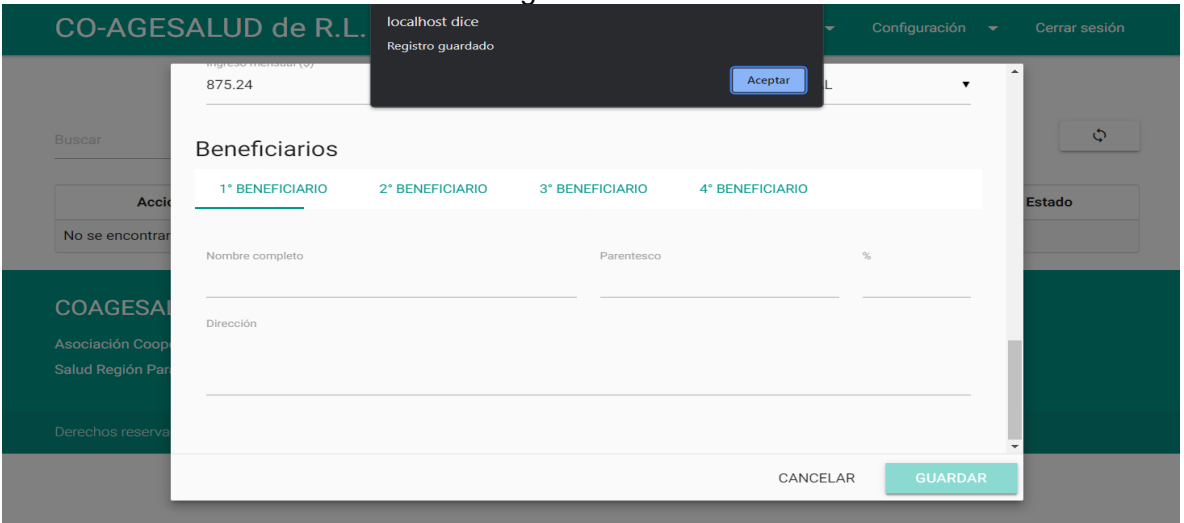

#### Asociado pasa a pendiente de aprobación

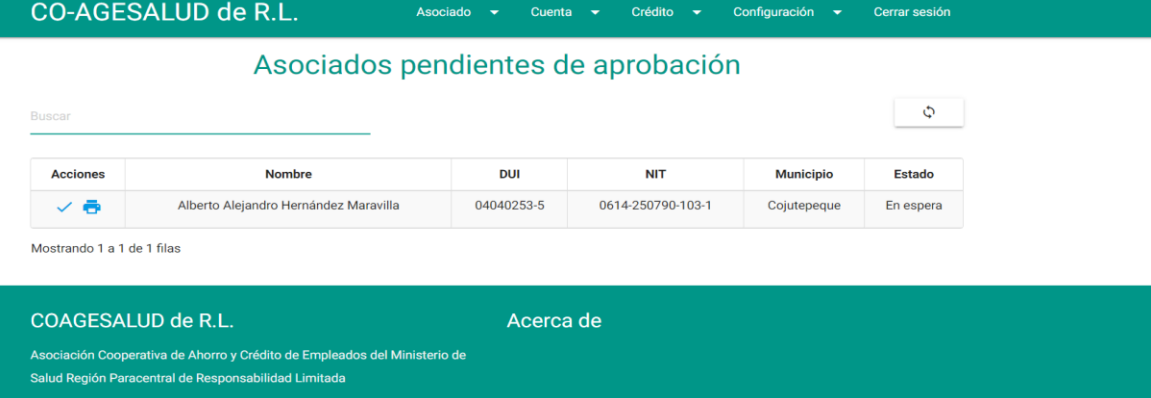

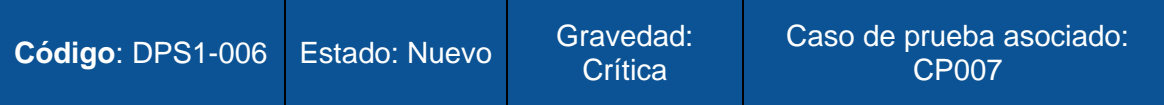

Descripción del defecto:

- Al seleccionar el asociado para su aprobación muestra un modal con los datos recuperados del mismo y unos nuevos campos que deben ser llenados, pero al darle guardar el sistema permite que se realice el registro, cuando debería detenerse mientras esos campos no sean completados. Al realizar las pruebas en más de una ocasión con los mismos datos se puede observar que el sistema no valida si el número de DUI ya está almacenado en la base, por lo que se puede tener un registro duplicado.
- Al registrar el asociado lo cambia de estado y lo desaparece de los pendientes de aprobación, proceso al cual no debería seguir sin haber

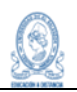

completado los datos.

● El mensaje que se muestra dice "Registro modificado", cuando debería decir: "Asociado aprobado".

Capturas:

#### Asociado aprobado sin datos de aprobación

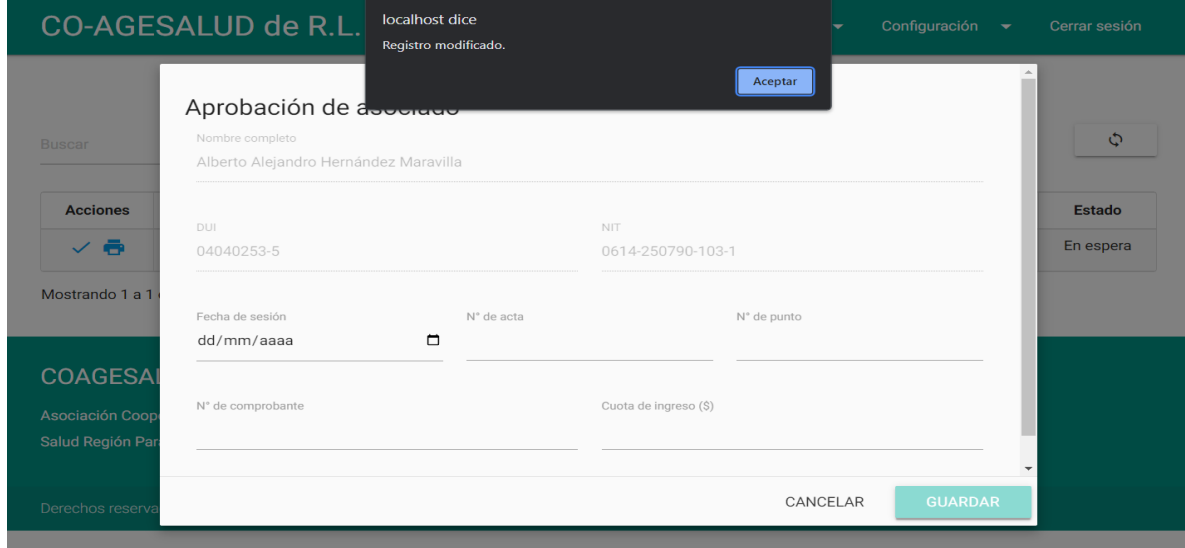

CO-AGESALUD de R.L. Asociado  $\bullet$ Cuenta  $\bullet$ Crédito  $\bullet$ Configuración <del>v</del> Cerrar sesión

# Asociados pendientes de aprobación

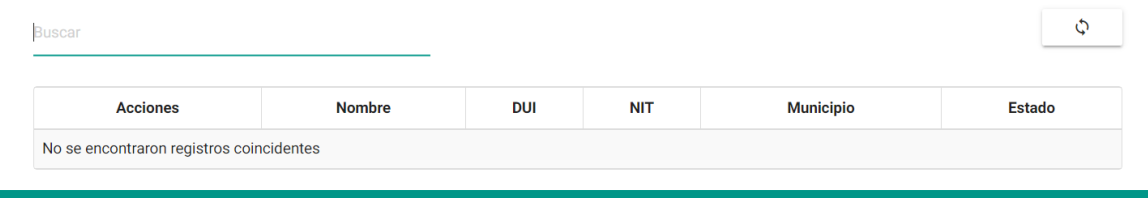

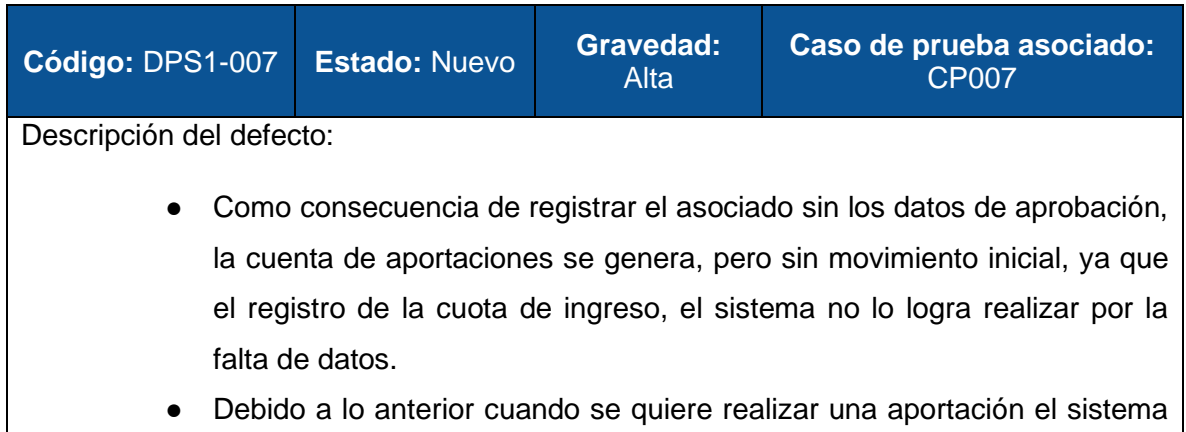

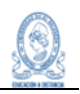

muestra un fallo en los meses a seleccionar, no aparece su fecha correcta, por lo que no permite su registro.

Capturas:

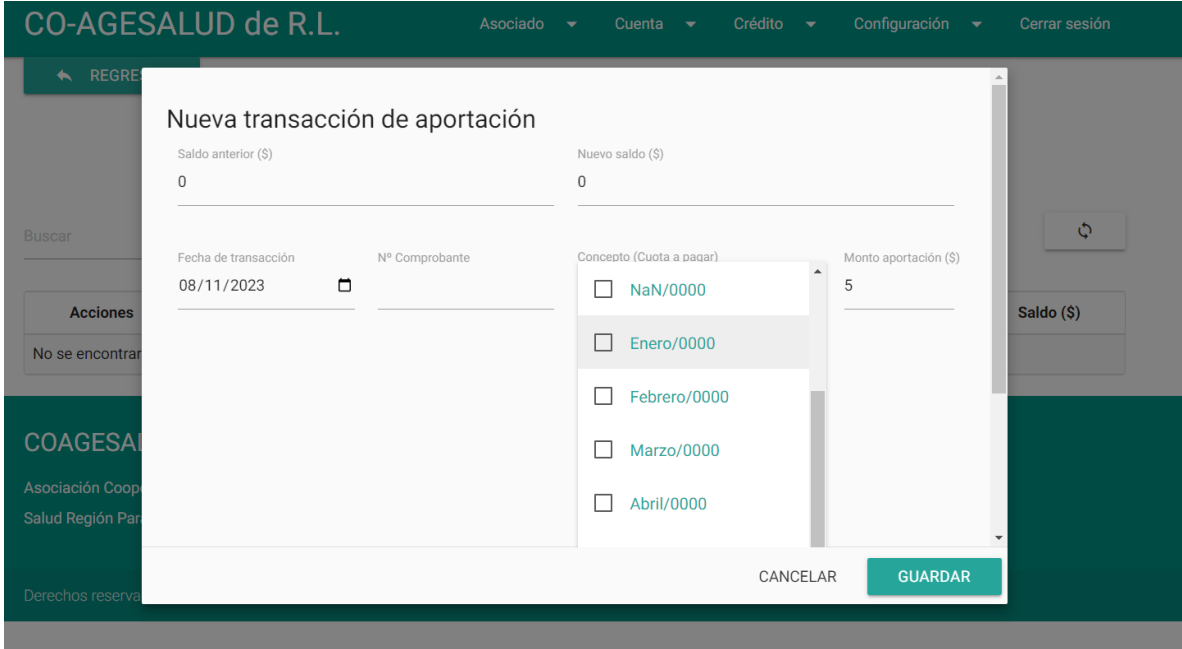

#### Meses a seleccionar con error de fecha

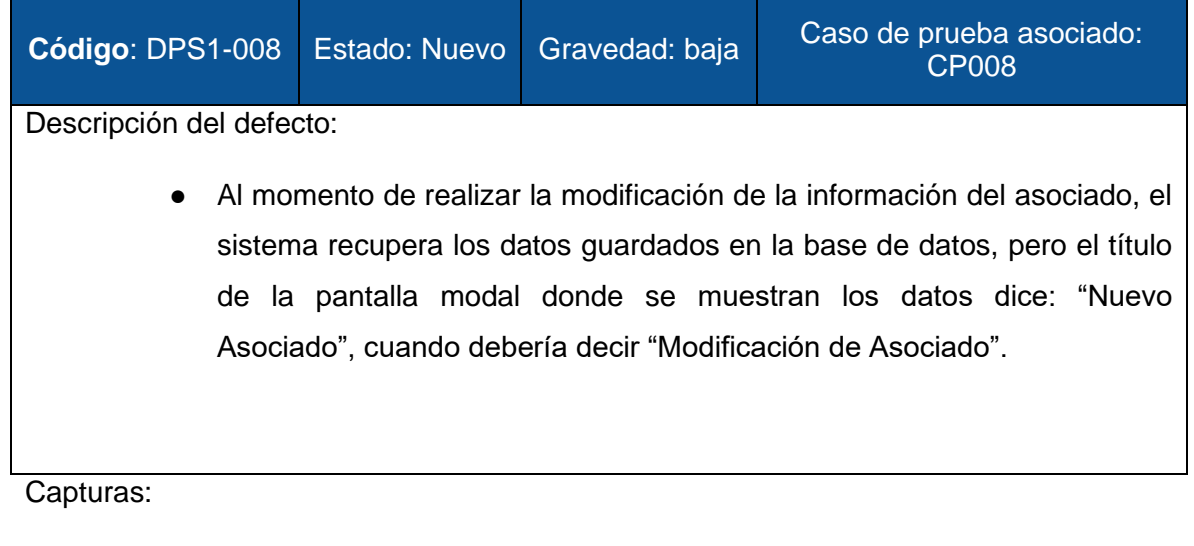

Título de modal erróneo

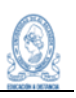

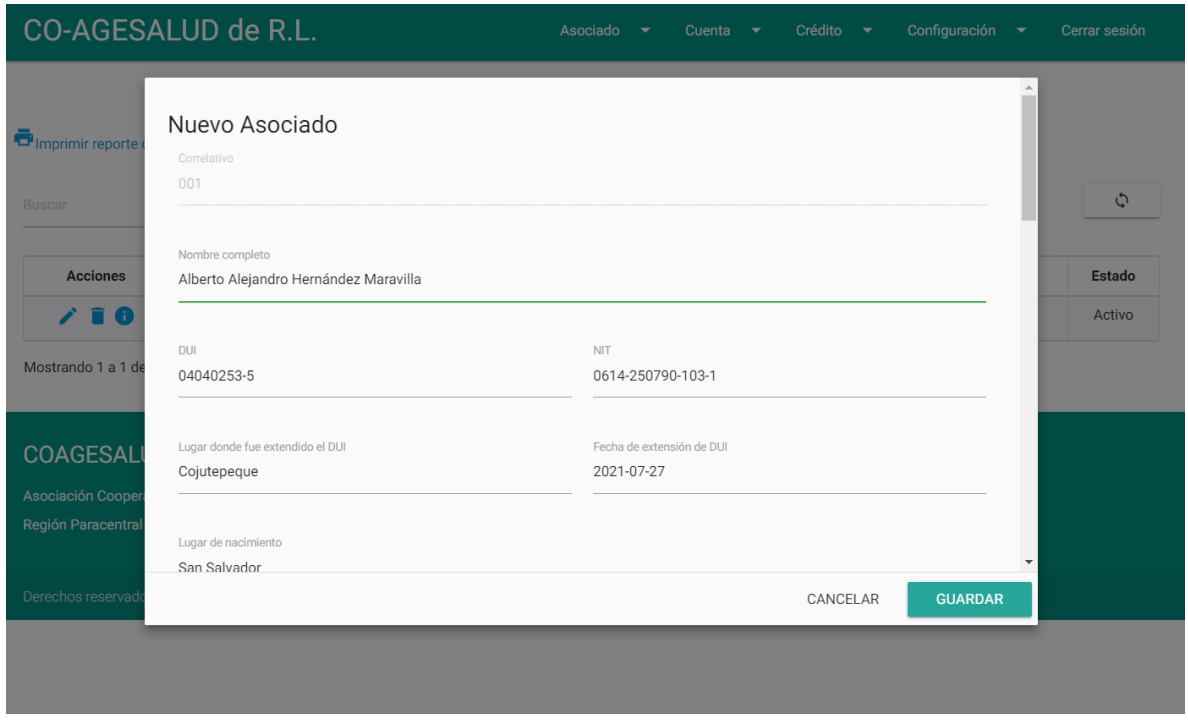

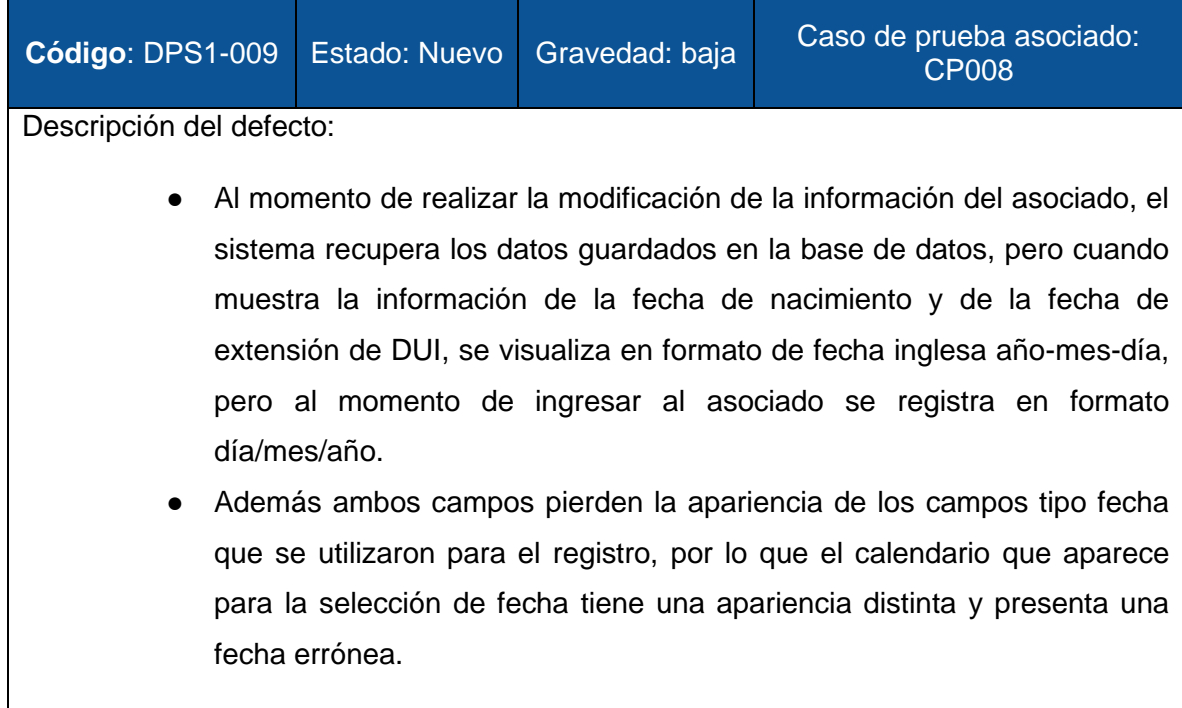

Campo fecha de extensión de DUI cuando se modifica.

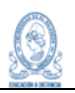

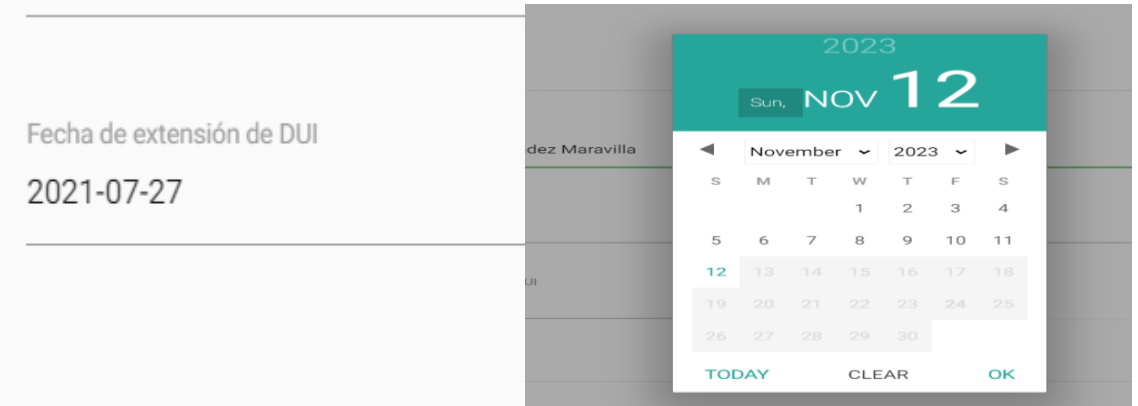

# Campo fecha de nacimiento cuando se modifica.

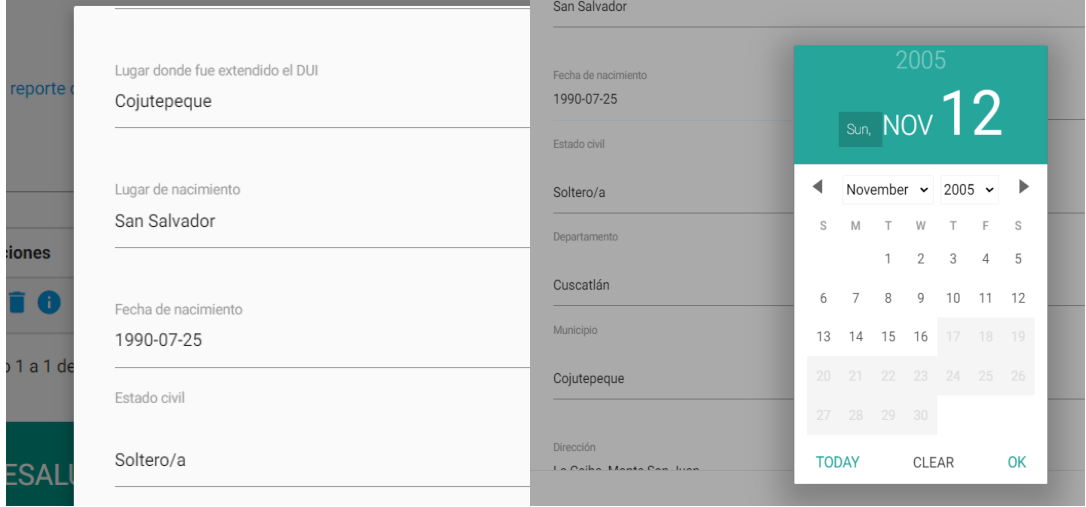

# Campos de fecha cuando se registra

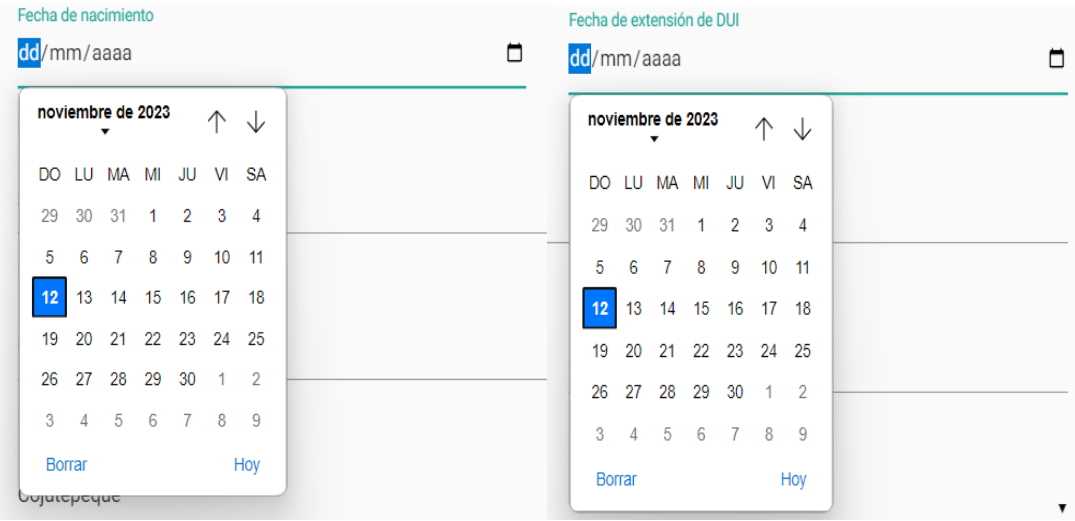

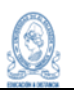

# **9.6.2 Sprint 2**

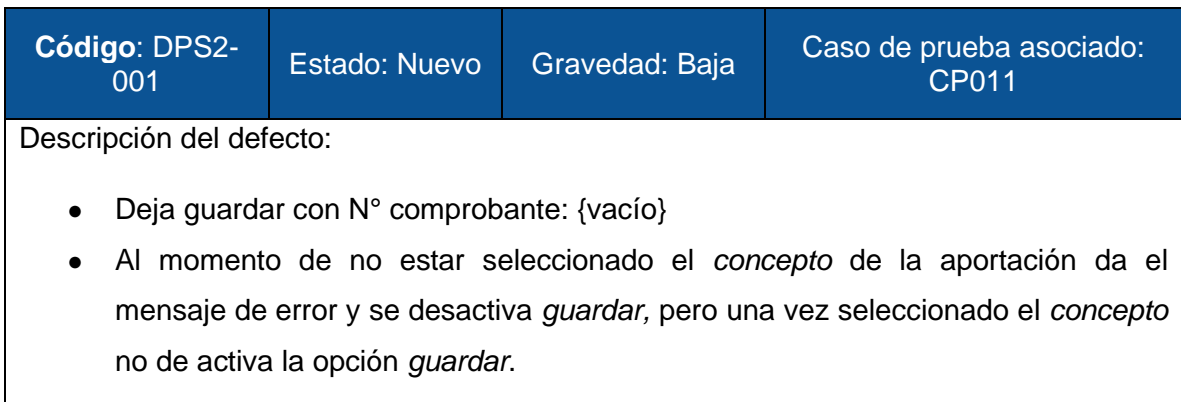

Captura:

# No habilita la opción guardar

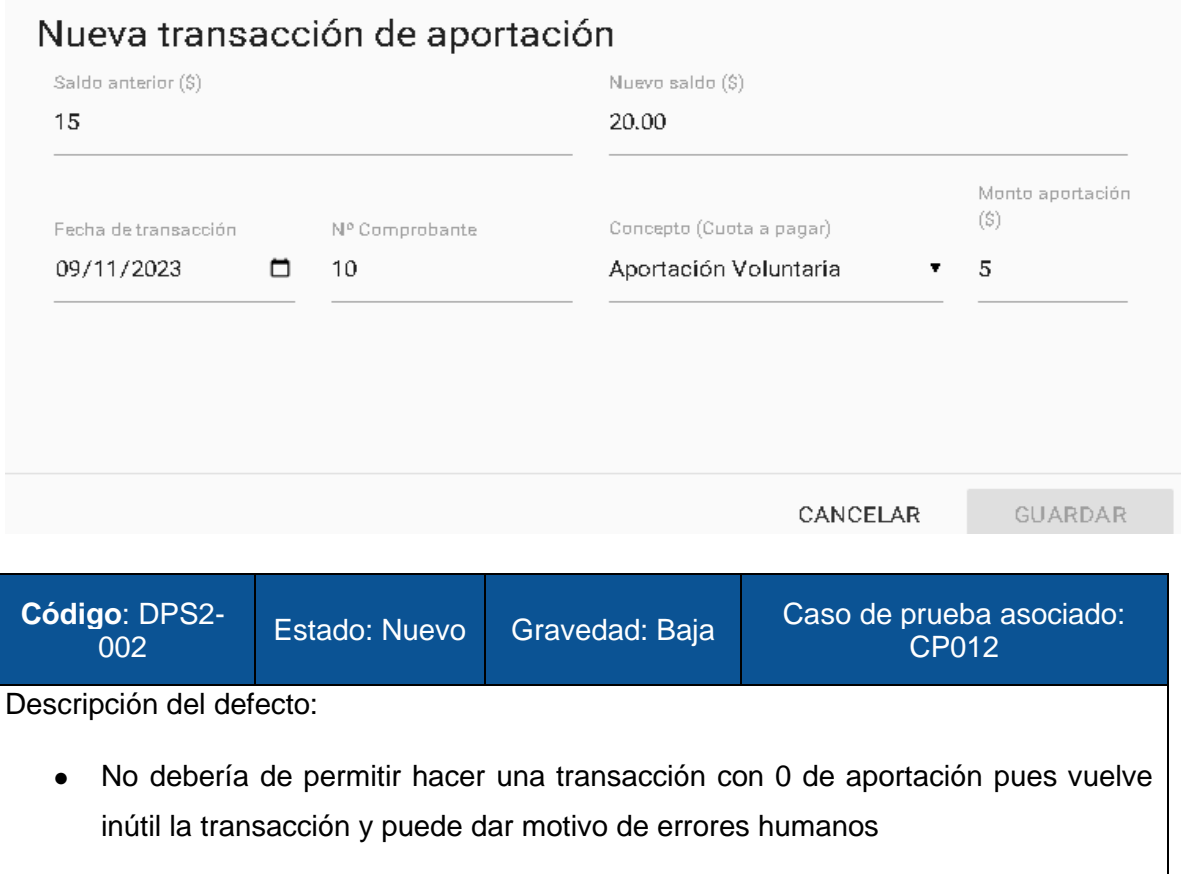

**Capturas** 

Guardado con monto 0

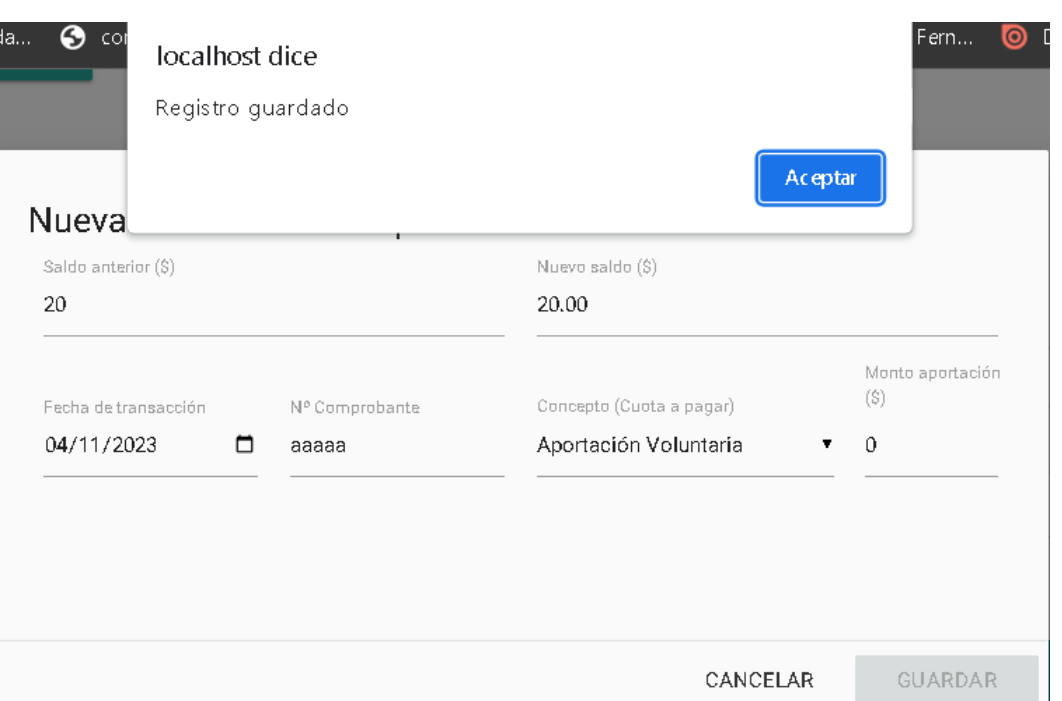

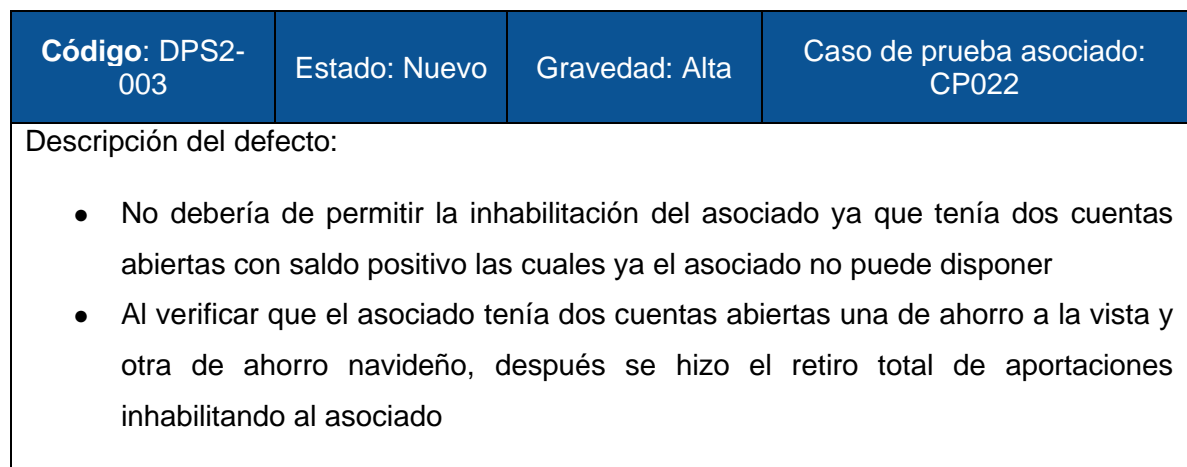

Asociado aparece inactivo aun teniendo dos cuentas mas

÷.

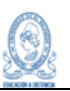

# Asociados

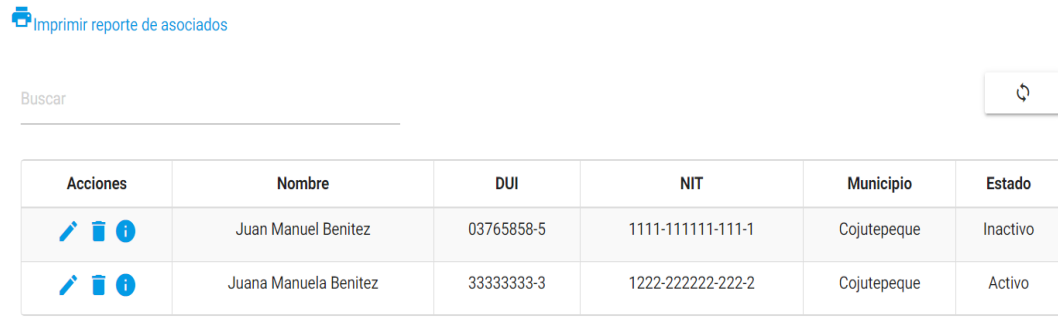

Mostrando 1 a 2 de 2 filas

#### **9.6.3 Sprint 3**

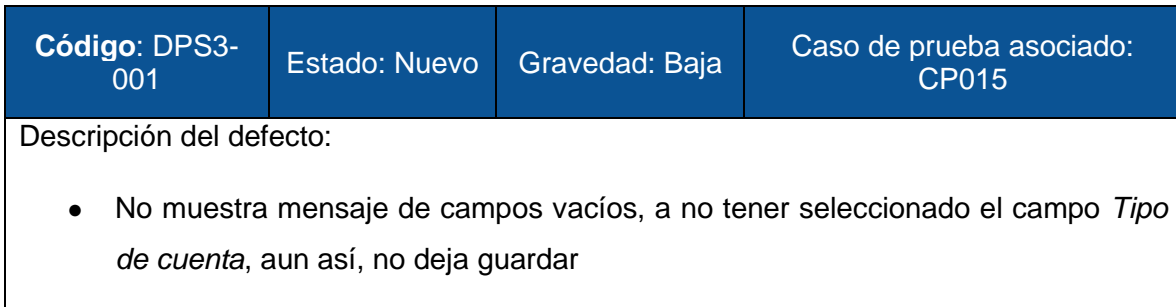

#### Debería de dar una advertencia

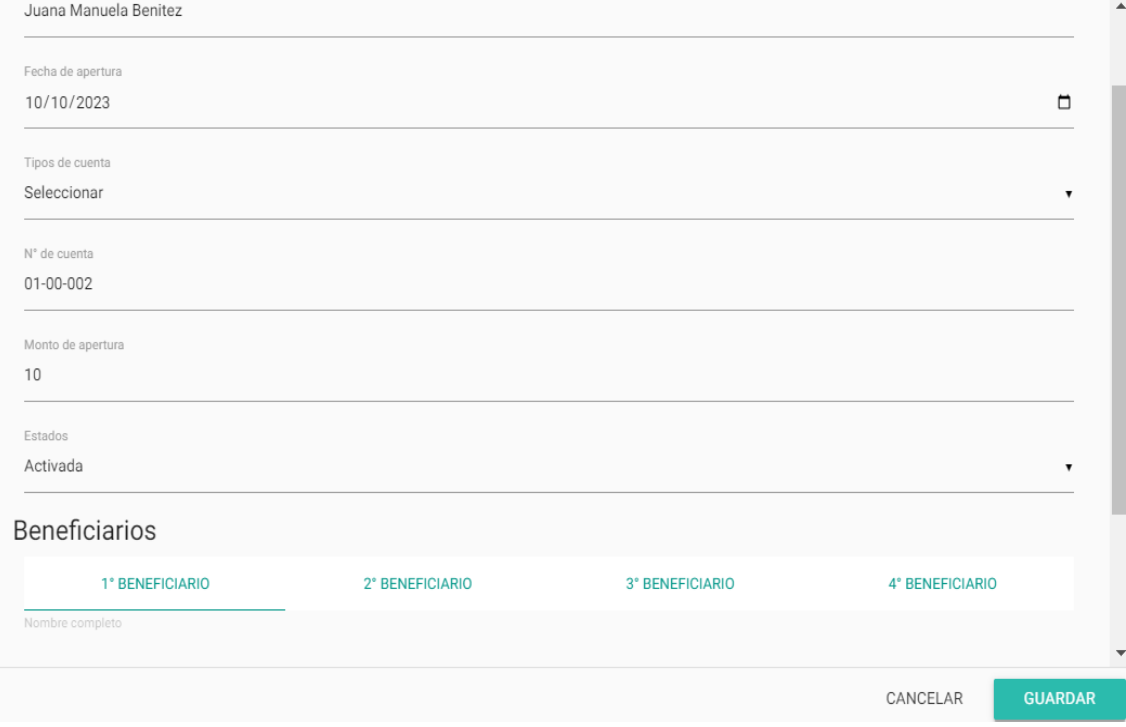

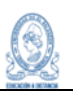

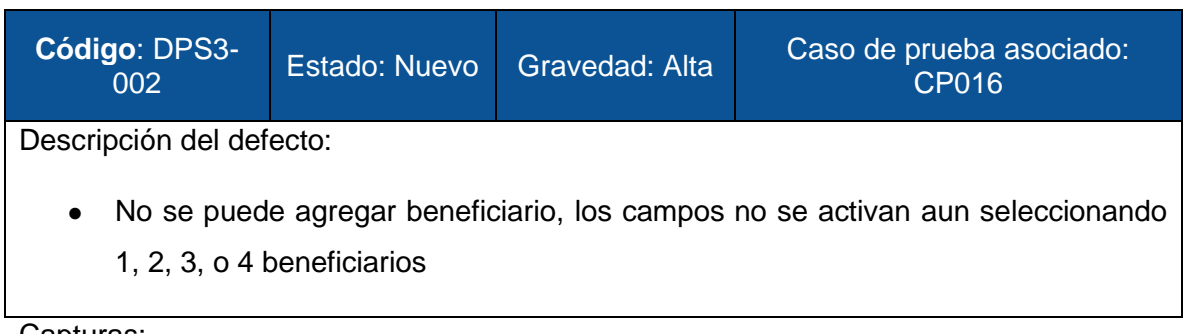

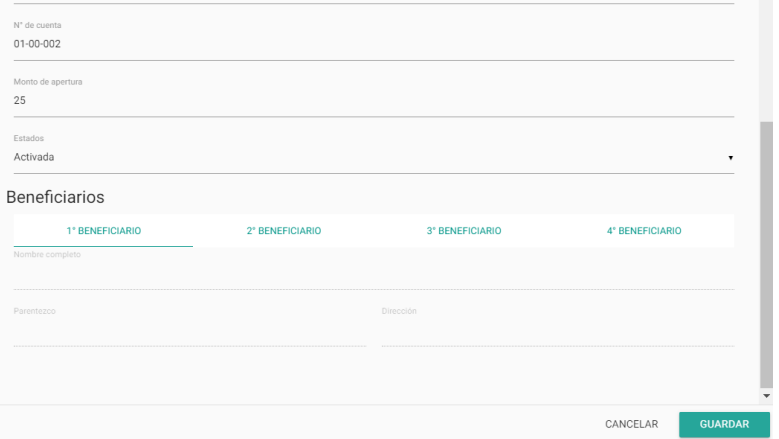

Campos inactivos de Beneficiarios

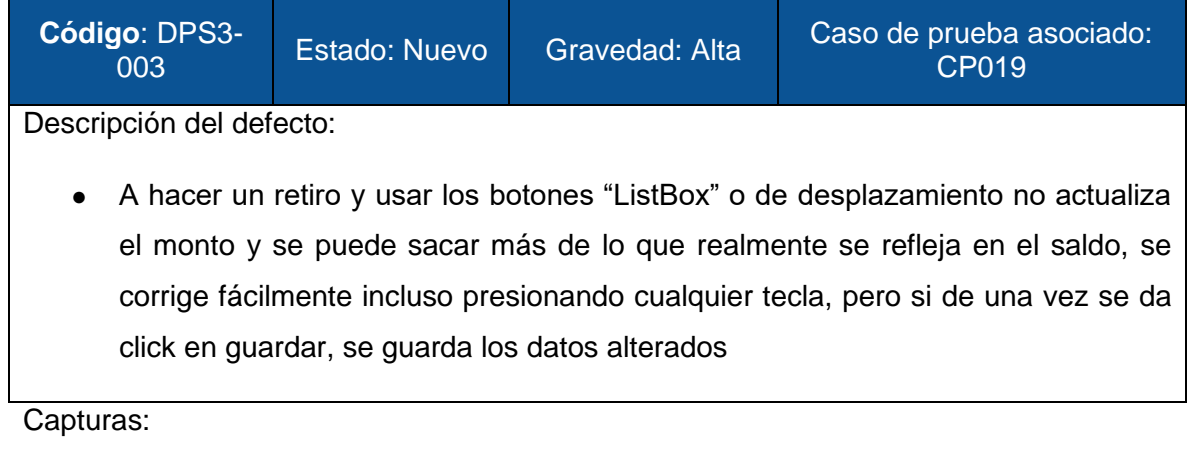

Se puede ver que saldo anterior es 30, se retira 10 y el nuevo saldo debería ser 20 pero aparece 25

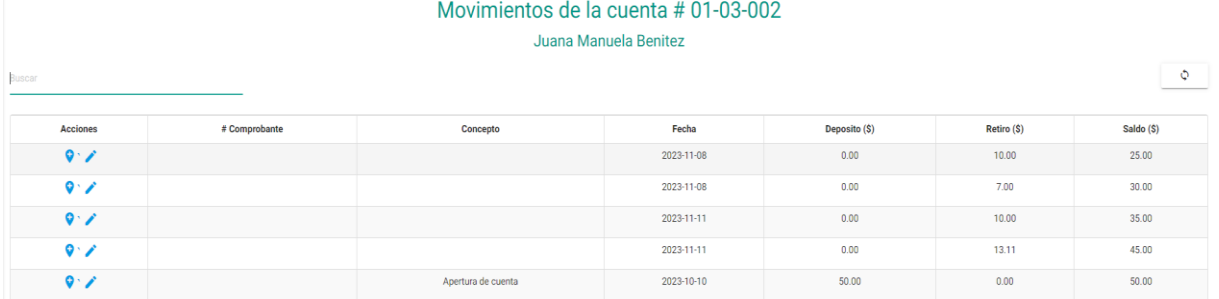

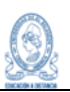

#### **9.6.4 Sprint 4**

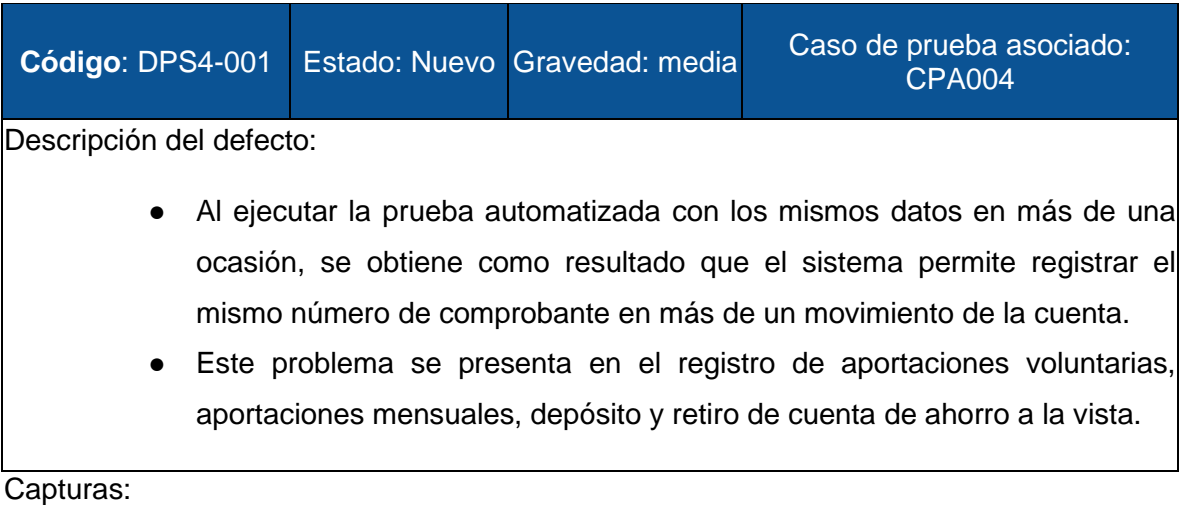

# Ejecución de la prueba automatizada con los mismos datos en repetidas ocasiones.

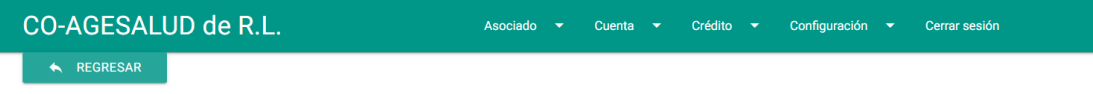

#### Movimiento de la cuenta # 01-01-001

Alberto Alejandro Hernández Maravilla

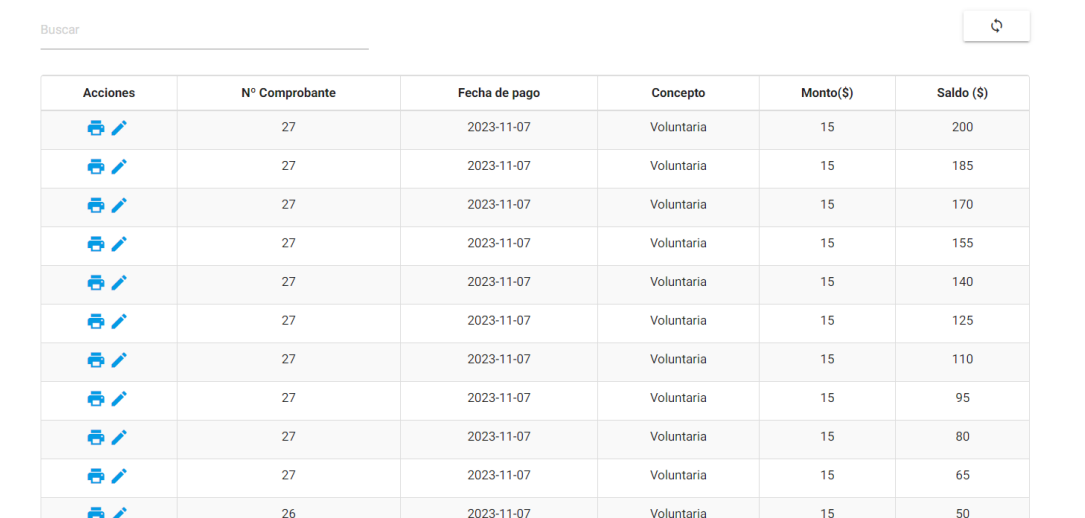
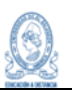

#### 9.7 Compleción del proceso de pruebas

#### **9.7.1 Pruebas**

Al finalizar la ejecución de los casos de pruebas para los procesos del sistema informático de COAGESALUD de R.L., se obtuvieron los siguientes resultados:

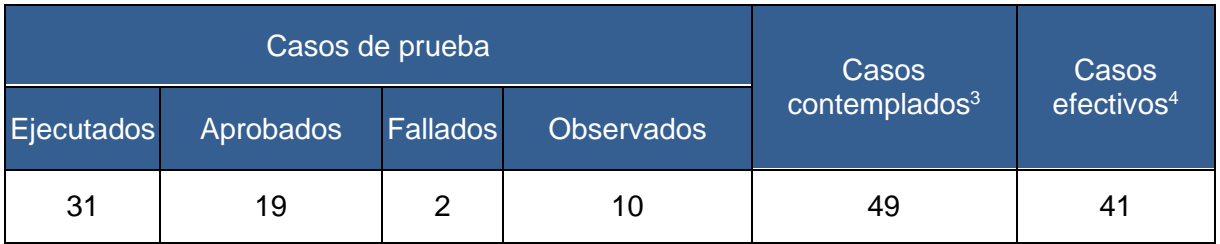

#### **Métricas**

Con base a los resultados obtenidos de la ejecución de los casos de prueba, podemos calcular las siguientes métricas:

- Cobertura de Casos de Prueba General= (31 / 49)\*100=**63.27%**
- Cobertura de Casos de Prueba Efectivos= (31 / 41)\*100=**75.61%**
- Casos de Prueba Aprobados = (19/ 31)\*100=**61.29%**
- Casos Pruebas Fallados= ( 2/ 31)\*100= **6.45%**
- Casos Pruebas Observados= (10/ 31)\*100= **32.26%**

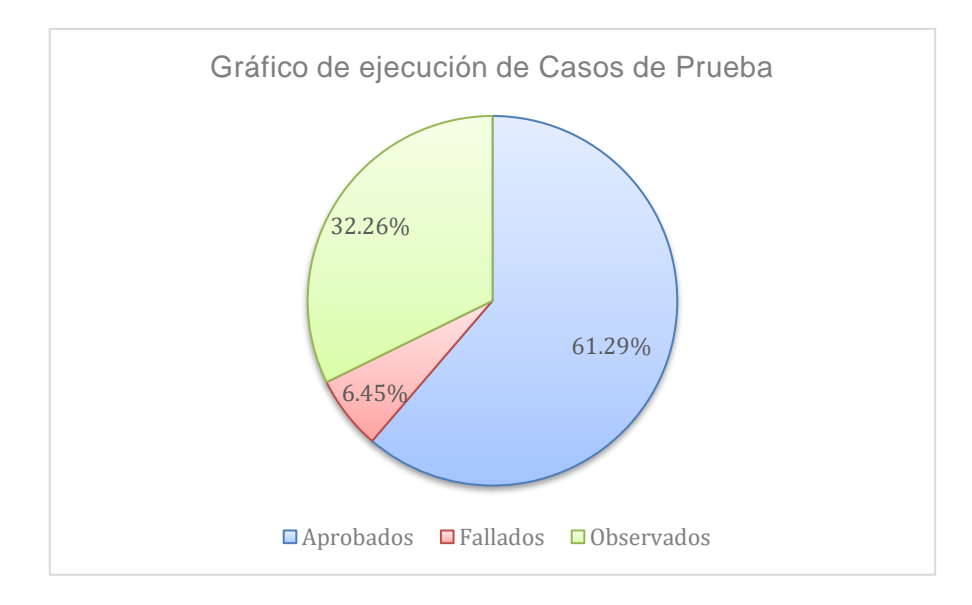

<sup>3</sup> *Casos contemplados:* Es la totalidad de los posibles casos que se pueden ejecutar en cada Sprint. Esto se obtiene de las tablas de decisión de la fase de diseño de las pruebas.

<sup>4</sup> *Casos efectivos:* Son el total de casos cuyos resultados no se repiten, es decir que si hay más de un caso que tenga el mismo resultado solo se tomará en cuenta uno de los casos.

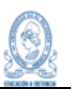

#### **Conclusiones de las pruebas**

A raíz de los cálculos realizados de las métricas resultantes de los casos de prueba ejecutados, podemos concluir que:

- Los 31 casos de prueba seleccionados para su ejecución, constituyen el 75.61% de los casos efectivos. Por lo que la cobertura de las pruebas es representativa para garantizar la calidad de las pruebas.
- Los casos aprobados, permiten determinar que los procesos sometidos a pruebas cuentan con un 61.29% de confiabilidad para la cooperativa.
- Uno de los objetivos principales de las pruebas es determinar la calidad del software, pero ningún sistema informático está exento de errores y fallos, por lo que contar con el 6.45% de tasa de fallo, contra el 61.29% de aprobación, se considera como un resultado tolerable.
- La tasa de casos observados, del 32.26%, significa que hay casos de prueba que contienen procesos que pueden ser corregidos y deben verse como una oportunidad de mejora para la calidad del software.

## **9.7.2 Defectos**

Es importante también destacar los resultados de los defectos identificados durante el proceso de pruebas, los cuales son:

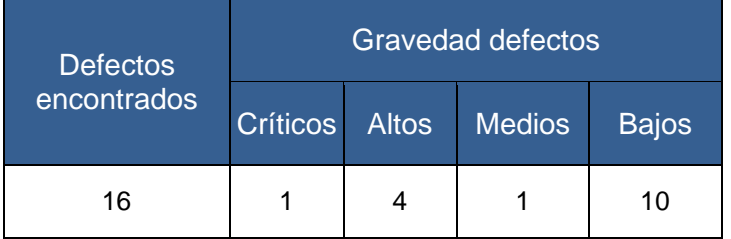

A partir de los datos presentados, podemos calcular el impacto de los defectos, con base a su gravedad:

● Impacto crítico= (1/16)\*100=**6.25%**

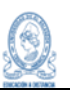

- Impacto alto= (4/16)\*100=**25%**
- Impacto medio = (1/16)\*100=**6.25%**
- Impacto bajo= (10/16)\*100=**62.5%**

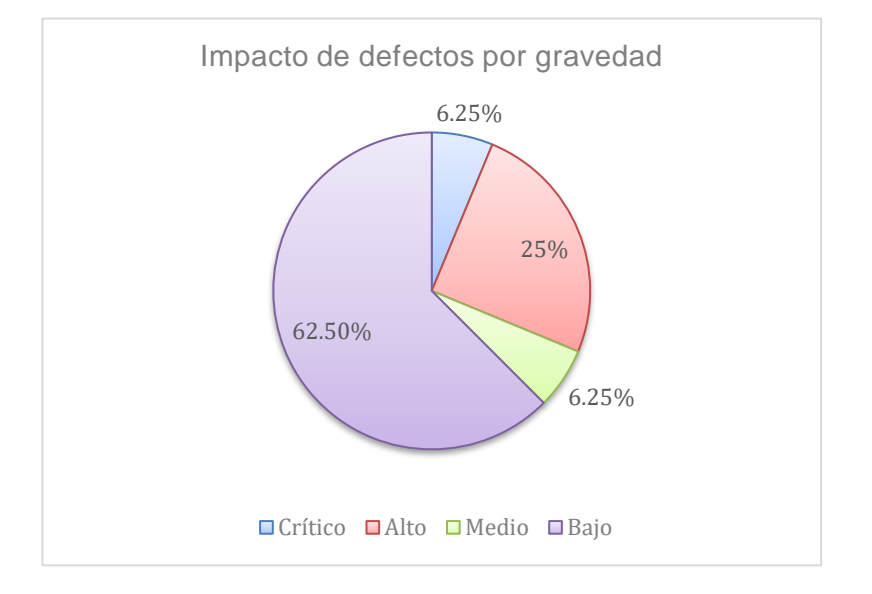

#### **Conclusiones de los defectos**

- Con base a los resultados obtenidos del impacto de los defectos podemos observar que el 62.5% de los defectos, corresponden a un bajo impacto en los procesos del sistema y no representan una necesidad urgente de corrección.
- Al analizar el impacto crítico y alto, sumados son el 31.25%, podemos concluir que existen defectos considerados de riesgo para el desarrollo de los procesos del sistema informático, por lo que deben ser abordados y mitigados en la brevedad posible.

#### **Mitigación de defectos**

Para la mitigación de los defectos encontrados, se desarrolla el Documento "Propuesta de mejora para los defectos encontrados en los procesos de autenticación, gestión de asociados, manejo de cuenta de aportaciones y ahorro a la vista, del Sistema Informático de La Asociación Cooperativa de Ahorro y Crédito de Empleados del Ministerio de Salud Región Paracentral de Responsabilidad Limitada, CO-AGESALUD de R.L.", descrito en el Anexo 2 de este proyecto, y en el cual se describen propuestas de mejora que mitigan los

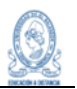

defectos encontrados. Se pueden resumir las principales recomendaciones de la siguiente forma:

- Verificar el proceso de aprobación de afiliados, ya que presenta un defecto crítico, al permitir aprobar al asociado sin completar la información necesaria para dicho proceso. Este defecto es necesario mitigarlo, ya que afecta el proceso de aprobación de asociado, apertura de cuenta de aportaciones y registro de aportaciones mensuales y aportaciones voluntarias.
- Para evitar el error de alto impacto en el registro de las aportaciones mensuales y voluntarias de los asociados, desencadenado por el defecto crítico mencionado anteriormente, se recomienda la validación de los datos vacíos, en el proceso de aprobación de afiliado y la revisión del guardado de los procesos, ya que, al generar registros incompletos de los asociados en la base de datos, genera inconsistencias en el módulo de aportaciones.
- Los errores desencadenados por defectos de diseño en los elementos de los formularios, se pueden mitigar con la implementación de otros tipos de estilos y agregando funcionalidades, como filtros de búsqueda, a los campos de listas de selección desplegables.
- Al ejecutar pruebas automatizadas con los mismos datos en repetidas ocasiones, el sistema permite el registro de datos duplicados, por lo que se debe verificar la política de la cooperativa para esos casos y con base a ello aplicar las validaciones correspondientes.

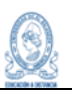

## **10. Conclusiones**

El proceso de pruebas aplicado a los procesos de registro, aprobación y modificación de asociados, así como al manejo de cuentas de aportaciones y cuentas de ahorro a la vista en el sistema informático de CO-AGESALUD de R.L., ha resultado fundamental para garantizar la integridad, seguridad y eficiencia de estas funciones vitales para la cooperativa. Tras el desarrollo de las actividades planificadas, se derivan las siguientes conclusiones del proyecto:

- El proceso de pruebas ha permitido identificar la raíz de los defectos que generan inconsistencia en los datos almacenados e impiden que se logren realizar aportaciones de forma oportuna, lo cual genera el retraso en los tiempos de respuesta del sistema. Al mitigar estos defectos se garantizará la confiabilidad de la información almacenada.
- La implementación de pruebas ha contribuido a la identificación de propuestas de mejora para los procesos relacionados con el manejo de cuentas de aportaciones y de ahorro a la vista, y que, al ponerse en práctica, asegurarán la precisión en los cálculos y transacciones, reduciendo potenciales errores contables.
- El proceso de pruebas ha sido integral y efectivo, y cuando se mitiguen los defectos encontrados, se podrá contar con un sistema informático más robusto, confiable y adaptado a las necesidades específicas de CO-AGESALUD de R.L.
- Las pruebas realizadas, no solo aseguran la calidad actual del sistema, sino que sienta las bases para futuras actualizaciones y expansiones, respaldando la misión de CO-AGESALUD de R.L. de ofrecer servicios eficientes y seguros a sus asociados.

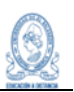

# **11. Bibliografía**

- Palamarchuk, S. (2020, May 18). Cobertura de Pruebas de Software: ¿cómo aumenta con la Automatización? | Abstracta Chile. Blog de Testing Y Calidad de Software | Abstracta Chile. https://cl.abstracta.us/blog/cobertura-pruebas-softwareautomatizacion/
- Mancuzo, G. (2021, abril 22). ¿Qué es Planning Poker en Scrum? Blog ComparaSoftware; ComparaSoftware. https://blog.comparasoftware.com/que-esplanning-poker-en-scrum/
- Toledo, F. (2018, enero 25). Risk-Based Testing: matriz de riesgos de pruebas de software. Blog de Testing y Calidad de Software | Abstracta Chile; Abstracta Chile. https://cl.abstracta.us/blog/enfoque-risk-based-testing
- Fundamentos del Proceso de Prueba ISTQB (1/6). (s/f). Metodoneritas.com. Recuperado el 10 de febrero de 2024, de https://metodoneritas.com/fundamentosdel-proceso-de-prueba-istqb-1-6/

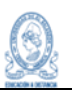

## **12. Glosario de términos**

#### **Abono:**

Operación de depositar fondos o sumar dinero a una cuenta.

#### **Ahorro:**

Práctica de reservar fondos o recursos para un uso futuro.

#### **Ahorro a la Vista:**

Tipo de cuenta o depósito donde los fondos se mantienen líquidos y disponibles para retiros en cualquier momento.

#### **Aportación:**

Contribución de dinero o recursos por parte de los miembros o asociados de una cooperativa.

#### **Asociado:**

Persona o entidad que es miembro o participante de una cooperativa u organización similar.

#### **Autenticación:**

Proceso de verificar la identidad de un usuario para permitirle acceso al sistema, generalmente a través de credenciales como nombre de usuario y contraseña.

#### **Base de Datos:**

Conjunto organizado de datos estructurados que se almacenan y se acceden electrónicamente.

#### **Cooperativa:**

Organización autónoma de personas que se unen voluntariamente para satisfacer sus necesidades y aspiraciones económicas, sociales y culturales en común.

#### **Criterios de Aceptación:**

Condiciones específicas que deben cumplirse para que una historia de usuario o una función se consideren completas y satisfactorias.

#### **Crédito:**

Servicio financiero que permite a un individuo o entidad tomar prestado dinero con la promesa de devolverlo más adelante, generalmente con intereses.

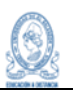

#### **Cuenta:**

Registro financiero individual que almacena y rastrea transacciones, depósitos y retiros.

## **Cuota Fija:**

Monto establecido que debe ser pagado regularmente, sin variación en la cantidad, como parte de un servicio o acuerdo.

## **Depósitos a Plazo:**

Tipo de depósito en el que el dinero se coloca durante un período específico y a una tasa de interés acordada.

#### **Directivo:**

Persona o individuo que ocupa un cargo ejecutivo o de liderazgo en una organización.

#### **Historia de Usuario:**

Descripción de una funcionalidad desde la perspectiva del usuario final, utilizada en metodologías ágiles para definir requisitos.

#### **Institución:**

Organización, como una cooperativa financiera, una empresa o una entidad gubernamental.

## **Responsabilidad Limitada:**

Tipo de estructura legal que limita la responsabilidad de los socios o accionistas en una empresa a la cantidad de su inversión.

#### **Retiro:**

Acción de sacar fondos o dinero de una cuenta o depósito.

#### **Sprints:**

Iteraciones cortas de desarrollo en metodologías ágiles, donde se completan ciertas tareas dentro de un tiempo definido.

#### **Validación:**

Proceso de asegurarse de que un sistema o aplicación cumpla con las expectativas y requisitos establecidos.

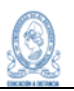

## **13. Anexos**

## 13.1 Anexo 1. Script de ejecución de pruebas automatizadas.

El siguiente Script de pruebas fue generado a partir del diseño de los casos de prueba automatizados en la herramienta Selenium IDE.

Código fuente del Script:

```
{
  "id": "6d326313-2fd4-437c-b01b-849428e9f996",
  "version": "2.0",
  "name": "Co-Agesalud",
  "url": "http://localhost/coagesal/frm/index.php",
  "tests": [{
   "id": "40628a7e-0eab-4a1f-b449-f2369b09f55d",
   "name": "CPA001. Aportación con campos vacíos",
   "commands": [{
     "id": "ad5baa8e-90d0-4f2e-8b78-f14992e76824",
     "comment": "",
     "command": "open",
     "target": "http://localhost/coagesal/frm/index.php",
     "targets": [],
     "value": ""
   }, {
     "id": "b6747609-8084-4a28-8ecc-3691b76667ea",
     "comment": "",
     "command": "click",
     "target": "css=li:nth-child(1) > .white-text",
     "targets": [
      ["css=li:nth-child(1) > .white-text", "css:finder"],
      ["xpath=//a[contains(@href, '#!')]", "xpath:href"],
      ["xpath=//li/a", "xpath:position"]
    ],
     "value": ""
   }, {
     "id": "635eb5dd-8157-4dbd-8c46-f48a8952e7a2",
     "comment": "",
     "command": "click",
     "target": "linkText=Aportaciones",
     "targets": [
      ["linkText=Aportaciones", "linkText"],
      ["css=#dropdown-per1 .apor", "css:finder"],
      ["xpath=//a[contains(text(),'Aportaciones')]", "xpath:link"],
      ["xpath=//ul[@id='dropdown-per1']/li[4]/a", "xpath:idRelative"],
      ["xpath=//li[4]/a", "xpath:position"],
      ["xpath=//a[contains(.,'Aportaciones')]", "xpath:innerText"]
    ],
     "value": ""
   }, {
     "id": "f65027e8-e158-4f4a-b1fd-bd0ca78a6c1a",
     "comment": "",
```
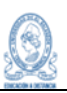

```
 "command": "click",
  "target": "css=.move > .material-icons",
  "targets": [
   ["css=.move > .material-icons", "css:finder"],
   ["xpath=//table[@id='tabla2']/tbody/tr/td/a[3]/i", "xpath:idRelative"],
   ["xpath=//a[3]/i", "xpath:position"],
   ["xpath=//i[contains(.,'compare_arrows')]", "xpath:innerText"]
  ],
  "value": ""
 }, {
  "id": "f2d89f90-25a1-47cd-9de6-2c44d3e1d7a0",
  "comment": "",
  "command": "click",
  "target": "css=.large",
  "targets": [
   ["css=.large", "css:finder"],
   ["xpath=//div[@id='formularios']/div/a/i", "xpath:idRelative"],
   ["xpath=//div/div/a/i", "xpath:position"]
  ],
  "value": ""
 }, {
  "id": "0266e7a3-244f-412c-a25d-98be6b921a32",
  "comment": "",
  "command": "click",
  "target": "css=.modal-trigger > .material-icons",
  "targets": [
   ["css=.modal-trigger > .material-icons", "css:finder"],
   ["xpath=//div[@id='formularios']/div/ul/li[2]/a/i", "xpath:idRelative"],
   ["xpath=//div/div/ul/li[2]/a/i", "xpath:position"],
   ["xpath=//i[contains(.,'add')]", "xpath:innerText"]
  ],
  "value": ""
 }, {
  "id": "6ccdce3f-9c6d-4713-927b-a9aaba9b02da",
 "comment": ""
  "command": "click",
  "target": "id=fec",
  "targets": [
   ["id=fec", "id"],
   ["name=fec", "name"],
   ["css=#fec", "css:finder"],
   ["xpath=//input[@id='fec']", "xpath:attributes"],
   ["xpath=//div[@id='modalcontent']/div[3]/div/input", "xpath:idRelative"],
   ["xpath=//div[3]/div/input", "xpath:position"]
  ],
  "value": ""
 }, {
  "id": "7e1cf0ba-32d1-4aaa-a2ec-2eedb5ae58a3",
 "comment": ""
  "command": "type",
  "target": "id=fec",
  "targets": [
   ["id=fec", "id"],
   ["name=fec", "name"],
   ["css=#fec", "css:finder"],
```
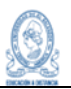

```
 ["xpath=//input[@id='fec']", "xpath:attributes"],
      ["xpath=//div[@id='modalcontent']/div[3]/div/input", "xpath:idRelative"],
      ["xpath=//div[3]/div/input", "xpath:position"]
    ],
     "value": ""
   }, {
     "id": "f7fc03fc-14b7-4df0-85fd-67a05b03d00a",
   "comment": ""
     "command": "click",
    "target": "id=fec",
     "targets": [
      ["id=fec", "id"],
      ["name=fec", "name"],
      ["css=#fec", "css:finder"],
      ["xpath=//input[@id='fec']", "xpath:attributes"],
      ["xpath=//div[@id='modalcontent']/div[3]/div/input", "xpath:idRelative"],
      ["xpath=//div[3]/div/input", "xpath:position"]
    ],
    "value": ""
   }, {
     "id": "4d21c72c-836d-4ca9-9c7a-a26be6ef1369",
    "comment": "",
     "command": "click",
     "target": "id=fec",
     "targets": [
      ["id=fec", "id"],
 ["name=fec", "name"],
 ["css=#fec", "css:finder"],
      ["xpath=//input[@id='fec']", "xpath:attributes"],
      ["xpath=//div[@id='modalcontent']/div[3]/div/input", "xpath:idRelative"],
      ["xpath=//div[3]/div/input", "xpath:position"]
    ],
    "value": ""
   }, {
    "id": "f551f752-d23c-4f1d-a332-386db3f2804a",
    "comment": "",
    "command": "click",
    "target": "id=mon",
     "targets": [
      ["id=mon", "id"],
      ["name=mon", "name"],
      ["css=#mon", "css:finder"],
      ["xpath=//input[@id='mon']", "xpath:attributes"],
      ["xpath=//div[@id='modalcontent']/div[3]/div[4]/input", "xpath:idRelative"],
      ["xpath=//div[4]/input", "xpath:position"]
    ],
    "value": ""
   }, {
    "id": "0e5f6652-36e0-47ed-99b4-7986debd355d",
    "comment": "",
     "command": "type",
     "target": "id=mon",
    "targets": [
      ["id=mon", "id"],
      ["name=mon", "name"],
```
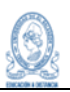

```
 ["css=#mon", "css:finder"],
     ["xpath=//input[@id='mon']", "xpath:attributes"],
     ["xpath=//div[@id='modalcontent']/div[3]/div[4]/input", "xpath:idRelative"],
     ["xpath=//div[4]/input", "xpath:position"]
   ],
    "value": ""
  }, {
    "id": "246723bd-c3ca-4e39-967c-7338625a05f9",
   "comment": "",
   "command": "click",
    "target": "id=btndeguardarap",
   "targets": [
     ["id=btndeguardarap", "id"],
     ["css=#btndeguardarap", "css:finder"],
     ["xpath=//button[@id='btndeguardarap']", "xpath:attributes"],
     ["xpath=//form[@id='formulario']/div[2]/button", "xpath:idRelative"],
     ["xpath=//button", "xpath:position"]
   ],
   "value": ""
  }]
 }, {
  "id": "cba7b1b7-2293-4d36-9490-fe810c2a5351",
  "name": "CPA002. Aportación con campos erróneos",
  "commands": [{
   "id": "f82ae2db-94d6-4001-a066-2676dd07bb97",
   "comment": "",
   "command": "open",
   "target": "http://localhost/coagesal/frm/index.php",
    "targets": [],
   "value": ""
  }, {
    "id": "b86d56ed-40be-47a1-b518-8b9998418f0c",
   "comment": "",
   "command": "click",
    "target": "css=li:nth-child(1) > .white-text",
    "targets": [
     ["css=li:nth-child(1) > .white-text", "css:finder"],
     ["xpath=//a[contains(@href, '#!')]", "xpath:href"],
     ["xpath=//li/a", "xpath:position"]
   ],
   "value": ""
  }, {
    "id": "17f1978e-56c7-4e0c-a971-74851976634f",
    "comment": "",
   "command": "click",
    "target": "linkText=Aportaciones",
    "targets": [
     ["linkText=Aportaciones", "linkText"],
     ["css=#dropdown-per1 .apor", "css:finder"],
     ["xpath=//a[contains(text(),'Aportaciones')]", "xpath:link"],
     ["xpath=//ul[@id='dropdown-per1']/li[4]/a", "xpath:idRelative"],
     ["xpath=//li[4]/a", "xpath:position"],
     ["xpath=//a[contains(.,'Aportaciones')]", "xpath:innerText"]
   ],
   "value": ""
```
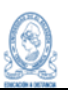

```
 }, {
    "id": "a069063f-d1eb-4f0e-ad99-ddfe78176db8",
    "comment": "",
    "command": "click",
     "target": "css=.move > .material-icons",
    "targets": [
      ["css=.move > .material-icons", "css:finder"],
      ["xpath=//table[@id='tabla2']/tbody/tr/td/a[3]/i", "xpath:idRelative"],
      ["xpath=//a[3]/i", "xpath:position"],
      ["xpath=//i[contains(.,'compare_arrows')]", "xpath:innerText"]
    ],
    "value": ""
   }, {
     "id": "6780cec5-eb5e-4cbe-a8b2-4cb535ef0ed5",
    "comment": "",
    "command": "click",
     "target": "css=.large",
    "targets": [
      ["css=.large", "css:finder"],
      ["xpath=//div[@id='formularios']/div/a/i", "xpath:idRelative"],
      ["xpath=//div/div/a/i", "xpath:position"]
    ],
    "value": ""
   }, {
     "id": "e279e2f8-c1f7-4ffb-b9d8-49cc10875160",
    "comment": "",
    "command": "click",
     "target": "css=.modal-trigger > .material-icons",
     "targets": [
      ["css=.modal-trigger > .material-icons", "css:finder"],
      ["xpath=//div[@id='formularios']/div/ul/li[2]/a/i", "xpath:idRelative"],
      ["xpath=//div/div/ul/li[2]/a/i", "xpath:position"],
      ["xpath=//i[contains(.,'add')]", "xpath:innerText"]
    ],
    "value": ""
   }, {
     "id": "a7f216d9-4434-4edc-93a0-868402b2a082",
   "comment": ""
     "command": "click",
     "target": "id=fec",
     "targets": [
      ["id=fec", "id"],
 ["name=fec", "name"],
 ["css=#fec", "css:finder"],
      ["xpath=//input[@id='fec']", "xpath:attributes"],
      ["xpath=//div[@id='modalcontent']/div[3]/div/input", "xpath:idRelative"],
      ["xpath=//div[3]/div/input", "xpath:position"]
    ],
    "value": ""
   }, {
    "id": "1a675b21-7ae0-4303-a821-3d2376bfa630",
     "comment": "",
    "command": "type",
    "target": "id=fec",
     "targets": [
```
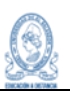

```
 ["id=fec", "id"],
      ["name=fec", "name"],
      ["css=#fec", "css:finder"],
      ["xpath=//input[@id='fec']", "xpath:attributes"],
      ["xpath=//div[@id='modalcontent']/div[3]/div/input", "xpath:idRelative"],
      ["xpath=//div[3]/div/input", "xpath:position"]
    ],
    "value": ""
   }, {
    "id": "4c0ee76a-cd07-45f5-8c4e-96d9c98e8e56",
    "comment": "",
     "command": "type",
     "target": "id=fec",
    "targets": [
      ["id=fec", "id"],
 ["name=fec", "name"],
 ["css=#fec", "css:finder"],
      ["xpath=//input[@id='fec']", "xpath:attributes"],
      ["xpath=//div[@id='modalcontent']/div[3]/div/input", "xpath:idRelative"],
      ["xpath=//div[3]/div/input", "xpath:position"]
    ],
     "value": "2023-11-04"
   }, {
     "id": "b876fd82-9191-417a-86b8-679f1ac0bb8b",
    "comment": "",
    "command": "type",
     "target": "id=fec",
     "targets": [
      ["id=fec", "id"],
      ["name=fec", "name"],
      ["css=#fec", "css:finder"],
      ["xpath=//input[@id='fec']", "xpath:attributes"],
      ["xpath=//div[@id='modalcontent']/div[3]/div/input", "xpath:idRelative"],
      ["xpath=//div[3]/div/input", "xpath:position"]
    ],
     "value": "2023-01-04"
   }, {
     "id": "1f6837aa-a43a-4cad-abc9-653cbbb46a99",
     "comment": "",
     "command": "type",
     "target": "id=fec",
     "targets": [
      ["id=fec", "id"],
      ["name=fec", "name"],
      ["css=#fec", "css:finder"],
      ["xpath=//input[@id='fec']", "xpath:attributes"],
      ["xpath=//div[@id='modalcontent']/div[3]/div/input", "xpath:idRelative"],
      ["xpath=//div[3]/div/input", "xpath:position"]
    ],
    "value": "2023-11-04"
   }, {
     "id": "3c6117d5-1e74-4564-90e6-baa8733a3581",
    "comment": "",
     "command": "type",
     "target": "id=fec",
```
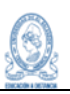

```
 "targets": [
   ["id=fec", "id"],
   ["name=fec", "name"],
   ["css=#fec", "css:finder"],
   ["xpath=//input[@id='fec']", "xpath:attributes"],
   ["xpath=//div[@id='modalcontent']/div[3]/div/input", "xpath:idRelative"],
   ["xpath=//div[3]/div/input", "xpath:position"]
  ],
  "value": "0002-11-04"
 }, {
  "id": "492abc82-a5b2-4f98-bc57-669f3fcaa17b",
 "comment": ""
  "command": "type",
  "target": "id=fec",
  "targets": [
   ["id=fec", "id"],
   ["name=fec", "name"],
   ["css=#fec", "css:finder"],
   ["xpath=//input[@id='fec']", "xpath:attributes"],
   ["xpath=//div[@id='modalcontent']/div[3]/div/input", "xpath:idRelative"],
   ["xpath=//div[3]/div/input", "xpath:position"]
  ],
  "value": "0020-11-04"
 }, {
  "id": "031bd65c-b20e-4941-8791-f064ee9a50c6",
  "comment": "",
  "command": "type",
  "target": "id=fec",
  "targets": [
   ["id=fec", "id"],
   ["name=fec", "name"],
   ["css=#fec", "css:finder"],
   ["xpath=//input[@id='fec']", "xpath:attributes"],
   ["xpath=//div[@id='modalcontent']/div[3]/div/input", "xpath:idRelative"],
   ["xpath=//div[3]/div/input", "xpath:position"]
  ],
  "value": "0202-11-04"
 }, {
  "id": "fa9e4459-4cb8-4d18-bd70-595180bcdc1c",
  "comment": "",
  "command": "type",
  "target": "id=fec",
  "targets": [
   ["id=fec", "id"],
   ["name=fec", "name"],
   ["css=#fec", "css:finder"],
   ["xpath=//input[@id='fec']", "xpath:attributes"],
   ["xpath=//div[@id='modalcontent']/div[3]/div/input", "xpath:idRelative"],
   ["xpath=//div[3]/div/input", "xpath:position"]
  ],
  "value": "2023-11-04"
 }, {
  "id": "aede35e9-8f02-4a42-9923-4b77bd5c18f7",
  "comment": "",
  "command": "click",
```
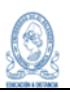

```
 "target": "id=compro",
     "targets": [
      ["id=compro", "id"],
      ["name=compro", "name"],
      ["css=#compro", "css:finder"],
      ["xpath=//input[@id='compro']", "xpath:attributes"],
      ["xpath=//div[@id='modalcontent']/div[3]/div[2]/input", "xpath:idRelative"],
      ["xpath=//div[3]/div[2]/input", "xpath:position"]
    ],
    "value": ""
   }, {
     "id": "222a60c0-83f5-49b8-afb1-b15f8a6ebef3",
     "comment": "",
    "command": "type",
     "target": "id=compro",
     "targets": [
      ["id=compro", "id"],
      ["name=compro", "name"],
      ["css=#compro", "css:finder"],
      ["xpath=//input[@id='compro']", "xpath:attributes"],
      ["xpath=//div[@id='modalcontent']/div[3]/div[2]/input", "xpath:idRelative"],
      ["xpath=//div[3]/div[2]/input", "xpath:position"]
    ],
    "value": "aaaaa"
   }, {
    "id": "29f73b8f-b9bf-413b-b7a2-9072758c8bae",
    "comment": "",
     "command": "mouseDown",
     "target": "css=.select-dropdown:nth-child(2)",
    "targets": [
      ["css=.select-dropdown:nth-child(2)", "css:finder"],
      ["xpath=//input[@value='Aportación Voluntaria']", "xpath:attributes"],
      ["xpath=//div[@id='modalcontent']/div[3]/div[3]/div/input", "xpath:idRelative"],
      ["xpath=//div[3]/div[3]/div/input", "xpath:position"]
    ],
     "value": ""
   }, {
     "id": "a68d3002-be90-474e-823a-62c6d5bad37e",
    "comment": "",
     "command": "mouseUp",
    "target": "css=.selected > span",
    "targets": I
      ["css=.selected > span", "css:finder"],
      ["xpath=//ul[@id='select-options-33b52312-60ca-e91f-cf9a-3338fc31879a']/li/span", 
"xpath:idRelative"],
      ["xpath=//li/span", "xpath:position"],
      ["xpath=//span[contains(.,'Aportación Voluntaria')]", "xpath:innerText"]
    ],
    "value": ""
   }, {
     "id": "338ce6c1-1162-4468-bc52-669c668967a3",
     "comment": "",
    "command": "click",
    "target": "css=.select-wrapper",
     "targets": [
```
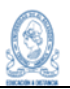

```
 ["css=.select-wrapper", "css:finder"],
      ["xpath=//div[@id='modalcontent']/div[3]/div[3]/div", "xpath:idRelative"],
      ["xpath=//div[3]/div[3]/div", "xpath:position"]
    ],
    -<br>"value": ""
   }, {
     "id": "02494272-b3c0-41c2-9621-3e02fc7ac76d",
     "comment": "",
     "command": "click",
     "target": "css=.select-dropdown:nth-child(2)",
     "targets": [
     ["css=.select-dropdown:nth-child(2)", "css:finder"],
      ["xpath=//input[@value='Aportación Voluntaria']", "xpath:attributes"],
      ["xpath=//div[@id='modalcontent']/div[3]/div[3]/div/input", "xpath:idRelative"],
      ["xpath=//div[3]/div[3]/div/input", "xpath:position"]
    ],
     "value": ""
   }, {
     "id": "02373505-30ab-451e-98e4-f85187f5d054",
     "comment": "",
     "command": "click",
     "target": "css=li:nth-child(4) > span",
     "targets": [
     ["css=li:nth\text{-}child(4) > span", "css:finder"], ["xpath=//ul[@id='select-options-33b52312-60ca-e91f-cf9a-3338fc31879a']/li[4]/span", 
"xpath:idRelative"],
      ["xpath=//li[4]/span", "xpath:position"],
      ["xpath=//span[contains(.,'Diciembre/2023')]", "xpath:innerText"]
    ],
     "value": ""
   }, {
     "id": "e9ec9159-83ff-4326-8450-b215e327518c",
     "comment": "",
     "command": "click",
     "target": "id=mon",
     "targets": [
      ["id=mon", "id"],
      ["name=mon", "name"],
      ["css=#mon", "css:finder"],
      ["xpath=//input[@id='mon']", "xpath:attributes"],
      ["xpath=//div[@id='modalcontent']/div[3]/div[4]/input", "xpath:idRelative"],
      ["xpath=//div[4]/input", "xpath:position"]
    ],
     "value": ""
   }, {
     "id": "d093c0ee-5932-4bb1-a00a-49cce4395e2f",
     "comment": "",
     "command": "type",
     "target": "id=mon",
     "targets": [
      ["id=mon", "id"],
      ["name=mon", "name"],
      ["css=#mon", "css:finder"],
      ["xpath=//input[@id='mon']", "xpath:attributes"],
      ["xpath=//div[@id='modalcontent']/div[3]/div[4]/input", "xpath:idRelative"],
```
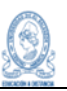

```
 ["xpath=//div[4]/input", "xpath:position"]
   ],
   "value": "-50"
  }, {
    "id": "ba5580e9-2fdb-47ea-b2f7-68db762d8acf",
   "comment": "",
   "command": "click",
    "target": "id=btndeguardarap",
    "targets": [
     ["id=btndeguardarap", "id"],
     ["css=#btndeguardarap", "css:finder"],
     ["xpath=//button[@id='btndeguardarap']", "xpath:attributes"],
     ["xpath=//form[@id='formulario']/div[2]/button", "xpath:idRelative"],
     ["xpath=//button", "xpath:position"]
   ],
   "value": ""
  }]
 }, {
  "id": "a202061b-88c7-48e1-b5cc-180f1ab62375",
  "name": "CPA003. Aportación mensual exitosa",
  "commands": [{
   "id": "b333577a-fad3-4dac-bd07-25d9ab629745",
   "comment": "",
    "command": "open",
   "target": "http://localhost/coagesal/frm/index.php",
   "targets": [],
   "value": ""
  }, {
    "id": "000c0749-017d-4ab1-b461-72f088975b5b",
  "comment": ""
    "command": "click",
    "target": "css=li:nth-child(1) > .white-text",
    "targets": [
     ["css=li:nth-child(1) > .white-text", "css:finder"],
     ["xpath=//a[contains(@href, '#!')]", "xpath:href"],
     ["xpath=//li/a", "xpath:position"]
   ],
    "value": ""
  }, {
    "id": "d4a02446-a7ae-4d35-8d04-049743fa41e7",
  "comment": ""
   "command": "click",
    "target": "linkText=Aportaciones",
    "targets": [
     ["linkText=Aportaciones", "linkText"],
     ["css=#dropdown-per1 .apor", "css:finder"],
     ["xpath=//a[contains(text(),'Aportaciones')]", "xpath:link"],
     ["xpath=//ul[@id='dropdown-per1']/li[4]/a", "xpath:idRelative"],
     ["xpath=//li[4]/a", "xpath:position"],
     ["xpath=//a[contains(.,'Aportaciones')]", "xpath:innerText"]
   ],
    "value": ""
  }, {
    "id": "b5942d6d-4cd9-4359-841a-eb654890a9b4",
   "comment": "",
```
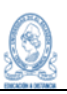

```
 "command": "click",
  "target": "css=.move > .material-icons",
  "targets": [
   ["css=.move > .material-icons", "css:finder"],
   ["xpath=//table[@id='tabla2']/tbody/tr/td/a[3]/i", "xpath:idRelative"],
   ["xpath=//a[3]/i", "xpath:position"],
   ["xpath=//i[contains(.,'compare_arrows')]", "xpath:innerText"]
  ],
  "value": ""
 }, {
  "id": "0d2f5c35-f1c6-4ae5-b421-334c92e600c0",
  "comment": "",
  "command": "click",
  "target": "css=.large",
  "targets": [
   ["css=.large", "css:finder"],
   ["xpath=//div[@id='formularios']/div/a/i", "xpath:idRelative"],
   ["xpath=//div/div/a/i", "xpath:position"]
  ],
  "value": ""
 }, {
  "id": "fe43ae7b-fffa-4e70-9bf0-23ea0b7bf68d",
  "comment": "",
  "command": "click",
  "target": "css=.modal-trigger > .material-icons",
  "targets": [
   ["css=.modal-trigger > .material-icons", "css:finder"],
   ["xpath=//div[@id='formularios']/div/ul/li[2]/a/i", "xpath:idRelative"],
   ["xpath=//div/div/ul/li[2]/a/i", "xpath:position"],
   ["xpath=//i[contains(.,'add')]", "xpath:innerText"]
  ],
  "value": ""
 }, {
  "id": "bf67a548-6f79-436f-9248-64457ec43110",
  "comment": "",
  "command": "click",
  "target": "id=fec",
  "targets": [
   ["id=fec", "id"],
   ["name=fec", "name"],
   ["css=#fec", "css:finder"],
   ["xpath=//input[@id='fec']", "xpath:attributes"],
   ["xpath=//div[@id='modalcontent']/div[3]/div/input", "xpath:idRelative"],
   ["xpath=//div[3]/div/input", "xpath:position"]
  ],
  "value": ""
 }, {
  "id": "3ced3cf2-f7be-43a6-b479-0e5f25e11d36",
 "comment": ""
  "command": "type",
  "target": "id=fec",
  "targets": [
   ["id=fec", "id"],
   ["name=fec", "name"],
   ["css=#fec", "css:finder"],
```
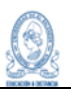

```
 ["xpath=//input[@id='fec']", "xpath:attributes"],
   ["xpath=//div[@id='modalcontent']/div[3]/div/input", "xpath:idRelative"],
   ["xpath=//div[3]/div/input", "xpath:position"]
  ],
 -<br>"value": ""
 }, {
  "id": "278c623b-c440-43ea-93f5-5ea133610b52",
  "comment": "",
  "command": "type",
  "target": "id=fec",
  "targets": [
   ["id=fec", "id"],
   ["name=fec", "name"],
   ["css=#fec", "css:finder"],
   ["xpath=//input[@id='fec']", "xpath:attributes"],
   ["xpath=//div[@id='modalcontent']/div[3]/div/input", "xpath:idRelative"],
   ["xpath=//div[3]/div/input", "xpath:position"]
  ],
  "value": "2023-11-05"
 }, {
   "id": "5eb5db9b-e183-48fd-8b67-cb1d32b4b359",
  "comment": "",
  "command": "click",
  "target": "id=compro",
  "targets": [
   ["id=compro", "id"],
   ["name=compro", "name"],
   ["css=#compro", "css:finder"],
   ["xpath=//input[@id='compro']", "xpath:attributes"],
   ["xpath=//div[@id='modalcontent']/div[3]/div[2]/input", "xpath:idRelative"],
   ["xpath=//div[3]/div[2]/input", "xpath:position"]
  ],
  "value": ""
 }, {
  "id": "1f4351d7-299f-4185-870f-5b8d6f634291",
  "comment": "",
  "command": "type",
  "target": "id=compro",
  "targets": [
   ["id=compro", "id"],
   ["name=compro", "name"],
   ["css=#compro", "css:finder"],
   ["xpath=//input[@id='compro']", "xpath:attributes"],
   ["xpath=//div[@id='modalcontent']/div[3]/div[2]/input", "xpath:idRelative"],
   ["xpath=//div[3]/div[2]/input", "xpath:position"]
  ],
  "value": "25"
 }, {
  "id": "c65fbae5-dfeb-40b4-a75d-026632f225c8",
  "comment": "",
  "command": "mouseDown",
  "target": "css=.select-dropdown:nth-child(2)",
  "targets": [
   ["css=.select-dropdown:nth-child(2)", "css:finder"],
   ["xpath=//input[@value='Aportación Voluntaria']", "xpath:attributes"],
```
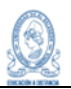

```
 ["xpath=//div[@id='modalcontent']/div[3]/div[3]/div/input", "xpath:idRelative"],
      ["xpath=//div[3]/div[3]/div/input", "xpath:position"]
    ],
     "value": ""
   }, {
     "id": "e32ab234-e136-45ae-aaa4-a491e962d62c",
     "comment": "",
     "command": "mouseUp",
     "target": "css=.selected > span",
    "targets": [
      ["css=.selected > span", "css:finder"],
      ["xpath=//ul[@id='select-options-7f963c4d-792f-cc72-3a9e-e5fa097304d1']/li/span", 
"xpath:idRelative"],
      ["xpath=//li/span", "xpath:position"],
      ["xpath=//span[contains(.,'Aportación Voluntaria')]", "xpath:innerText"]
    ],
     "value": ""
   }, {
     "id": "ec52ca60-3ebf-4457-a4aa-a293ef5f8d15",
     "comment": "",
     "command": "click",
     "target": "css=.select-wrapper",
     "targets": [
      ["css=.select-wrapper", "css:finder"],
      ["xpath=//div[@id='modalcontent']/div[3]/div[3]/div", "xpath:idRelative"],
      ["xpath=//div[3]/div[3]/div", "xpath:position"]
    ],
     "value": ""
   }, {
     "id": "08ee2dd1-ba9e-4b77-82ab-4018d536883c",
     "comment": "",
     "command": "click",
     "target": "css=.select-dropdown:nth-child(2)",
     "targets": [
     ["css=.select-dropdown:nth-child(2)", "css:finder"],
      ["xpath=//input[@value='Aportación Voluntaria']", "xpath:attributes"],
      ["xpath=//div[@id='modalcontent']/div[3]/div[3]/div/input", "xpath:idRelative"],
      ["xpath=//div[3]/div[3]/div/input", "xpath:position"]
    ],
     "value": ""
   }, {
     "id": "5258e943-1a83-4a1b-8559-e2485b0f81a7",
     "comment": "",
     "command": "click",
     "target": "css=li:nth-child(4) label",
     "targets": [
      ["css=li:nth-child(4) label", "css:finder"],
      ["xpath=//ul[@id='select-options-7f963c4d-792f-cc72-3a9e-
e5fa097304d1']/li[4]/span/label", "xpath:idRelative"],
      ["xpath=//li[4]/span/label", "xpath:position"]
    ],
     "value": ""
   }, {
     "id": "e583d1bb-8a71-48b4-9d81-1275d790d44f",
     "comment": "",
```
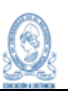

```
 "command": "click",
     "target": "css=li:nth-child(5) label",
     "targets": [
      ["css=li:nth-child(5) label", "css:finder"],
      ["xpath=//ul[@id='select-options-7f963c4d-792f-cc72-3a9e-
e5fa097304d1']/li[5]/span/label", "xpath:idRelative"],
      ["xpath=//li[5]/span/label", "xpath:position"]
     ],
     "value": ""
   }, {
     "id": "2f814b58-57fa-4870-b49a-937e32e7a78c",
     "comment": "",
     "command": "click",
     "target": "id=modalcontent",
     "targets": [
      ["id=modalcontent", "id"],
      ["css=#formulario > #modalcontent", "css:finder"],
      ["xpath=//div[@id='modalcontent']", "xpath:attributes"],
      ["xpath=//form[@id='formulario']/div", "xpath:idRelative"],
      ["xpath=//form/div", "xpath:position"]
     ],
     "value": ""
   }, {
     "id": "f71ba05e-f2d7-40b6-93ab-767734e1143b",
    "comment": ""
     "command": "click",
     "target": "id=btndeguardarap",
     "targets": [
      ["id=btndeguardarap", "id"],
      ["css=#btndeguardarap", "css:finder"],
      ["xpath=//button[@id='btndeguardarap']", "xpath:attributes"],
      ["xpath=//form[@id='formulario']/div[2]/button", "xpath:idRelative"],
      ["xpath=//button", "xpath:position"]
     ],
     "value": ""
   }]
  }, {
    "id": "7ff993b1-3250-4c27-b000-af1c6a9c2dac",
   "name": "CPA004. Aportación voluntaria exitosa",
   "commands": [{
     "id": "8ce80268-d170-47e9-a21e-632cf791d3f8",
     "comment": "",
     "command": "open",
     "target": "http://localhost/coagesal/frm/index.php",
     "targets": [],
     "value": ""
   }, {
     "id": "1d651c77-e7c5-49b2-9b5f-d455a02e8cab",
    "comment": ""
     "command": "click",
     "target": "css=li:nth-child(1) > .white-text",
     "targets": [
     ["css=li:nth\text{-}child(1) > .white-text", "css:finder"],
      ["xpath=//a[contains(@href, '#!')]", "xpath:href"],
      ["xpath=//li/a", "xpath:position"]
```
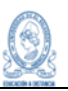

```
 ],
  "value": ""
 }, {
  "id": "a39bf497-4655-4b19-a3b1-1c88b941048d",
  "comment": "",
  "command": "click",
  "target": "linkText=Aportaciones",
  "targets": [
   ["linkText=Aportaciones", "linkText"],
   ["css=#dropdown-per1 .apor", "css:finder"],
   ["xpath=//a[contains(text(),'Aportaciones')]", "xpath:link"],
   ["xpath=//ul[@id='dropdown-per1']/li[4]/a", "xpath:idRelative"],
   ["xpath=//li[4]/a", "xpath:position"],
   ["xpath=//a[contains(.,'Aportaciones')]", "xpath:innerText"]
  ],
  "value": ""
 }, {
  "id": "8e667741-4c4c-43f0-8ed9-37ecd8bae132",
  "comment": "",
  "command": "click",
  "target": "css=.move > .material-icons",
  "targets": [
   ["css=.move > .material-icons", "css:finder"],
   ["xpath=//table[@id='tabla2']/tbody/tr/td/a[3]/i", "xpath:idRelative"],
   ["xpath=//a[3]/i", "xpath:position"],
   ["xpath=//i[contains(.,'compare_arrows')]", "xpath:innerText"]
  ],
  "value": ""
 }, {
  "id": "ec8b2a79-d1f1-4ff2-90b4-50ffc2829ee0",
  "comment": "",
  "command": "click",
  "target": "css=.large",
  "targets": [
   ["css=.large", "css:finder"],
   ["xpath=//div[@id='formularios']/div/a/i", "xpath:idRelative"],
   ["xpath=//div/div/a/i", "xpath:position"]
  ],
  "value": ""
 }, {
  "id": "e4f7b043-876b-4df3-b0ea-574e93238c1a",
  "comment": "",
  "command": "mouseOver",
  "target": "css=.modal-trigger > .material-icons",
  "targets": [
   ["css=.modal-trigger > .material-icons", "css:finder"],
   ["xpath=//div[@id='formularios']/div/ul/li[2]/a/i", "xpath:idRelative"],
   ["xpath=//div/div/ul/li[2]/a/i", "xpath:position"],
   ["xpath=//i[contains(.,'add')]", "xpath:innerText"]
  ],
  "value": ""
 }, {
  "id": "b33fbfc6-15ba-4928-ada4-071c89e44771",
  "comment": "",
  "command": "click",
```
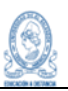

```
 "target": "css=.modal-trigger > .material-icons",
     "targets": [
      ["css=.modal-trigger > .material-icons", "css:finder"],
      ["xpath=//div[@id='formularios']/div/ul/li[2]/a/i", "xpath:idRelative"],
      ["xpath=//div/div/ul/li[2]/a/i", "xpath:position"],
      ["xpath=//i[contains(.,'add')]", "xpath:innerText"]
    ],
    "value": ""
   }, {
    "id": "77fc65e4-4756-4b72-8d3b-b3d70791ea86",
    "comment": "",
    "command": "mouseOut",
     "target": "css=.modal-trigger > .material-icons",
    "targets": [
      ["css=.modal-trigger > .material-icons", "css:finder"],
      ["xpath=//div[@id='formularios']/div/ul/li[2]/a/i", "xpath:idRelative"],
      ["xpath=//div/div/ul/li[2]/a/i", "xpath:position"],
      ["xpath=//i[contains(.,'add')]", "xpath:innerText"]
    ],
     "value": ""
   }, {
     "id": "81e846eb-cb90-45e1-8329-540a07f9edd2",
    "comment": "",
     "command": "click",
     "target": "id=fec",
     "targets": [
      ["id=fec", "id"],
 ["name=fec", "name"],
 ["css=#fec", "css:finder"],
      ["xpath=//input[@id='fec']", "xpath:attributes"],
      ["xpath=//div[@id='modalcontent']/div[3]/div/input", "xpath:idRelative"],
      ["xpath=//div[3]/div/input", "xpath:position"]
    ],
    "value": ""
   }, {
     "id": "c68be18a-19b1-48a6-b92c-556d53fdfe60",
   "comment": ""
    "command": "type",
     "target": "id=fec",
     "targets": [
      ["id=fec", "id"],
      ["name=fec", "name"],
      ["css=#fec", "css:finder"],
      ["xpath=//input[@id='fec']", "xpath:attributes"],
      ["xpath=//div[@id='modalcontent']/div[3]/div/input", "xpath:idRelative"],
      ["xpath=//div[3]/div/input", "xpath:position"]
    ],
     "value": "2023-11-07"
   }, {
    "id": "b7fb92c3-9118-4f9c-bfa6-758e3bfe2508",
    "comment": "",
     "command": "click",
    "target": "id=compro",
     "targets": [
      ["id=compro", "id"],
```
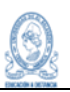

```
 ["name=compro", "name"],
      ["css=#compro", "css:finder"],
      ["xpath=//input[@id='compro']", "xpath:attributes"],
      ["xpath=//div[@id='modalcontent']/div[3]/div[2]/input", "xpath:idRelative"],
      ["xpath=//div[3]/div[2]/input", "xpath:position"]
    ],
     "value": ""
   }, {
     "id": "9fe86526-3a7a-460d-81e9-39fd46bf6599",
    "comment": "",
    "command": "type",
     "target": "id=compro",
     "targets": [
      ["id=compro", "id"],
      ["name=compro", "name"],
      ["css=#compro", "css:finder"],
      ["xpath=//input[@id='compro']", "xpath:attributes"],
      ["xpath=//div[@id='modalcontent']/div[3]/div[2]/input", "xpath:idRelative"],
      ["xpath=//div[3]/div[2]/input", "xpath:position"]
    ],
     "value": "27"
   }, {
     "id": "38fe90a6-52a1-46be-b666-6ae67c43553e",
    "comment": "",
     "command": "mouseDown",
     "target": "css=.select-dropdown:nth-child(2)",
     "targets": [
      ["css=.select-dropdown:nth-child(2)", "css:finder"],
      ["xpath=//input[@value='Aportación Voluntaria']", "xpath:attributes"],
      ["xpath=//div[@id='modalcontent']/div[3]/div[3]/div/input", "xpath:idRelative"],
      ["xpath=//div[3]/div[3]/div/input", "xpath:position"]
    ],
    "value": ""
   }, {
    "id": "bb8ddaf3-81e8-431a-82e0-14db48a49756",
     "comment": "",
    "command": "mouseUp",
    "target": "css=.selected > span",
     "targets": [
      ["css=.selected > span", "css:finder"],
      ["xpath=//ul[@id='select-options-efa5222f-0017-b360-1a06-2331db1df9fd']/li/span", 
"xpath:idRelative"],
      ["xpath=//li/span", "xpath:position"],
      ["xpath=//span[contains(.,'Aportación Voluntaria')]", "xpath:innerText"]
    ],
     "value": ""
   }, {
     "id": "f1cbba2c-5c72-429c-b87f-4d7920d9dec5",
   "comment": ""
    "command": "click",
     "target": "css=.select-wrapper",
     "targets": [
      ["css=.select-wrapper", "css:finder"],
      ["xpath=//div[@id='modalcontent']/div[3]/div[3]/div", "xpath:idRelative"],
      ["xpath=//div[3]/div[3]/div", "xpath:position"]
```
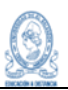

```
 ],
     "value": ""
   }, {
     "id": "6e3041b0-84dd-4325-aa22-de9be98b331d",
     "comment": "",
     "command": "click",
     "target": "css=.select-dropdown:nth-child(2)",
     "targets": [
      ["css=.select-dropdown:nth-child(2)", "css:finder"],
      ["xpath=//input[@value='Aportación Voluntaria']", "xpath:attributes"],
      ["xpath=//div[@id='modalcontent']/div[3]/div[3]/div/input", "xpath:idRelative"],
      ["xpath=//div[3]/div[3]/div/input", "xpath:position"]
    ],
     "value": ""
   }, {
     "id": "f94ada40-4e45-47cf-ac55-aef5d23d9bf7",
     "comment": "",
     "command": "click",
     "target": "css=li:nth-child(1) > span",
     "targets": [
     ["css=li:nth\text{-}child(1) > span", "css:finder"],
      ["xpath=//ul[@id='select-options-efa5222f-0017-b360-1a06-2331db1df9fd']/li/span", 
"xpath:idRelative"],
      ["xpath=//li/span", "xpath:position"],
      ["xpath=//span[contains(.,'Aportación Voluntaria')]", "xpath:innerText"]
    ],
     "value": ""
   }, {
     "id": "f28555a0-b882-424b-a5f1-67b113e2863f",
     "comment": "",
     "command": "click",
     "target": "id=mon",
     "targets": [
      ["id=mon", "id"],
 ["name=mon", "name"],
 ["css=#mon", "css:finder"],
      ["xpath=//input[@id='mon']", "xpath:attributes"],
      ["xpath=//div[@id='modalcontent']/div[3]/div[4]/input", "xpath:idRelative"],
      ["xpath=//div[4]/input", "xpath:position"]
    ],
     "value": ""
   }, {
     "id": "a4b3f2be-c980-438e-847f-9e0725dc50d3",
     "comment": "",
     "command": "type",
     "target": "id=mon",
     "targets": [
      ["id=mon", "id"],
      ["name=mon", "name"],
      ["css=#mon", "css:finder"],
      ["xpath=//input[@id='mon']", "xpath:attributes"],
      ["xpath=//div[@id='modalcontent']/div[3]/div[4]/input", "xpath:idRelative"],
      ["xpath=//div[4]/input", "xpath:position"]
    ],
     "value": "15"
```
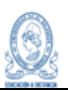

```
 }, {
   "id": "db5e58c7-a151-4e77-ae0a-f6204e6a493f",
   "comment": "",
   "command": "click",
    "target": "id=btndeguardarap",
   "targets": [
    ["id=btndeguardarcm", "id"],
     ["css=#btndeguardarcm", "css:finder"],
     ["xpath=//button[@id='btndeguardarcm']", "xpath:attributes"],
    ["xpath=//form[@id='formulario']/div[2]/button", "xpath:idRelative"],
    ["xpath=//button", "xpath:position"]
   ],
    "value": ""
  }]
 }, {
  "id": "a9d1ef2c-8658-402a-a926-d100ebdbbeda",
  "name": "CPA005. Depósito a cuenta de ahorro a la vista con campos erróneos",
  "commands": [{
   "id": "ab63148c-f3bf-4c81-acb0-a3276fbed78c",
   "comment": "",
   "command": "open",
   "target": "http://localhost/coagesal/frm/index.php",
   "targets": [],
   "value": ""
  }, {
   "id": "a0a2ed91-1966-4d7e-bab9-5d592d596c94",
   "comment": "",
   "command": "click",
   "target": "css=li:nth-child(2) > .white-text > .material-icons",
   "targets": [
    ["css=li:nth-child(2) > .white-text > .material-icons", "css:finder"],
    ["xpath=//li[2]/a/i", "xpath:position"]
   ],
   "value": ""
  }, {
    "id": "9a85dcda-a9ea-46fb-a02e-3b86116820e5",
  "comment": ""
   "command": "click",
    "target": "linkText=Gestionar cuenta",
    "targets": [
    ["linkText=Gestionar cuenta", "linkText"],
     ["css=#dropdown-cue1 .ncue", "css:finder"],
    ["xpath=//a[contains(text(),'Gestionar cuenta')]", "xpath:link"],
     ["xpath=//ul[@id='dropdown-cue1']/li/a", "xpath:idRelative"],
     ["xpath=//li[2]/ul/li/a", "xpath:position"],
    ["xpath=//a[contains(.,'Gestionar cuenta')]", "xpath:innerText"]
   ],
   "value": ""
  }, {
   "id": "68bac168-a7e2-4847-ba13-faedcbe1c7a3",
   "comment": "",
   "command": "click",
   "target": "css=.bootstrap-table:nth-child(1) #buscar1",
   "targets": [
    ["css=.bootstrap-table:nth-child(1) #buscar1", "css:finder"],
```
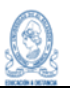

```
 ["xpath=(//input[@id='buscar1'])[2]", "xpath:attributes"],
      ["xpath=//div[@id='formularios']/div[3]/div/div/div/div[2]/input", "xpath:idRelative"],
     ["xpath=//div[3]/div/div/div/div[2]/input", "xpath:position"]
    ],
     "value": ""
   }, {
     "id": "3cea977d-4c55-4291-9622-9eb84c48cd76",
    "comment": "",
     "command": "type",
    "target": "css=.bootstrap-table:nth-child(1) #buscar1",
    "targets": [
      ["css=.bootstrap-table:nth-child(1) #buscar1", "css:finder"],
      ["xpath=(//input[@id='buscar1'])[2]", "xpath:attributes"],
      ["xpath=//div[@id='formularios']/div[3]/div/div/div/div[2]/input", "xpath:idRelative"],
      ["xpath=//div[3]/div/div/div/div[2]/input", "xpath:position"]
    ],
    "value": "Alberto"
   }, {
    "id": "29ff58f4-d548-4553-8cdd-3ebbe3ad446d",
    "comment": "",
     "command": "sendKeys",
    "target": "css=.bootstrap-table:nth-child(1) #buscar1",
    "targets": [
      ["css=.bootstrap-table:nth-child(1) #buscar1", "css:finder"],
      ["xpath=(//input[@id='buscar1'])[2]", "xpath:attributes"],
      ["xpath=//div[@id='formularios']/div[3]/div/div/div/div[2]/input", "xpath:idRelative"],
      ["xpath=//div[3]/div/div/div/div[2]/input", "xpath:position"]
 ],
 "value": "${KEY_ENTER}"
   }, {
     "id": "d96dea67-d2e7-4087-9051-a11fcff81f2c",
     "comment": "",
    "command": "click",
     "target": "css=.move > .material-icons",
     "targets": [
      ["css=.move > .material-icons", "css:finder"],
      ["xpath=//table[@id='tabla2']/tbody/tr/td/a[2]/i", "xpath:idRelative"],
      ["xpath=//td/a[2]/i", "xpath:position"],
      ["xpath=//i[contains(.,'compare_arrows')]", "xpath:innerText"]
    ],
    "value": ""
   }, {
    "id": "b748bcd8-d18b-4d08-881e-eead264d24f1",
     "comment": "",
    "command": "mouseOver",
    "target": "css=.large",
     "targets": [
      ["css=.large", "css:finder"],
      ["xpath=//div[@id='formularios']/div/a/i", "xpath:idRelative"],
      ["xpath=//div/div/a/i", "xpath:position"],
      ["xpath=//i[contains(.,'add')]", "xpath:innerText"]
    ],
     "value": ""
   }, {
     "id": "c1a39aa8-91fa-4029-aec3-5127a8d8179c",
```
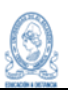

```
 "comment": "",
  "command": "click",
  "target": "css=.large",
  "targets": [
   ["css=.large", "css:finder"],
   ["xpath=//div[@id='formularios']/div/a/i", "xpath:idRelative"],
   ["xpath=//div/div/a/i", "xpath:position"],
   ["xpath=//i[contains(.,'add')]", "xpath:innerText"]
  ],
  "value": ""
 }, {
  "id": "5184006f-b276-44af-8317-5ff634523c25",
  "comment": "",
  "command": "mouseOut",
  "target": "css=.large",
  "targets": [
   ["css=.large", "css:finder"],
   ["xpath=//div[@id='formularios']/div/a/i", "xpath:idRelative"],
   ["xpath=//div/div/a/i", "xpath:position"],
   ["xpath=//i[contains(.,'add')]", "xpath:innerText"]
  ],
  "value": ""
 }, {
  "id": "a7efa94f-73b9-4049-aff7-0ce7963f3d36",
 "comment": ""
  "command": "click",
  "target": "css=#modalcontent > .col > .input-field:nth-child(2) > label",
  "targets": [
   ["css=#modalcontent > .col > .input-field:nth-child(2) > label", "css:finder"],
   ["xpath=//div[@id='modalcontent']/div/div[2]/label", "xpath:idRelative"],
   ["xpath=//div[2]/label", "xpath:position"],
   ["xpath=//label[contains(.,'Depósito')]", "xpath:innerText"]
  ],
  "value": ""
 }, {
  "id": "e1fdde25-d777-45e3-a3d1-345a1597fb9a",
 "comment": ""
  "command": "click",
  "target": "id=fec",
  "targets": [
   ["id=fec", "id"],
   ["name=fec", "name"],
   ["css=#fec", "css:finder"],
   ["xpath=//input[@id='fec']", "xpath:attributes"],
   ["xpath=//div[@id='modalcontent']/div[3]/div/input", "xpath:idRelative"],
   ["xpath=//div[3]/div/input", "xpath:position"]
  ],
  "value": ""
 }, {
  "id": "9f6bd5fb-0c0a-4b86-9d54-9482c3e7cbb0",
  "comment": "",
  "command": "type",
  "target": "id=fec",
  "targets": [
   ["id=fec", "id"],
```
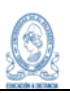

```
 ["name=fec", "name"],
   ["css=#fec", "css:finder"],
   ["xpath=//input[@id='fec']", "xpath:attributes"],
   ["xpath=//div[@id='modalcontent']/div[3]/div/input", "xpath:idRelative"],
   ["xpath=//div[3]/div/input", "xpath:position"]
  ],
  "value": "2023-11-05"
 }, {
  "id": "8d6cf735-641e-4caa-b4f1-6654f8236796",
  "comment": "",
  "command": "click",
  "target": "id=compro",
  "targets": [
   ["id=compro", "id"],
   ["name=compro", "name"],
   ["css=#compro", "css:finder"],
   ["xpath=//input[@id='compro']", "xpath:attributes"],
   ["xpath=//div[@id='modalcontent']/div[3]/div[2]/input", "xpath:idRelative"],
   ["xpath=//div[3]/div[2]/input", "xpath:position"]
  ],
  "value": ""
 }, {
  "id": "80d44ed6-71fb-422a-b2a0-88ee0a4313dc",
 "comment": ""
  "command": "type",
  "target": "id=compro",
  "targets": [
   ["id=compro", "id"],
   ["name=compro", "name"],
   ["css=#compro", "css:finder"],
   ["xpath=//input[@id='compro']", "xpath:attributes"],
   ["xpath=//div[@id='modalcontent']/div[3]/div[2]/input", "xpath:idRelative"],
   ["xpath=//div[3]/div[2]/input", "xpath:position"]
  ],
  "value": "aa30"
 }, {
  "id": "18f05922-0804-4756-a56a-0bd0ba668419",
  "comment": "",
  "command": "click",
  "target": "id=con",
  "targets": [
   ["id=con", "id"],
   ["name=con", "name"],
   ["css=#con", "css:finder"],
   ["xpath=//textarea[@id='con']", "xpath:attributes"],
   ["xpath=//div[@id='modalcontent']/div[3]/div[3]/textarea", "xpath:idRelative"],
   ["xpath=//textarea", "xpath:position"]
  ],
  "value": ""
 }, {
  "id": "a4f83dc1-2f34-4901-b6dd-fd6d6ce51d7e",
  "comment": "",
  "command": "type",
  "target": "id=con",
  "targets": [],
```
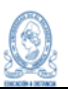

```
 "value": "Depósito Noviembre/2023"
   }, {
    "id": "7ee72909-42a8-4646-9523-661c8d18371d",
    "comment": "",
    "command": "click",
    "target": "id=mon",
    "targets": [
     ["id=mon", "id"],
      ["name=mon", "name"],
      ["css=#mon", "css:finder"],
      ["xpath=//input[@id='mon']", "xpath:attributes"],
      ["xpath=//div[@id='modalcontent']/div[3]/div[4]/input", "xpath:idRelative"],
     ["xpath=//div[4]/input", "xpath:position"]
    ],
    "value": ""
   }, {
     "id": "d32450da-499c-47e0-aba5-2601e701db92",
    "comment": "",
    "command": "click",
     "target": "id=mon",
     "targets": [
     ["id=mon", "id"],
     ["name=mon", "name"],
      ["css=#mon", "css:finder"],
      ["xpath=//input[@id='mon']", "xpath:attributes"],
      ["xpath=//div[@id='modalcontent']/div[3]/div[4]/input", "xpath:idRelative"],
     ["xpath=//div[4]/input", "xpath:position"]
 ],
 "value": ""
   }, {
     "id": "e98169f4-d9ca-4a41-890c-7c0b740e4947",
    "comment": "",
    "command": "doubleClick",
    "target": "id=mon",
     "targets": [
      ["id=mon", "id"],
     ["name=mon", "name"],
      ["css=#mon", "css:finder"],
     ["xpath=//input[@id='mon']", "xpath:attributes"],
      ["xpath=//div[@id='modalcontent']/div[3]/div[4]/input", "xpath:idRelative"],
     ["xpath=//div[4]/input", "xpath:position"]
    ],
    "value": ""
   }, {
     "id": "02e7c493-9577-4673-ba84-ba705b050c4e",
    "comment": "",
    "command": "click",
    "target": "id=mon",
    "targets": [
     ["id=mon", "id"],
 ["name=mon", "name"],
 ["css=#mon", "css:finder"],
     ["xpath=//input[@id='mon']", "xpath:attributes"],
     ["xpath=//div[@id='modalcontent']/div[3]/div[4]/input", "xpath:idRelative"],
     ["xpath=//div[4]/input", "xpath:position"]
```
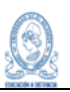

```
 ],
    "value": ""
   }, {
    "id": "aa22bd48-ab24-4093-baf4-383aaa966007",
    "comment": "",
    "command": "type",
     "target": "id=mon",
     "targets": [
      ["id=mon", "id"],
      ["name=mon", "name"],
      ["css=#mon", "css:finder"],
      ["xpath=//input[@id='mon']", "xpath:attributes"],
      ["xpath=//div[@id='modalcontent']/div[3]/div[4]/input", "xpath:idRelative"],
      ["xpath=//div[4]/input", "xpath:position"]
    ],
    "value": "-25"
   }, {
    "id": "1fd491b3-04fc-4138-83fc-15f3676dd2f9",
    "comment": "",
     "command": "click",
     "target": "id=btndeguardarcm",
    "targets": [
      ["id=btndeguardarcm", "id"],
      ["css=#btndeguardarcm", "css:finder"],
      ["xpath=//button[@id='btndeguardarcm']", "xpath:attributes"],
      ["xpath=//form[@id='formulario']/div[2]/button", "xpath:idRelative"],
      ["xpath=//button", "xpath:position"]
 ],
 "value": ""
   }]
  }, {
   "id": "c42bf98b-64c8-42c7-b95e-0cad9c0c6348",
   "name": "CPA006. Depósito a cuenta de ahorro a la vista exitoso",
   "commands": [{
    "id": "1bbc362f-8167-4460-88ed-4867bdccc686",
     "comment": "",
    "command": "open",
    "target": "",
    "targets": [],
    "value": ""
   }, {
    "id": "ce31db7d-7887-493f-a714-de867daf6826",
    "comment": "",
     "command": "click",
    "target": "css=li:nth-child(2) > .white-text",
    "targets": [
      ["css=li:nth-child(2) > .white-text", "css:finder"],
      ["xpath=(//a[contains(@href, '#!')])[2]", "xpath:href"],
      ["xpath=//div/ul/li[2]/a", "xpath:position"]
    ],
    "value": ""
   }, {
     "id": "0ea50545-bb80-42dd-bab3-d51ba8495f28",
    "comment": "",
    "command": "click",
```
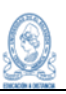

```
 "target": "linkText=Gestionar cuenta",
  "targets": [
   ["linkText=Gestionar cuenta", "linkText"],
   ["css=#dropdown-cue1 .ncue", "css:finder"],
   ["xpath=//a[contains(text(),'Gestionar cuenta')]", "xpath:link"],
   ["xpath=//ul[@id='dropdown-cue1']/li/a", "xpath:idRelative"],
   ["xpath=//li[2]/ul/li/a", "xpath:position"],
   ["xpath=//a[contains(.,'Gestionar cuenta')]", "xpath:innerText"]
  ],
  "value": ""
 }, {
  "id": "0608b2b4-5e5f-483d-9b0c-12211061c4f9",
  "comment": "",
  "command": "click",
  "target": "css=.bootstrap-table:nth-child(1) #buscar1",
  "targets": [
   ["css=.bootstrap-table:nth-child(1) #buscar1", "css:finder"],
   ["xpath=(//input[@id='buscar1'])[2]", "xpath:attributes"],
   ["xpath=//div[@id='formularios']/div[3]/div/div/div/div[2]/input", "xpath:idRelative"],
   ["xpath=//div[3]/div/div/div/div[2]/input", "xpath:position"]
  ],
  "value": ""
 }, {
  "id": "1a302d6e-b047-486a-8aa7-1ec82a2dc6b9",
  "comment": "",
  "command": "type",
  "target": "css=.bootstrap-table:nth-child(1) #buscar1",
  "targets": [
   ["css=.bootstrap-table:nth-child(1) #buscar1", "css:finder"],
   ["xpath=(//input[@id='buscar1'])[2]", "xpath:attributes"],
   ["xpath=//div[@id='formularios']/div[3]/div/div/div/div[2]/input", "xpath:idRelative"],
   ["xpath=//div[3]/div/div/div/div[2]/input", "xpath:position"]
  ],
  "value": "Alberto"
 }, {
  "id": "ae5f35ac-f2ec-4d5d-86f8-8b4da4244198",
  "comment": "",
  "command": "sendKeys",
  "target": "css=.bootstrap-table:nth-child(1) #buscar1",
  "targets": [
   ["css=.bootstrap-table:nth-child(1) #buscar1", "css:finder"],
   ["xpath=(//input[@id='buscar1'])[2]", "xpath:attributes"],
   ["xpath=//div[@id='formularios']/div[3]/div/div/div/div[2]/input", "xpath:idRelative"],
   ["xpath=//div[3]/div/div/div/div[2]/input", "xpath:position"]
  ],
  "value": "${KEY_ENTER}"
 }, {
  "id": "b0271444-ac5d-4055-8af5-9e6e9009d16a",
 "comment": ""
  "command": "click",
  "target": "css=.move > .material-icons",
  "targets": [
   ["css=.move > .material-icons", "css:finder"],
   ["xpath=//table[@id='tabla2']/tbody/tr/td/a[2]/i", "xpath:idRelative"],
   ["xpath=//td/a[2]/i", "xpath:position"],
```
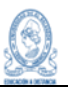

```
 ["xpath=//i[contains(.,'compare_arrows')]", "xpath:innerText"]
    ],
    "value": ""
   }, {
     "id": "1dc51948-2515-4b0a-b80d-229276f18b6b",
    "comment": "",
    "command": "click",
     "target": "css=.large",
     "targets": [
      ["css=.large", "css:finder"],
      ["xpath=//div[@id='formularios']/div/a/i", "xpath:idRelative"],
      ["xpath=//div/div/a/i", "xpath:position"],
      ["xpath=//i[contains(.,'add')]", "xpath:innerText"]
    ],
    "value": ""
   }, {
     "id": "7f84178b-24ad-4fba-8df9-a5c08a06f0e3",
    "comment": "",
    "command": "click",
     "target": "id=fec",
     "targets": [
      ["id=fec", "id"],
      ["name=fec", "name"],
      ["css=#fec", "css:finder"],
      ["xpath=//input[@id='fec']", "xpath:attributes"],
      ["xpath=//div[@id='modalcontent']/div[3]/div/input", "xpath:idRelative"],
      ["xpath=//div[3]/div/input", "xpath:position"]
 ],
 "value": ""
   }, {
     "id": "6ef42640-8aec-45ae-8b01-eef6f1b596cd",
    "comment": ""
    "command": "type",
    "target": "id=fec",
     "targets": [
      ["id=fec", "id"],
      ["name=fec", "name"],
      ["css=#fec", "css:finder"],
      ["xpath=//input[@id='fec']", "xpath:attributes"],
      ["xpath=//div[@id='modalcontent']/div[3]/div/input", "xpath:idRelative"],
      ["xpath=//div[3]/div/input", "xpath:position"]
    ],
    "value": "2023-11-09"
   }, {
     "id": "9c2d9254-025f-4102-9c28-6c24101aa2c8",
   "comment": ""
     "command": "click",
     "target": "id=compro",
     "targets": [
      ["id=compro", "id"],
 ["name=compro", "name"],
 ["css=#compro", "css:finder"],
      ["xpath=//input[@id='compro']", "xpath:attributes"],
      ["xpath=//div[@id='modalcontent']/div[3]/div[2]/input", "xpath:idRelative"],
      ["xpath=//div[3]/div[2]/input", "xpath:position"]
```
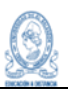

```
 ],
  "value": ""
 }, {
  "id": "5ac57de6-bdde-4813-823b-17705b3c0b5f",
  "comment": "",
  "command": "type",
  "target": "id=compro",
  "targets": [
   ["id=compro", "id"],
   ["name=compro", "name"],
   ["css=#compro", "css:finder"],
   ["xpath=//input[@id='compro']", "xpath:attributes"],
   ["xpath=//div[@id='modalcontent']/div[3]/div[2]/input", "xpath:idRelative"],
   ["xpath=//div[3]/div[2]/input", "xpath:position"]
  ],
  "value": "36"
 }, {
  "id": "9499147a-cb8a-4c48-968c-836c0c5057b3",
  "comment": "",
  "command": "click",
  "target": "id=con",
  "targets": [
   ["id=con", "id"],
   ["name=con", "name"],
   ["css=#con", "css:finder"],
   ["xpath=//textarea[@id='con']", "xpath:attributes"],
   ["xpath=//div[@id='modalcontent']/div[3]/div[3]/textarea", "xpath:idRelative"],
   ["xpath=//textarea", "xpath:position"]
  ],
  "value": ""
 }, {
  "id": "1ed09e8d-9194-460c-b6a3-b8d0b3bdfc29",
  "comment": "",
  "command": "type",
  "target": "id=con",
  "targets": [
   ["id=con", "id"],
   ["name=con", "name"],
   ["css=#con", "css:finder"],
   ["xpath=//textarea[@id='con']", "xpath:attributes"],
   ["xpath=//div[@id='modalcontent']/div[3]/div[3]/textarea", "xpath:idRelative"],
   ["xpath=//textarea", "xpath:position"]
  ],
  "value": "Depósito automatizado"
 }, {
  "id": "9326e58c-be41-405c-a4d2-5aa3cf2a6554",
  "comment": "",
  "command": "click",
  "target": "id=mon",
  "targets": [
   ["id=mon", "id"],
   ["name=mon", "name"],
   ["css=#mon", "css:finder"],
   ["xpath=//input[@id='mon']", "xpath:attributes"],
   ["xpath=//div[@id='modalcontent']/div[3]/div[4]/input", "xpath:idRelative"],
```
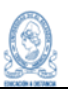

```
 ["xpath=//div[4]/input", "xpath:position"]
   ],
   "value": ""
  }, {
    "id": "ac29677a-95ba-4cfe-8b5d-fff4abb5deb3",
  "comment": ""
   "command": "click",
    "target": "css=#modalcontent .m2",
    "targets": [
     ["css=#modalcontent .m2", "css:finder"],
     ["xpath=//div[@id='modalcontent']/div[3]/div[4]", "xpath:idRelative"],
     ["xpath=//div[4]", "xpath:position"]
   ],
    "value": ""
  }, {
    "id": "ec2336c9-d1a3-47f8-859b-21f912039025",
   "comment": "",
   "command": "type",
    "target": "id=mon",
    "targets": [
     ["id=mon", "id"],
     ["name=mon", "name"],
     ["css=#mon", "css:finder"],
     ["xpath=//input[@id='mon']", "xpath:attributes"],
     ["xpath=//div[@id='modalcontent']/div[3]/div[4]/input", "xpath:idRelative"],
     ["xpath=//div[4]/input", "xpath:position"]
   ],
    "value": "25"
  }, {
    "id": "30f679ff-aef3-4109-b3d8-129d2a3ade0e",
   "comment": "",
    "command": "click",
    "target": "css=#modalcontent > .col > .input-field:nth-child(2) > label",
    "targets": [
     ["css=#modalcontent > .col > .input-field:nth-child(2) > label", "css:finder"],
     ["xpath=//div[@id='modalcontent']/div/div[2]/label", "xpath:idRelative"],
     ["xpath=//div[2]/label", "xpath:position"],
     ["xpath=//label[contains(.,'Depósito')]", "xpath:innerText"]
   ],
    "value": ""
  }, {
   "id": "4f57fe8b-7148-4e82-9e2d-b5336834e8f5",
   "comment": "",
    "command": "click",
   "target": "id=btndeguardarcm",
   "targets": [
     ["id=btndeguardarcm", "id"],
     ["css=#btndeguardarcm", "css:finder"],
     ["xpath=//button[@id='btndeguardarcm']", "xpath:attributes"],
     ["xpath=//form[@id='formulario']/div[2]/button", "xpath:idRelative"],
     ["xpath=//button", "xpath:position"]
   ],
    "value": ""
  }]
 }, {
```
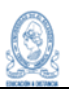

```
 "id": "fc395865-c047-4121-9163-7489a29c586b",
"name": "CPA007. Retiro de cuenta de ahorro a la vista exitoso",
"commands": [{
 "id": "7470aa8b-c13d-45c4-9c8e-ff2829c3e699",
 "comment": "",
 "command": "open",
 "target": "http://localhost/coagesal/frm/index.php",
 "targets": [],
 "value": ""
}, {
 "id": "54693ba3-f750-4670-96e8-d2bc6dec7f2e",
 "comment": "",
 "command": "click",
 "target": "css=li:nth-child(2) > .white-text",
 "targets": [
  ["css=li:nth-child(2) > .white-text", "css:finder"],
  ["xpath=(//a[contains(@href, '#!')])[2]", "xpath:href"],
  ["xpath=//div/ul/li[2]/a", "xpath:position"]
 ],
 "value": ""
}, {
 "id": "2b52a87c-c0fd-4ce6-b4d9-edf5b131d921",
 "comment": "",
 "command": "click",
 "target": "linkText=Gestionar cuenta",
 "targets": [
  ["linkText=Gestionar cuenta", "linkText"],
  ["css=#dropdown-cue1 .ncue", "css:finder"],
  ["xpath=//a[contains(text(),'Gestionar cuenta')]", "xpath:link"],
  ["xpath=//ul[@id='dropdown-cue1']/li/a", "xpath:idRelative"],
  ["xpath=//li[2]/ul/li/a", "xpath:position"],
  ["xpath=//a[contains(.,'Gestionar cuenta')]", "xpath:innerText"]
 ],
 "value": ""
}, {
 "id": "0de0257c-6eec-4dc4-84db-fb1431efe623",
"comment": ""
 "command": "click",
 "target": "css=.bootstrap-table:nth-child(1) #buscar1",
 "targets": [
  ["css=.bootstrap-table:nth-child(1) #buscar1", "css:finder"],
  ["xpath=(//input[@id='buscar1'])[2]", "xpath:attributes"],
  ["xpath=//div[@id='formularios']/div[3]/div/div/div/div[2]/input", "xpath:idRelative"],
  ["xpath=//div[3]/div/div/div/div[2]/input", "xpath:position"]
 ],
 "value": ""
}, {
 "id": "eddf0664-3538-4ce9-a26f-42d3e00cf046",
"comment": "'
 "command": "type",
 "target": "css=.bootstrap-table:nth-child(1) #buscar1",
 "targets": [
  ["css=.bootstrap-table:nth-child(1) #buscar1", "css:finder"],
  ["xpath=(//input[@id='buscar1'])[2]", "xpath:attributes"],
  ["xpath=//div[@id='formularios']/div[3]/div/div/div/div[2]/input", "xpath:idRelative"],
```
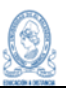

```
 ["xpath=//div[3]/div/div/div/div[2]/input", "xpath:position"]
 ],
 "value": "Alberto"
}, {
 "id": "8f268857-3ff5-4d54-9774-77d1b5609259",
 "comment": "",
 "command": "sendKeys",
 "target": "css=.bootstrap-table:nth-child(1) #buscar1",
 "targets": [
  ["css=.bootstrap-table:nth-child(1) #buscar1", "css:finder"],
  ["xpath=(//input[@id='buscar1'])[2]", "xpath:attributes"],
  ["xpath=//div[@id='formularios']/div[3]/div/div/div/div[2]/input", "xpath:idRelative"],
  ["xpath=//div[3]/div/div/div/div[2]/input", "xpath:position"]
 ],
 "value": "${KEY_ENTER}"
}, {
 "id": "60cd98a1-3138-4e79-a5e9-6791f8b58ca0",
 "comment": "",
 "command": "click",
 "target": "css=.move > .material-icons",
 "targets": [
  ["css=.move > .material-icons", "css:finder"],
  ["xpath=//table[@id='tabla2']/tbody/tr/td/a[2]/i", "xpath:idRelative"],
  ["xpath=//td/a[2]/i", "xpath:position"],
  ["xpath=//i[contains(.,'compare_arrows')]", "xpath:innerText"]
 ],
 "value": ""
}, {
 "id": "0c559ef8-f208-4451-9384-61cbc0b60ce2",
 "comment": "",
 "command": "click",
 "target": "css=.large",
 "targets": [
  ["css=.large", "css:finder"],
  ["xpath=//div[@id='formularios']/div/a/i", "xpath:idRelative"],
  ["xpath=//div/div/a/i", "xpath:position"],
  ["xpath=//i[contains(.,'add')]", "xpath:innerText"]
 ],
 "value": ""
}, {
 "id": "7f2d40bf-f71e-4c08-a371-e673c911b3b7",
 "comment": "",
 "command": "click",
 "target": "id=fec",
 "targets": [
  ["id=fec", "id"],
  ["name=fec", "name"],
  ["css=#fec", "css:finder"],
  ["xpath=//input[@id='fec']", "xpath:attributes"],
  ["xpath=//div[@id='modalcontent']/div[3]/div/input", "xpath:idRelative"],
  ["xpath=//div[3]/div/input", "xpath:position"]
 ],
 "value": ""
}, {
 "id": "1300bf8c-bb88-464f-960c-539379d1ef3a",
```
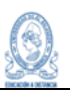

```
 "comment": "",
    "command": "type",
    "target": "id=fec",
    "targets": [
     ["id=fec", "id"],
     ["name=fec", "name"],
     ["css=#fec", "css:finder"],
     ["xpath=//input[@id='fec']", "xpath:attributes"],
     ["xpath=//div[@id='modalcontent']/div[3]/div/input", "xpath:idRelative"],
     ["xpath=//div[3]/div/input", "xpath:position"]
   ],
   "value": "0002-11-08"
  }, {
    "id": "0e0c626d-ea2d-4ae0-aa53-ead3284e0361",
   "comment": "",
    "command": "type",
    "target": "id=fec",
    "targets": [
     ["id=fec", "id"],
["name=fec", "name"],
["css=#fec", "css:finder"],
     ["xpath=//input[@id='fec']", "xpath:attributes"],
     ["xpath=//div[@id='modalcontent']/div[3]/div/input", "xpath:idRelative"],
     ["xpath=//div[3]/div/input", "xpath:position"]
   ],
   "value": "0020-11-08"
  }, {
    "id": "c4e3bbfc-9fbc-40cf-97f1-b464c3611a9a",
    "comment": "",
   "command": "type",
    "target": "id=fec",
    "targets": [
     ["id=fec", "id"],
     ["name=fec", "name"],
     ["css=#fec", "css:finder"],
     ["xpath=//input[@id='fec']", "xpath:attributes"],
     ["xpath=//div[@id='modalcontent']/div[3]/div/input", "xpath:idRelative"],
     ["xpath=//div[3]/div/input", "xpath:position"]
   ],
    "value": "0202-11-08"
  }, {
   "id": "c46ca604-0778-4249-ab94-28e101512f63",
  "comment": ""
    "command": "type",
   "target": "id=fec",
   "targets": [
     ["id=fec", "id"],
     ["name=fec", "name"],
     ["css=#fec", "css:finder"],
     ["xpath=//input[@id='fec']", "xpath:attributes"],
     ["xpath=//div[@id='modalcontent']/div[3]/div/input", "xpath:idRelative"],
     ["xpath=//div[3]/div/input", "xpath:position"]
   ],
   "value": "2023-11-08"
  }, {
```
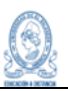

```
 "id": "e8e89fe9-0a11-43e7-a4ea-79886b210c7d",
"comment": ""
 "command": "click",
 "target": "id=compro",
 "targets": [
  ["id=compro", "id"],
  ["name=compro", "name"],
  ["css=#compro", "css:finder"],
  ["xpath=//input[@id='compro']", "xpath:attributes"],
  ["xpath=//div[@id='modalcontent']/div[3]/div[2]/input", "xpath:idRelative"],
  ["xpath=//div[3]/div[2]/input", "xpath:position"]
 ],
 "value": ""
}, {
 "id": "fbb3b8bd-87cd-4450-98f4-b5dc8e03ca70",
"comment": ""
 "command": "type",
 "target": "id=compro",
 "targets": [
  ["id=compro", "id"],
  ["name=compro", "name"],
  ["css=#compro", "css:finder"],
  ["xpath=//input[@id='compro']", "xpath:attributes"],
  ["xpath=//div[@id='modalcontent']/div[3]/div[2]/input", "xpath:idRelative"],
  ["xpath=//div[3]/div[2]/input", "xpath:position"]
 ],
 "value": "35"
}, {
 "id": "edb9bb95-be0a-47b9-a623-ca353ceb8e91",
 "comment": "",
 "command": "click",
 "target": "id=con",
 "targets": [
  ["id=con", "id"],
  ["name=con", "name"],
  ["css=#con", "css:finder"],
  ["xpath=//textarea[@id='con']", "xpath:attributes"],
  ["xpath=//div[@id='modalcontent']/div[3]/div[3]/textarea", "xpath:idRelative"],
  ["xpath=//textarea", "xpath:position"]
 ],
 "value": ""
}, {
 "id": "ad187925-fa6b-4d2c-ab3c-ae114fe012e8",
 "comment": "",
 "command": "type",
 "target": "id=con",
 "targets": [
  ["id=con", "id"],
  ["name=con", "name"],
  ["css=#con", "css:finder"],
  ["xpath=//textarea[@id='con']", "xpath:attributes"],
  ["xpath=//div[@id='modalcontent']/div[3]/div[3]/textarea", "xpath:idRelative"],
  ["xpath=//textarea", "xpath:position"]
 ],
 "value": "Retiro Automatizado"
```
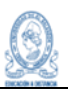

```
 }, {
   "id": "4c369ac0-5de8-4c09-acf7-5aaa5b799a76",
   "comment": "",
   "command": "click",
    "target": "id=mon",
   "targets": [
     ["id=mon", "id"],
["name=mon", "name"],
["css=#mon", "css:finder"],
     ["xpath=//input[@id='mon']", "xpath:attributes"],
     ["xpath=//div[@id='modalcontent']/div[3]/div[4]/input", "xpath:idRelative"],
     ["xpath=//div[4]/input", "xpath:position"]
   ],
    "value": ""
  }, {
    "id": "de910452-2658-4cbd-9feb-9f3f1f76c62b",
    "comment": "",
   "command": "type",
    "target": "id=mon",
    "targets": [
     ["id=mon", "id"],
     ["name=mon", "name"],
     ["css=#mon", "css:finder"],
     ["xpath=//input[@id='mon']", "xpath:attributes"],
     ["xpath=//div[@id='modalcontent']/div[3]/div[4]/input", "xpath:idRelative"],
     ["xpath=//div[4]/input", "xpath:position"]
   ],
    "value": "10"
  }, {
    "id": "55d37d38-f4ea-4264-8a08-c91dc74f43fd",
   "comment": "",
    "command": "click",
    "target": "css=#modalcontent > .col > .input-field:nth-child(3) > label",
    "targets": [
     ["css=#modalcontent > .col > .input-field:nth-child(3) > label", "css:finder"],
     ["xpath=//div[@id='modalcontent']/div/div[3]/label", "xpath:idRelative"],
     ["xpath=//div[3]/label", "xpath:position"],
     ["xpath=//label[contains(.,'Retiro')]", "xpath:innerText"]
   ],
    "value": ""
  }, {
   "id": "89bc5a0f-e669-452f-b73c-abf265a6cd8d",
   "comment": "",
    "command": "click",
   "target": "id=btndeguardarcm",
    "targets": [
     ["id=btndeguardarcm", "id"],
     ["css=#btndeguardarcm", "css:finder"],
     ["xpath=//button[@id='btndeguardarcm']", "xpath:attributes"],
     ["xpath=//form[@id='formulario']/div[2]/button", "xpath:idRelative"],
     ["xpath=//button", "xpath:position"]
   ],
    "value": ""
  }]
 }]}
```
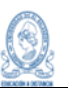

13.2 Anexo 2. Documento de propuesta de mejora

# UNIVERSIDAD DE EL SALVADOR FACULTAD DE INGENIERÍA Y ARQUITECTURA ESCUELA DE INGENIERÍA DE SISTEMAS INFORMÁTICOS

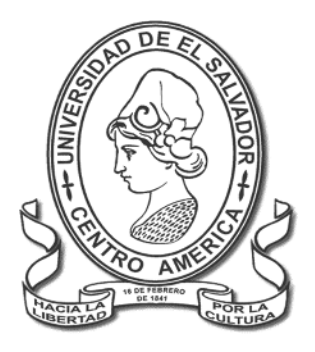

*Propuesta de mejora para los defectos encontrados en los procesos de autenticación, gestión de asociados, manejo de cuenta de aportaciones y ahorro a la vista, del Sistema Informático de La Asociación Cooperativa de Ahorro y Crédito de Empleados del Ministerio de Salud Región Paracentral de Responsabilidad Limitada, CO-AGESALUD de R.L.*

PRESENTADO POR:

**JOSÉ DUGLAS MORALES PICHINTE PASTOR ALEXANDER FERNÁNDEZ GARCÍA**

CIUDAD UNIVERSITARIA, NOVIEMBRE DE 2023

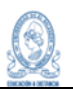

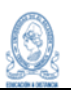

# Introducción

En el constante avance de la era digital, la eficiencia y confiabilidad de los sistemas informáticos se vuelven fundamentales para el éxito de cualquier organización. Sin embargo, es inevitable que surjan errores en el desarrollo y funcionamiento de dichos sistemas, lo que puede generar impactos negativos en la productividad y la calidad del servicio ofrecido. La presente propuesta tiene como objetivo abordar este desafío mediante la identificación y mitigación proactiva de los defectos identificados en el sistema informático actual.

A lo largo de este documento, explicaremos detalladamente los defectos identificados, y propondremos mejoras para mitigar dichos defectos, permitiendo a la organización tener un panorama más amplio del funcionamiento actual del sistema informático y poder tomar decisiones que garanticen un rendimiento óptimo a largo plazo.

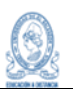

# **Objetivos**

# **Objetivo General:**

Mejorar la eficiencia y confiabilidad del sistema informático de CO-AGESALUD de R.L. mediante la propuesta de mejoras para mitigar los errores identificados y garantizar un funcionamiento más estable y óptimo.

# **Objetivos Específicos:**

- Documentar los defectos encontrados en la realización de pruebas manuales y automatizadas al sistema informático en los procesos de autenticación, gestión de asociados, manejo de cuenta de aportaciones y ahorro a la vista.
- Proponer mejoras para la mitigación de los defectos encontrados.

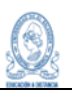

# **Desarrollo**

# **Estructuración de los defectos.**

A partir de la ejecución de las pruebas al sistema, y como objetivo primordial de las mismas, se realiza el levantamiento de todos los defectos encontrados en los procesos de autenticación, gestión de asociados, manejo de cuenta de aportaciones y ahorro a la vista, del Sistema Informático de CO-AGESALUD de R.L., y para presentar los diferentes defectos encontrados se contemplan los siguientes elementos:

- *Código:* Es el identificador único de cada defecto y sirve para llevar un control del registro de los mismos. Tiene la estructura: *DP-###,* donde DP, es la abreviatura de Defecto Pruebas, y los numerales representan dígitos del 0 al 9.
- *Gravedad:* Es el impacto que el defecto tiene en la ejecución de los procesos del sistema y en los intereses de la cooperativa, puede ser Crítica, alta, media o baja.
- *Proceso asociado:* Es el proceso en el cual se detectó el defecto.
- **Descripción del defecto:** Es la descripción detallada del defecto.
- Propuesta de mejora: Es la propuesta que se presenta para que sea mitigado el defecto.

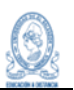

# **Defectos**

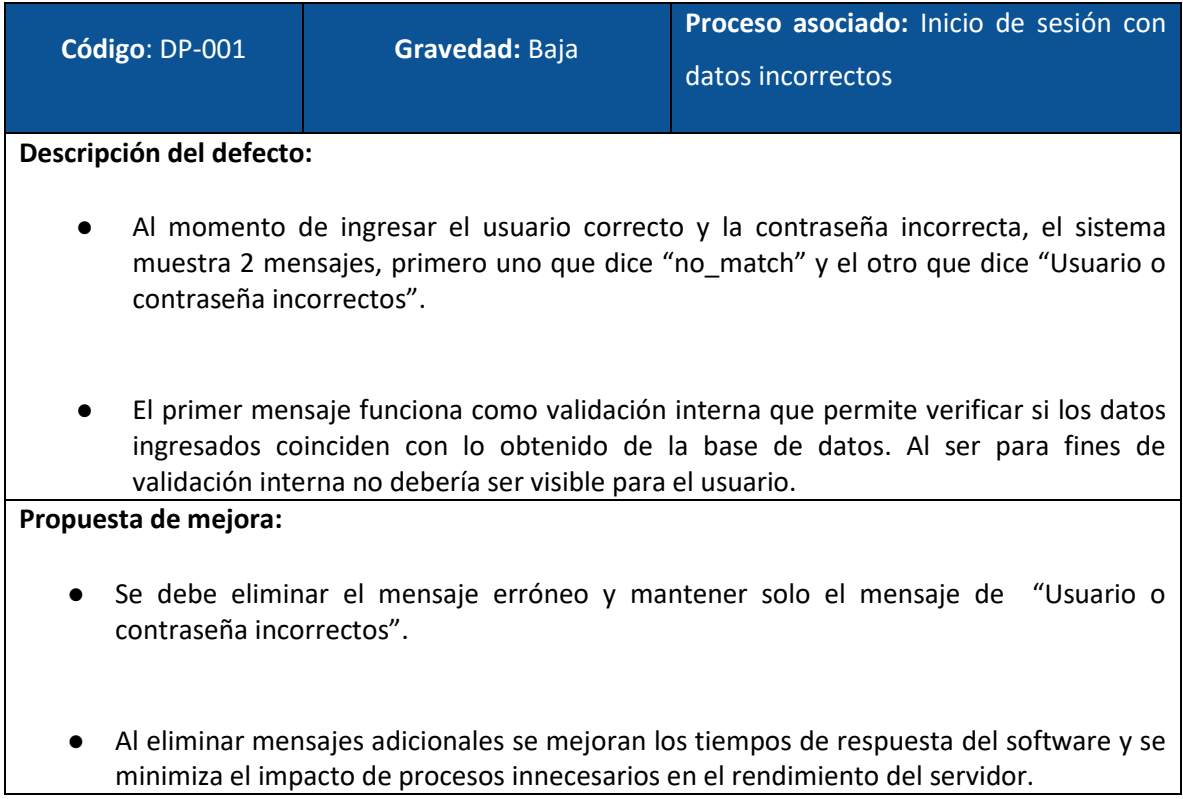

#### **Capturas:**

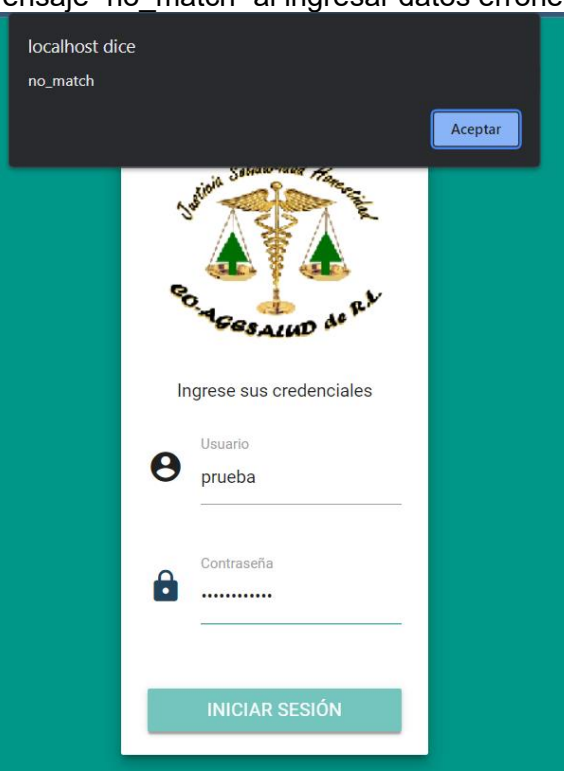

# Mensaje "no\_match" al ingresar datos erróneos

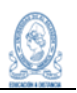

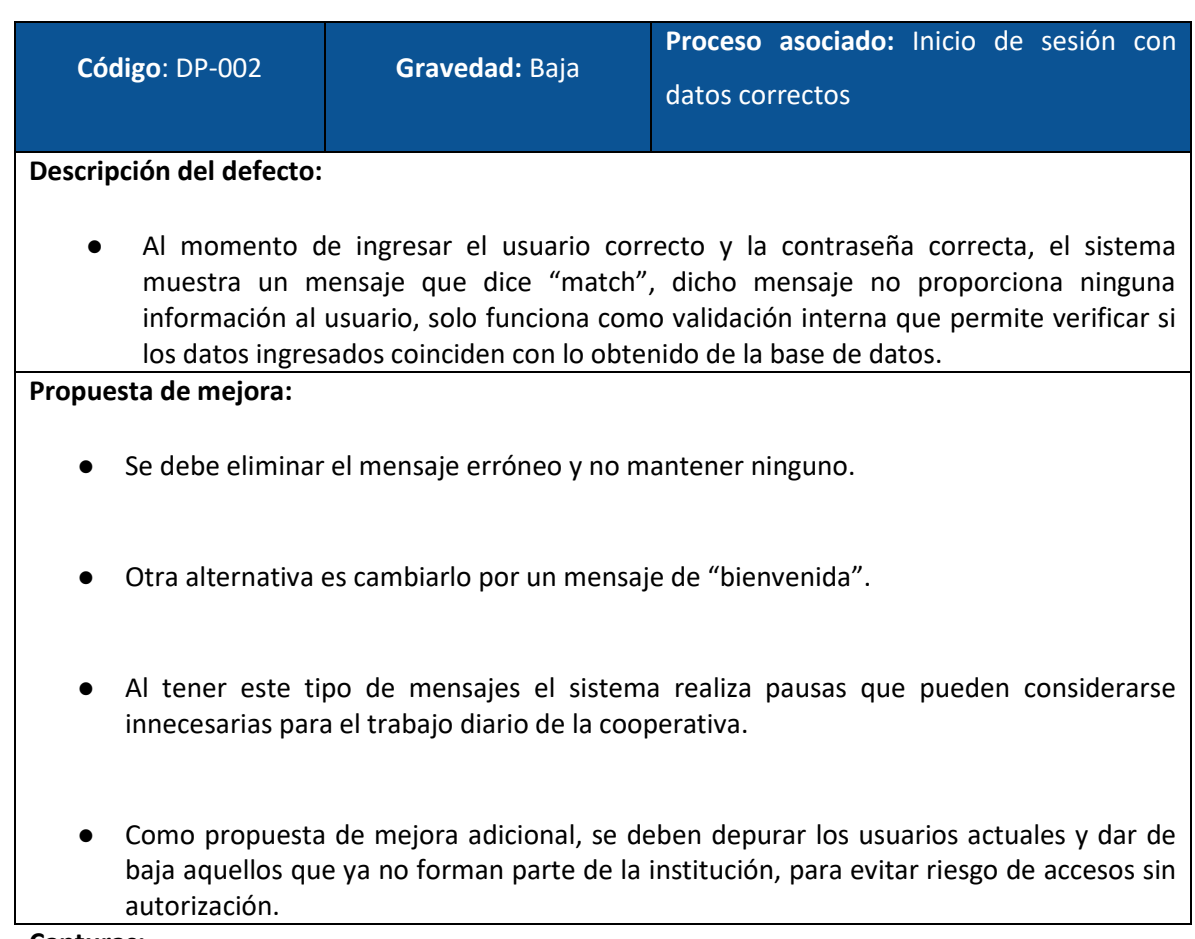

#### **Capturas:**

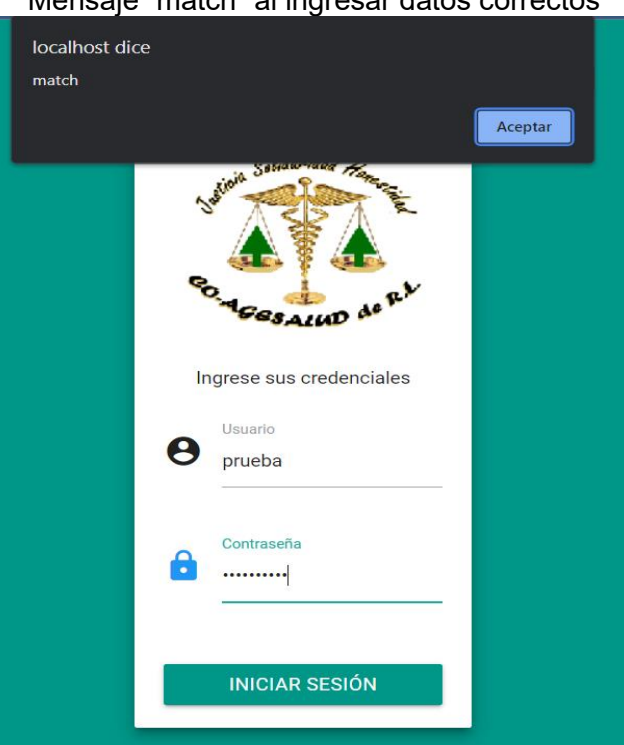

# Mensaje "match" al ingresar datos correctos

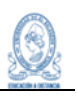

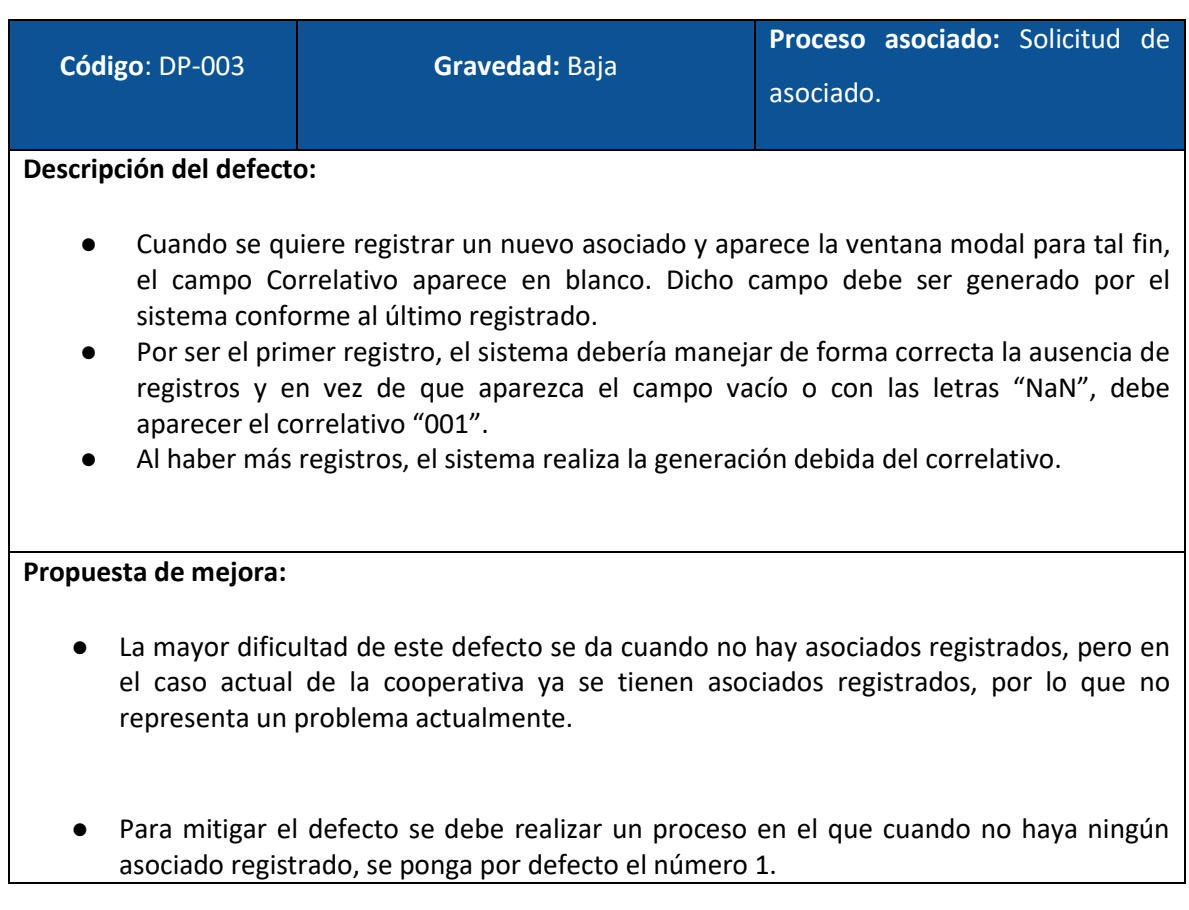

#### **Capturas:**

# Correlativo sin generarse para el primer registro

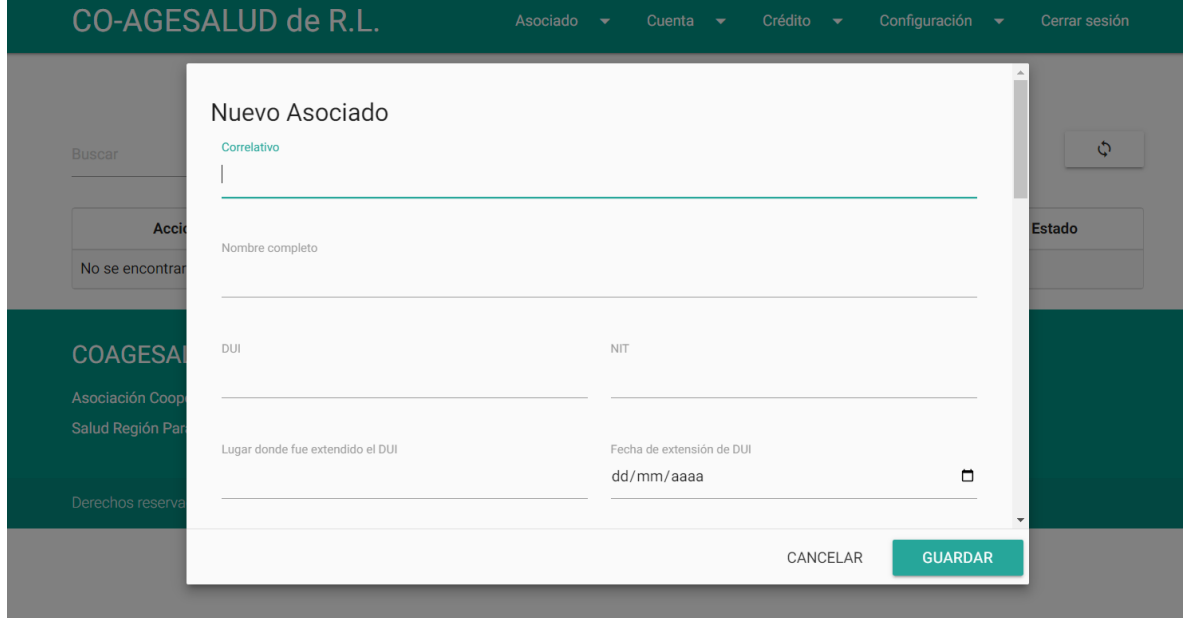

Correlativo si se genera cuando hay más registros

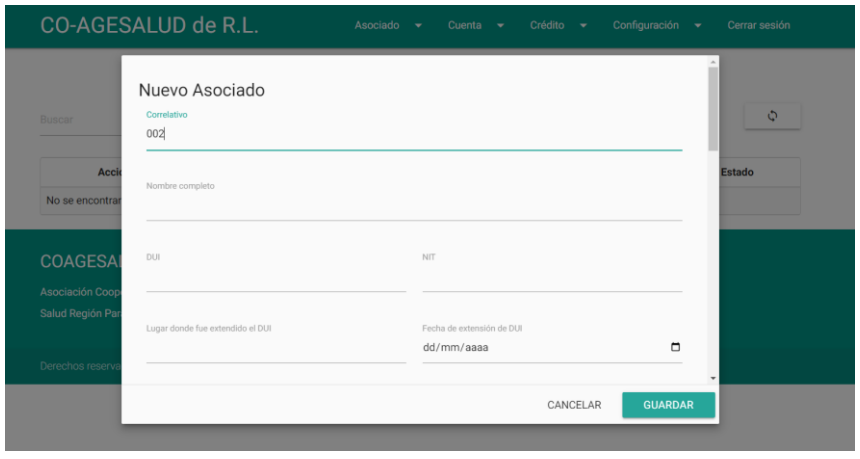

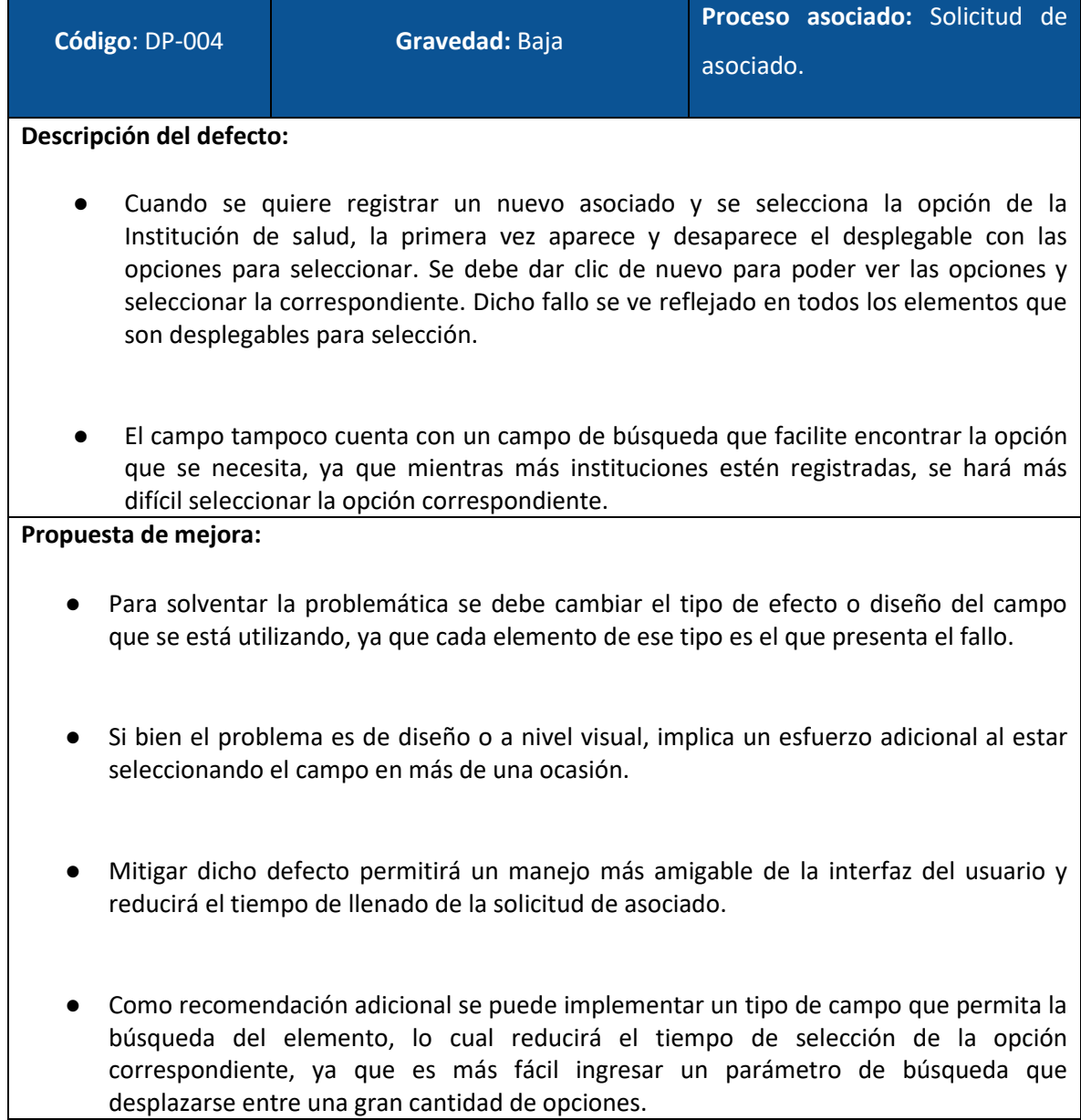

**Capturas:**

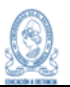

Campo con intermitencia y sin filtro de búsqueda

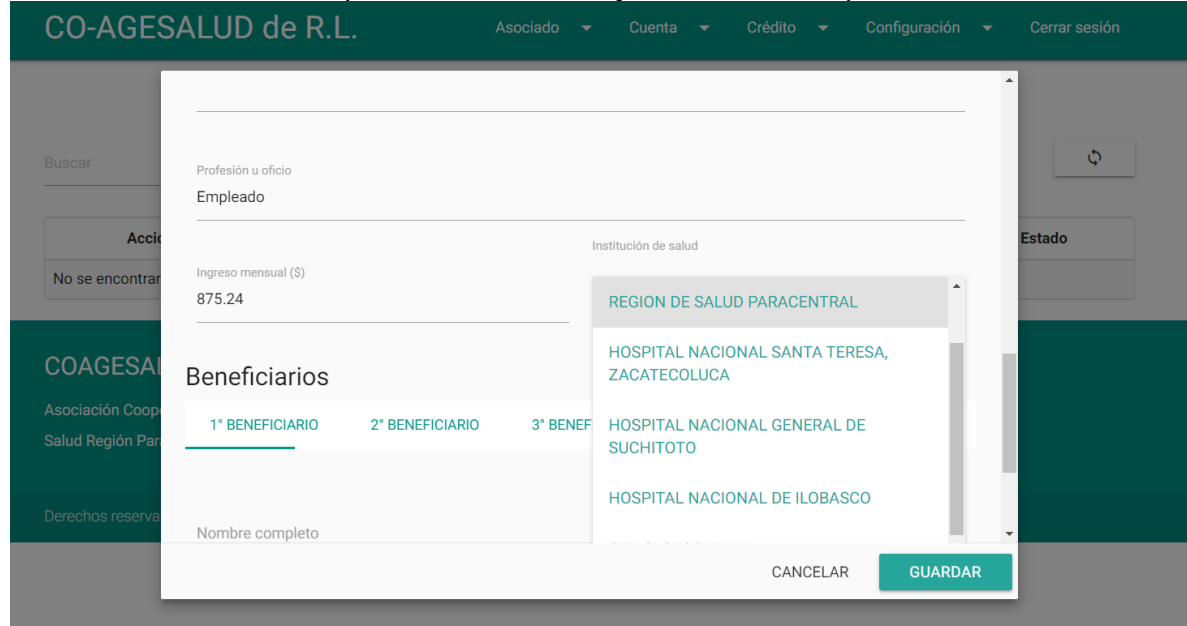

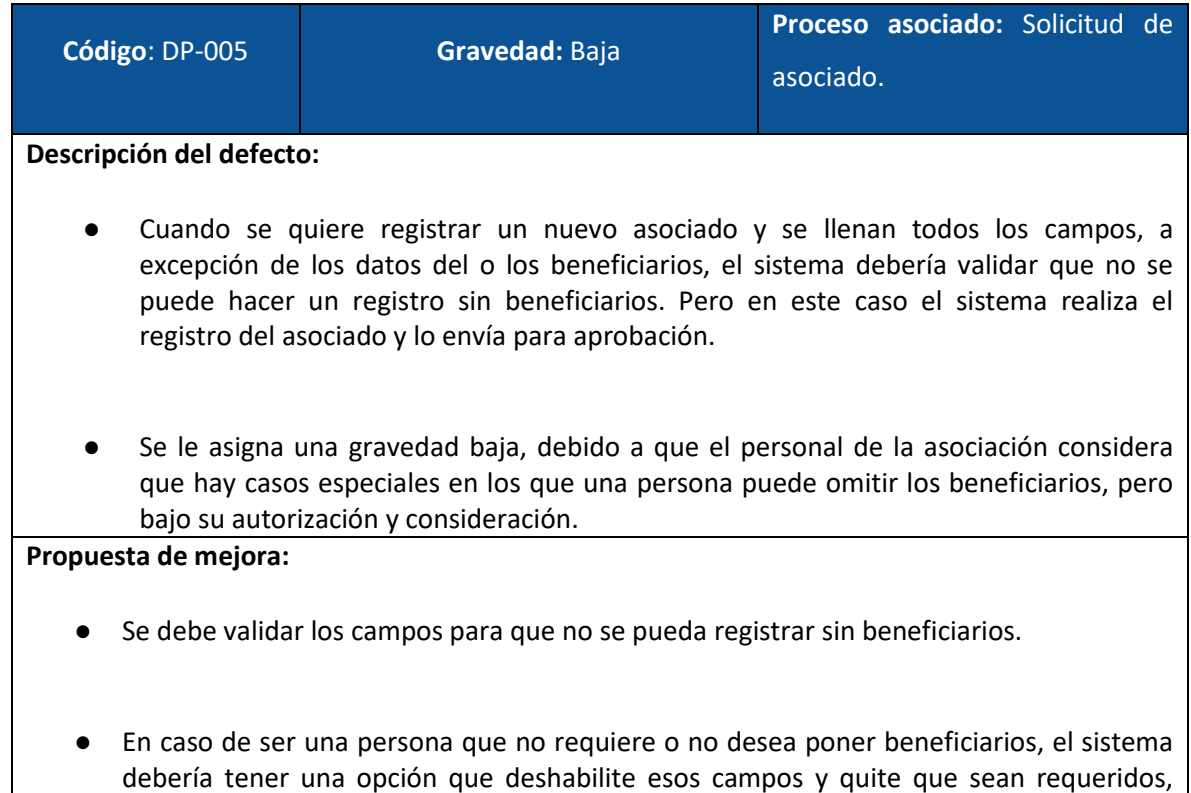

solo para ese caso en particular.

#### **Capturas:**

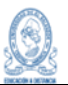

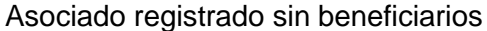

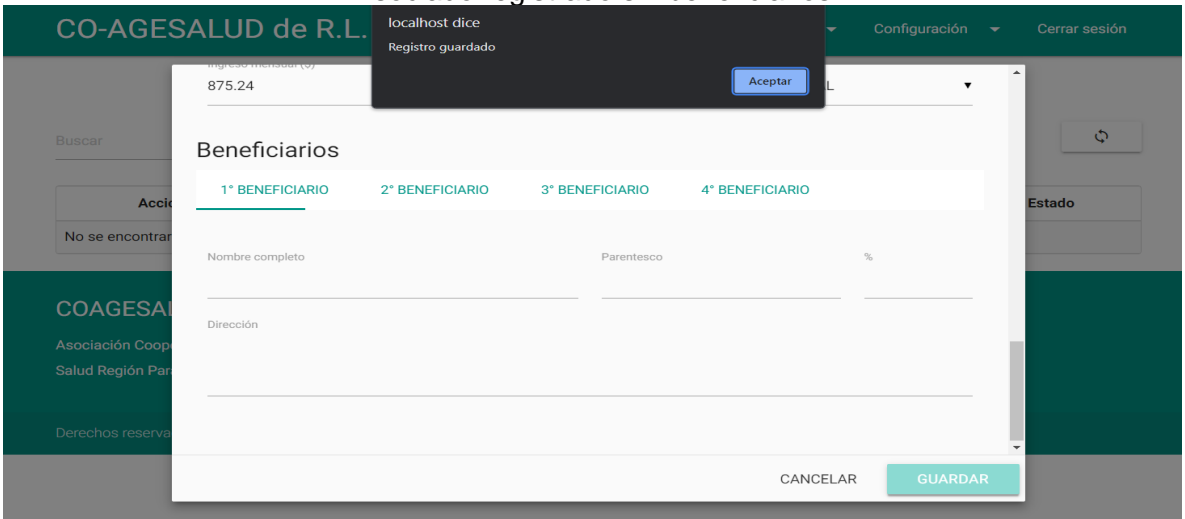

#### Asociado pasa a pendiente de aprobación

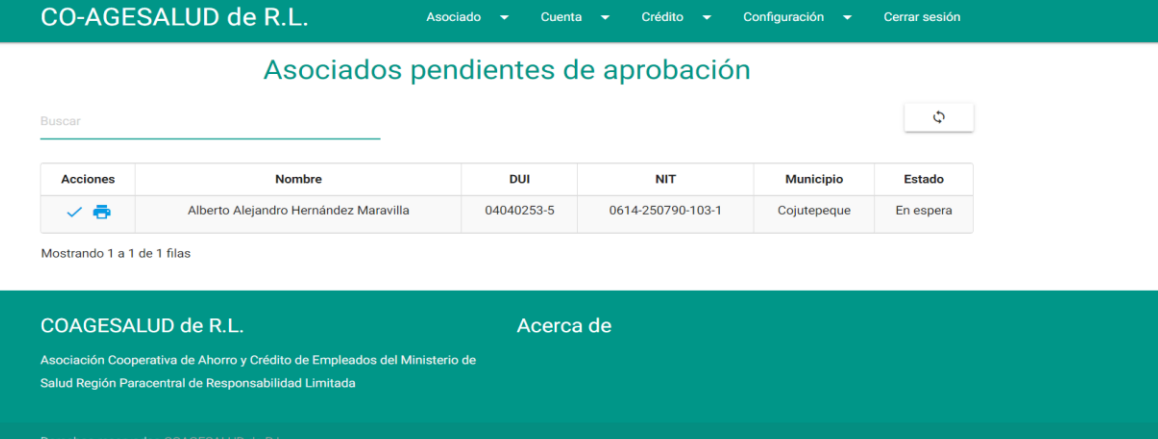

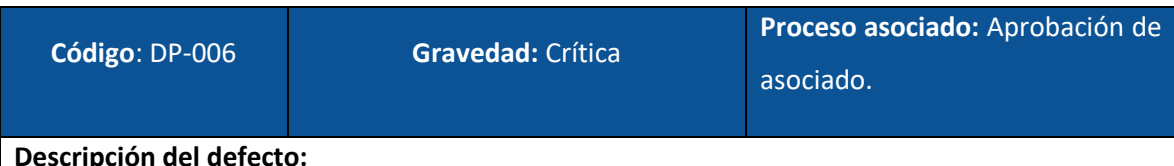

- Al seleccionar el asociado para su aprobación muestra un modal con los datos recuperados del mismo y unos nuevos campos que deben ser llenados, pero al darle guardar el sistema permite que se realice el registro, cuando debería detenerse mientras esos campos no sean completados. Al realizar las pruebas en más de una ocasión con los mismos datos se puede observar que el sistema no valida si el número de DUI ya está almacenado en la base, por lo que se puede tener un registro duplicado.
- Al registrar el asociado lo cambia de estado y lo desaparece de los pendientes de aprobación, proceso al cual no debería seguir sin haber completado los datos.
- El mensaje que se muestra dice "Registro modificado", cuando debería decir:

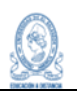

"Asociado aprobado".

#### **Propuesta de mejora:**

- Se debe crear una validación que permita detener el proceso si esos campos no se llenan, de esa manera no se guarda el registro ni se le cambia de estado al asociado, ya que al aprobarse el asociado sin los datos correspondientes no se pueden registrar aportaciones, deteniendo el proceso de aportación para el asociado y generando que el sistema no esté con la información actualizada.
- Mitigar este defecto es de crítica importancia, debido a las implicaciones a nivel de sistema y también a nivel contable, ya que puede generar que las cuentas no estén con los saldos debidos.
- Se debería cambiar el mensaje de éxito para que diga: "Asociado aprobado".
- Con respecto al registro duplicado de DUI, se debe verificar la política de la cooperativa para el manejo de asociados inactivos o que se dieron de baja en la asociación, para verificar si se pone una validación que no permita un DUI que ya fue registrado o que haga la distinción si es un registro nuevo que ya renunció anteriormente.

**Capturas:**

#### Asociado aprobado sin datos de aprobación

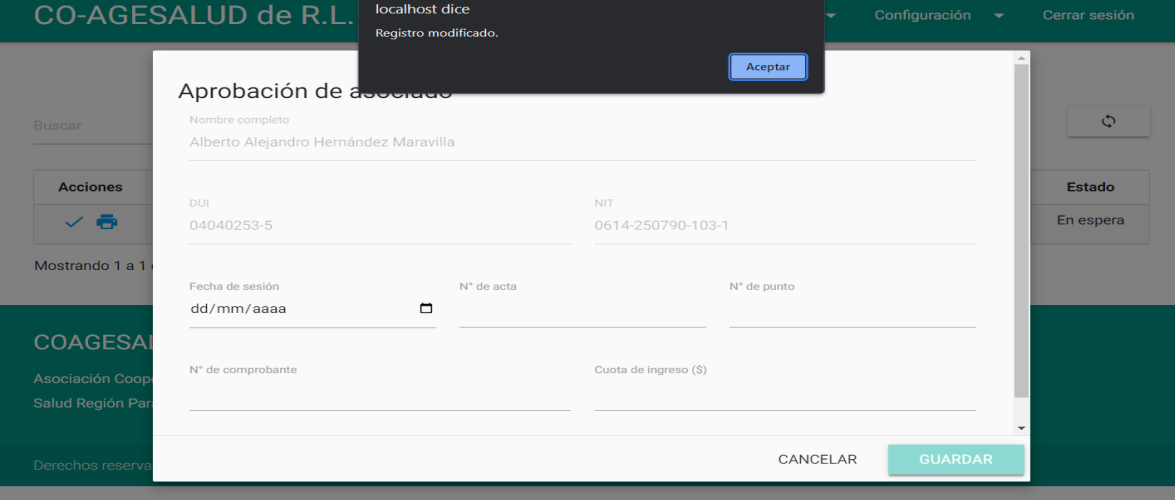

#### **CO-AGESALUD de R.L.**

# Asociados pendientes de aprobación

Cuenta  $\rightarrow$ 

Crédito  $\bullet$ 

Configuración  $\rightarrow$ 

Cerrar sesión

Asociado  $\rightarrow$ 

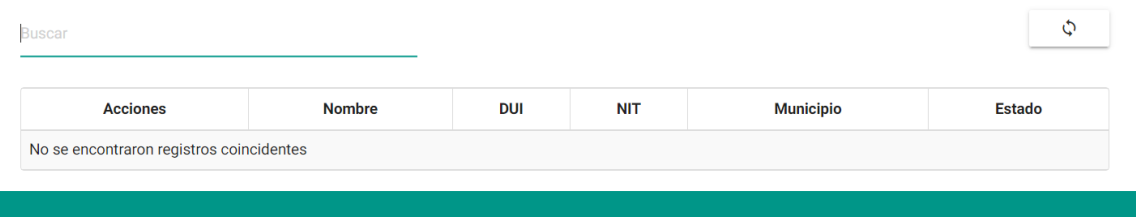

08/11/2023

Acciones

No se encontra

**COAGESA** 

 $\Box$ 

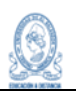

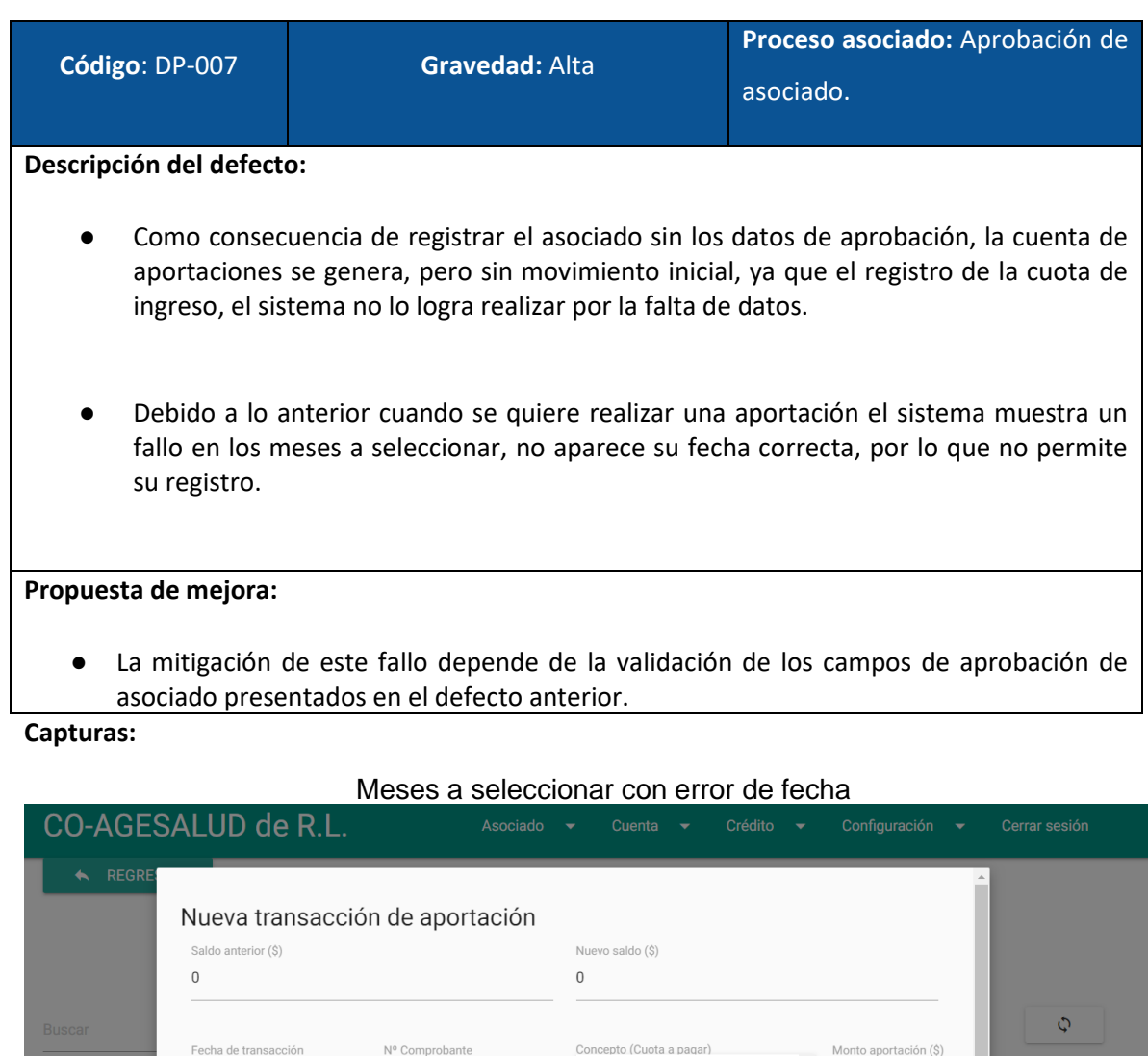

 $\Box$  NaN/0000

 $\Box$  Enero/0000

Febrero/0000

 $\Box$  Marzo/0000  $\Box$  Abril/0000

 $\overline{5}$ 

CANCELAR

GUARDAR

Saldo (\$)

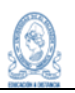

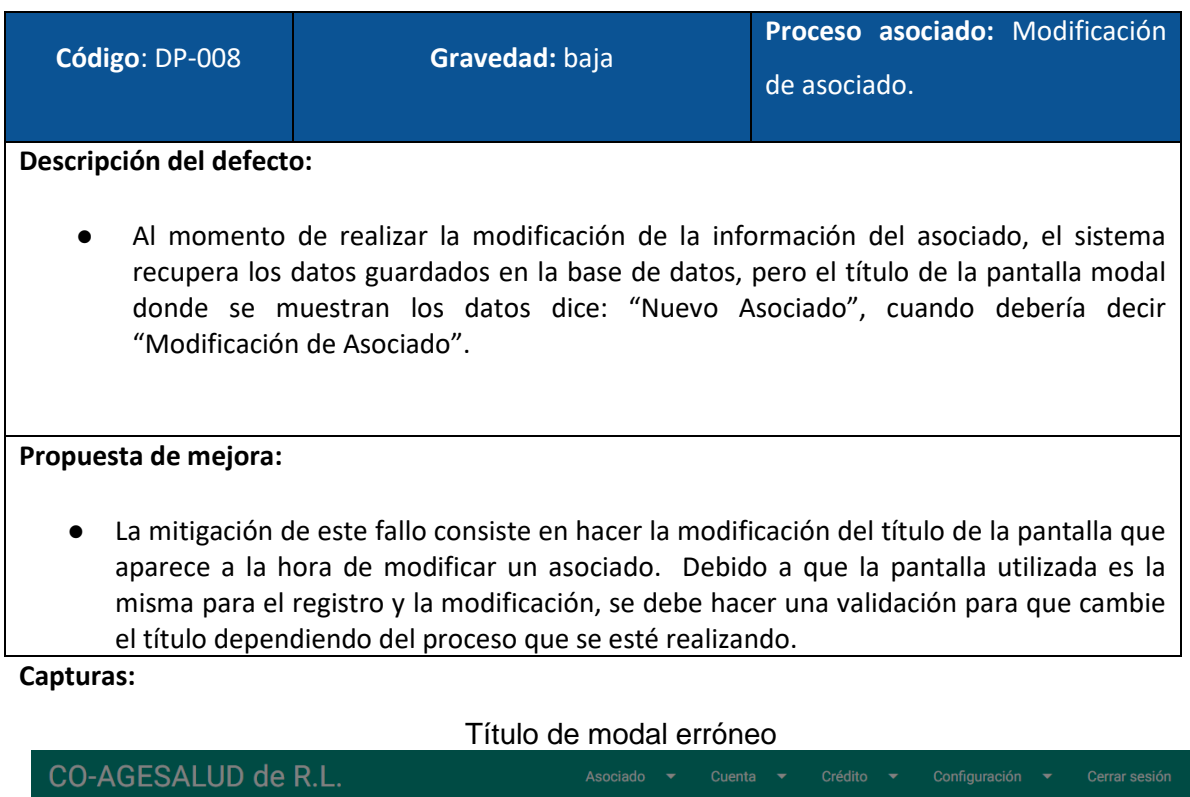

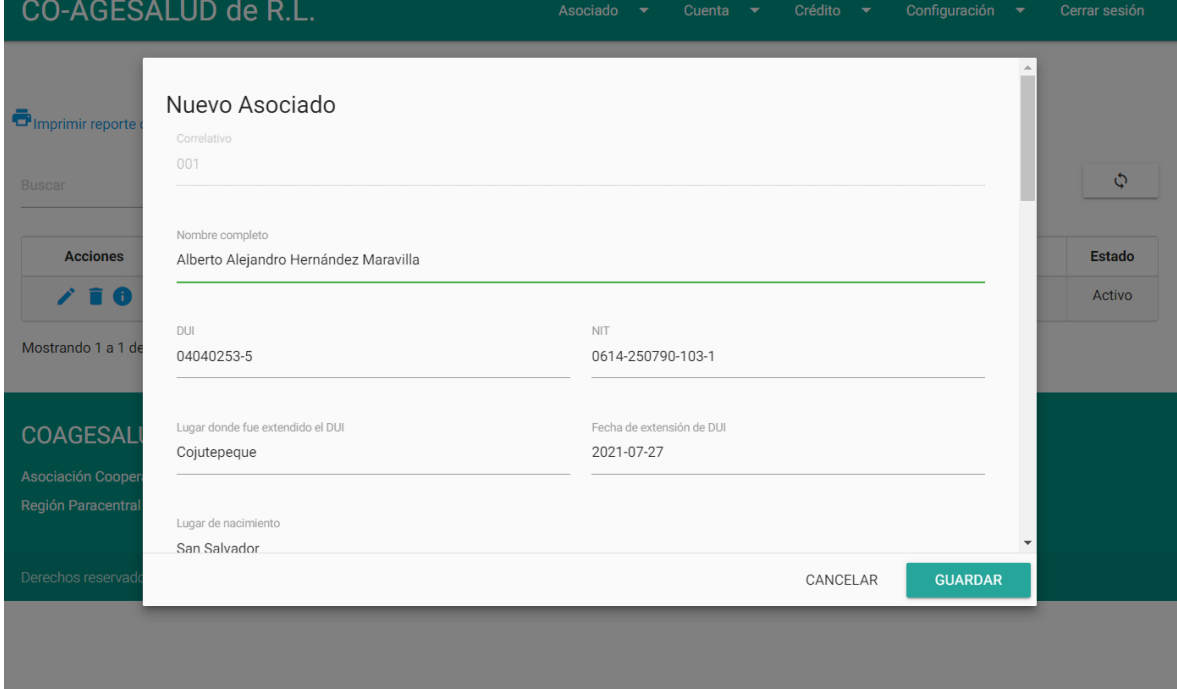

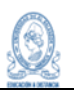

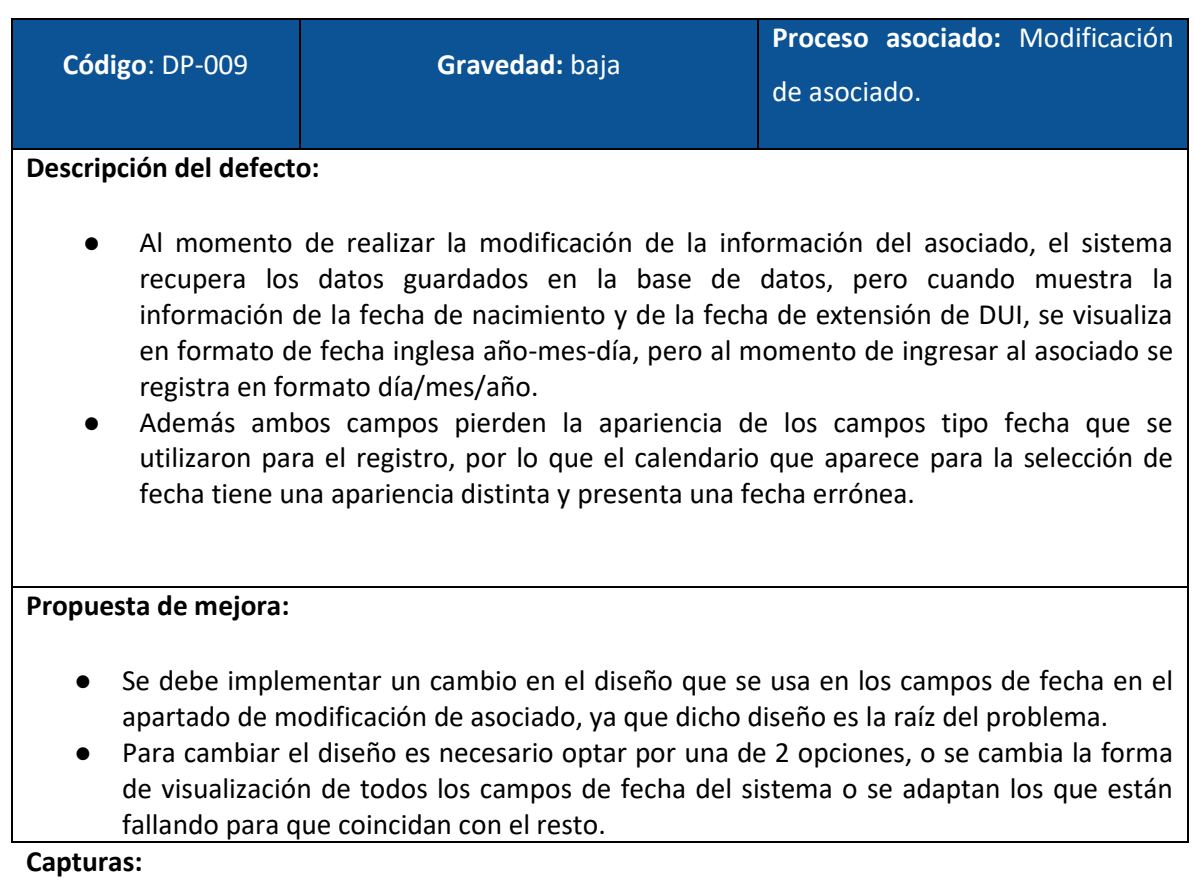

# Campo fecha de extensión de DUI cuando se modifica.

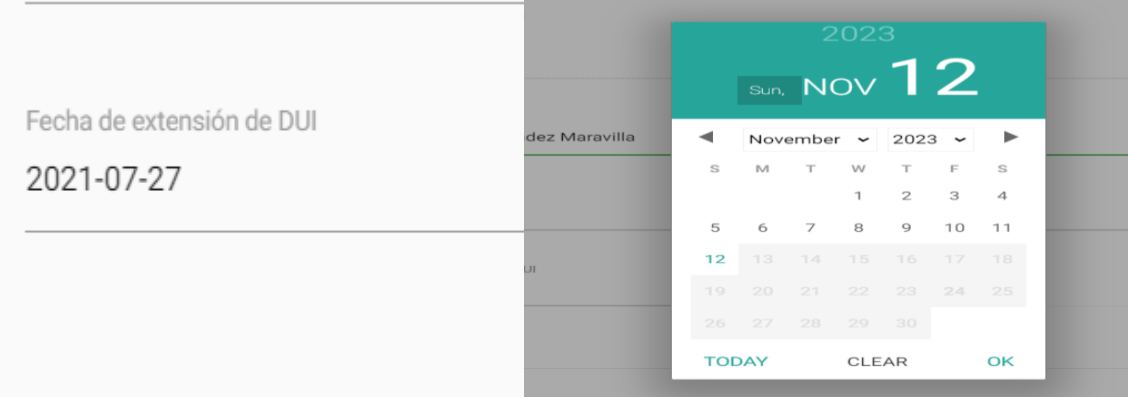

Campo fecha de nacimiento cuando se modifica.

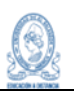

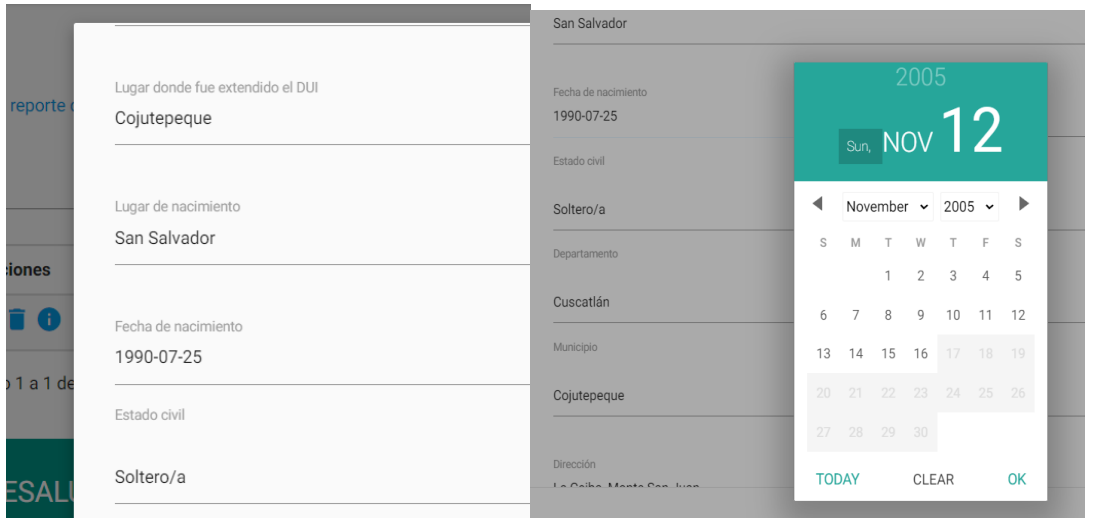

# Campos de fecha cuando se registra

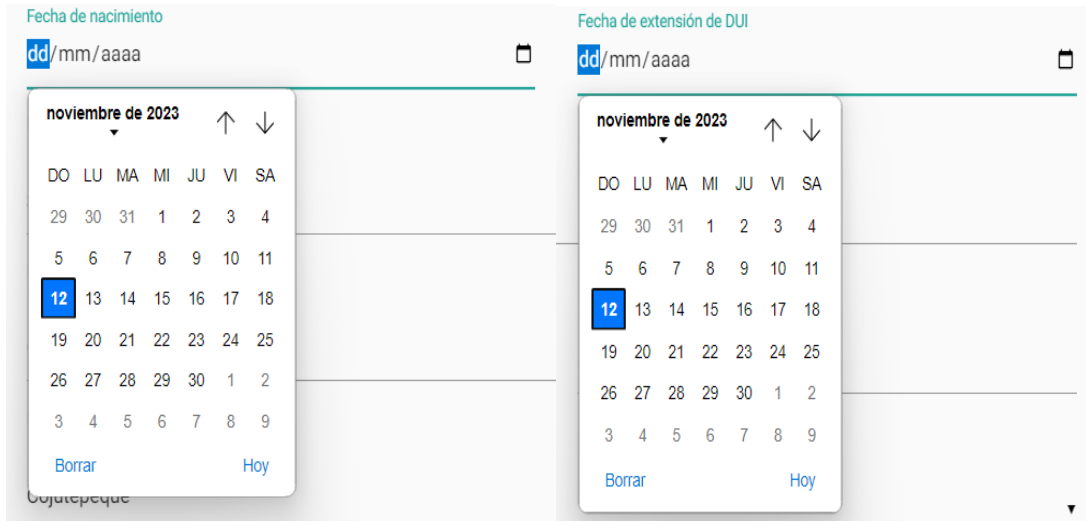

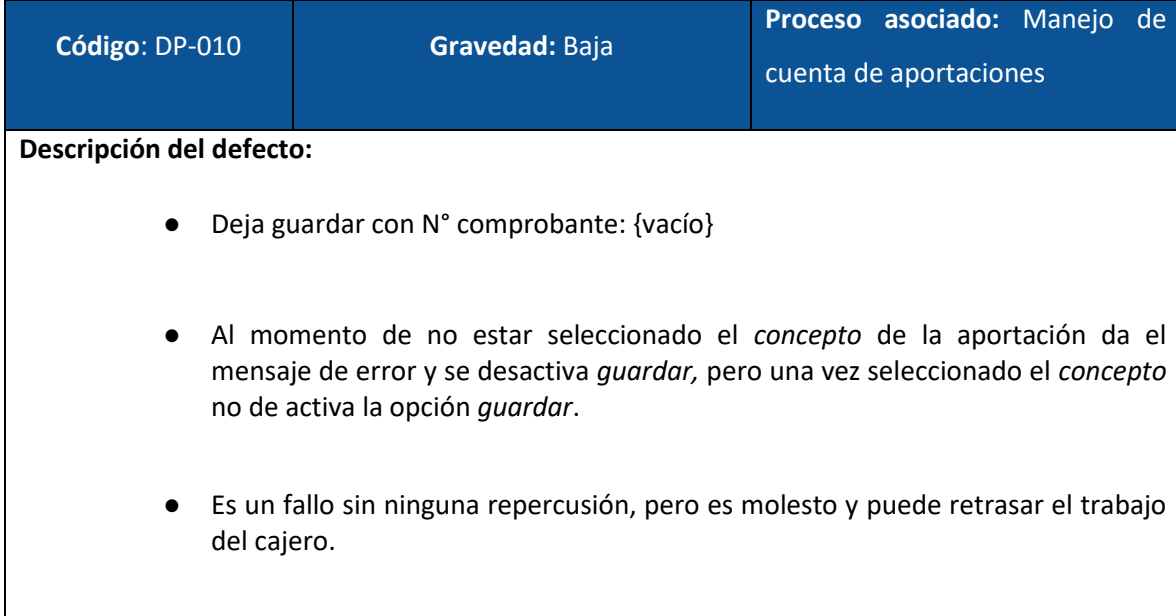

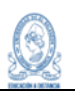

#### **Propuesta de mejora:**

● Se debe implementar un cambio en el despliegue de la lista *concepto* para que a la hora de su elección se habilite el botón guardar

#### **Captura:**

### No habilita la opción guardar

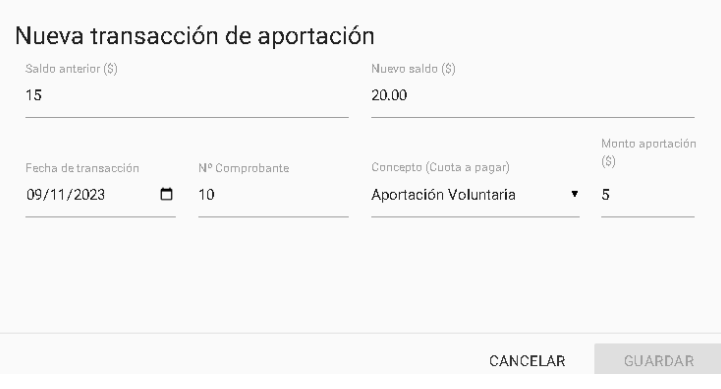

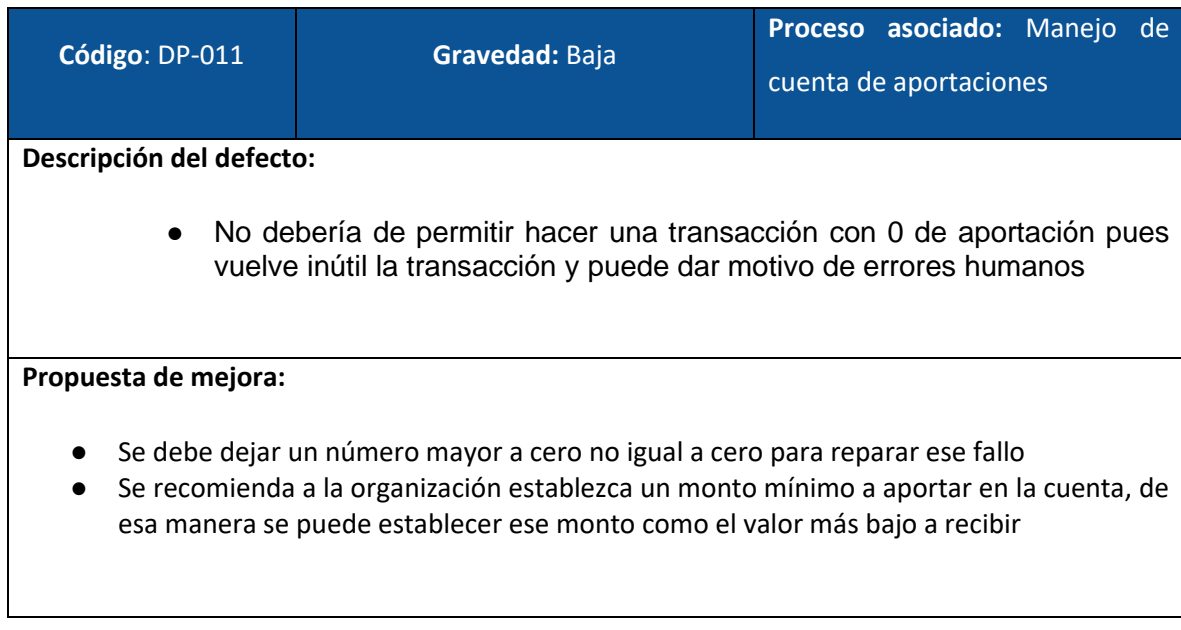

#### **Capturas**

Guardado con monto 0

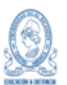

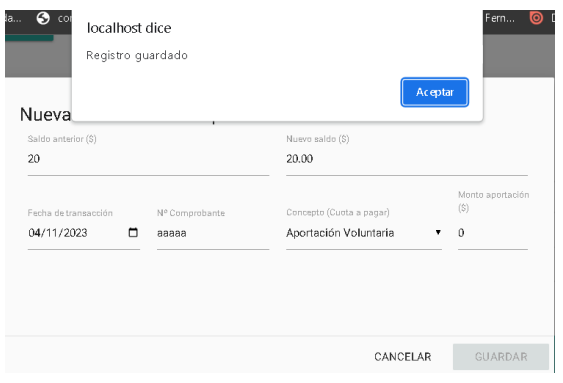

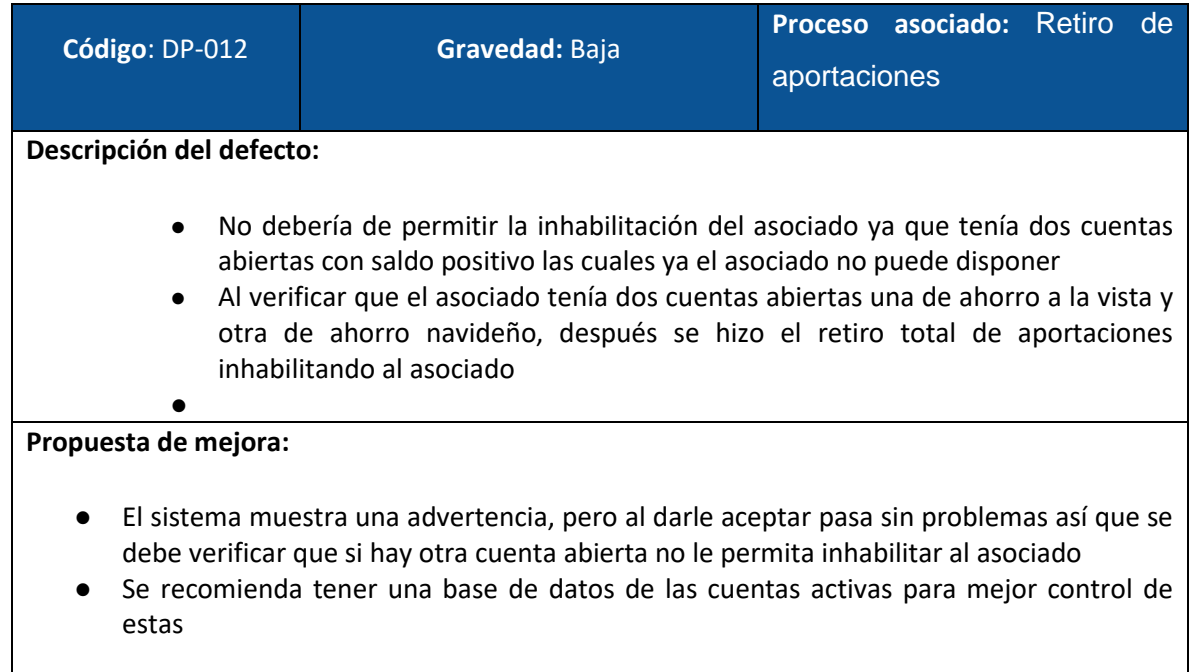

#### **Capturas**

# Asociado aparece inactivo aun teniendo dos cuentas mas

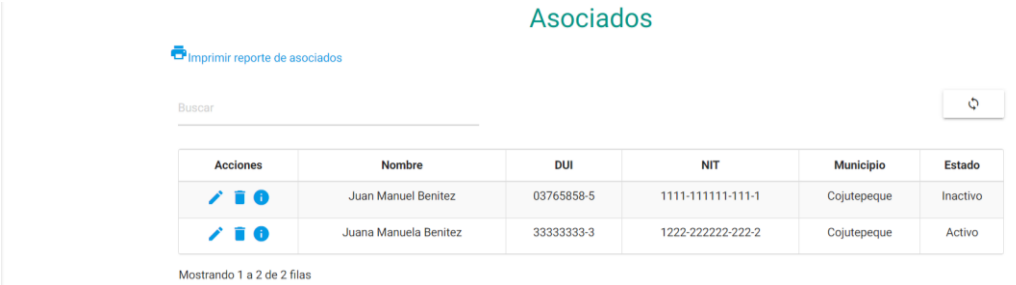

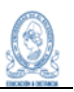

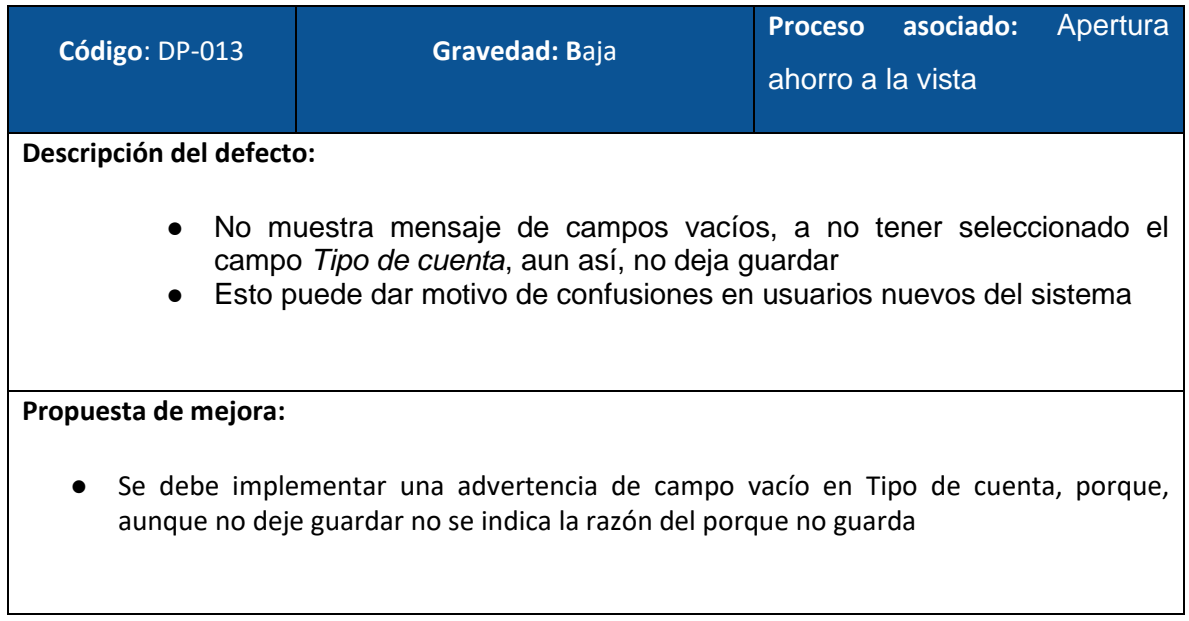

# Debería de dar una advertencia

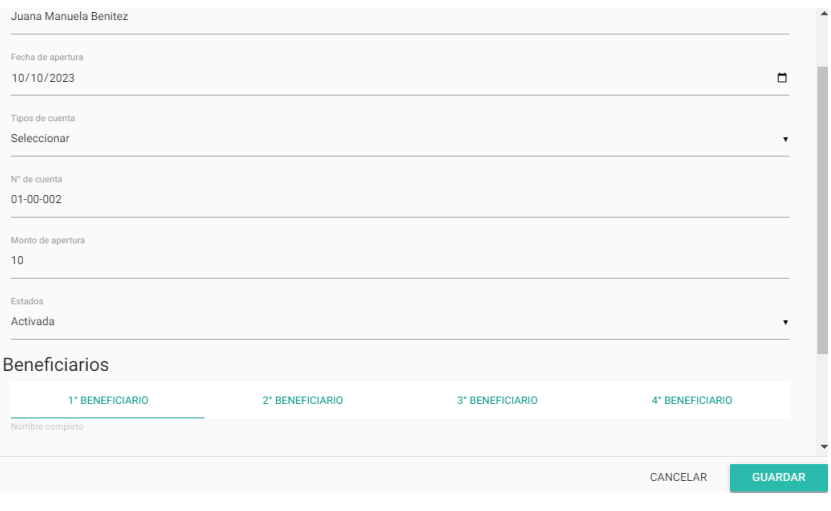

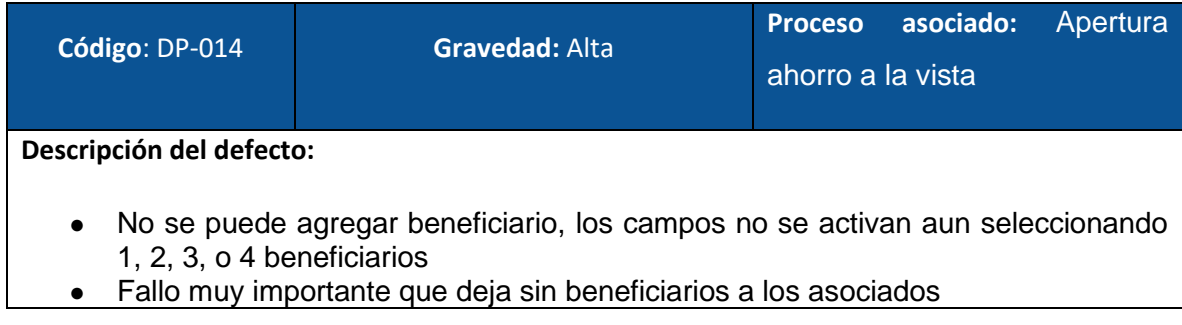

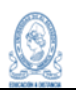

#### **Propuesta de mejora:**

- En necesario habilitar los espacios correspondientes para agregar beneficiarios como lo hace el sistema al agregar un nuevo asociado
- Se recomienda a la asociación vea las cuentas anteriores de ahorro a la vista de los usuarios activo

## **Capturas:**

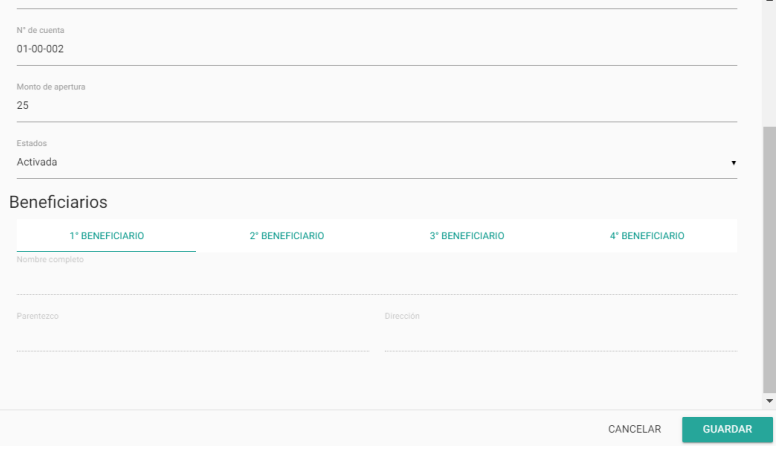

#### Campos inactivos de Beneficiarios

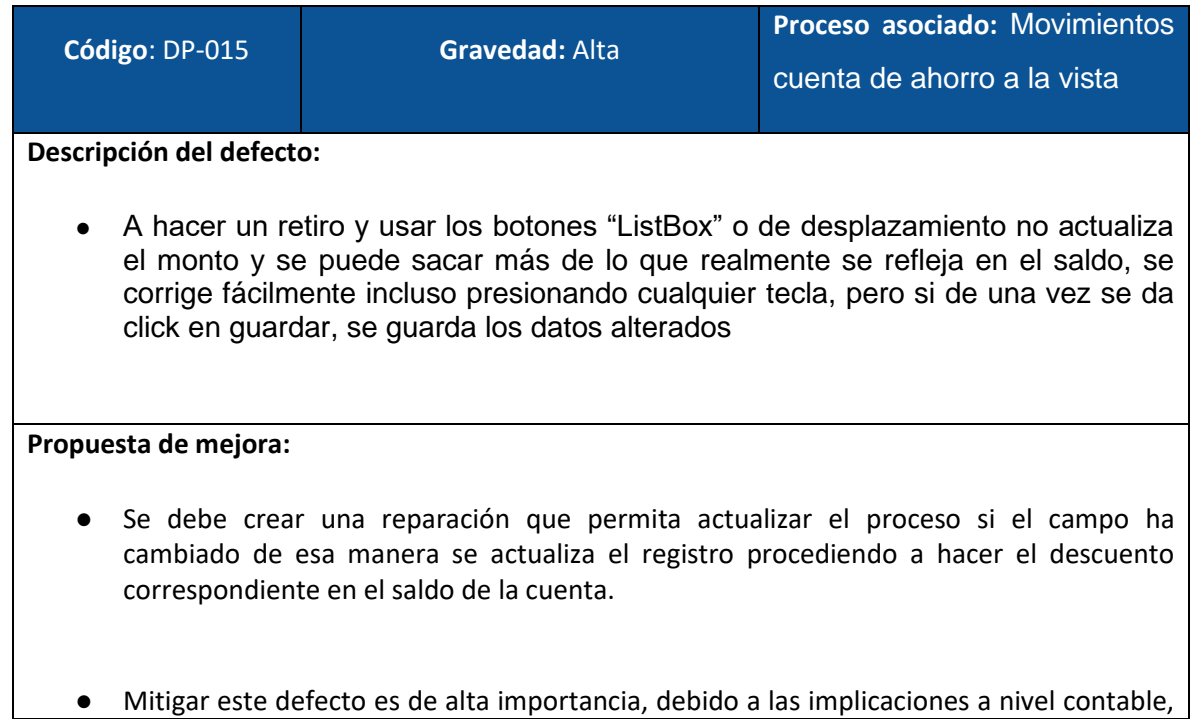

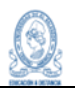

ya que puede generar que las cuentas no estén con los saldos debidos.

# **Capturas:**

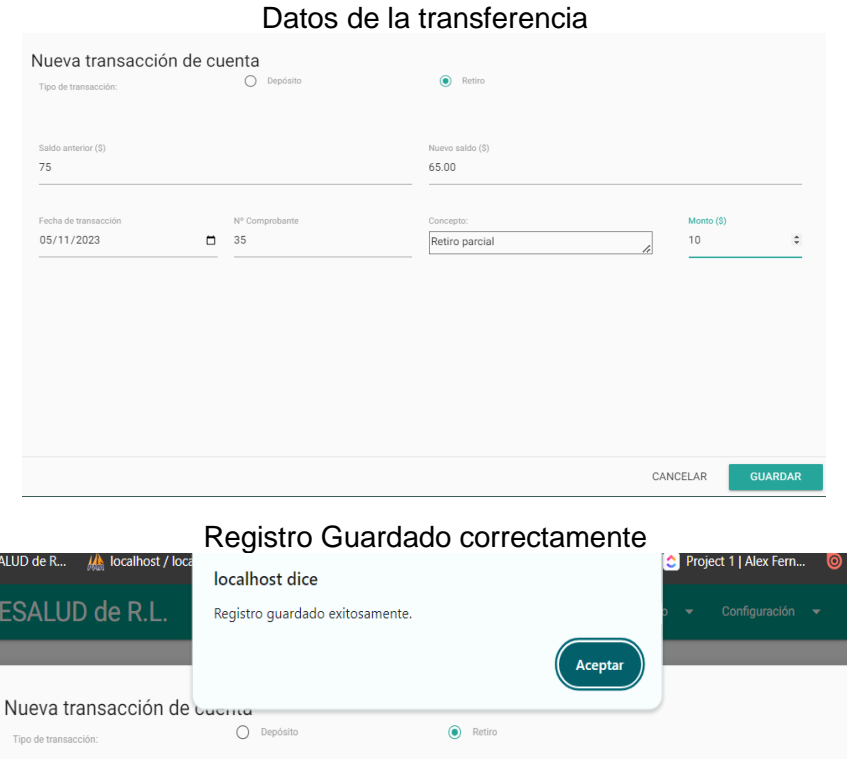

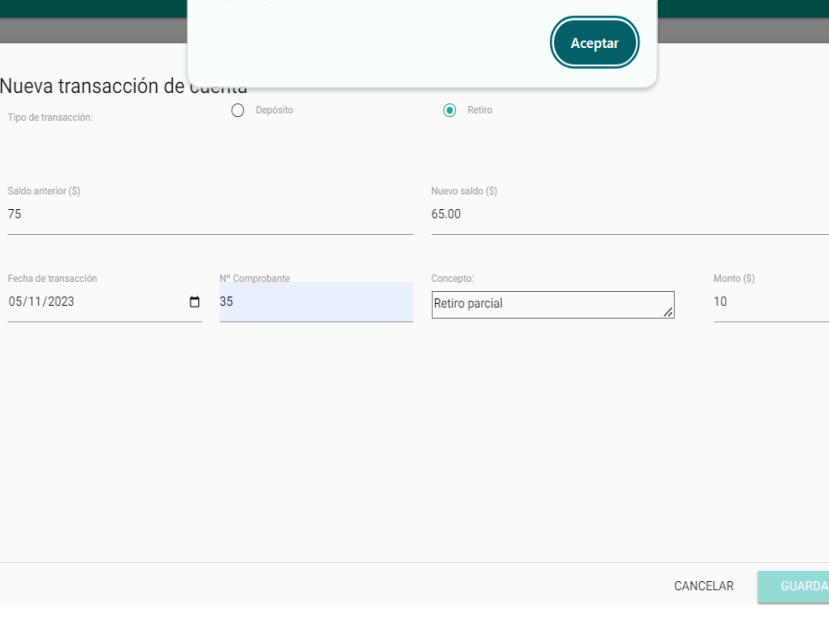

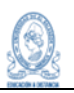

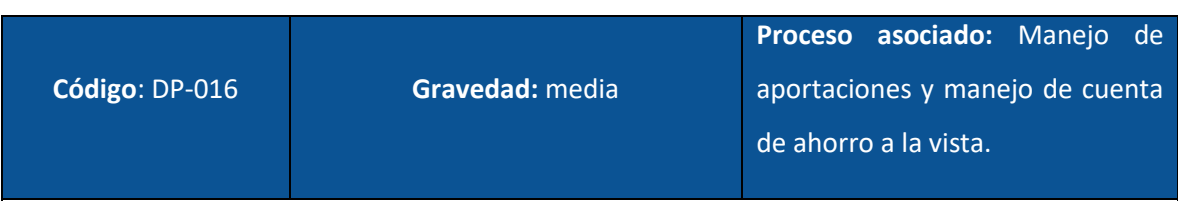

**Descripción del defecto:** 

- Al ejecutar la prueba automatizada con los mismos datos en más de una ocasión, se obtiene como resultado que el sistema permite registrar el mismo número de comprobante en más de un movimiento de la cuenta.
- Este problema se presenta en el registro de aportaciones voluntarias, aportaciones mensuales, depósito y retiro de cuenta de ahorro a la vista.

#### **Propuesta de mejora:**

- Se debe establecer por parte de la asociación si es requerido que se pueda hacer más de un registro con el mismo número de comprobante.
- De no ser correcto ni requerido que se repita el número de comprobante, es necesario establecer una validación que no permita registrar un comprobante más de una vez en el mismo proceso.
- Este cambio debe ser aplicado en los procesos de abono de aportaciones mensuales, voluntarias y en el registro de abono o retiro de movimientos de la cuenta de ahorro a la vista.

#### **Capturas:**

Ejecución de la prueba automatizada con los mismos datos en repetidas ocasiones.

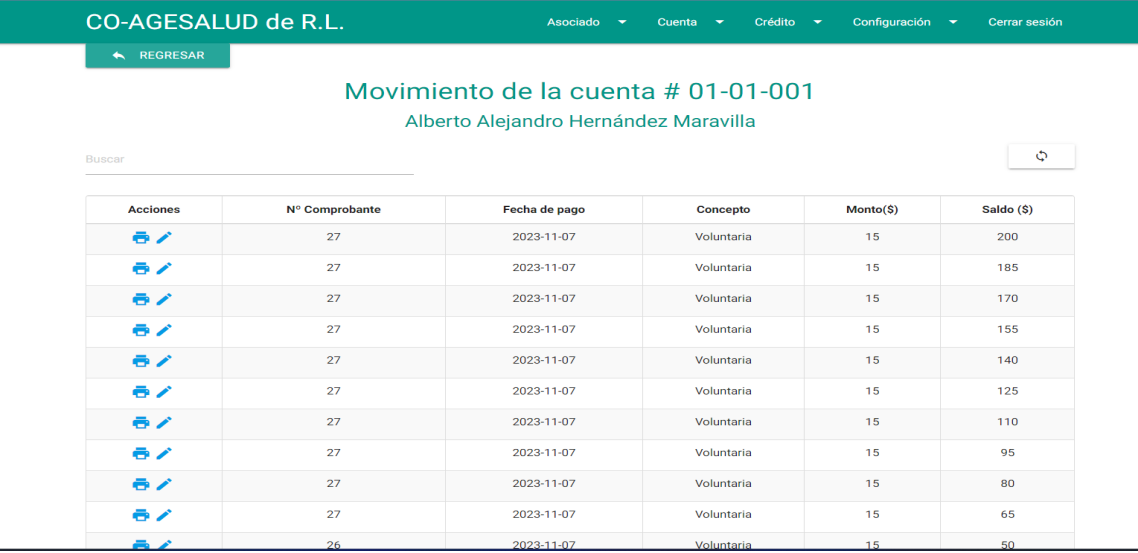

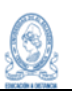

### **Resultados obtenidos**

Es importante destacar los resultados de los defectos identificados durante el proceso de pruebas, los cuales son:

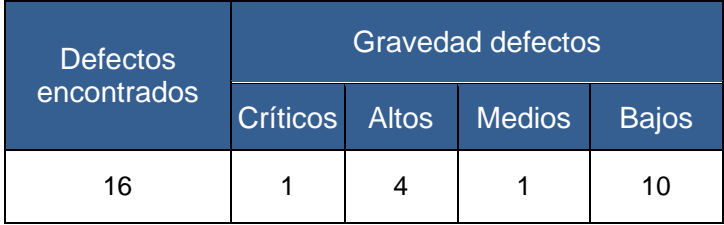

A partir de los datos presentados, podemos calcular el impacto de los defectos, con base a su gravedad:

- Impacto crítico= (1/16)\*100=**6.25%**
- Impacto alto= (4/16)\*100=**25%**
- Impacto medio = (1/16)\*100=**6.25%**
- Impacto bajo= (10/16)\*100=**62.5%**

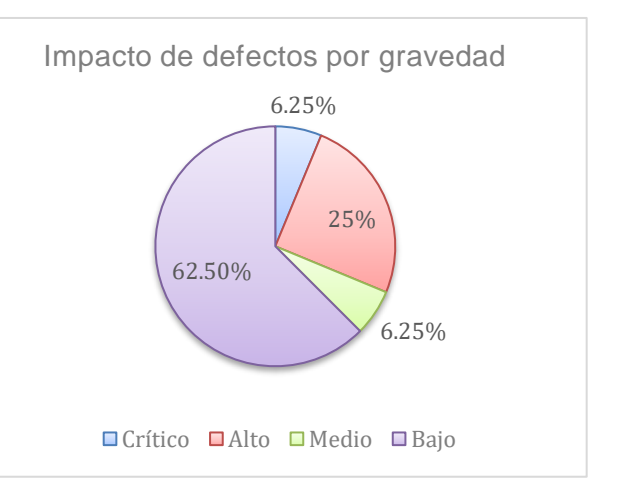

# **Conclusiones**

- Con base a los resultados obtenidos del impacto de los defectos podemos observar que el 62.5% de los defectos, corresponden a un bajo impacto en los procesos del sistema y no representan una necesidad urgente de corrección.
- Al analizar el impacto crítico y alto, sumados son el 31.25%, podemos concluir que existen defectos considerados de riesgo para el desarrollo de los procesos del sistema informático, por lo que deben ser abordados y mitigados en la brevedad posible.
- Con base en los resultados de las pruebas, y a partir de las propuestas de mejora descritas en este documento para mitigar los defectos encontrados, los miembros de la junta directiva de CO-AGESALUD de R.L., deben tomar decisiones para el aseguramiento de la calidad de los procesos del sistema informático.